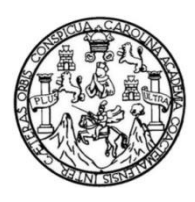

Universidad de San Carlos de Guatemala Facultad de Ingeniería Escuela de Ingeniería Civil

# **DISEÑO DEL INSTITUTO BÁSICO DE DOS NIVELES EN LA COLONIA LINDA VISTA, ZONA 4 Y DISEÑO DE UN DRENAJE SANITARIO EN ZONA 5, VILLA NUEVA, GUATEMALA**

### **Juan Diego Lacayo Rivera**

Asesorado por el Ing. Oscar Argueta Hernández

Guatemala, abril de 2019

UNIVERSIDAD DE SAN CARLOS DE GUATEMALA

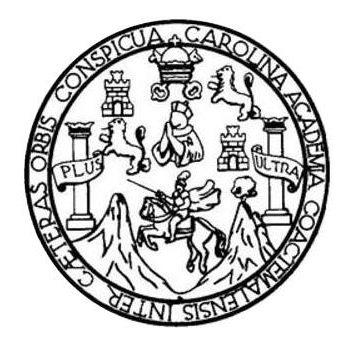

FACULTAD DE INGENIERÍA

# **DISEÑO DEL INSTITUTO BÁSICO DE DOS NIVELES EN LA COLONIA LINDA VISTA, ZONA 4 Y DISEÑO DE UN DRENAJE SANITARIO EN ZONA 5, VILLA NUEVA, GUATEMALA**

TRABAJO DE GRADUACIÓN

# PRESENTADO A LA JUNTA DIRECTIVA DE LA FACULTAD DE INGENIERÍA POR

### **JUAN DIEGO LACAYO RIVERA**

ASESORADO POR EL ING. OSCAR ARGUETA HERNÁNDEZ

AL CONFERÍRSELE EL TÍTULO DE

**INGENIERO CIVIL**

GUATEMALA, ABRIL DE 2019

# UNIVERSIDAD DE SAN CARLOS DE GUATEMALA FACULTAD DE INGENIERÍA

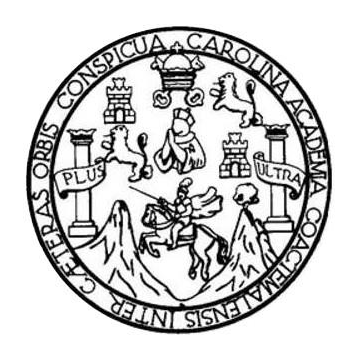

### **NÓMINA DE JUNTA DIRECTIVA**

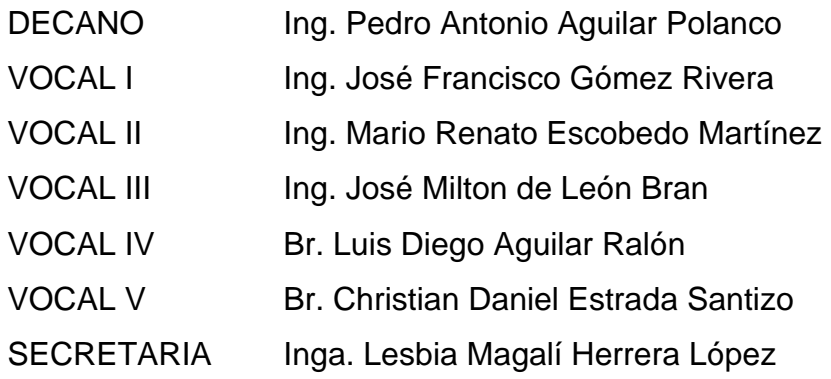

# **TRIBUNAL QUE PRACTICÓ EL EXAMEN GENERAL PRIVADO**

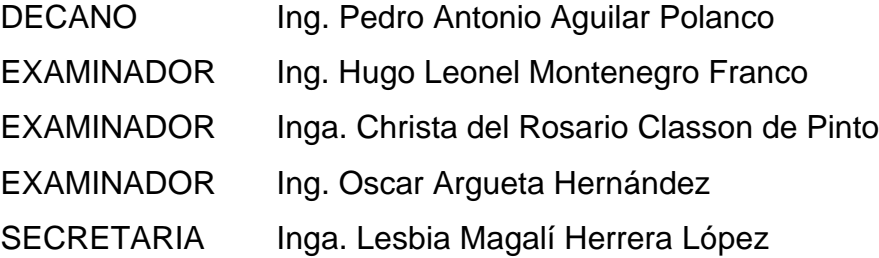

#### HONORABLE TRIBUNAL EXAMINADOR

En cumplimiento con los preceptos que establece la ley de la Universidad de San Carlos de Guatemala, presento a su consideración mi trabajo de graduación titulado:

DISEÑO DEL INSTITUTO BÁSICO DE DOS NIVELES EN LA COLONIA LINDA VISTA, ZONA 4 Y DISEÑO DE UN DRENAJE SANITARIO EN ZONA 5, VILLA NUEVA, GUATEMALA

Tema que me fuera asignado por la Dirección de la Escuela de Ingeniería Civil, con fecha 18 de febrero de 2016.

Juan Diego Lacayo Rivera

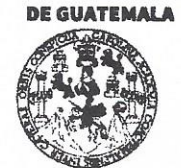

#### **FACULTAD DE INGENIERÍA**

**UNIDAD DE EPS** 

Guatemala, 06 de septiembre de 2018 REF.EPS.DOC.756.09.2018

Inga. Christa Classon de Pinto Directora Unidad de EPS Facultad de Ingeniería Presente

Estimada Ingeniera Classon de Pinto:

Por este medio atentamente le informo que como Asesor-Supervisor de la Práctica del Ejercicio Profesional Supervisado (E.P.S.), del estudiante universitario Juan Diego Lacayo Rivera, Registro Académico 201122805 y CUI 2131 67441 0101, de la Carrera de Ingeniería Civil, procedí a revisar el informe final, cuyo título es: DISEÑO DEL INSTITUTO BÁSICO DE DOS NIVELES EN LA COLONIA LINDA VISTA, ZONA 4 Y DISEÑO DE UN DRENAJE SANITARIO EN ZONA 5, VILLA NUEVA, **GUATEMALA.** 

Área de Ingeniería Civil

En tal virtud, LO DOY POR APROBADO, solicitándole darle el trámite respectivo.

Sin otro particular, me es grato suscribirme.

Atentamente, dad de San Carlos de G "Id y Enseñad a Todos" Ing. Oscar Arguera Hernández **ASESOR - SUPERVISOR DE EPS** Unidad de Prácticas de Ingeniería y EPS altad de Ing Ing. Oscar Argueta Hernández Asesor-Supervisor de EPS

c.c. Archivo OAH/ra

UNIVERSIDAD DE SAN CARLOS **DE GUATEMALA** 

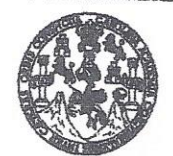

**FACULTAD DE INGENIERÍA** 

**UNIDAD DE EPS** 

Guatemala, 04 de marzo de 2019 Ref.EPS.D.75.03.19

Ing. Hugo Leonel Montenegro Franco Director Escuela de Ingeniería Civil Facultad de Ingeniería Presente

Estimado Ingeniero Montenegro Franco:

Por este medio atentamente le envío el informe final correspondiente a la práctica del Ejercicio Profesional Supervisado, (E.P.S) titulado DISEÑO DEL INSTITUTO BÁSICO DE DOS NIVELES EN LA COLONIA LINDA VISTA, ZONA 4 Y DISEÑO DE UN **DRENAJE SANITARIO EN ZONA 5, VILLA NUEVA, GUATEMALA,** que fue desarrollado por el estudiante universitario Juan Diego Lacayo Rivera, CUI 2131 67441 0101 y Registro Académico 201122805, quien fue debidamente asesorado y supervisado por el Ing. Oscar Argueta Hernández.

Por lo que habiendo cumplido con los objetivos y requisitos de ley del referido trabajo y existiendo la aprobación por parte del Asesor-Supervisor, como Director apruebo su contenido solicitándole darle el trámite respectivo.

Sin otro particular, me es grato suscribirme.

Atentamente "Id y Enseñad Todos" Я Ing. Oscar Argueta Hernandez Director Unidad de EPS DIRECCION Unidad de Prácticas de Inger Pacchad de Ingen<sup>ierre</sup>

 $OAH/ra$ 

Edificio de EPS, Facultad de Ingeniería, Universidad de San Carlos de Guatemala, Ciudad Universitaria, zona 12. Teléfono directo: 2442-3509. , http://sitios.ingcnieria-unac.edu.gt/epa/

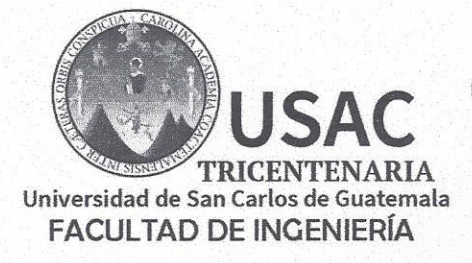

http;//civil.ingenieria.usac.edu.gt

ESCUELA DE INGENIERÍA CIVIL

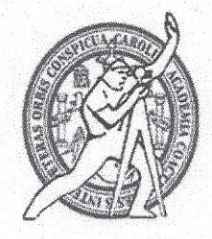

Guatemala, 18 de febrero de 2019

Ingeniero Hugo Leonel Montenegro Franco Director Escuela Ingeniería Civil Facultad de Ingeniería Universidad de San Carlos

Estimado Ingeniero Montenegro.

Le informo que he revisado el trabajo de graduación DISEÑO DEL INSTITUTO BÁSICO DE DOS NIVELES EN LA COLONIA LINDA VISTA, ZONA 4 Y DISEÑO DE UN DRENAJE SANITARIO EN ZONA 5, VILLA NUEVA, GUATEMALA desarrollado por la estudiante de Ingeniería Civil Juan Diego Lacayo Rivera, con Registro Estudiantil No. 201122805, quien contó con la asesoría del Ing. Oscar Argueta Hernández.

Considero este trabajo bien desarrollado y representa un aporte para la comunidad del área y habiendo cumplido con los objetivos del referido trabajo doy mi aprobación al mismo solicitando darle el trámite respectivo.

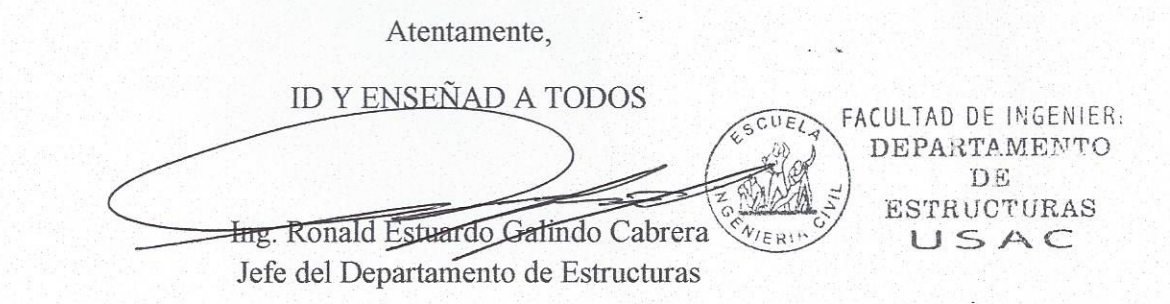

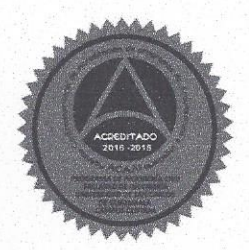

Más de 138 años de Trabajo y Mejora Continua

/mrrm.

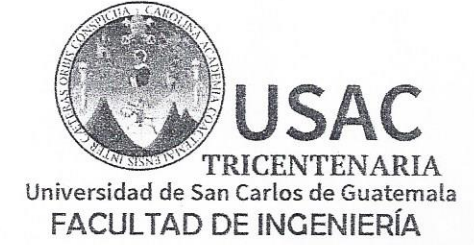

http;//civil.ingenieria.usac.edu.gt

ESCUELA DE INGENIERÍA CIVIL

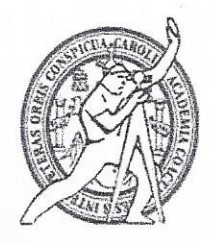

Guatemala. 12 de septiembre de 2018

Ingeniero Hugo Leonel Montenegro Franco Director Escuela Ingeniería Civil Facultad de Ingeniería Universidad de San Carlos

Estimado Ingeniero Montenegro.

Le informo que he revisado el trabajo de graduación DISEÑO DEL INSTITUTO BÁSICO DE DOS NIVELES EN LA COLONIA LINDA VISTA, ZONA 4 Y DISEÑO DE UN DRENAJE SANITARIO EN ZONA 5, VILLA NUEVA, GUATEMALA desarrollado por el estudiante de Ingeniería Civil Juan Diego Lacayo Rivera, con CUI 2131674410101 Registro Académico No. 201122805, quien contó con la asesoría del Ing. Oscar Argueta Hernández.

Considero este trabajo bien desarrollado y representa un aporte para la comunidad del área y habiendo cumplido con los objetivos del referido trabajo doy mi aprobación al mismo solicitando darle el trámite respectivo.

Atentamente. ID Y ENSENAD A TODOS INGENIERIA CHI TAD DE - 19 R V T 0 **ICA** Ing. Rafael Entique Moralds Octoba Revisor por el Departamento de Hidráulica /mrrm.

Más de 138 años de Trabajo y Mejora Contínua

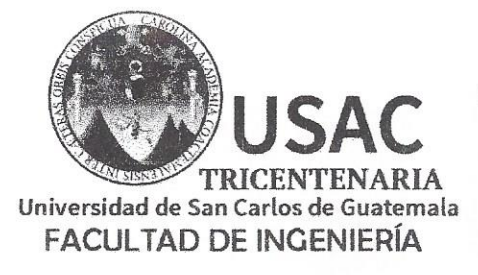

http://civil.ingenieria.usac.edu.gt

ESCUELA DE INGENIERÍA CIVIL

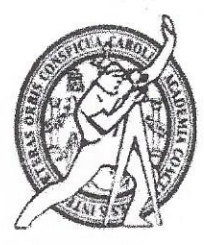

El director de la Escuela de Ingeniería Civil, después de conocer el dictamen del Asesor y Coordinador de E.P.S. Ing. Oscar Argueta Hernández, al trabajo de graduación del estudiante Juan Diego Lacayo Rivera titulado DISEÑO DEL INSTITUTO BÁSICO DE DOS NIVELES EN LA COLONIA LINDA VISTA, ZONA 4 Y DISEÑO DE UN DRENAJE SANITARIO EN ZONA 5, VILLA NUEVA, GUATEMALA da por éste medio su aprobación a dicho trabajo.

Ing. Hygo Leonel Montenegro Franco

Guatemala, abril 2019 /mrrm.

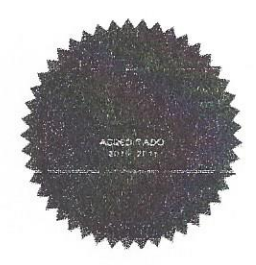

Más de 138 años de Trabajo y Mejora Contínua

Universidad de San Carlos de Guatemala

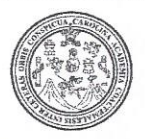

Facultad de Ingeniería Decanato

DTG. 201.2019

El Decano de la Facultad de Ingeniería de la Universidad de San Carlos de Guatemala, luego de conocer la aprobación por parte del Director de la Escuela de Ingeniería Civil, al Trabajo de Graduación titulado: DISEÑO DE **INSTITUTO BÁSICO** DE DOS NIVELES EN LA COLONIA **LINDA** VISTA, ZONA 4 Y DISEÑO DE UN DRENAJE SANITARIO EN VILLA NUEVA, GUATEMALA, presentado por el estudiante  $ZONA$  5, universitario: Juan Diego Lacayo Rivera, y después de haber culminado las revisiones previas bajo la responsabilidad de las instancias correspondientes, autoriza la impresión del mismo.

IMPRÍMASE:

Ing. Pedro António Aguilar Polango Decano Guatemala, abril de 2019 SIDAD DE SAN CARLOS DE DECANO **FACULTAD DE INGEMERIA** 

/gdech

Escuelas: Ingenieria Civil, Ingenieria Mecánica Industrial, Ingenieria Química, Ingenieria Mecánica Eléctrica, - Escuela de Ciencias, Regional de Ingenieria Sanitaria y Recursos Hidráulicos (ERIS). Post-Grado Maestría en Sistemas Mención Ingenieria Vial. Carreras: Ingenieria Mecánica, Ingenieria Electrónica, Ingenieria en Clencias y Sistemas. Licenciatura en Matemática. Licenciatura en Física. Centro de Estudios Superiores de Energía y Minas (CESEM). Guatemala, Ciudad Universitaria, Zona 12. Guatemala, Centroamérica.

### **ACTO QUE DEDICO A:**

**Dios** Por darme la vida y ser mi guía en este maravilloso viaje, y siempre derramar muchas bendiciones sobre mí y mi familia. Mis padres **Ricardo Lacayo y especialmente a mi mamá, Ivonne** Rivera, quien siempre me dio su apoyo, amor y aliento, en todo momento, para poder culminar esta carrera universitaria. **Mis hermanos** Por darme ese aliento para seguir creciendo como persona y como profesional. **Mis abuelos** Porque siempre han estado pendientes de mí y por ser fuerte pilar de la familia. **Mis tíos y primos** Por ser una fuente muy grande de amor y compañía; por estar conmigo en todo momento.

# **AGRADECIMIENTOS A:**

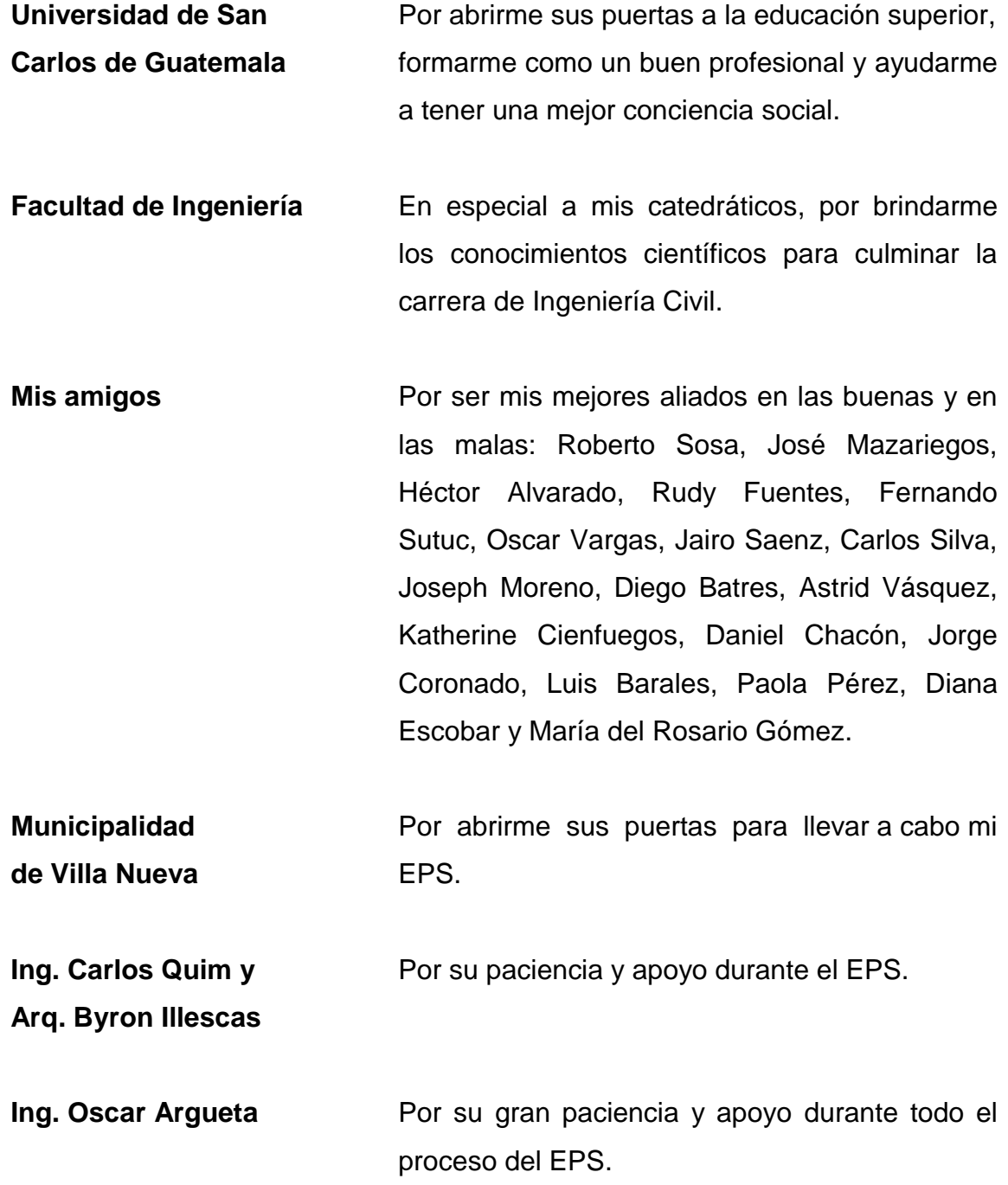

# ÍNDICE GENERAL

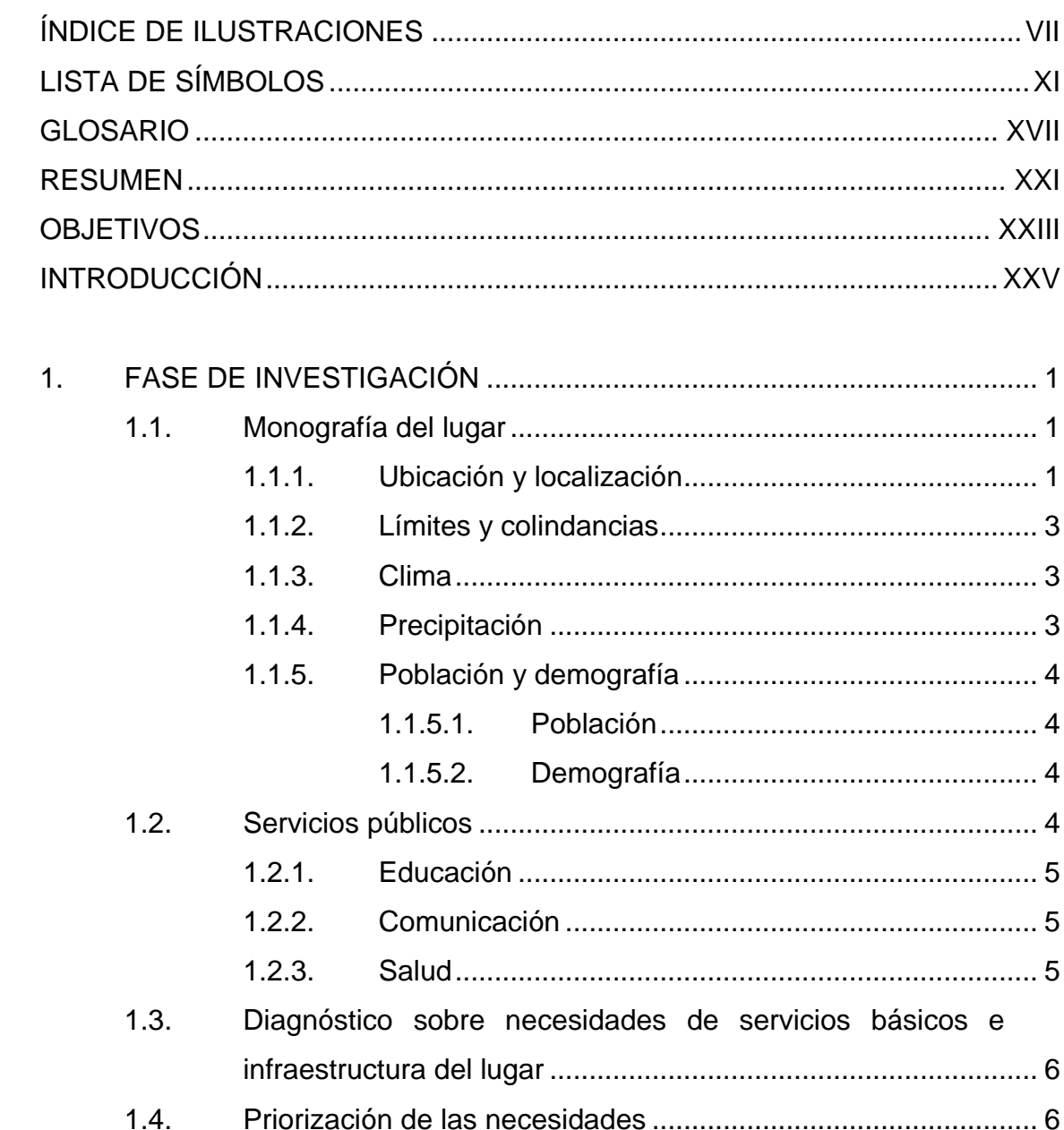

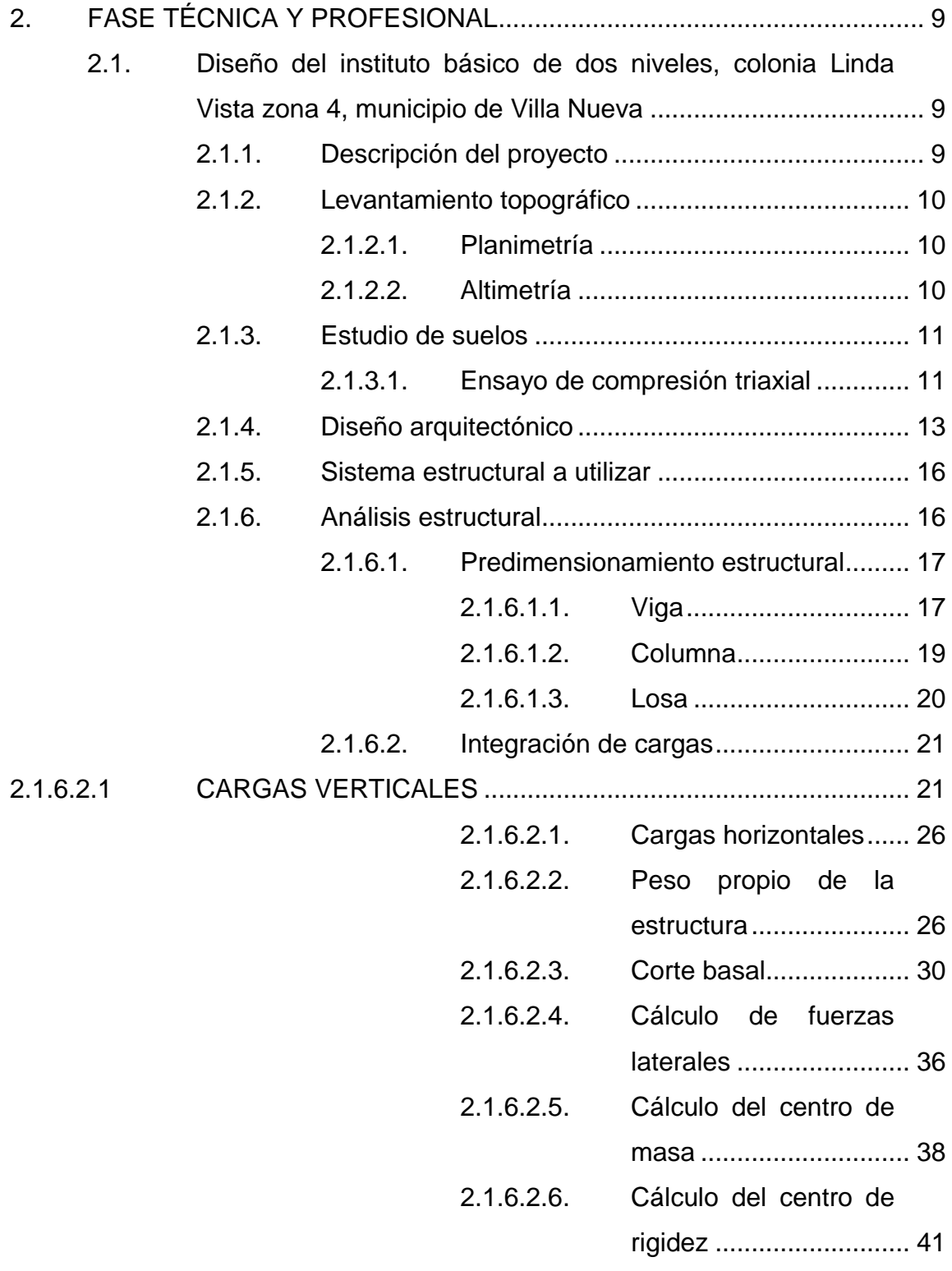

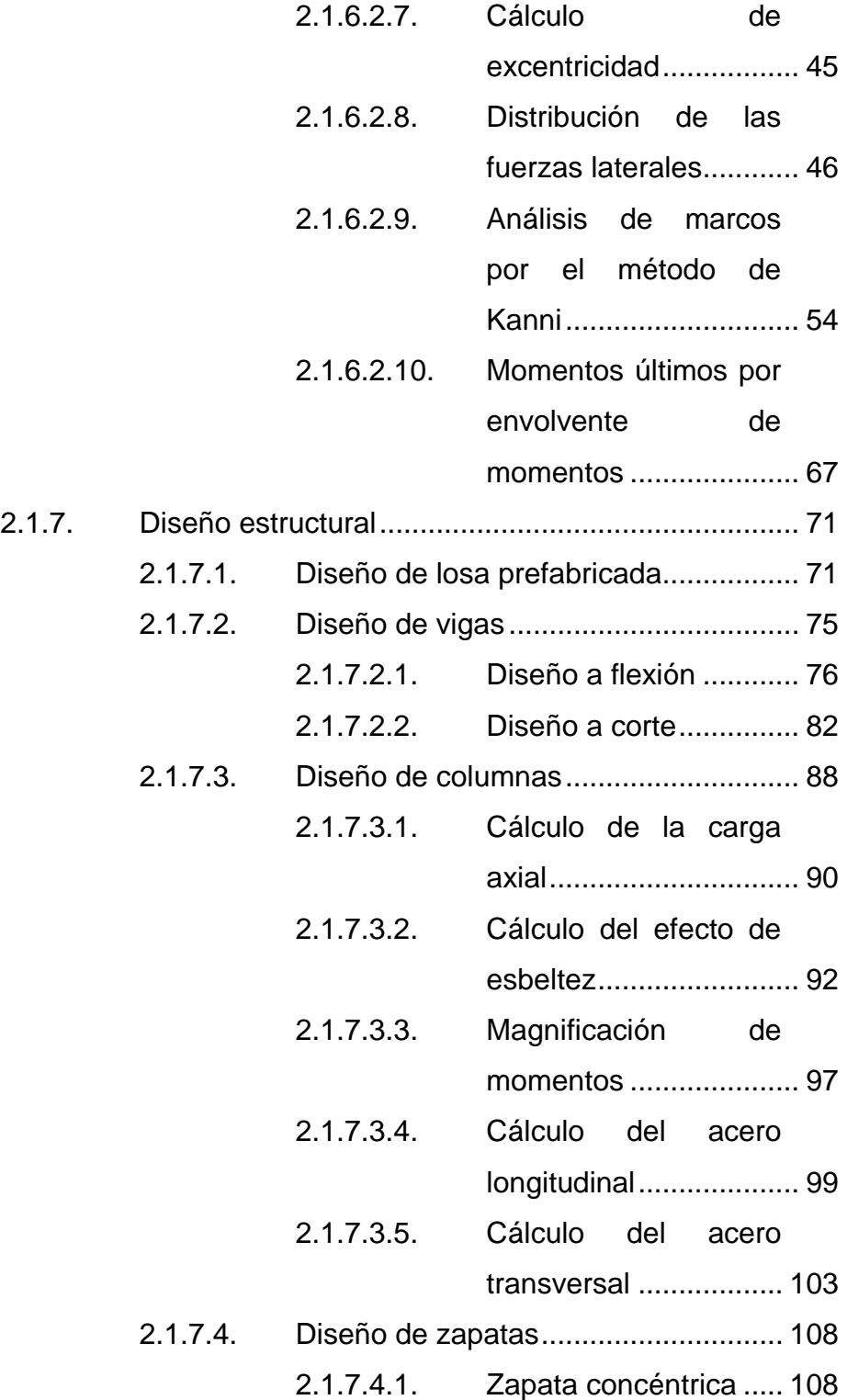

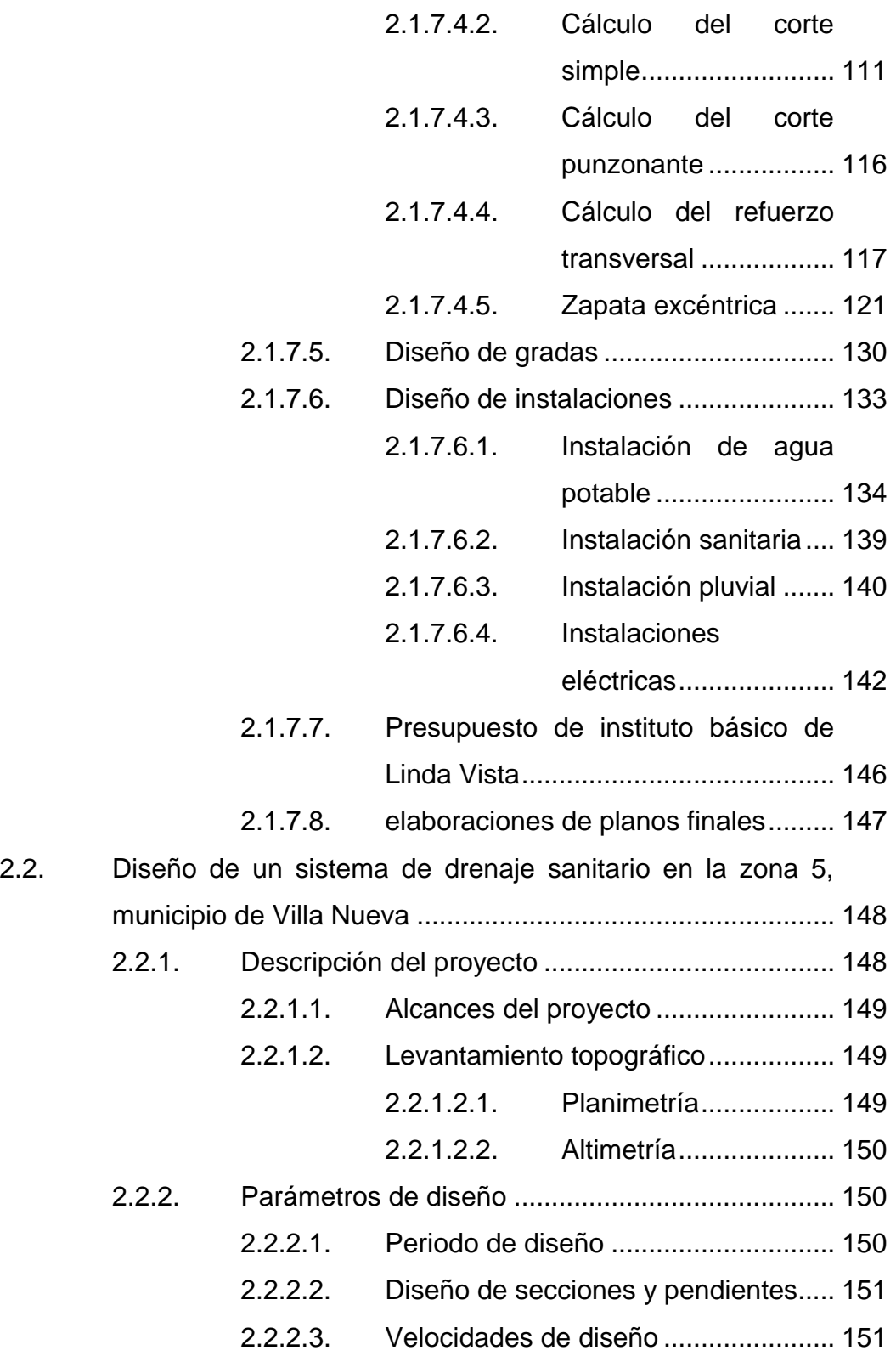

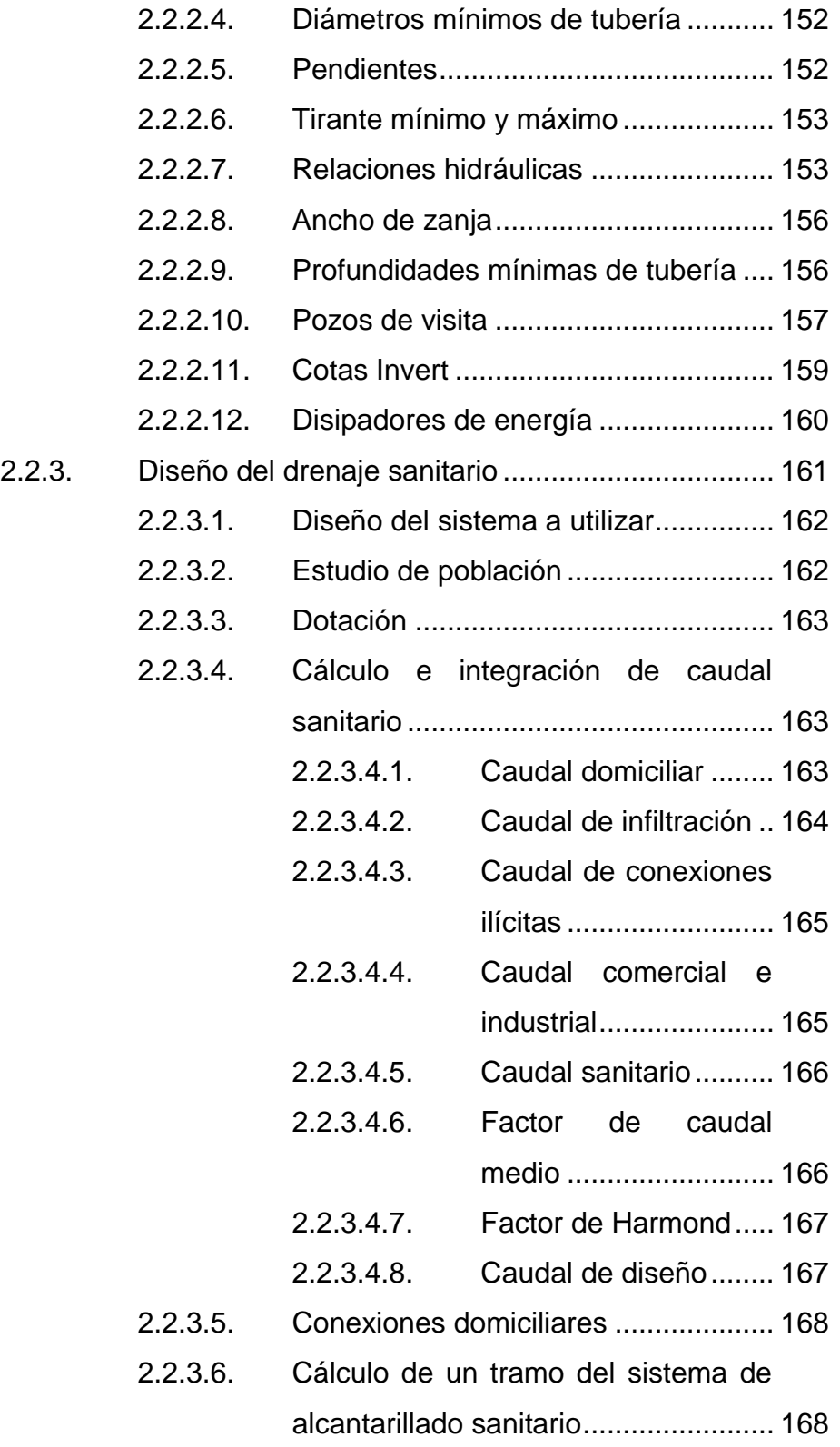

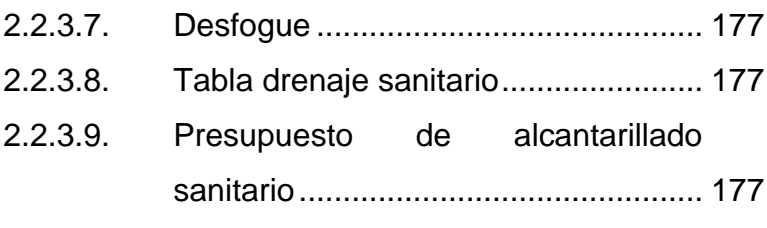

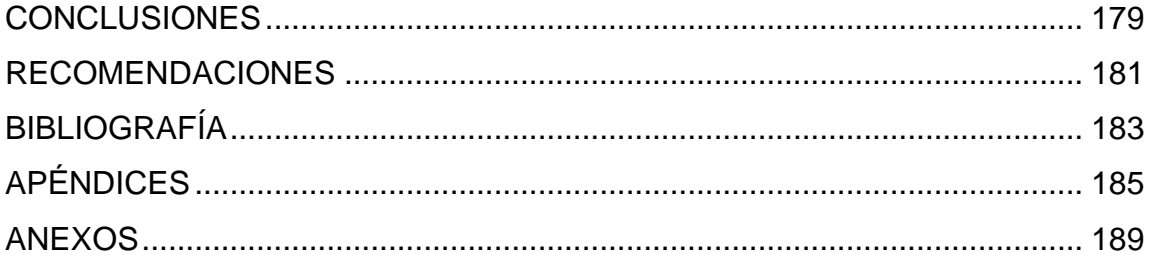

# <span id="page-18-0"></span>**ÍNDICE DE ILUSTRACIONES**

### **FIGURAS**

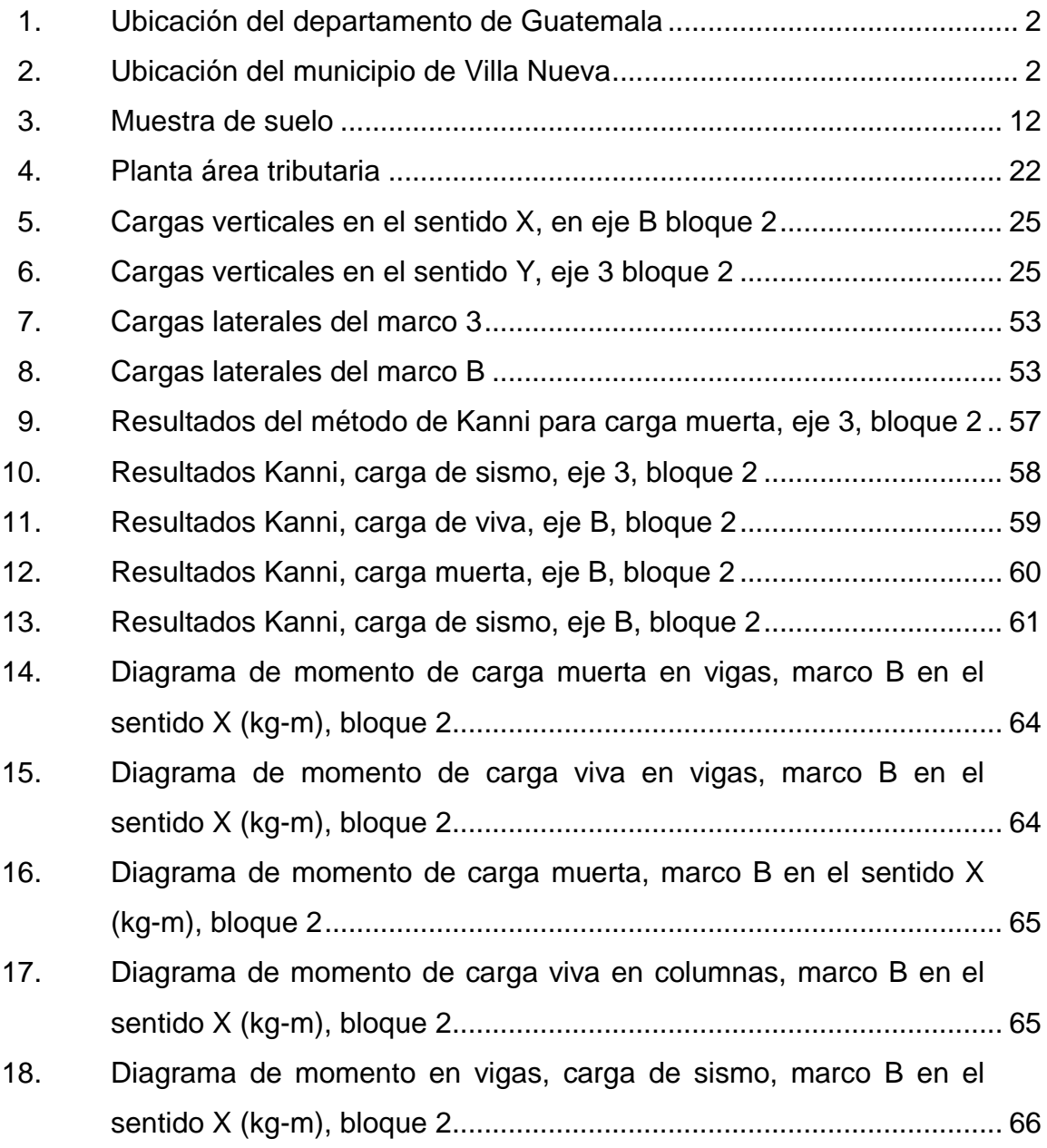

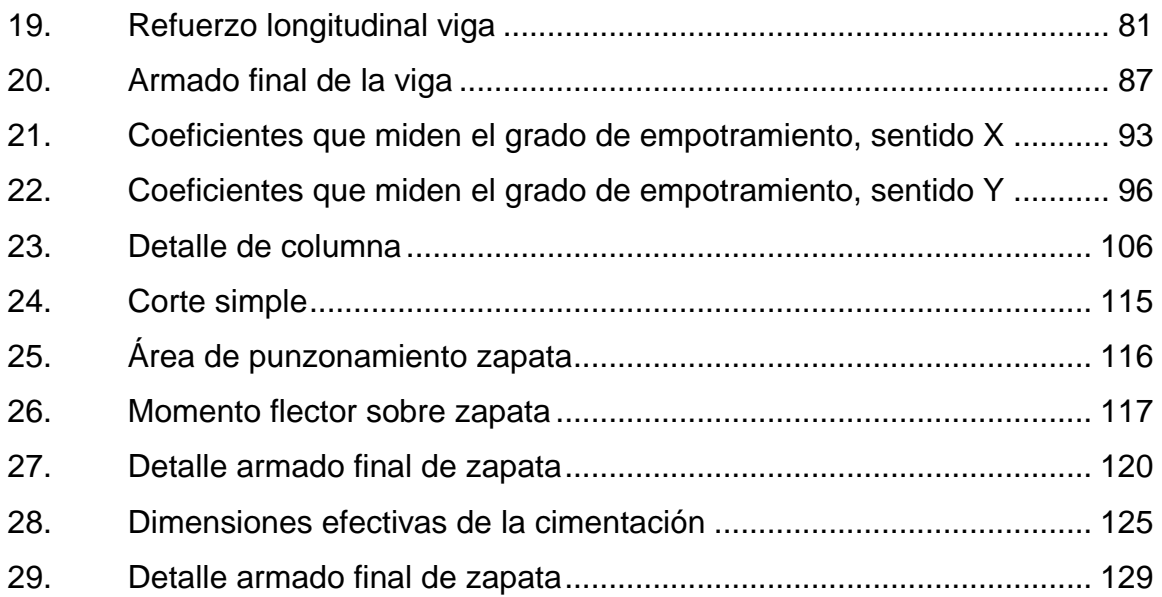

### **TABLAS**

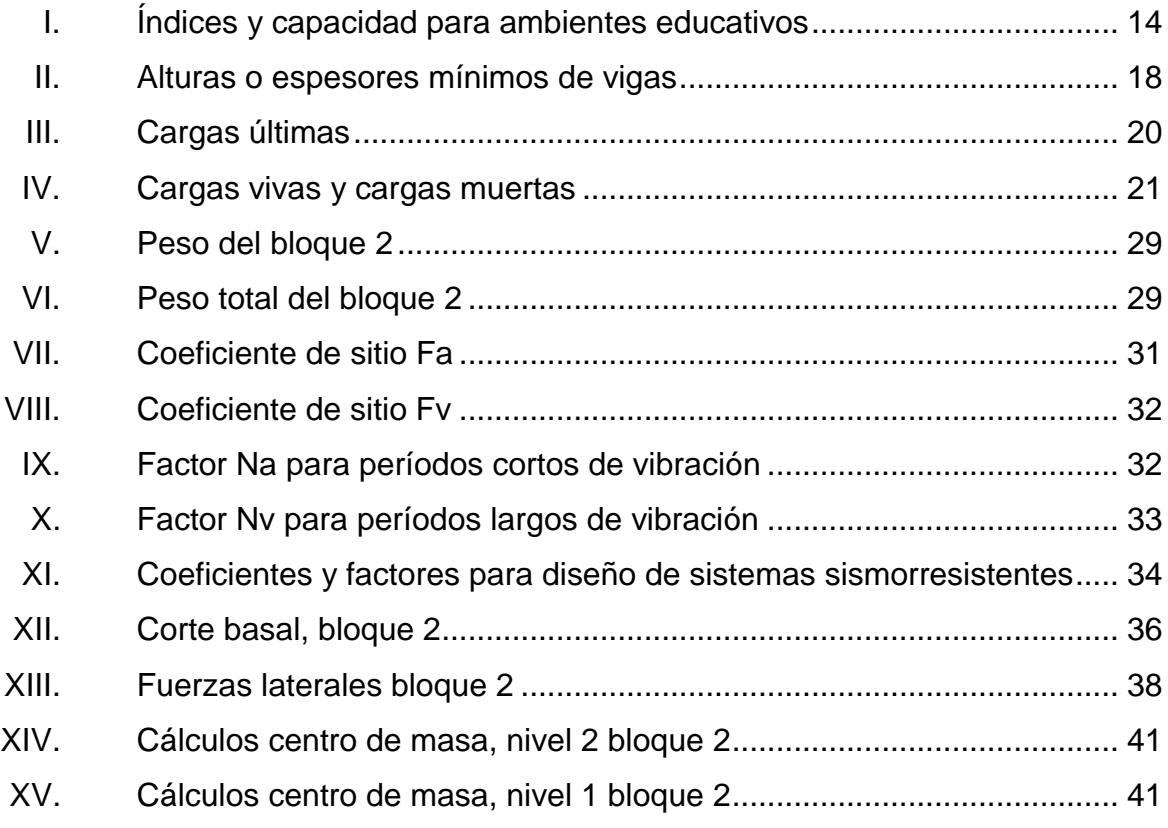

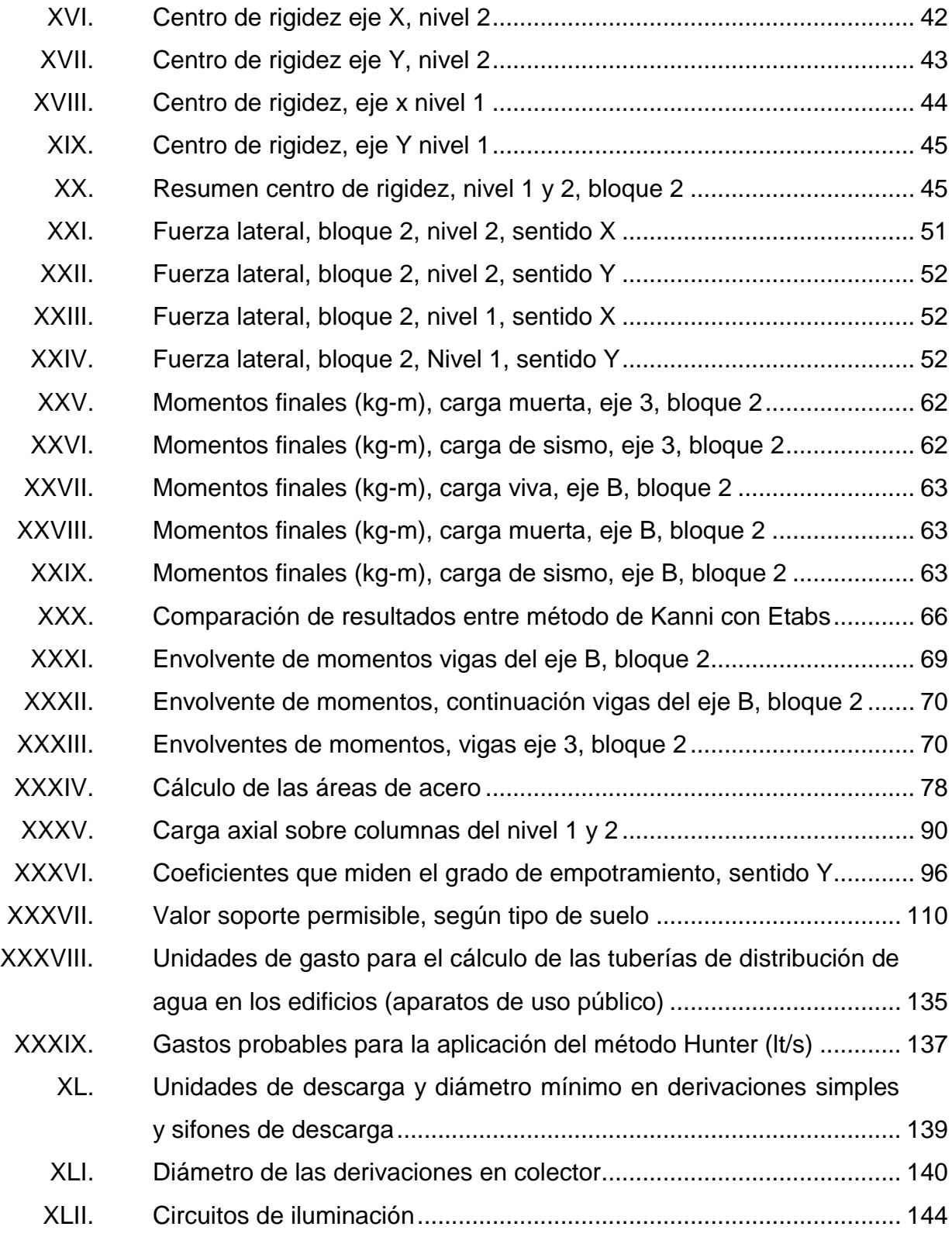

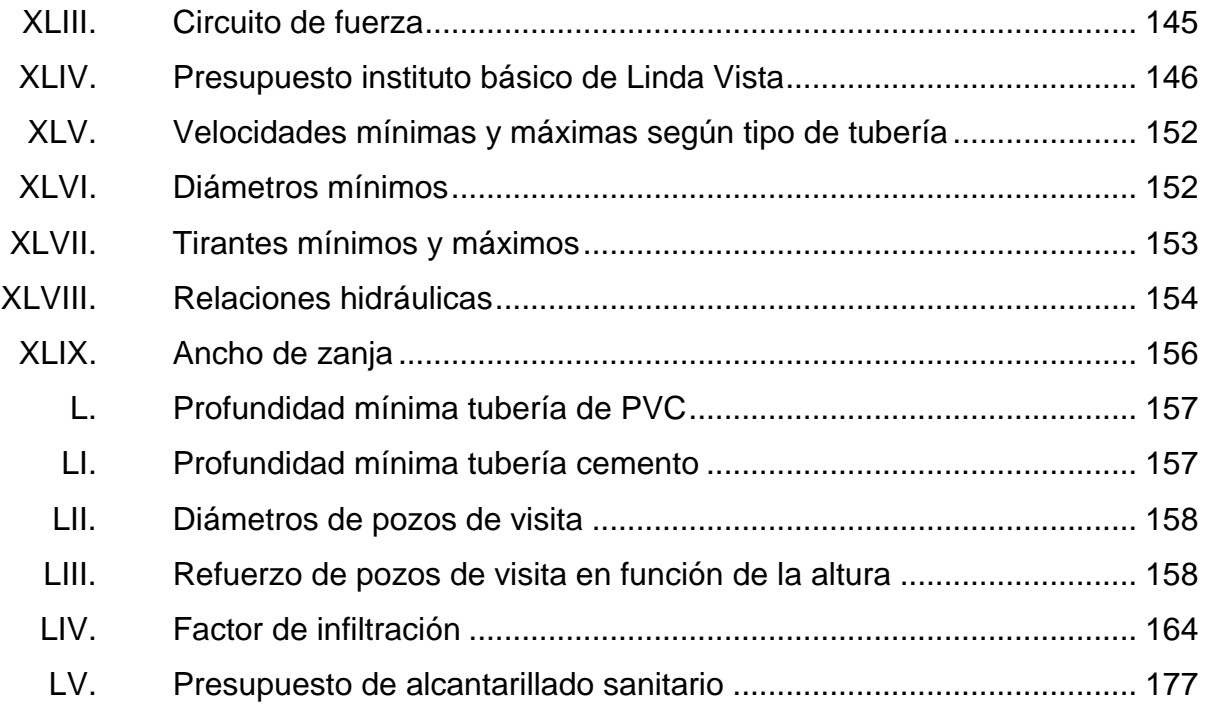

# **LISTA DE SÍMBOLOS**

<span id="page-22-0"></span>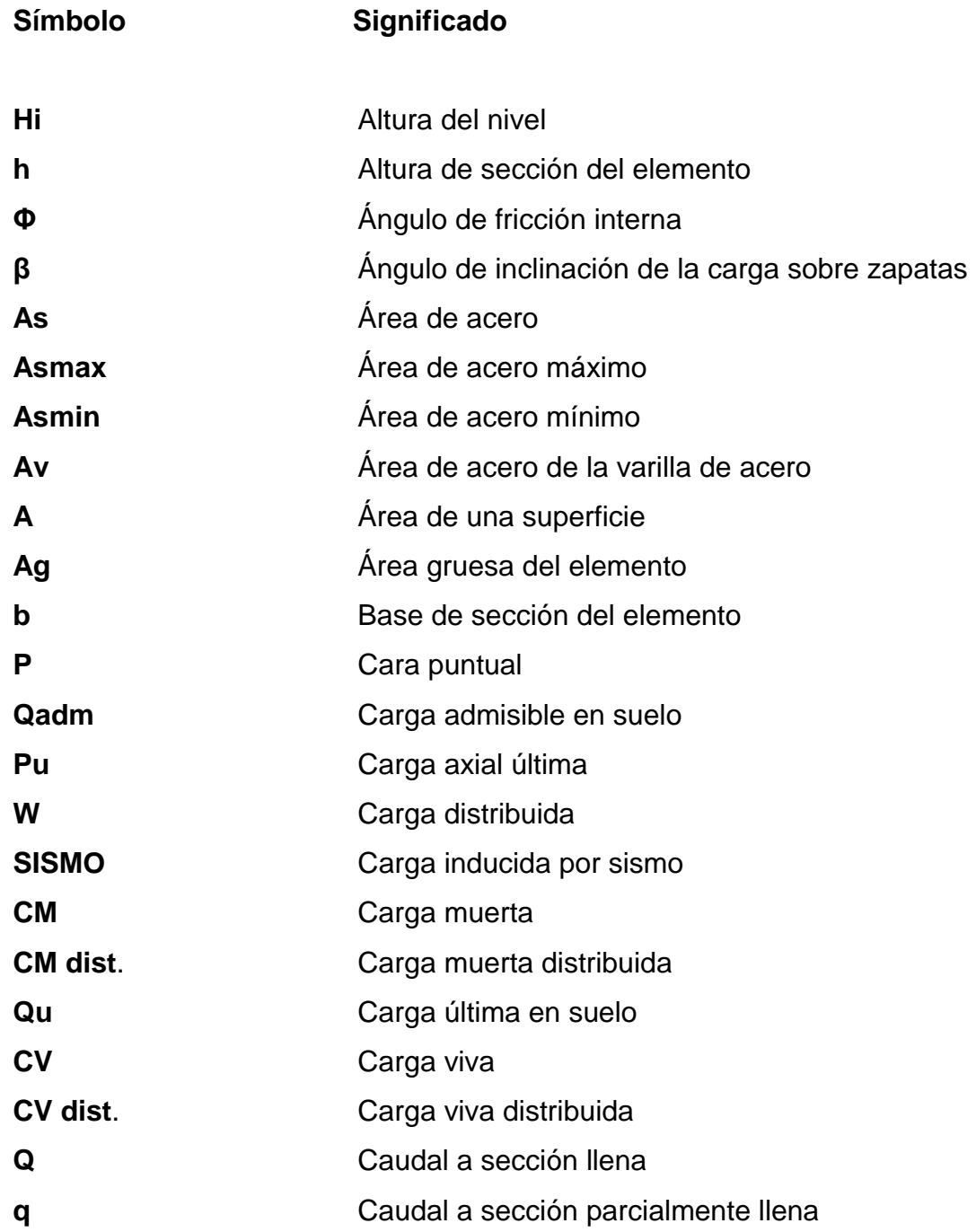

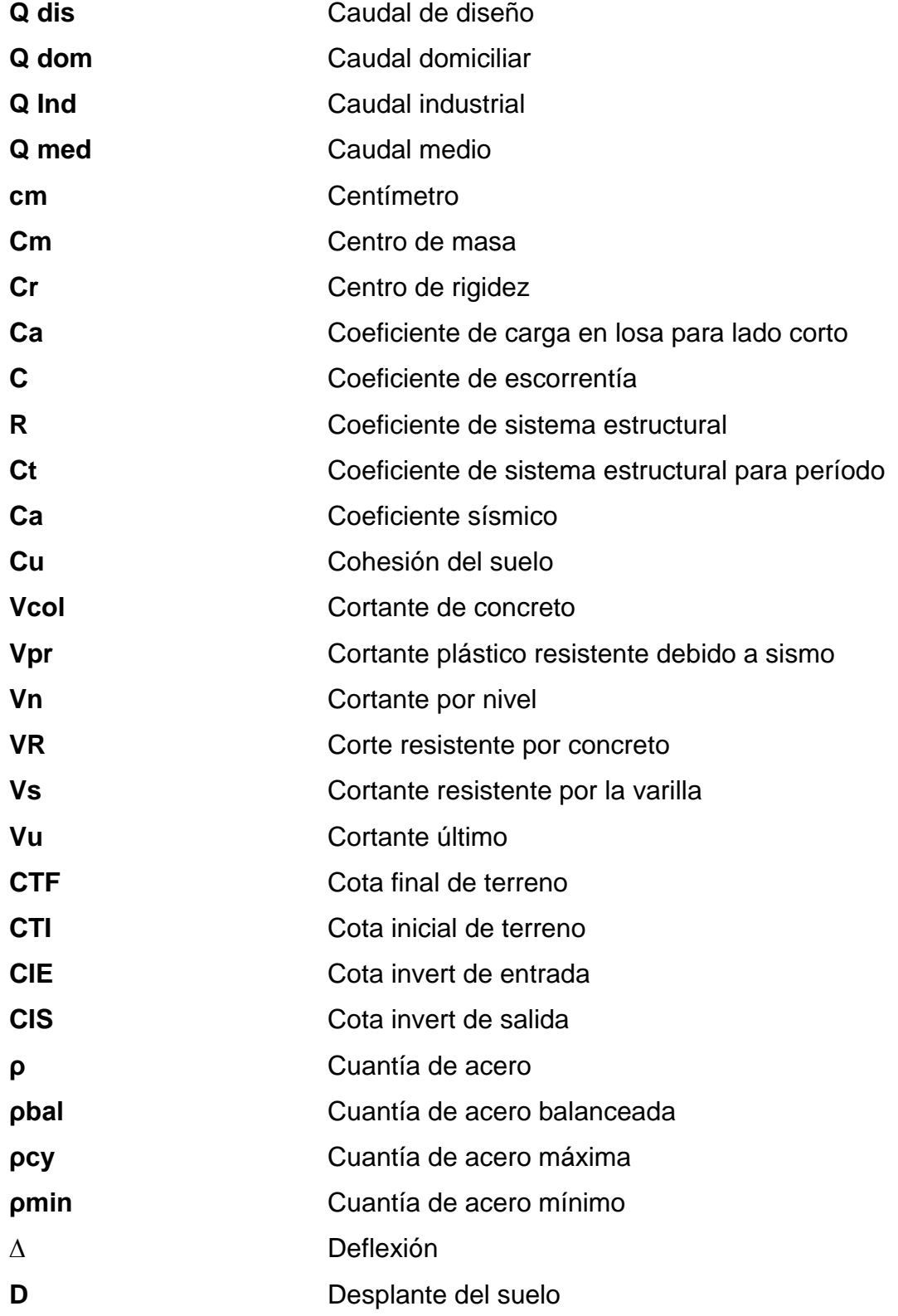

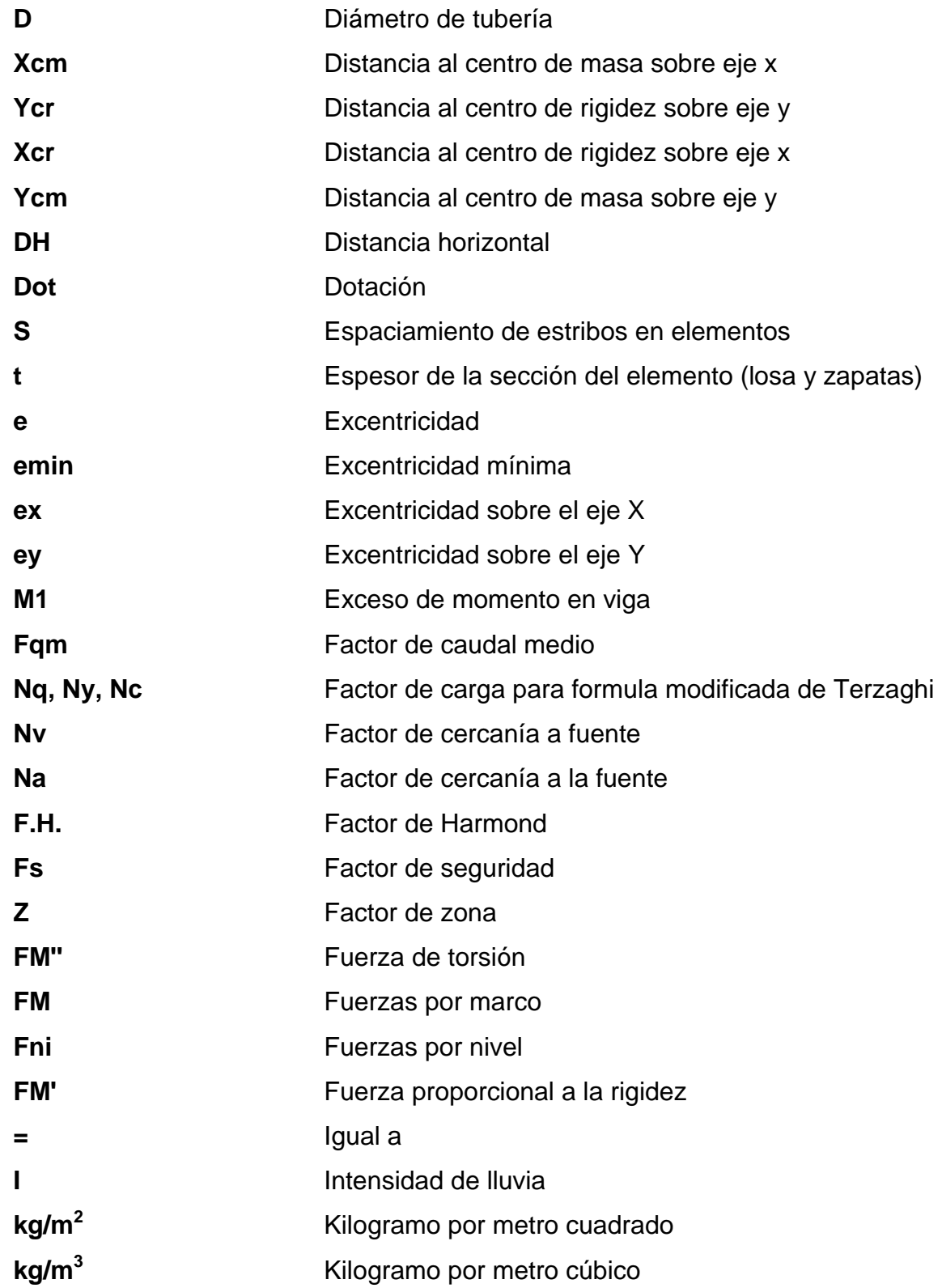

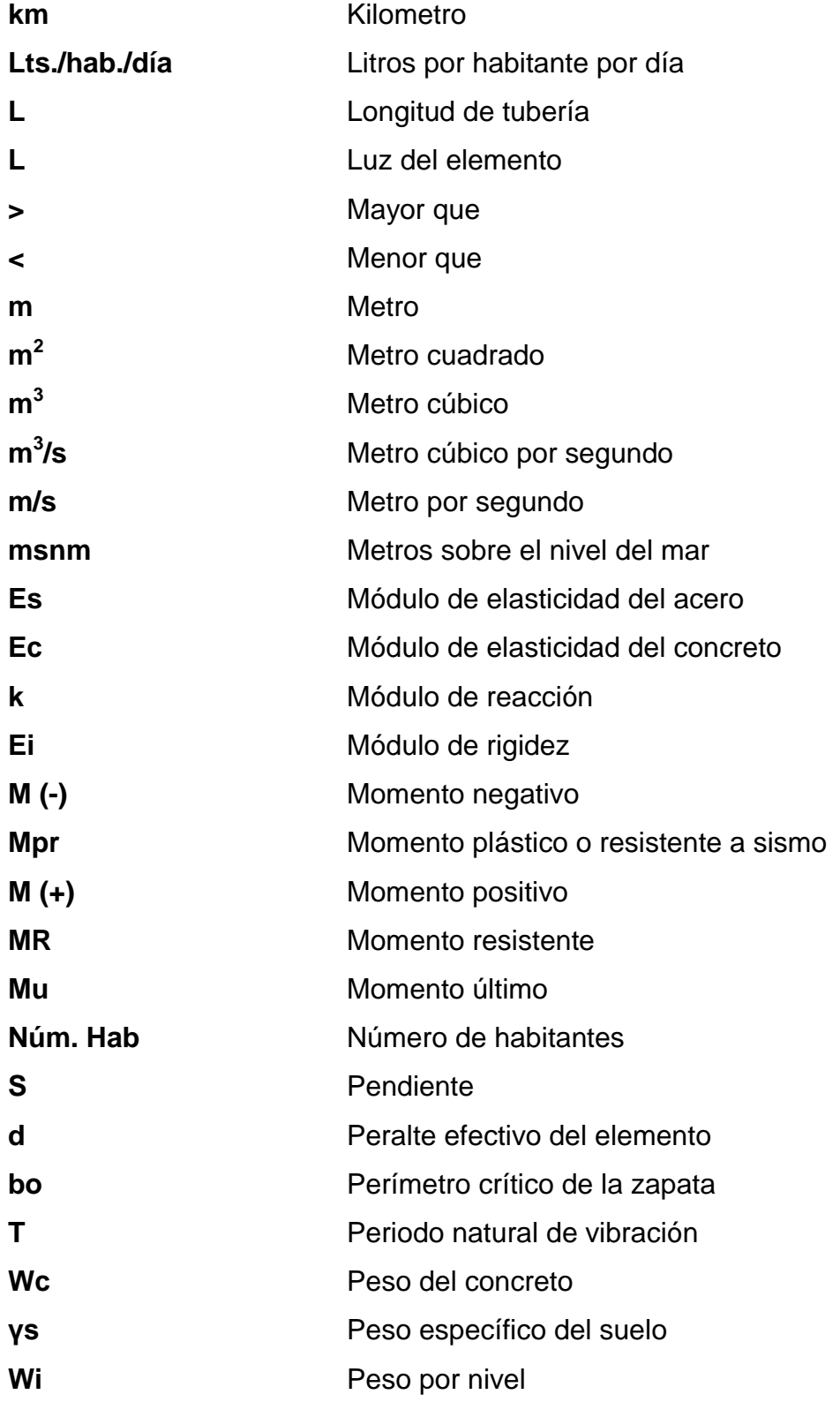

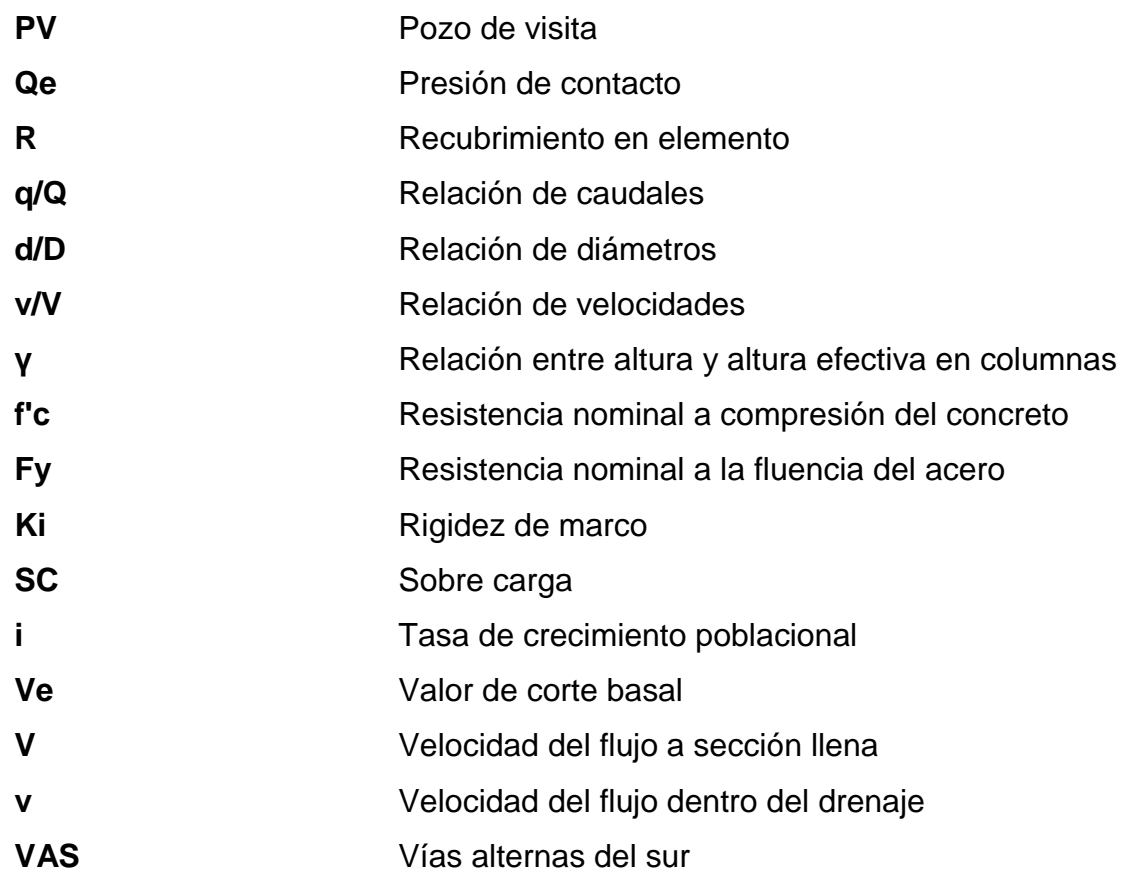

# **GLOSARIO**

<span id="page-28-0"></span>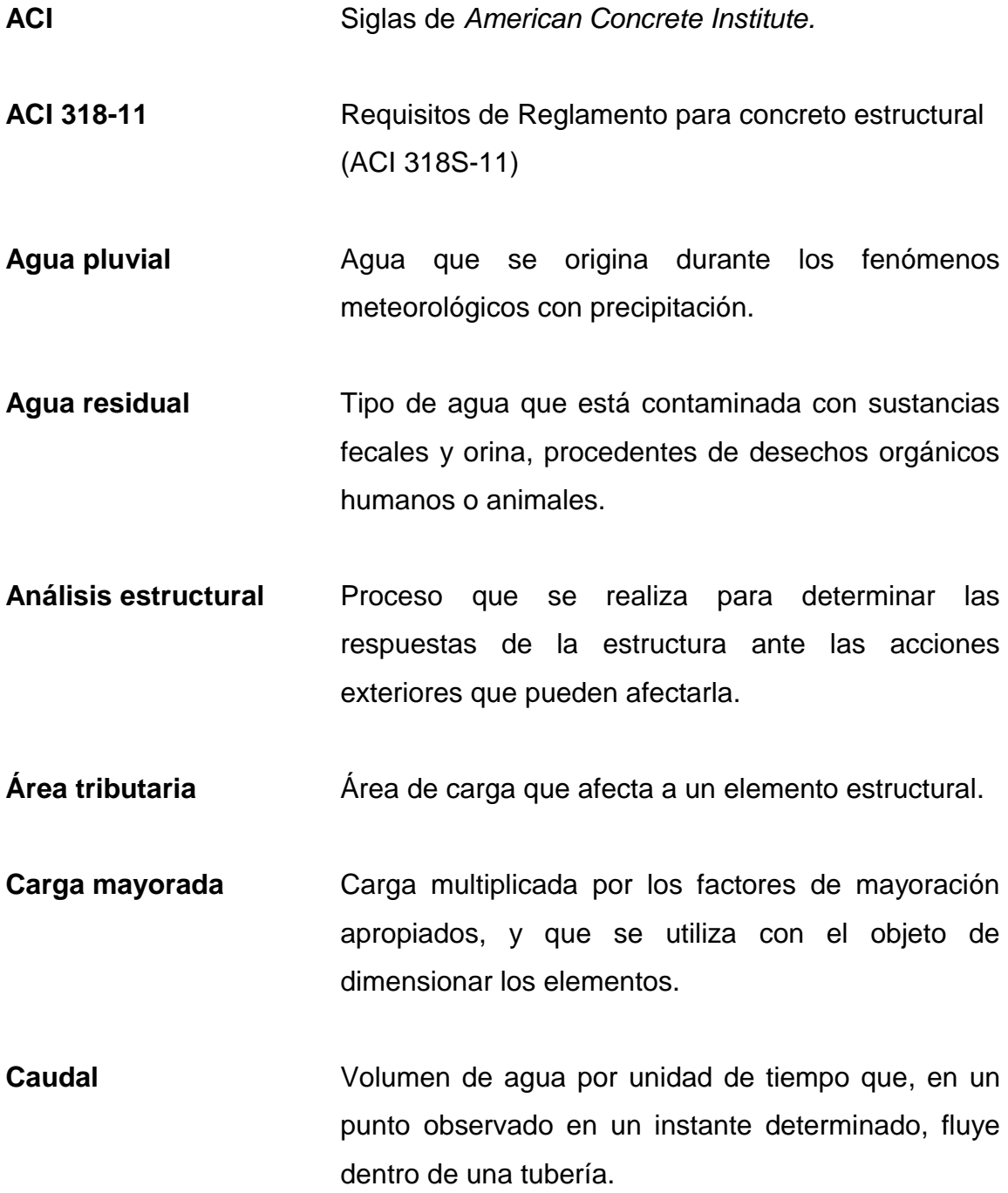

XVII

- **Corte basal** En cálculo estructural, es la fuerza total lateral que se aplica a una edificación, para simular sobre un modelo matemático, los efectos del sismo en la estructura.
- **Cota invert** Cota o altura de la parte inferior del tubo ya instalado.
- **Densidad de vivienda** Relación existente entre el número de habitantes por unidad de área.
- **Descarga** Lugar donde se desfogan las aguas residuales provenientes de un colector, las cuales pueden estar crudas o tratadas.
- **Estribo** Refuerzo transversal que absorbe los esfuerzos de corte de un elemento estructural.
- **Estructura** Conjunto de elementos, unidos, ensamblados o conectados entre si, que tienen la función de recibir cargas, soportar esfuerzos y transmitir esas cargas al suelo, garantizando así la función estático resistente de la construcción.
- Excentricidad **Es la distancia que separa al centro de masa del** centro de rigidez.
- Factor de **Relación** entre la suma de los caudales y los **caudal medio** habitantes a servir.
- **Factor de Harmond** Factor de seguridad para las horas pico. Está en relación con la población.
- Factor de Manning Ecuación utilizada para determinar la velocidad de un flujo a cielo abierto; relaciona la rugosidad de la superficie, la pendiente y el radio hidráulico de la sección.
- **Factor de retorno** Porcentaje de agua potable que después de ser utilizada, va al sistema de drenaje.
- **Factor de rugosidad** Factor que expresa qué tan lisa es una superficie.

**INFOM Instituto de Fomento Municipal.** 

**INSIVUMEH** Instituto Nacional de Sismología, Vulcanología, Meteorología e Hidrología.

- **Intensidad de Iluvia** Relación entre la precipitación pluvial y su duración.
- **Iteración Es repetir una serie de funciones hasta obtener un** dato confiable.

**Momento** Resultado de la aplicación de una fuerza a una distancia de su centro de masa.

**Período de diseño** Período en el cual, el sistema prestará un servicio eficiente.

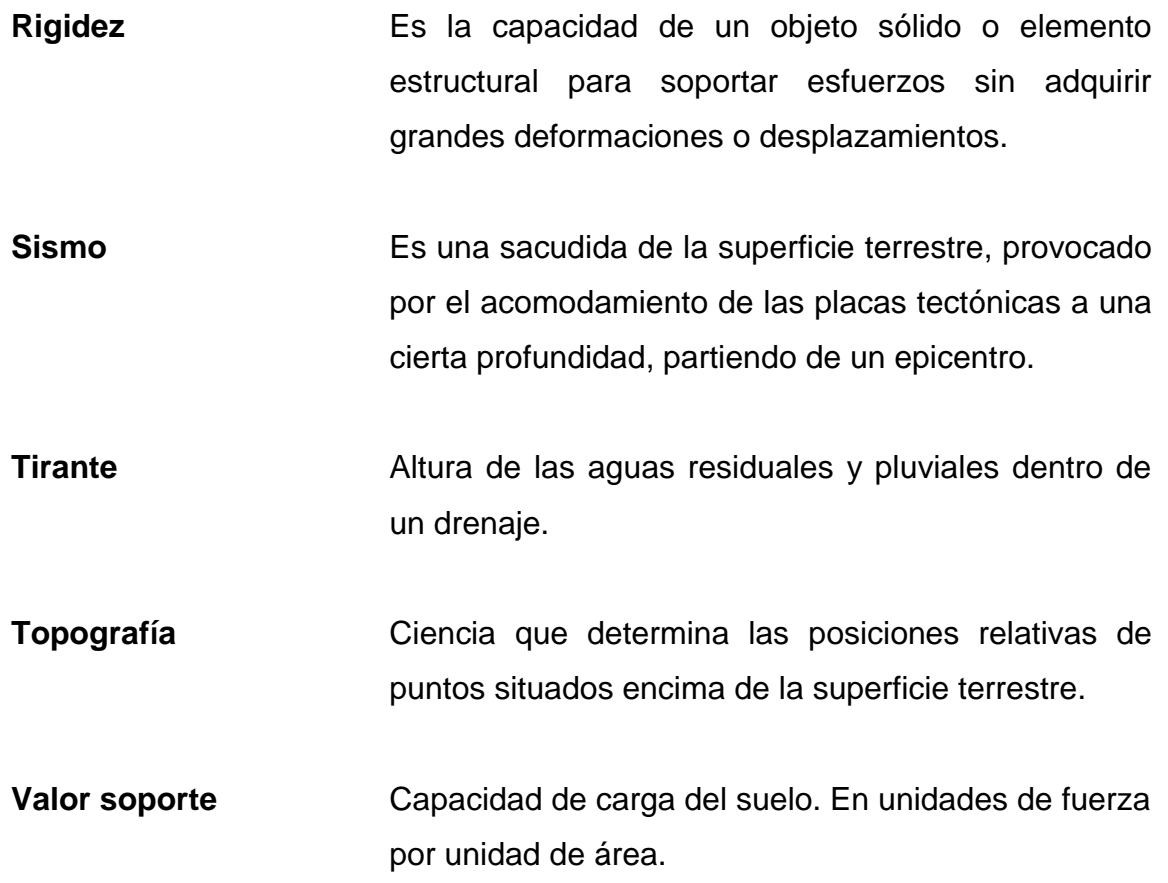

#### **RESUMEN**

<span id="page-32-0"></span>El presente trabajo de graduación es el resultado del Ejercicio Profesional Supervisado (EPS), realizado en la municipalidad de Villa Nueva. Este consiste en el diseño de un instituto básico de dos niveles en la colonia Linda Vista, con el objetivo de mejorar el servicio educativo en el municipio. También incluye el diseño de un drenaje sanitario en la zona 5, con el objetivo de mejorar las condiciones sanitarias de la comunidad.

Este informe está conformado por la fase de investigación y la fase de servicio técnico profesional. En la fase de investigación se especifica la monografía del municipio de Villa Nueva y un diagnóstico de las necesidades básicas y de los servicios de infraestructura necesarios. En la fase de servicio técnico profesional, se presenta el desarrollo del diseño de la edificación escolar de dos niveles y el diseño del drenaje sanitario.

El complejo educativo cuenta, en la planta baja, con siete aulas, un módulo de baños, un laboratorio de cómputo, una sala de maestros y una garita de control.

En el segundo nivel se dispone de seis aulas, un salón para impartir educación para el hogar, el área de coordinación y un módulo de baños. El complejo educativo cuenta también con una cancha polideportiva para uso de los estudiantes. El proyecto cuenta con un área de 1 300 metros cuadrados de construcción. El instituto beneficiara directamente a 400 estudiantes diarios.

XXI

El drenaje sanitario consta de 1,6 kilómetros. Dicho proyecto beneficiará a 4 000 habitantes.

Para cada diseño se describen los criterios de diseño, memorias de cálculo, planos y presupuesto.

# **OBJETIVOS**

#### <span id="page-34-0"></span>**General**

Diseñar un sistema de drenaje sanitario en la zona 5 y un edificio de dos niveles para un instituto en la colonia Linda Vista, Villa Nueva, Guatemala, cumpliendo con las normas que garanticen la calidad en su ejecución.

### **Específicos**

- 1. Realizar una investigación monográfica del municipio de Villa Nueva.
- 2. Realizar el diseño de un instituto básico de dos niveles para la colonia Linda Vista, el cual permitirá darle un mejor nivel de educación a los jóvenes que habitan en las cercanías de la colonia.
- 3. Diseñar un drenaje sanitario para conducir las aguas residuales a una planta de tratamiento ya existente.
- 4. Elaborar los planos correspondientes al diseño de los proyectos.
- 5. Realizar el presupuesto de los diferentes proyectos.

XXIV
# **INTRODUCCIÓN**

El Ejercicio Profesional Supervisado pretende apoyar a los municipios y comunidades que carecen de infraestructura adecuada, aplicando conocimientos generales y específicos de Ingeniería Civil.

La infraestructura de un municipio es de vital importancia para el desarrollo económico y bienestar de su población. El municipio de Villa de Nueva carece de infraestructura para educación y drenajes sanitarios. Dicha problemática afecta el desarrollo y salud de sus habitantes.

El presente trabajo de graduación consta de dos capítulos. El primer capítulo corresponde a la fase de investigación. En dicho capítulo se describen la monografía y otros aspectos sociales que describen el municipio de Villa Nueva.

El segundo capítulo consiste en el diseño de dos proyectos. El primer proyecto es un edificio escolar de dos niveles en la colonia Linda Vista, y el segundo proyecto es el diseño de un drenaje sanitario ubicado en la zona 5 del municipio de Villa Nueva.

El complejo educativo cuenta en la planta baja con trece aulas, dos módulos de baños, un laboratorio de cómputo, una sala de maestros, una garita de control, un salón para impartir educación para el hogar, el área de coordinación. El proyecto cuenta con un área de 1 300 metros cuadrados de construcción. El instituto beneficiara directamente a 400 estudiantes diarios.

XXV

El drenaje sanitario consta de 1,6 kilómetros. Dicho proyecto beneficiará a 4 000 habitantes.

# **1. FASE DE INVESTIGACIÓN**

#### **1.1. Monografía del lugar**

El municipio de Villa Nueva es el segundo municipio más poblado del departamento de Guatemala. Por su ubicación cercana a la ciudad capital y a una de las rutas comerciales más importantes del país, como lo es la CA-9, se ha convertido en un municipio con un índice de crecimiento bastante importante. Por su ubicación geográfica, Villa Nueva es un municipio con un gran desarrollo en proyectos habitacionales y en establecimientos industriales.

La población de este municipio cuenta con servicios básicos como: servicio de correo, servicio de telecomunicaciones, una sede del INTECAP, agua, alcantarillado, servicio eléctrico particular y público, servicio urbano y extra urbano de transporte, taxis rotativos, hoteles, comercios, estaciones de bomberos, cuerpo de policía, sanatorios y escuelas, aunque algunos de estos servicios no están al alcance de toda la población.

#### **1.1.1. Ubicación y localización**

Villa Nueva es uno de los 17 municipios del departamento de Guatemala. Está ubicado en el área metropolitana dentro de la cuenca del lago de Amatitlán, a 16 kilómetros de la ciudad capital.

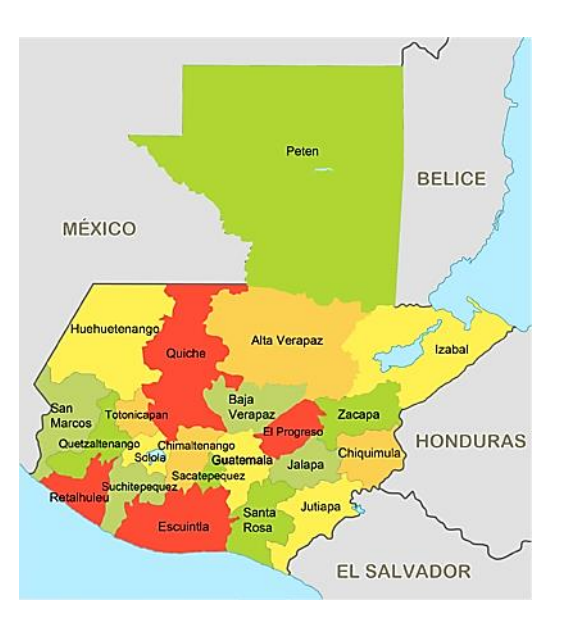

# Figura 1. **Ubicación del departamento de Guatemala**

Fuente: elaboración propia.

# Figura 2. **Ubicación del municipio de Villa Nueva**

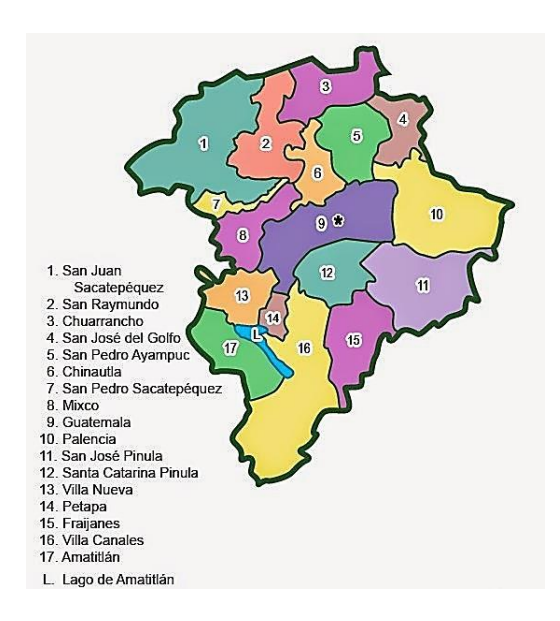

Fuente: elaboración propia.

### **1.1.2. Límites y colindancias**

1.

El municipio de Villa Nueva colinda al norte con los municipios de Mixco y Guatemala, al oriente con San Miguel Petapa, al sur con Amatitlán y al poniente con Magdalena Milpas Altas, Santa Lucía Milpas Altas y San Lucas Sacatepéquez.

#### **1.1.3. Clima**

Según la información proporcionada por la municipalidad de Villa Nueva, el clima en el municipio de Villa Nueva es considerado templado, alcanzando durante todo el año, temperaturas máximas de 28 °C y mínimas de 12 °C. Según la estación meteorológica central de INSIVUMEH, ubicada en la zona 13 de la ciudad de Guatemala, se determinaron los siguientes datos:

- Temperatura promedio anual: 18,8 grados centígrados.
- Humedad relativa que se presenta en el lugar es de 78 por ciento.
- Velocidad de viento promedio es de 5,7 kilómetros por hora.
- Presión atmosférica que indica el barómetro de la estación es de 641,5 mmHg.
- La evapotranspiración de la cuenca se encuentra entre 1 500 y 1 800 mm anuales, con una media de 1 650 mm.

#### **1.1.4. Precipitación**

Según la estación meteorológica central de INSIVUMEH, se determinaron los siguientes datos con respecto a la precipitación en el municipio de Villa Nueva:

- Punto de rocío varía entre 8 y 19 grados.
- Precipitación en el lugar oscila entre 998,3 y 1 079,5 milímetros anuales, con un promedio de 125 días de lluvia al año.
- La humedad relativa media se encuentra entre los valores de 76 % y 80 %.

#### **1.1.5. Población y demografía**

En esta sección se describe la población y la demografía del municipio de Villa Nueva.

#### **1.1.5.1. Población**

Se estima que la población en el municipio de Villa Nueva oscila entre 800 mil y 1 millón de personas, en una extensión territorial de 114 kilómetros cuadrados.

## **1.1.5.2. Demografía**

Según el censo realizado en el año 2002 por el Instituto Nacional de Estadística, se dio un crecimiento de población de un 80 %. Se cuenta con una tasa de crecimiento poblacional de un 3 %. La densidad poblacional es de 300 habitantes por hectárea.

## **1.2. Servicios públicos**

A continuación, se describen algunos de los servicios públicos del municipio de Villa Nueva.

#### **1.2.1. Educación**

El municipio cuenta con una gama amplia de centros de capacitación, escuelas e institutos. Dicho municipio cuenta con una cede del INTECAP, fomentando así los centros de capacitación integral. Hay escuelas de niveles preprimario, primario, básico y diversificado. Dichos centros funcionan en diferentes jornadas y fin de semana. Se tiene contemplada la apertura de un *campus* universitario.

#### **1.2.2. Comunicación**

La municipalidad de Villa Nueva ha realizado todo tipo de obras civiles como los son: drenajes sanitarios y pluviales, pavimentaciones de vías de acceso, plantas de tratamiento y obras sociales. También contempla una de las principales rutas de la nueva Vía Altera del Sur (VAS), facilitando, de gran manera, la circulación de vehículos y la disminución del tráfico en las principales rutas del municipio.

#### **1.2.3. Salud**

Se cuenta con tres clínicas dentales, un centro de atención temprana de cáncer de mama, un hospital oftalmológico, un centro de salud y dos hospitales regionales para poder atender a la población de Villa Nueva. En la actualidad se realiza la construcción del hospital nacional del municipio, ubicado en el kilómetro 22. El sector salud de este municipio ha crecido bastante en los últimos años debido a la alta demanda y al crecimiento de la población a través de los años.

# **1.3. Diagnóstico sobre necesidades de servicios básicos e infraestructura del lugar**

Dentro de Villa Nueva las comunidades aun padecen de escasez en infraestructura. Con el diseño y ejecución de proyectos, se contribuirá a la ampliación y cobertura de los servicios de infraestructura en la comunidad. La colonia Linda Vista, no tiene las instalaciones adecuadas de un centro educativo que pueda proveer educación integral y digna para la población de este municipio. En la zona 5, no se cuenta con un sistema de drenaje sanitario diseñado para la recepción, canalización y evacuación de las aguas residuales. Actualmente las aguas residuales son vertidas directamente en la calle, provocando así malos olores y aumentando el riesgo de enfermedades para la población.

Los dos proyectos antes mencionados mejorarán las condiciones de vida de la población, a través de la educación y el saneamiento de la comunidad de la zona 5 de Villa Nueva.

#### **1.4. Priorización de las necesidades**

El incremento de la población, el aumento del costo de vida y la falta de infraestructura adecuada para recibir una educación digna, han provocado que los niveles de analfabetismo en el municipio crezcan. La población atendida por el proceso de alfabetización es de 16 %. Por medio de un buen diseño constructivo se busca realizar un instituto que cumpla con todas las necesidades y requerimientos para recibir clases en óptimas condiciones. Se espera que al llevar a cabo dicho proyecto la población pueda mejorar sus condiciones de vida a través de una mejor educación y que el nivel de analfabetismo en Guatemala disminuya.

Con la implementación de un sistema de drenaje sanitario la zona 5 mostrará un desarrollo del lugar y que involucrará a todo un municipio. La adecuada recolección de aguas a un sistema de drenajes reducirá el nivel de enfermedades y la proliferación de focos contaminantes en las aéreas habitadas actualmente.

# **2. FASE TÉCNICA Y PROFESIONAL**

# **2.1. Diseño del instituto básico de dos niveles, colonia Linda Vista zona 4, municipio de Villa Nueva**

A continuación, se describe y detalla el diseño del instituto básico. Se describe el proyecto y se detallan los cálculos y parámetros de diseño.

## **2.1.1. Descripción del proyecto**

El proyecto consiste en el diseño de un edificio escolar de dos niveles, ubicado en la colonia Linda Vista, zona 4 del municipio de Villa Nueva.

El complejo educativo cuenta en la planta baja con siete aulas, un módulo de baños, un laboratorio de cómputo, una sala de maestros y una garita de control.

En el segundo nivel se dispone de seis aulas, un salón para impartir educación para el hogar, el área de coordinación y un módulo de baños.

El complejo educativo cuenta también con una cancha polideportiva para uso de los estudiantes. El proyecto cuenta con un área de aproximadamente 1 300 metros cuadrados de construcción. El instituto beneficiará directamente a 400 estudiantes.

El terreno asignado para la construcción de este instituto es propiedad de la municipalidad.

#### **2.1.2. Levantamiento topográfico**

Antes de realizar cualquier proyecto es necesario realizar los estudios topográficos correspondientes para poder determinar con exactitud los linderos o límites de la propiedad destinada al proyecto.

El levantamiento topográfico se realizó por medio de una estación total, propiedad de la municipalidad. La estación total registra la posición, distancia y ángulos de todos los puntos que se quieren analizar. Se utilizó una brújula con la cual se pudo determinar el norte al iniciar los levantamientos.

# **2.1.2.1. Planimetría**

El objetivo del primer tipo de levantamiento topográfico es determinar la posición relativa de uno o más puntos sobre un plano horizontal. A tal efecto, se miden las distancias horizontales y los ángulos horizontales o direcciones. Se usa el método de planimetría.

El método que se utilizó en la planimetría para hacer el levantamiento topográfico del drenaje sanitario fue el Método de poligonal abierta el cual consiste en medir distancias horizontales y azimut. Y para el edificio educativo se hizo el levantamiento por medio del Método de radiaciones.

## **2.1.2.2. Altimetría**

El objetivo del segundo tipo de levantamiento topográfico es determinar la altura de uno o más puntos en relación con un plano horizontal definido. A tal efecto, se miden las distancias horizontales y las diferencias de altura; y también se trazan curvas de nivel.

#### **2.1.3. Estudio de suelos**

Para el edificio escolar se realizó un ensayo de compresión triaxial para poder determinar el valor soporte del suelo y conocer las características del mismo.

#### **2.1.3.1. Ensayo de compresión triaxial**

El ensayo de compresión triaxial se utiliza para conocer las propiedades físicas de un suelo, entre ellas la más importante es el valor soporte, pues dicho valor será el utilizado para el diseño de cimentación.

El ensayo de compresión triaxial se realizó en el laboratorio de mecánica de suelos de la Facultad de Ingeniería de la Universidad de San Carlos de Guatemala. Para el ensayo se llevó una muestra de suelo de 1 pie cúbico. Para extraer dicha muestra se hizo un pozo de 2 metros x 2 metros de ancho y 3 metros de profundidad.

La profundidad a la que se sacó la muestra depende de varios factores.

El código AGIES, en su norma NSE 2.1, hace referencia a la profundidad de exploración en la tabla 4.5.1.3.2, y se determina que para obras ordinarias e importantes, la profundidad de exploración para edificaciones deber ser de 0,75 x H. Cabe mencionar que dicha profundidad está enfocada para las exploraciones con equipo mecánicos de extracción de núcleos. Como no se cuenta con un equipo de exploración, se hizo una exploración de pozo a cielo abierto de la cual se tomó una muestra inalterada a una profundidad de 2,30 metros, mostrándose en el perfil estratigráfico que del nivel 0,30 al nivel 3

se mantiene el mismo tipo de suelo, siendo la descripción del mismo una arena limosa de color café, siendo este un buen tipo de suelo.

Para definir el desplante de la cimentación se siguieron los criterios de la municipalidad de Villa Nueva. Por el tipo de suelo y por la experiencia, los ingenieros de la DMP recomiendan usar un desplante de 0,80 m. Se investigó si el desplante propuesto por la municipalidad es correcto. Según la tabla 5.10.1 del AGIES NS 2.1, mostrado en anexos, se indica que la profundidad mínima de cimentación es de 0,80 m. Por lo tanto, lo propuesto por la municipalidad cumple con las normativas.

Figura 3. **Muestra de suelo**

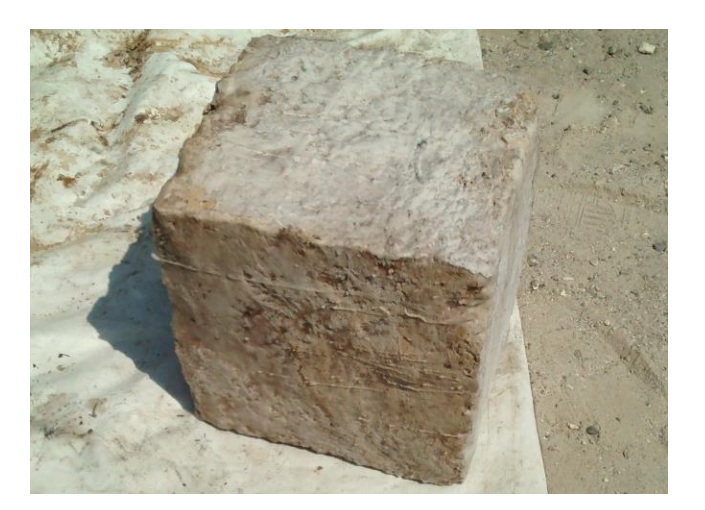

Fuente: elaboración propia.

Del ensayo triaxial realizado, se obtuvieron los siguientes resultados:

- Tipo de ensayo: no consolidado y no drenado
- Ángulo de fricción interna: ϕ = 33,33 grados
- Cohesión:  $Cu = 1,27$  ton/m<sup>2</sup>
- Descripción del suelo: arena limosa color café
- Densidad seca =  $1,11$  ton/m<sup>3</sup>
- Densidad húmeda =  $1,45$  ton/m<sup>3</sup>
- Humedad =  $28,99%$

Los resultados de este ensayo y el diagrama de iteración se observa en el anexo 2.

#### **2.1.4. Diseño arquitectónico**

El diseño arquitectónico es la capacidad de proyectar y construir edificios que respondan a los requerimientos pedagógicos, buscando alcanzar la mayor optimización de los recursos disponibles. Para tener un lugar funcional y una estructura con resistencia adecuada, se deben tomar en cuenta los diferentes criterios arquitectónicos y normas de diseño.

El diseño arquitectónico fue propuesto por la DMP (Dirección Municipal de Planificación); se hicieron pequeños cambios para que el edificio escolar cumpliera con los criterios establecidos por el Ministerio de Educación.

Para el diseño de los edificios escolares el Ministerio de Educación a través del *Manual de criterios normativos para el diseño arquitectónico de centros educativos* describe los criterios que se deben de utilizar para los espacios que se brindaran a los alumnos y a los maestros. En la siguiente tabla se muestran la capacidad y los índices para ambientes educativos.

# Tabla I. **Índices y capacidad para ambientes educativos**

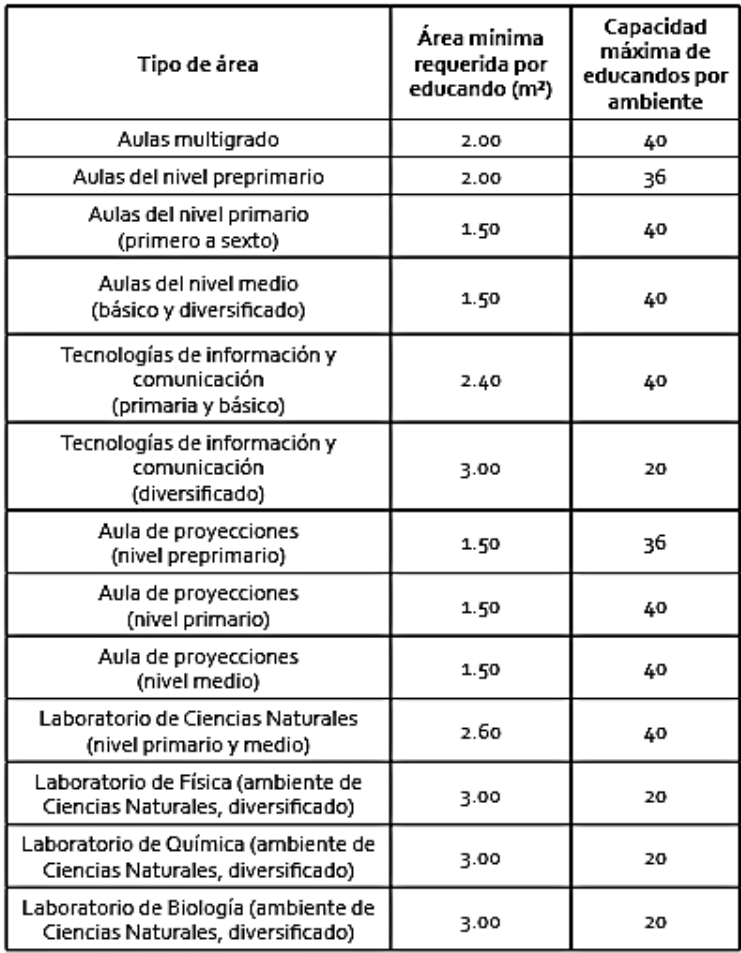

Continuación de la tabla I.

| Tipo de área                                                                                                  | Área mínima<br>requerida por<br>educando (m <sup>2</sup> ) | Capacidad<br>máxima de<br>educandos por<br>ambiente |
|----------------------------------------------------------------------------------------------------|------------------------------------------------------------|-----------------------------------------------------|
| Expresión Artística (ambiente de Artes<br>Plásticas, nivel primario y ciclo básico<br>del nivel medio)        | 1.50                                                       | 40                                                  |
| Expresión Artística (ambiente de Artes<br>Plásticas, ciclo diversificado)                                     | 2.80                                                       | 20                                                  |
| Expresión Artística (ambiente de<br>Música, Danza y Teatro, nivel primario<br>y ciclo básico del nivel medio) | 1.20                                                       | 40                                                  |
| Expresión Artística (ambiente<br>de Música, Danza y Teatro, ciclo<br>diversificado)                           | 3.00                                                       | 20                                                  |
| Taller de Productividad y Desarrollo<br>1 (Tl, nivel primario y ciclo básico del<br>nivel medio)              | 2.40                                                       | 40                                                  |
| Taller de Productividad y Desarrollo 1<br>(TI, alimentos, ciclo diversificado)                                | 3.50                                                       | 40                                                  |
| Taller de Productividad y Desarrollo 1<br>(TI, textiles, ciclo diversificado)                                 | 3.50                                                       | 40                                                  |
| Taller Productividad y Desarrollo 2<br>(TII, nivel primario y ciclo básico del<br>nivel medio)                | 2.40                                                       | 40                                                  |
| Taller de Productividad y Desarrollo 2<br>(TII, mecánica, ciclo diversificado)                                | 8                                                          | 40                                                  |

Fuente: MINEDUC. *Manual de criterios normativos para el diseño arquitectónico de centros educativos oficiales*. p. 58.

Como se observa en la tabla I, el área mínima requerida para un alumno de nivel medio es de 1,50 m<sup>2</sup>. El área del aula más pequeña tiene 55,36 metros cuadrados. Dicha aula tendrá 35 alumnos, teniendo un área de 1,58 m<sup>2</sup> por alumno, lo cual cumple con lo descrito en el manual de criterios normativos para el diseño arquitectónico de centros educativos oficiales.

La altura mínima en clima templado debe ser de 3,20 m. Las alturas se miden a partir del nivel de piso interior terminando hasta el punto más bajo de la estructura de cubierta.

La altura de cada nivel del centro escolar es de 3,6 m, dicha altura cumple con los requerimientos mínimos.

Los ambientes del área educativa deben tener proporción ancho-largo que no exceda de una relación de 1.1.5. La excepción son los talleres de Economía Doméstica y Artes Industriales, que utilizan una proporción ancholargo que no exceda de una relación de 1:2.

#### **2.1.5. Sistema estructural a utilizar**

.

La importancia de diseñar elementos estructurales correctamente calculados radica en la necesidad de proveer a la estructura los requerimientos necesarios para un buen desempeño ante sismos y otros fenómenos naturales que podrían provocar daños irreversibles a las estructuras.

Teniendo en cuenta el área del terreno y las necesidades de espacios, se consideró la construcción de un edificio de dos niveles. Para este caso, se eligió el sistema estructural de marcos dúctiles, unidos con nudos rígidos de concreto reforzados (vigas y columnas) y losas prefabricadas (sistema de vigueta y bovedilla).

#### **2.1.6. Análisis estructural**

Para analizar una estructura es necesario idealizar cómo se encuentran soportados y conectados los elementos entre sí. Luego se colocan las cargas y

se analizan los desplazamientos y momentos por medio de los métodos establecidos para el análisis estructural

El análisis estructural estudia, mediante diferentes métodos, la determinación de los esfuerzos y deformaciones que se presentan en una estructura. Para el análisis estructural se utilizó uno de los métodos exactos de análisis estructural, el método de Kanni.

Se hará el análisis y diseño estructural de los ejes más críticos del bloque 2.

# **2.1.6.1. Predimensionamiento estructural**

Para estimar las acciones de las cargas en los elementos estructurales, primero es necesario hacer una estimación de las dimensiones de dichos elementos. Esta estimación es conocida como predimensionamiento. Predimensionar la estructura, es asignar medidas preliminares a los elementos que la componen, los cuales serán utilizados para soportar las cargas aplicadas.

En el AGIES no se hace referencia al predimensionamiento de los diferentes elementos estructurales, por lo que se hizo el predimensionamiento en base al ACI. Para dicho procedimiento se pueden utilizar métodos analíticos cortos que se describen a continuación:

# **2.1.6.1.1. Viga**

Para predimensionar las vigas se utiliza la tabla 9,5 (a) del ACI 318S-11. Esta tabla propone un espesor de viga mínimo, h, en función de la longitud de la viga.

# Tabla II. **Alturas o espesores mínimos de vigas**

| TABLA 9.5(a) — ALTURAS O ESPESORES MINIMOS |                                                          |          |           |             |  |  |
|--------------------------------------------|----------------------------------------------------------|----------|-----------|-------------|--|--|
| DE VIGAS NO PREESFORZADAS O LOSAS          |                                                          |          |           |             |  |  |
| REFORZADAS EN UNA DIRECCIÓN A MENOS QUE SE |                                                          |          |           |             |  |  |
| <b>CALCULEN LAS DEFLEXIONES</b>            |                                                          |          |           |             |  |  |
|                                            | Espesor mínimo, h                                        |          |           |             |  |  |
|                                            | Simplemente                                              | Con un   | Ambos     |             |  |  |
|                                            | apoyados                                                 | Extremo  | Extremos  | En voladizo |  |  |
|                                            |                                                          | continuo | continuos |             |  |  |
|                                            | Elementos que no soporten o estén ligados a divisiones u |          |           |             |  |  |
|                                            | otro tipo de elementos susceptibles de dañarse debido a  |          |           |             |  |  |
| Elementos                                  | deflexiones grandes.                                     |          |           |             |  |  |
| Losas                                      |                                                          |          |           |             |  |  |
| lmacizas en                                |                                                          |          |           |             |  |  |
| luna dirección                             | 20                                                       | 24       | 28        | 10          |  |  |
| Vigas o losas                              |                                                          |          |           |             |  |  |
| nervadas en                                |                                                          |          |           |             |  |  |
| una dirección                              | 16                                                       | 18.5     | 21        | 8           |  |  |

Fuente: ACI 318S-11. *Capítulo 9*. p. 130

Se toma en consideración la viga con longitud más grande.

L=8,65 m Hviga= L/21=8,65/21= 0,41 m=41 cm

Con base en conocimientos adquiridos en el curso de análisis estructural. También se puede utilizar un 8 % de la longitud de la viga.

Hviga= 0,08\*8,65= 0,69 m=69 cm~70 cm

Se toma la altura más grande, siendo hviga= 70 cm

b= h/2=70/2= 35cm

La sección de la viga será de 35 cm\*70 cm

#### **2.1.6.1.2. Columna**

Para predimensionar las columnas se basa en la carga aplicada y el área tributaria, para luego calcular la sección.

Como recomendaciones iniciales, se toman las recomendaciones descritas en el Código ACI 318S-11, en la sección 21.6.1.1 y 21.6.1.2, las cuales establecen que:

- La dimensión menor de la sección transversal, medida en una línea recta que pasa a través del centroide geométrico, no debe ser menor de 300 mm.
- La relación entre la dimensión menor de la sección transversal y la dimensión perpendicular no debe ser menor que 0,4.

Con la siguiente fórmula se calcula el valor de la carga última.

$$
Pu = 1,2 CM + 1,6 CV
$$

Se consideró un cálculo para un carga última de aulas, pasillos y una de techo.

$$
PU \text{ aulas} = 1,2(300 \text{kg/m}^2 \cdot 13,28 \text{m}^2) + 1,6(200 \text{kg/m}^2 \cdot 13,28 \text{m}^2) = 9,030,40 \text{kg}
$$

En la siguiente tabla se muestran los resultados de los cálculos de las cargas últimas para aulas, pasillos, techo y la total.

#### Tabla III. **Cargas últimas**

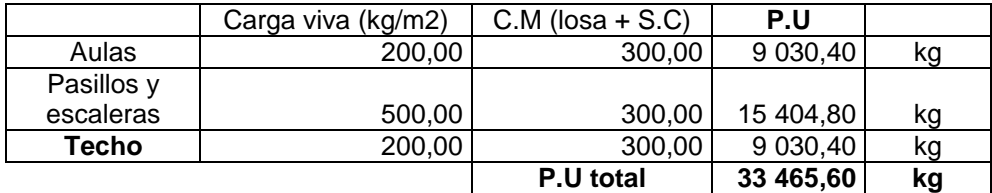

Fuente: elaboración propia.

El área tributaria más crítica es de 13,28 m<sup>2</sup>.

Pu= Ø\*0,80\*[0,85\*f´c\*(Ag-Ast)+fy\*Ast]

33465,60=0,70\*0,80\*[0,85\*280\*(Ag-0,01Ag)+4200\*0,01Ag]

Ag= $215,26$  cm<sup>2</sup>

La dimensión requerida de la columna es de 14,67 cm. ACI 318S-11 sección 21.6.1.2 establece que la sección mínima para una columna es de 30 cm. Se propone una sección de 40cmx40cm.

#### **2.1.6.1.3. Losa**

Por indicaciones de la Dirección Municipal de Planificación, el tipo de losa que se debe de utilizar, es losa prefabricada. En la sección correspondiente al diseño estructural se presentarán las dimensiones, peso y cargas correspondientes a este elemento estructural.

#### **2.1.6.2. Integración de cargas**

Las cargas que actúan sobre las estructuras pueden dividirse según su dirección de aplicación: cargas verticales y horizontales.

## **2.1.6.2.1 Cargas verticales**

Toda estructura está sometida a cargas verticales, las cuales se clasifican en: cargas vivas y cargas muertas. Los valores de las cargas verticales que serán utilizadas para el diseño de esta estructura se detallan en la siguiente tabla.

# Tabla IV. **Cargas vivas y cargas muertas**

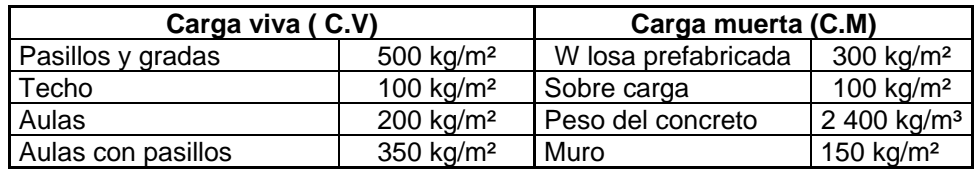

Fuente: elaboración propia.

Los datos de las cargas anteriormente descritas fueron tomados del código AGIES, la tabla con dichas cargas se encuentra en el anexo 3.

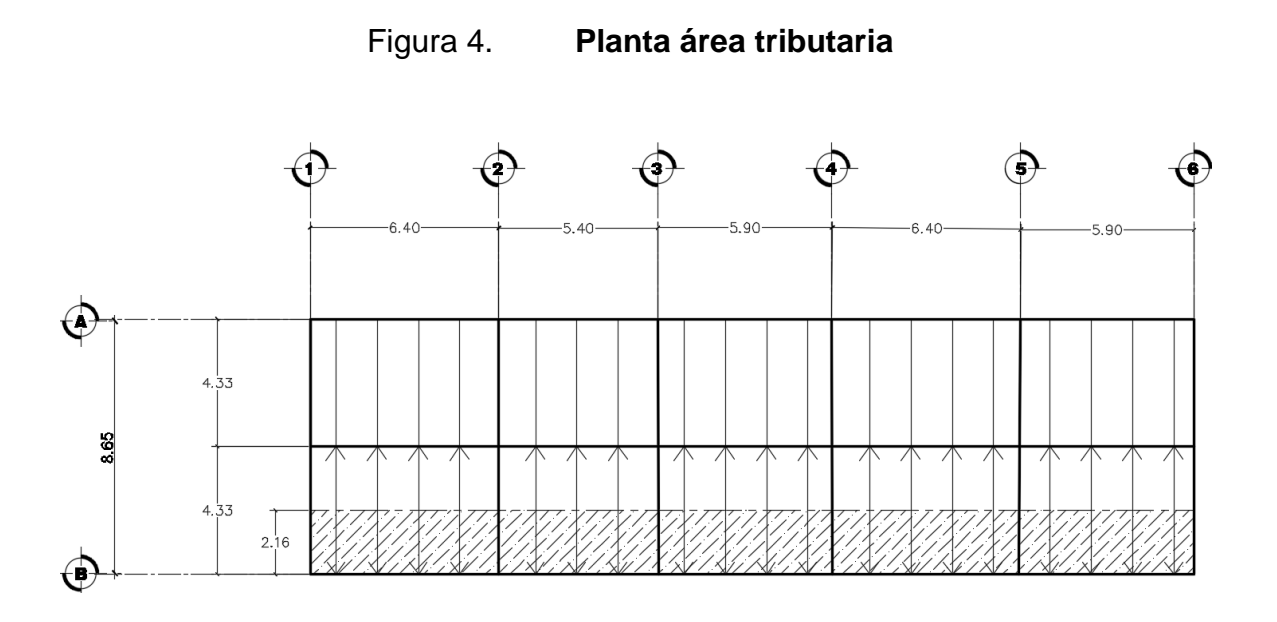

Fuente: elaboración propia, empleando AutoCAD 2016.

La figura 5 muestra una planta típica donde se indica el área ashurada la cual tributa al eje B. Las viguetas actúan en un solo sentido por lo que el área tributaria se calculó de la siguiente manera:

 $2,16*30=64,78 \text{ m}^2$ 

Bloque 2, eje B nivel 2: Carga muerta:

Carga muerta losa (C.M losa) =  $300 \text{ kg/m}^2$ 

C.M <sub>losa</sub>= (W<sub>losa prefabricada</sub>\*Área tributaria)/Longitud<sub>bloque</sub> =(300 kg/m<sup>2</sup> \*64,78m<sup>2</sup>)/30m  $= 647,8$  kg/m C.M<sub>s.c</sub>= (C.M s.c<sup>\*</sup> Área tributaria)/Longitud = (100 kg/m<sup>2 \*</sup>64,78m<sup>2</sup>)/30  $= 215,93$  kg/m

C.M  $_{\text{viaas}} = (h_{\text{viaa}} - t_{\text{espesor}}) * b_{\text{viaa}} * f'c = (0,70 \text{m} - 0,20 \text{m}) * 0,35 \text{m} * 2,400 \text{ kg/m}^3$  $= 420$  kg/m C.M  $_{eie 2, nivel 2} = 647,80+215,93+420= 1283,73 kg/m$ 

Carga viva:

C.V= (Área tributaria \* Valor de carga viva)/ Longitud  $C.V<sub>eje2,nivel</sub>$   $_{2}$  = (64,78m<sup>2</sup>\*100kg/m<sup>2</sup>)/30m= 215,93 kg/m

Bloque 2, eje B nivel 1:

Se procede a calcular las cargas verticales correspondientes al nivel 1, del eje B y bloque 2

Carga muerta:

Carga muerta Losa (C.M losa) =  $300 \text{ kg/m}^2$ C.M <sub>losa</sub>= (W<sub>losa prefabricada</sub>\*Área tributaria)/Longitud<sub>bloque</sub>  $=$  (300 kg/m<sup>2</sup> \*64,78m<sup>2</sup>)/30m  $= 647,8$  kg/m  $\text{C.M}_{\text{s.c}}$ = (C.M  $_{\text{s.c}}$ \* Área tributaria)/Longitud = (100 kg/m<sup>2</sup> \*64,78m<sup>2</sup>)/30  $= 215,93$  kg/m C.M  $_{\text{vigas}}$  = (hviga – t<sub>espesor</sub>) \* b<sub>viga</sub>\*f´c= (0,70m – 0,20m)\* 0,35m\*2 400 kg/m<sup>3</sup>  $= 420$  kg/m C.M  $_{\text{muros}}$  = (hnivel-<sub>hviga</sub>) \* C.M  $_{\text{muros}}$  = (2,90m)\* 150 kg/m<sup>2</sup> = 435 kg/m

C.M  $_{eje 2, nivel 1} = 647,80+215,93+420+435= 1718,73 kg/m$ 

Carga Viva:

C.V= (Área tributaria \* Valor de carga viva)/ Longitud  $C.V<sub>eje2, nivel 1</sub> = (64,78m<sup>2*</sup>500kg/m<sup>2</sup>)/30m= 1 079,67 kg/m$ 

Bloque 2, eje 3 Nivel 2:

Se utiliza el mismo procedimiento anteriormente descrito para calcular la carga muerta y la carga viva en el eje 3, en los niveles 1 y 2. A continuación se muestran los resultados.

Nivel 2 C.M= 420 kg/m  $C.V= 0 kg/m$ 

Nivel 1 C.M= 855 kg/m  $C.V= 0 kg/m$ 

El valor de cero en las cargas vivas está dado por las cargas de las viguetas y bovedillas que actúan solo en un sentido. Dichas cargas actúan en un solo sentido ejerciendo carga solo sobre los ejes A y B. Los ejes 1,2,3,4,5 Y 6 no reciben cargas de las viguetas y bovedillas.

Los resultados de las cargas verticales en los sentidos X y Y, del primer y segundo nivel, se muestran en las siguientes figuras.

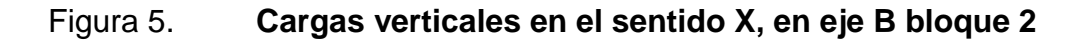

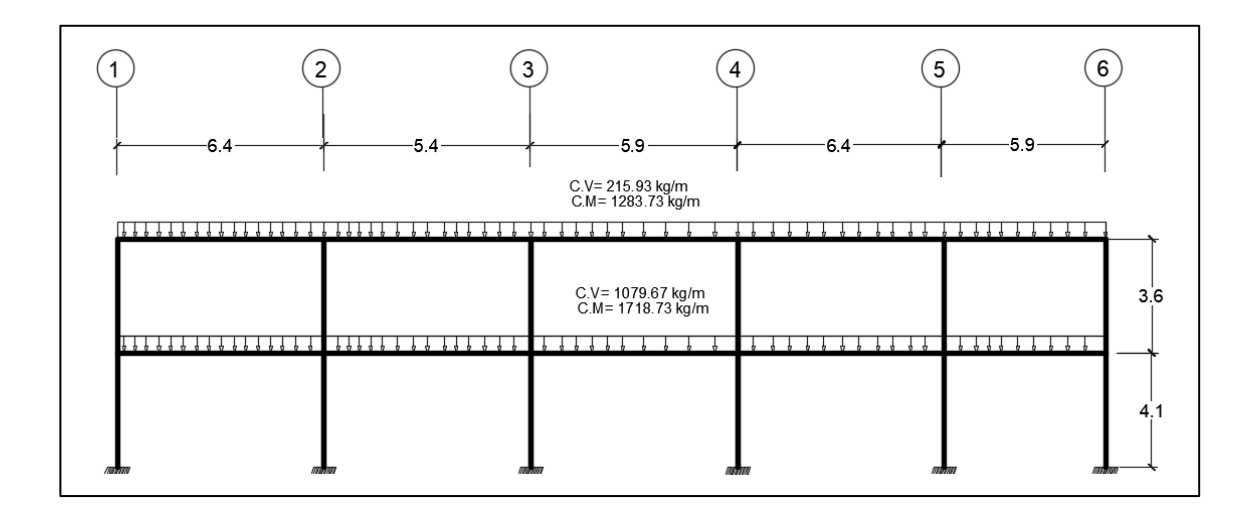

Fuente: elaboración propia, empleando AutoCAD 2016.

# Figura 6. **Cargas verticales en el sentido Y, eje 3 bloque 2**

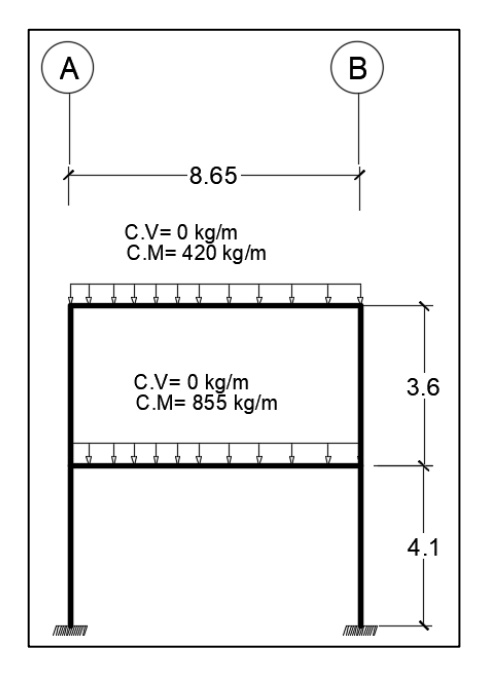

Fuente: elaboración propia, empleando AutoCAD 2016.

#### **2.1.6.2.1. Cargas horizontales**

Las fuerzas horizontales son aquellas fuerzas paralelas a la superficie terrestre. Estas fuerzas son producidas por sismos, vientos o impacto, siendo puramente dinámicas. El territorio de Guatemala se caracteriza por poseer un índice de sismicidad alto, por lo que es necesario considerar los efectos del sismo al momento de diseñar un edificio. Para el diseño se utilizó el método de carga sísmica según el AGIES, para determinar las fuerzas horizontales.

## **2.1.6.2.2. Peso propio de la estructura**

Pesos del edificio por nivel (Bloque 2)

Peso segundo nivel

Peso de la losa:

W<sub>losa</sub>= peso losa prefabricada kg/m<sup>2</sup>\*Área (m<sup>2</sup>) =300 kg/m<sup>2</sup> \*275,12m<sup>2</sup>= 82 536 kg

Peso de vigas:

 $W_{vigas} = ((h_{viga} * b_{viga} * longitud vigas) + (h_{vigasec} * b_{vigasec} * L)) * 2400kg/m<sup>3</sup>$ Wvigas= ((0,70\*0,35\*111,9) + (0,25\*0,50\*30))\*2400=74 797,20 kg

Peso de columnas (0,40\*0,40m):

Se toma la mitad de la dimensión del 2do nivel para el peso del mismo.

$$
W_{\text{columns}} = (0,4^{*}0,40)^{*}\# \text{col*}2400^{*}(h/2)
$$
  
= 0,40^{\*}0,40^{\*}12^{\*}2400^{\*}1,8= 8 294,40 kg

Peso de muros:

Wmuros = (longitud en donde hay muros)\*carga muros\*(h/2)  $= 136*1,80*150= 36720$  kg

Peso de sobre carga:

 $W_{S.C} = (Área)*Sobre carga$ = 275.12\*100= 27 512 kg

Peso total segundo nivel = 82 536+74 797,2+8 294,4+36 720+27 512 = 229 859,6 kg

• Peso primer nivel

El peso de la losa, vigas y sobre carga del primer nivel se consideran iguales a las del segundo nivel.

Peso de la losa:

$$
W_{\text{losa}}
$$
= peso losa prefabricada kg/m<sup>2\*</sup>Área (m<sup>2</sup>)  
=300 kg/m<sup>2 \*</sup>275,12m<sup>2</sup>= 82 536 kg

Peso de vigas:

 $W_{vigas} = ((h_{viga} * b_{viga} * longitud vigas) + (h_{vigasec} * b_{vigasec} * L)) * 2400kg/m<sup>3</sup>$ 

Wvigas= ((0,70\*0,35\*111,9) + (0,25\*0,50\*30))\*2400=74 797,20 kg

Peso de columnas (0,40\*0,40m):

Se toma la mitad de la dimensión del 2do nivel más la altura del primer nivel.

Wcolumnas= (0,4\*0,40)\*#col\*2400\*(6,20m)  $= 0,40*0,40*12*2400*6,20 = 28569,60$  kg

Peso de muros:

 $W<sub>muros</sub> = (longitud en donde hay muros)*carga muros*(h)$  $= 136*6,20*150= 126480$  kg

Peso de sobre carga:

 $W_{S.C} = (Área)*Sobre carga$ = 275,12\*100= 27 512 kg

Peso total primer nivel = 82 536+74 797,2+28 569,60+126 480+27 512

= 339 894,8 kg

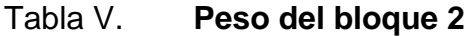

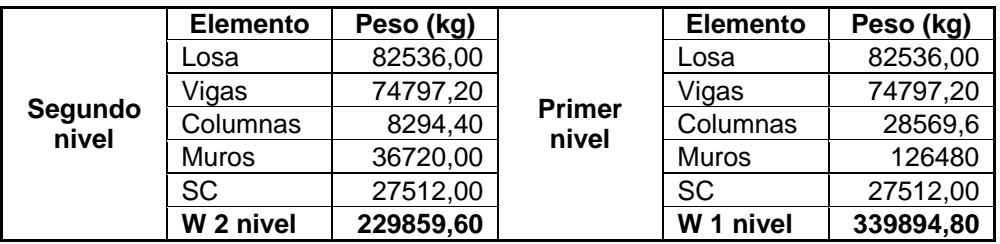

Fuente: elaboración propia.

Según normas de diseño, se debe de incluir un 25 % del peso de la carga viva en ambos niveles, por razones de seguridad.

Wnivel2= 229859,625 + %Wc,v= 229 859,6 + (8,65\*30\*100)\*0,25  $= 236347,10$  kg  $W_{\text{nivel1}} = 339\,894.8 + %WC$ , v =339 894,8 +((41,79\*500kg/m<sup>2</sup>)+(217,71\*200 kg/m<sup>2</sup>))\*0,25  $= 356004,05$  kg

En la siguiente tabla se muestran los resultados del peso del bloque 2 con el factor de seguridad

Tabla VI. **Peso total del bloque 2**

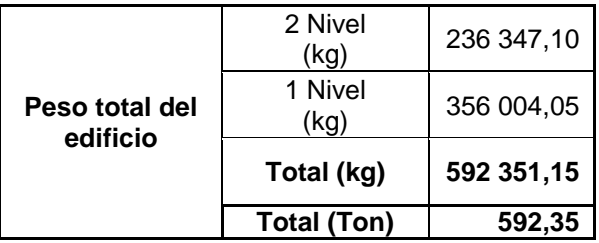

Fuente: elaboración propia.

#### **2.1.6.2.3. Corte basal**

Para el cálculo del corte basal, se usaron de referencia las normas de AGIES, *Normas de seguridad estructural de edificaciones y obras de infraestructura para la república de Guatemala*. Todos los datos y formulas fueron verificadas con el fe de erratas mostrado en el anexo 4.

Paso 1: clasificación de sitio

De acuerdo con la tabla *Guía para clasificación de suelos* mostrada en los anexos, se determina un suelo tipo D

Paso 2: amenazas sísmicas, factores Io, Scr, S1r

Según el listado de amenazas sísmicas por municipio, mostrado en anexos, se obtienen los datos siguientes:

 $I_0 = 4,00$  $S_{cr}$ = 1,65g  $S_{1r} = 0,60g$ 

• Paso 3: período de vibración empírico  $(T_a)$ 

Sistema Estructural: Sistema de marcos (E1)

De la sección 2.1.4.1. del NSE-3, se obtiene:

 $K_T = 0,047$ x= 0,90

 $h_n = 8,00 \text{ m}$  $T_a = K_T^*(h_n)^x = 0,0047^*8^x0,90 = 0,31$  seg

La sección 2.1.3. del NSE-3 indica que si  $T_a<0,50$ , se debe usar un  $S_{cr}$ = 1,5 g.

El valor de  $T_a$  calculado es de 0,31 seg por lo que es valor a utilizar es:

 $S_{cr}$ = 1,5 g

Paso 4: coeficiente de sitio:

Clase de sitio: D

## Tabla VII. **Coeficiente de sitio Fa**

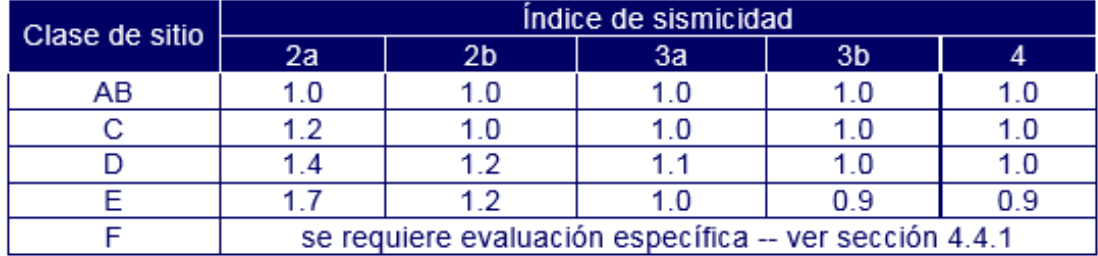

Fuente: AGIES NSE 2-10. *Norma de seguridad estructural*. p. 15.

De la tabla 7 se obtiene:

 $F_a = 1,0$ De la tabla 8 se obtiene:  $F_v = 1,50$ 

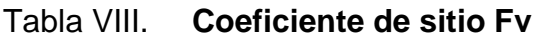

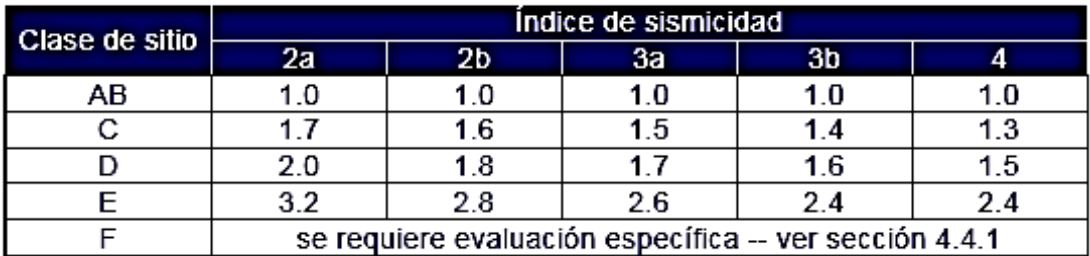

Fuente: AGIES NSE 2-10. *Norma de seguridad estructural*. p. 15.

- Paso 5: fuente sísmica
	- o Fuente sísmica: B
- Paso 6: ordenadas espectrales
	- o Distancia horizontal a la falla: 15,0 km

# Tabla IX. **Factor Na para períodos cortos de vibración**

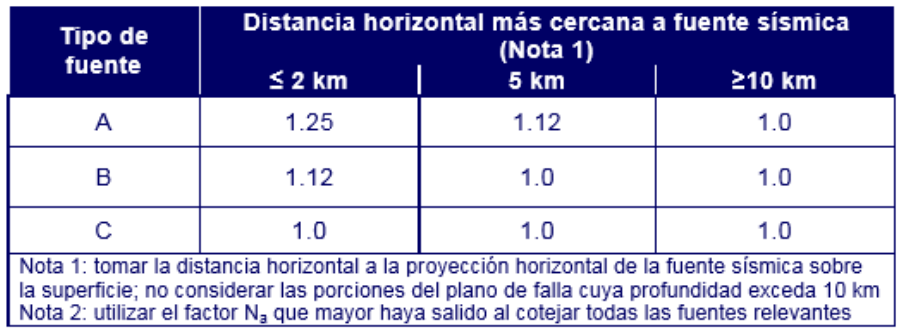

Fuente: AGIES NSE 2-10. *Norma de seguridad estructural*. p. 15.

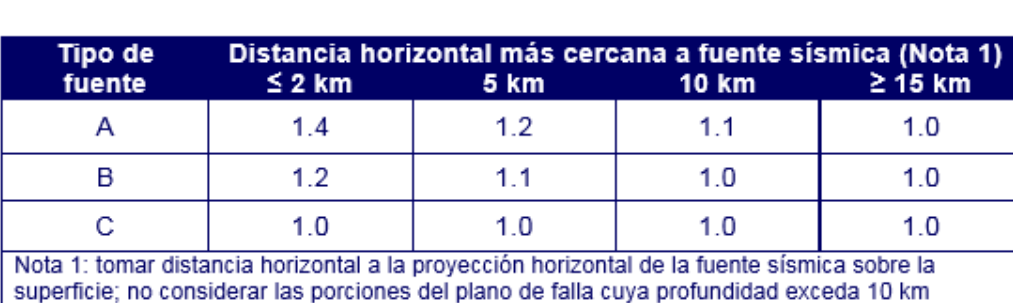

## Tabla X. **Factor Nv para períodos largos de vibración**

Fuente: AGIES NSE 2-10. *Norma de seguridad estructural*. p. 16.

Nota 2: utilizar el factor N<sub>y</sub> que mayor haya salido al cotejar todas las fuentes relevantes

De las tablas 9 y 10 se obtiene:

 $N_a = 1,00$  $N_v = 1,00$  $S_{cs} = S_{cr} * F_a * N_a = 1.5 * 1 * 1 = 1.50$  $S_{1s}=S_{1r}$ \* $F_v$ \* $N_v=0.60$ \*1,50\*1,00= 0,9

Paso 7: espectros al nivel de diseño:

Se considera, sismo severo con 5 % de probabilidad de ser excedido en 50 años.

 $K_d = 0,80$  $S_{\text{cd}} = K_d * S_{\text{cs}} = 0.80 * 1.50 = 1.20$  $S_{1d} = K_d * S_{1s} = 0,80 * 0,90 = 0,72$  Paso 8: período de transición:

 $T_s = S_{1d} / S_{cd} = 0.72/1,20 = 0,60$  seg  $S_a(T) = S_{cd}$ ; si Ta≤Ts  $T_a = 0,31$  $T_s = 0,60$ 0,31<0,60  $S_a(T)=S_{cd}$  $S_a(T)= 1,20 g$ 

Paso 9: coeficiente sísmico

Se consideró un sistema estructural E1-A, de la tabla IX se obtiene el valor de R, el cual es un factor para el diseño de sistemas sismorresistentes.

# Tabla XI. **Coeficientes y factores para diseño de sistemas sismorresistentes**

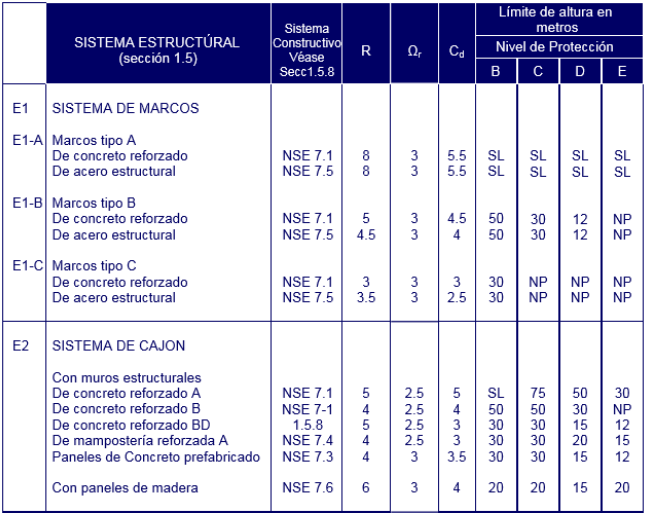

Fuente: AGIES NSE 2-10. *Norma de seguridad estructural*. p. 17.
De la tabla XI se obtiene un valor de R=8

Calculo del coeficiente sísmico al límite de cedencia C<sub>s</sub>

 $C_s = S_a$  (T) / R= 1,20/8= 0,15  $C_s = 0,15$ 

Valores mínimos de C<sub>s:</sub>

Los valores de C<sub>s</sub> deben cumplir con lo siguiente:

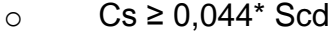

- o  $Cs ≥ 0.5*(S1r/R)$
- o Cs ≥ 0,044\* Scd

0,044\* Scd= 0,044\*1,2=0,05

0,15 ≥ 0,05, si se cumple el primer chequeo de valor mínimo.

o  $Cs ≥ 0.5*(S1r/R)$ 

 $0.5^*$  (S1r / R) =  $0.5^*$  (0,60/8) = 0,04 0,15 ≥ 0,04, si se cumple el segundo chequeo de valor mínimo.

Paso 10: corte basal

Después de haber realizados los cálculos correspondientes se procede a calcular el corte basal, cuya fórmula es la siguiente:

 $V_B = C_s * W_s$ , donde:

Ws= Peso del edificio o bloque

Cs= Coeficiente sísmico

 $V_B = 592,35$  ton  $*$  0,15

 $V_B = 88,86$  ton= 88 860 kg

A continuación, se muestran los resultados del corte basal para el bloque 2.

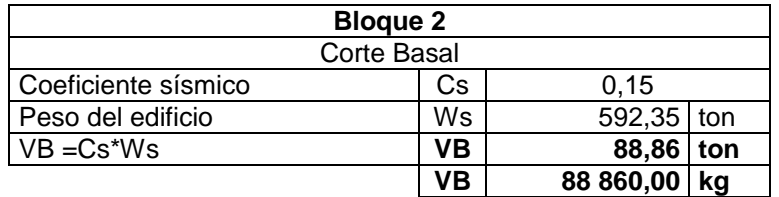

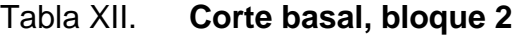

Fuente: elaboración propia.

### **2.1.6.2.4. Cálculo de fuerzas laterales**

Se calculan las fuerzas laterales por cada nivel.

 $F_x = C_{vx} * V_B$ , donde:

 $C_{vx}=(W_{\text{nivel}}^*H_{\text{nivel}}) / (E W_{\text{nivel}}H_{\text{nivel}})$ Nivel 2: Wnivel2=236,35 ton  $H_x = 7,20$  m Wnivel2\*Hnivel2= 236,35 ton\*7,20m=1 701,70 ton-m Nivel 1:

W<sub>nivel1</sub>=356 ton  $H_x = 3,6m$  $W_{\text{nivel1}}$ <sup>\*</sup>H<sub>nivel1</sub> = 356 ton<sup>\*</sup>3,6m=1281,61 ton-m £ Wnivel,Hnivel= 1701,70+1281,61= 2983,31 ton-m

Nivel 2:

 $C_{vx2}$ = (Wnivel2\* $H_{nive12}$ )/ (£ W<sub>nivel</sub>. $H_{nive1}$ )  $C_{vx2}$ = (1 701,70 ton-m)/ (2 983,31 ton-m) = 0,57

Nivel 1:

 $C_{vx1}$ = (Wnivel1\* $H_{nivel1}$ )/ (£ W<sub>nivel</sub>. $H_{nivel}$ )  $C_{vx1}$ = (1 281,61 ton-m)/ (2 983,31 ton-m) = 0,43 Cálculo de las fuerzas laterales por nivel  $F_x = C_{vx} * V_B$ 

Nivel 2:

 $F_{x2} = C_{vx2} * V_B = 0.57 * 88,86$  ton= 50,69 ton

Nivel 1:

 $F_{x1} = C_{vx1} * V_B = 0.43 * 88.86$  ton= 38,17 ton

En las siguientes tablas se muestra la repartición por nivel y las fuerzas laterales por cada eje. Los cálculos realizados corresponden al bloque 2. A continuación se muestran la tabla de resultados.

#### Tabla XIII. **Fuerzas laterales bloque 2**

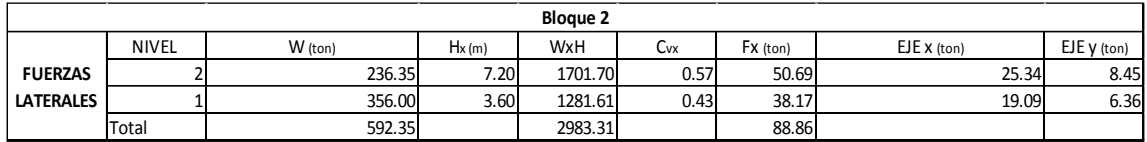

Fuente: elaboración propia.

### **2.1.6.2.5. Cálculo del centro de masa**

El centro de masa es un concepto muy importante cuando se diseñan estructuras, ya que de su situación dependerá de que éstas sean estables y no pierdan su posición de trabajo. En él suponemos que está concentrada toda la masa del objeto, pero sólo de forma teórica, ya que la masa de un objeto se encuentra repartida.

La posición del centro masa de un edificio depende de su forma y también de la distribución de masas en él.

Para calcular el centro de masa de una estructura se realizan el siguiente procedimiento:

Se calcula el centro de masa por nivel, uno en el sentido X y en el sentido Y.

38

Nivel 2:

Peso de la losa: W<sub>C.M</sub>= Area (m<sup>2</sup>)\*W<sub>losa prefabricada</sub> (kg/m<sup>2</sup>)= 25,49\*300= 7 647 kg

Peso sobrecarga: W<sub>S.C</sub>= Área (m<sup>2</sup>)\*W<sub>S.C</sub> (kg/m<sup>2</sup>) = 25,49\*100= 2 549 kg

Peso de carga muerta: W<sub>C.M</sub>= W<sub>C.M</sub>+ W<sub>S.C</sub>= 7647+2 549=10 196 kg

Peso carga viva: W<sub>C.V</sub>= Área (m<sup>2</sup>)\*W<sub>C.V techo</sub> (kg/m<sup>2</sup>)= 25,49\*100= 2 549 kg

Peso total:

 $W_{\text{total}} = W_{\text{C.M}} + W_{\text{C.V}} = 12745 \text{ kg}$ 

Después de determinar el peso total que actúa sobre la losa, se determinan las longitudes en las que se encuentra el centro de masa de cada losa.

 $L_{X}=$  es la longitud medida al centro de la losa analizada, en el sentido X Ly= es la longitud medida al centro de la losa analizada, en el sentido Y  $L_x = 2,95$  m  $L_v = 2,16$  m

Después de determinar las longitudes se calcula para cada losa:

 $W_{xtotal}$ \* L<sub>x</sub>= 12 745 kg<sup>\*</sup> 2,95m = 37 597,75 kg-m

$$
W_{\text{ytotal}}^* L_y = 12745 \text{ kg}^* 2,16 \text{m} = 27529,20 \text{ kg} \cdot \text{m}
$$

 $\Sigma$  W<sub>xtota</sub>l\* L<sub>x</sub>= 2 042 431 kg-m ∑ Wytotal\* Ly= 606 571.,20 kg-m ∑ W<sub>total</sub>= 140 410 kg

Se calcula el centro de masa en el sentido X y en el sentido Y, por cada nivel.

*C.M nivel* 2 (*X*) = 
$$
\frac{\sum Wxtotal * Lx}{\sum Wtotal} = \frac{2042431 \text{ kg} - \text{m}}{140410 \text{ kg}} = 14,55 \text{ m}
$$

*C.M nivel* 2 (*Y*) = 
$$
\frac{\sum Wytotal * Ly}{\sum Wtotal} = \frac{606\,571.20\,\text{kg} - \text{m}}{140\,410\,\text{kg}} = 4.32\,\text{m}
$$

Se realiza el mismo procedimiento para calcular los centros de masa para el nivel 1. Y de obtienen los siguientes resultados:

*C.M nivel* 1 (*X*) = 
$$
\frac{\sum W \text{xtotal} * \text{ Lx}}{\sum W \text{total}}
$$
 =  $\frac{4\ 504\ 242,90\ \text{kg} - \text{m}}{317\ 463\ \text{kg}}$  = 14,19 m

*C.M nivel* 1 (*Y*) = 
$$
\frac{\sum Wytotal * Ly}{\sum Wtotal} = \frac{1\ 387\ 957,68\ kg - m}{317\ 463\ kg} = 4,37\ m
$$

En las siguientes tablas se detallan los resultados.

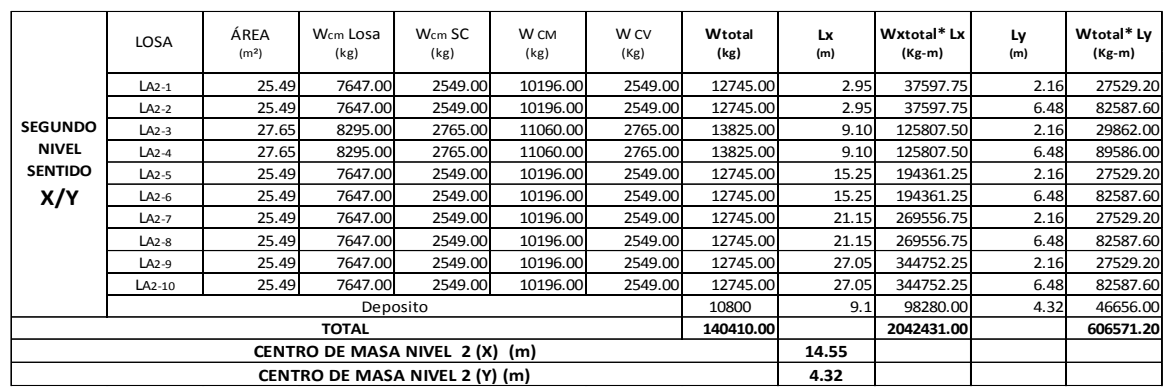

### Tabla XIV. **Cálculos centro de masa, nivel 2 bloque 2**

Fuente: elaboración propia.

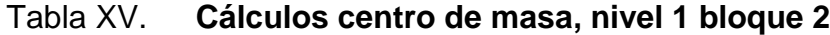

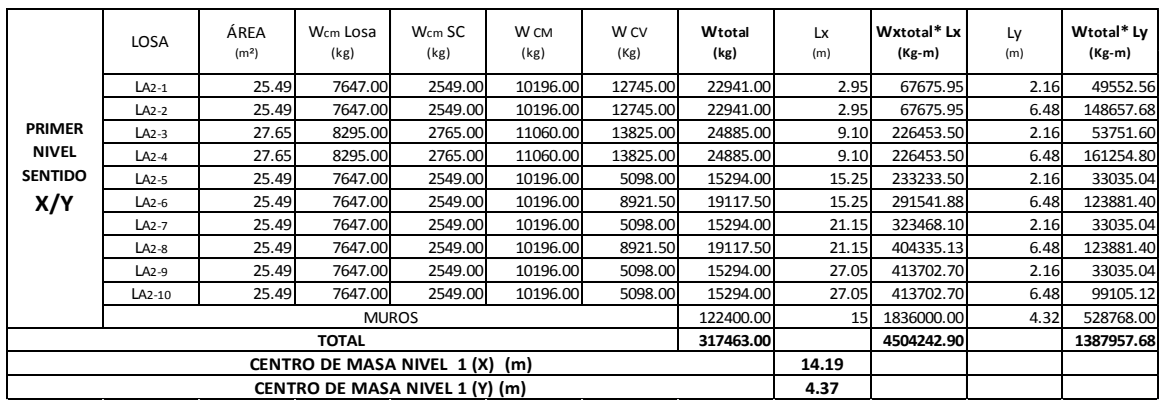

Fuente: elaboración propia.

**2.1.6.2.6. Cálculo del centro de rigidez**

Nivel 2

El nivel 2 se supone en voladizo, por lo tanto, utilizaremos la expresión:

$$
Kc = \frac{1}{\frac{F * H^3}{3 * Ec * I} + \frac{1.2 * F * H}{A * G}}
$$

Donde:

- Kc= rigidez.
- F=fuerza de nivel.
- H= altura de la columna.
- $\bullet$  l= inercia de sección  $I=\frac{1}{\sqrt{2}}$  $\frac{1}{12} * b * h^3$ .
- Ec= módulo de elasticidad de concreto Ec=15100\*√f´c A= área de la sección.
- G= módulo de cortante donde G=0,4\*Ec.

 $\boldsymbol{K}$  $\mathbf{1}$ 5  $\overline{3}$  $\mathbf{1}$  $\overline{1}$ 

 $K_c = 0,040$  cm<sup>-1</sup>

 $K_m = K_c^*$ #col en el eje

### Tabla XVI. **Centro de rigidez eje X, nivel 2**

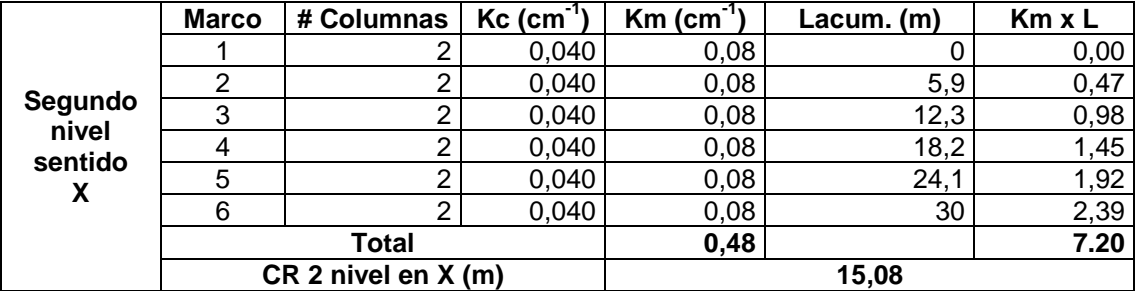

$$
Crx = \sum \frac{(Km * L)}{km} = \frac{7,20}{0,48} = 15,08 m
$$

Tabla XVII. **Centro de rigidez eje Y, nivel 2**

| Segundo | <b>Marco</b>        | # Columnas | $Kc$ (cm <sup>-1</sup> ) | $Km$ (cm <sup>-1</sup> ) | Lacum.<br>(m) | $Km \times L$ |
|---------|---------------------|------------|--------------------------|--------------------------|---------------|---------------|
| nivel   |                     |            | 0,040                    | 0.24                     | 0,00          | 0,00          |
| sentido |                     |            | 0.040                    | 0,24                     | 8,65          | 2,07          |
|         | Total               |            |                          | 0,48                     |               | 2.07          |
|         | CR 2 nivel en Y (m) |            |                          | 4.33                     |               |               |

Fuente: elaboración propia.

$$
Cry = \sum \frac{(Km * L)}{km} = \frac{2,07}{0,48} = 4,33 \ m
$$

Nivel 1:

El nivel 1 se considera como doblemente empotrado, por lo que se utiliza la expresión:

$$
Kc = \frac{1}{\frac{F * H^3}{12 * Ec * I} + \frac{1, 2 * F * H}{A * G}}
$$

Donde:

- $\bullet$  Kc= rigidez
- F=fuerza de nivel
- H= altura de la columna

• 
$$
| =
$$
inercia de sección  $I = \frac{1}{12} * b * h^3$ 

- Ec= módulo de elasticidad de concreto Ec=15 100\*√f´c A= área de la sección.
- G= módulo de cortante donde G=0,4\*Ec.

$$
Kc = \frac{1}{\frac{38\,173,75*440^3}{12*252\,671,33*125\,052,08} + \frac{1.2*38\,173,75*440}{1\,225*101\,068,53}}
$$

 $K_c = 0,114$  cm<sup>-1</sup>  $K_m = K_c^* \# \text{col en el eje}$ 

### Tabla XVIII. **Centro de rigidez, eje x nivel 1**

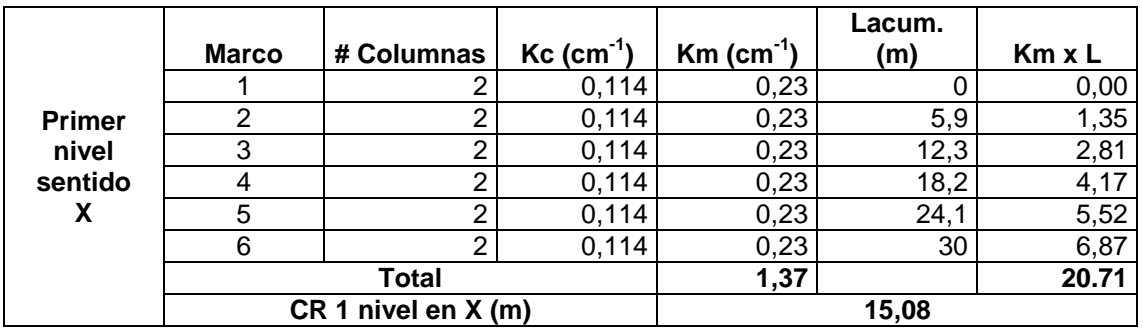

$$
Crx = \sum \frac{(Km * L)}{km} = \frac{20.71}{1.37} = 15.08 m
$$

#### Tabla XIX. **Centro de rigidez, eje Y nivel 1**

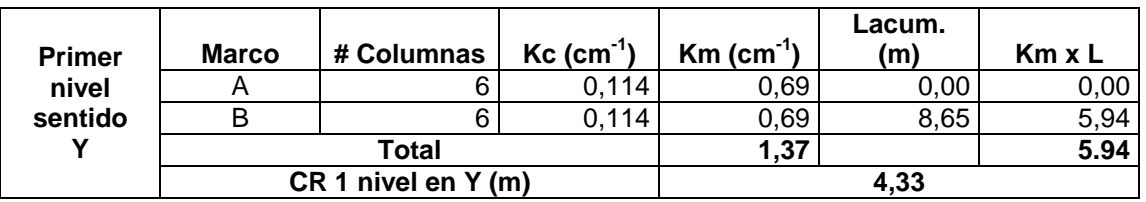

Fuente: elaboración propia.

$$
Cry = \sum \frac{(Km * L)}{km} = \frac{5.94}{1.37} = 4.33 m
$$

### Tabla XX. **Resumen centro de rigidez, nivel 1 y 2, bloque 2**

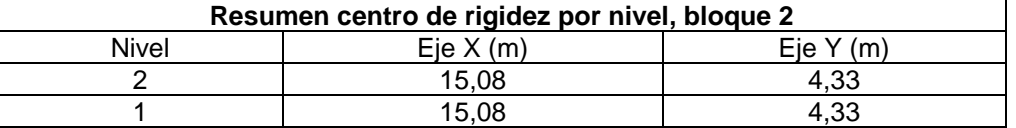

Fuente: elaboración propia.

### **2.1.6.2.7. Cálculo de excentricidad**

La excentricidad es la distancia que existe entre el centro de masa y el centro de rigidez. Se calculan las excentricidades por nivel y por eje.

Nivel 2:  $e_x = |$  C.M – C. R  $| = |$  14,55-15,08  $| = 0.54$  $e_y = |$  C.M – C. R  $| = |$  4,32-4,33  $| = 0.01$ 

Nivel 1:  $e_x = |C.M - C.R| = |14,19-15,08| = 0,90$  $e_y$ = | C.M – C. R | = | 4,37-4,33| = 0,04

Para el diseño estructural se utiliza una excentricidad de diseño y no la real o directa, cuya fórmula es:

 $e1x,y = e_x + 0.05 x$  $e2x, y = e_x - 0,05 x b$ 

A continuación, se detallan los cálculos de las excentricidades para los niveles 1 y 2.

Nivel 2: e1x= 0,54+0,05\*30=2,04 m e2x= 0,54-0,05\*30= -0,96 m  $e1y= 0,01+0,05*8,65= 0,44 \text{ m}$ e2y= 0,01-0,05\*8,65= -0,42 m

Nivel 1: e1x= 0,90+0,05\*30=2,40 m e2x= 0,90-0,05\*30= -0,60 m e1y= 0,05+0,05\*8,65= 0,48 m e2y= 0,05-0,05\*8,65= -0,39 m

## **2.1.6.2.8. Distribución de las fuerzas laterales**

En el análisis simple, la fuerza que llega a cada marco se determina por medio de la suma algebraica de la fuerza de corte por sismo  $(V_s)$  y la fuerza de corte por torsión  $(V_t)$ .

$$
V_T = V_s + V_t
$$

Se realizarán los cálculos de los ejes más críticos del bloque 2. En el sentido X, el eje analizado será el eje 3 y en el sentido Y, se hará el análisis del eje B.

A continuación, se harán los cálculos de los ejes 3 y B, considerando las cargas para los niveles 1 y 2.

Eje 3, sentido X

Nivel 2:

La fuerza de corte por sismo en marco se define por:

$$
Vs = \frac{Km * Fxi}{\sum km i}
$$

Km = es la rigidez del marco que se está analizando.

∑Km = rigidez total del nivel

 $Fi = fuerza$  por nivel

$$
Vs = \frac{0.08 * 50 686.25}{0.48} = 8 447.71 kg
$$

$$
Vt = \frac{e1,2 * Fx * Km * di}{\sum Km di^2}
$$

$$
Vt1x = \frac{2,04 * 50686,25 * -0,21}{50,40} = -440,32 kg
$$

$$
Vt2x = \frac{-0.96 * 50 686.25 * -0.21}{50.40} = 208.12 kg
$$

$$
V_{1T}
$$
=  $V_s$ + $V_t$ = 8447,71+ (-440,32)=8007,39 kg  
\n $V_{2T}$ =  $V_s$ + $V_t$ = 8447,71+ 208,12= 8655,83 kg

La fuerza lateral que se utilizará por marco es la mayor de las dos cargas, en este caso se toma la carga **V2T=** 8655,83 kg.

Eje 3, sentido X

Nivel 1:

La fuerza de corte por sismo en marco se define por:

$$
Vs = \frac{Km * Fxi}{\sum km i}
$$

Km = es la rigidez del marco que se está analizando ∑Km = rigidez total del nivel Fi = fuerza por nivel

$$
Vs = \frac{0.23 * 38\,173.75}{1.37} = 6\,362.29\,kg
$$

$$
Vt = \frac{e1, 2 * Fx * Km * di}{\sum Km di^2}
$$

$$
Vt1x = \frac{2,40*38\t173,75* -0,62}{144,90} = -389,89 kg
$$

$$
Vt2x = \frac{-0.60 * 38\,173.75 * -0.62}{144.90} = 98.47 kg
$$

$$
V_{1T} = V_s + V_t = 6362,29 + (-389,89) = 5972,40 \text{ kg}
$$
  
 $V_{2T} = V_s + V_t = 6362,29 + (98,47) = 6460,76 \text{ kg}$ 

La fuerza lateral que se utilizará por marco es la mayor de las dos cargas, en este caso se toma la carga **V2T=** 6460,76 kg.

Eje B, sentido Y

Nivel 2:

La fuerza de corte por sismo en marco se define por:

$$
Vs = \frac{Km * Fxi}{\sum km i}
$$

$$
Vs = \frac{0.24 * 50 686.25}{0.48} = 25 343.12 kg
$$

$$
Vt = \frac{e1.2 * Fx * Km * di}{\sum Km\,di^2}
$$

$$
Vt1x = \frac{0.44 * 50\ 686.25 * 1.03}{8.91} = 2\ 595.91\ kg
$$

$$
Vt2x = \frac{-0.42 \times 50\,686.25 \times 1.03}{8.91} = -2\,478.58\,kg
$$

$$
V_{1T}
$$
=  $V_s$ + $V_t$ = 25343,12+ (2595,91)= 27 939,04 kg  
 $V_{2T}$ =  $V_s$ + $V_t$ = 25343,12 + (-2478,58)= 22864,54 kg

La fuerza lateral que se utilizará por marco es la mayor de las dos cargas, en este caso se toma la carga  $V_{1T}= 27 939,04 kg$ .

Eje B, sentido Y

Nivel 1:

La fuerza de corte por sismo en marco se define por:

$$
Vs = \frac{Km * Fxi}{\sum km i}
$$

$$
Vs = \frac{0.69 * 38\,173.75}{1.37} = 19\,086.88\,kg
$$

$$
Vt = \frac{e1,2 * Fx * Km * di}{\sum Km di^2}
$$

$$
Vt1x = \frac{0.48 * 38\,173.75 * 2.97}{25.63} = 2\,118.69\,kg
$$

$$
Vt2x = \frac{-0.39 * 38\,173.75 * 2.97}{25.63} = -1\,703.11\,kg
$$

$$
V_{1T} = V_s + V_t = 19086,88 + (2118,69) = 21 205,56 kg
$$
  
\n $V_{2T} = V_s + V_t = 19086,88 + (-1703,11) = 17383,77 kg$ 

La fuerza lateral que se utilizará por marco es la mayor de las dos cargas, en este caso se toma la carga  $V_{1T}= 21 205,56$  kg.

A continuación, se muestran los resultados de las cargas laterales.

Bloque 2:

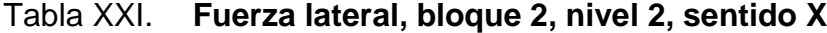

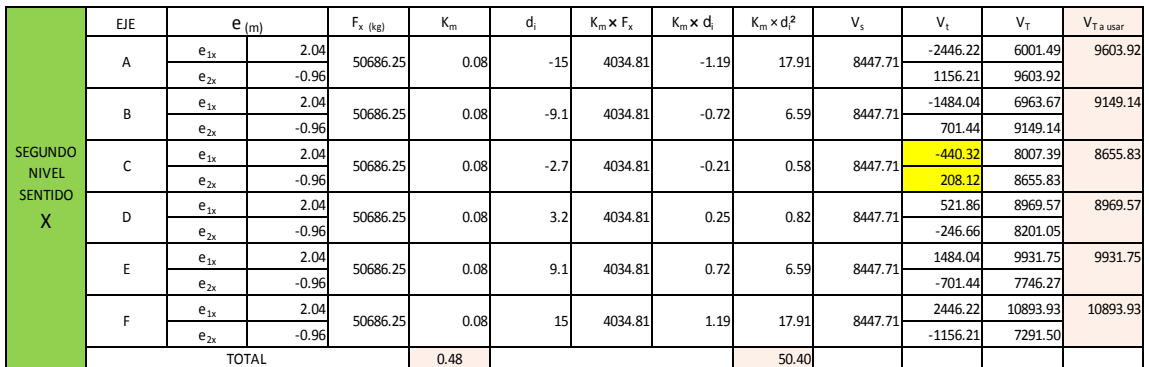

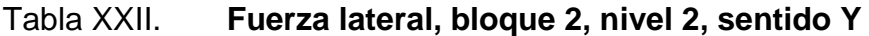

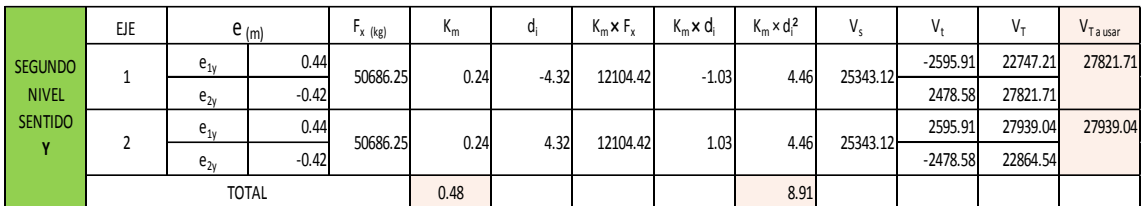

Fuente: elaboración propia.

# Tabla XXIII. **Fuerza lateral, bloque 2, nivel 1, sentido X**

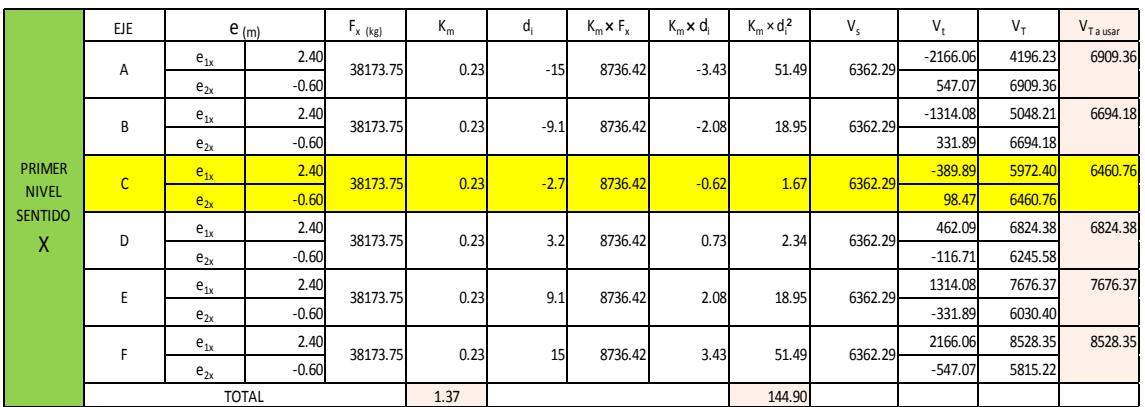

Fuente: elaboración propia.

## Tabla XXIV. **Fuerza lateral, bloque 2, Nivel 1, sentido Y**

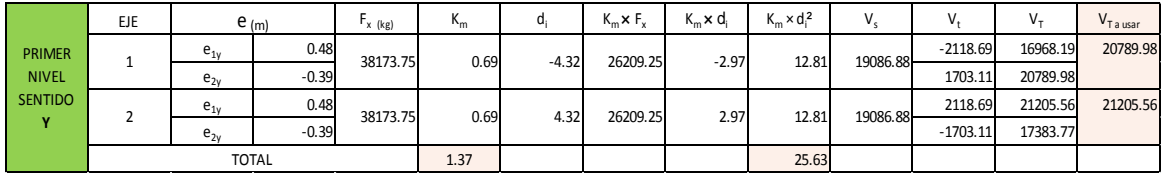

A continuación, se muestran los diagramas de las cargas laterales para los marcos 3 y B, del bloque.

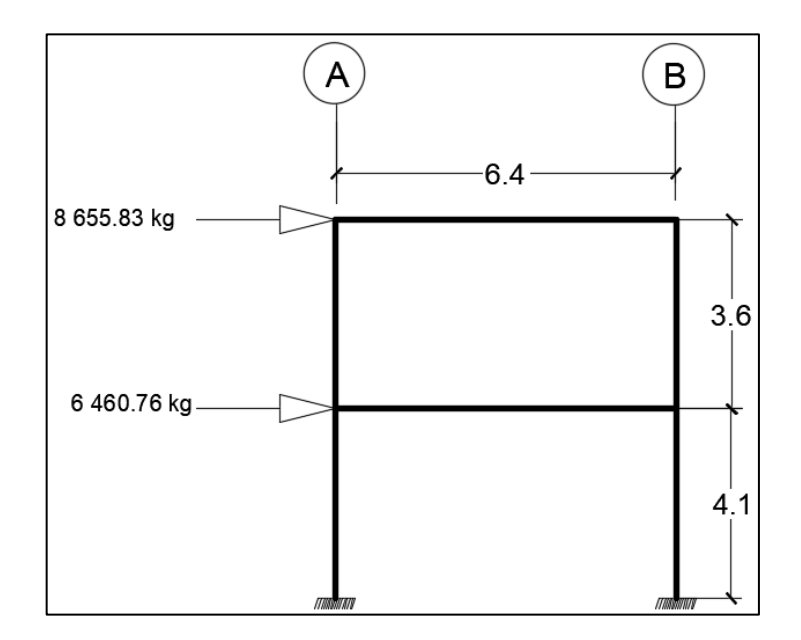

Figura 7. **Cargas laterales del marco 3**

Fuente: elaboración propia, empleando AutoCAD 2016.

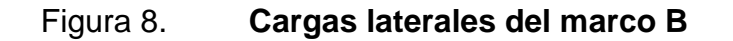

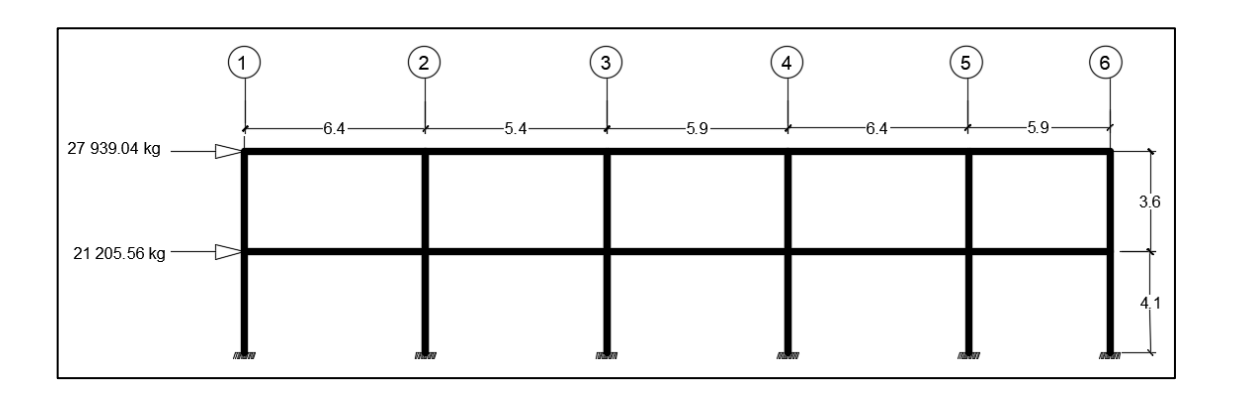

Fuente: elaboración propia, empleando AutoCAD 2016.

## **2.1.6.2.9. Análisis de marcos por el método de Kanni**

El método de Kanni es un método exacto, el cual permite analizar vigas y marcos, usando la distribución de momentos. La distribución de momentos es un método de aproximaciones sucesivas que pueden llevarse a cualquier grado de exactitud deseada. Esencialmente, el método comienza suponiendo que cada nudo de la estructura está fijo. Los momentos internos en los nudos se distribuyen y balancean hasta que estos han girado hasta alcanzar sus posiciones finales o casi finales.

A continuación, se detalla el procedimiento del método de Kanni.

Calculo de las inercias para cada elemento

$$
Icols (cm4) = \frac{b * h3}{12}
$$
  

$$
Ivigas (cm4) = \frac{b * h3}{12}
$$

Cálculo de rigideces de los elementos

$$
K = \frac{I}{L}
$$

Factores de distribución

$$
Uik = \left(-\frac{1}{2}\right) * \frac{ki}{\sum ki}
$$

La sumatoria de los factores de distribución o de giro de un nodo deben sumar -0,5.

Momentos de empotramiento o momentos fijos

$$
MF = \pm \frac{W * L^2}{12}
$$
, para cargas distribuidas  

$$
MF = \pm \frac{W * L^2}{2}
$$
, para voladizos  

$$
MF = \pm P * L
$$
, para carga puntuales

Fuerzas cortantes en piso

Q2= Fuerza cortante nivel 2  $Q_1$ = Fuerza cortante nivel 1 + Fuerza cortante nivel 2

Momentos de piso

M2= momento de piso nivel 2  $M_1$ = momento de piso nivel 1

$$
M2 = \frac{h \, nivel2 \ast Q2}{3}
$$

$$
M1 = \frac{h \text{ nivell} * Q1}{3}
$$

Factor de corrimiento

$$
V = \left(-\frac{3}{2}\right) * \frac{ki}{\sum ki}, \text{ de cada nivel}
$$

La suma de los factores de corrimiento por nivel debe ser de -1,50.

Cálculo de momentos finales

Cuando se consideran las cargas de sismo se utiliza las siguientes fórmulas:

Columnas:  $M_{ik} = MF_{ik} + 2M'_{ik} + M'_{ki} + M''_{ik}$ 

Vigas:  $M_{ik} = MF_{ik} + 2M'_{ik} + M'_{ki}$ 

Cuando no se considera el ladeo, se utilizan las siguientes fórmulas:

Columnas:  $M_{ik} = MF_{ik} + 2M'_{ik} + M'_{ki}$ 

Vigas:  $M_{ik} = MF_{ik} + 2M'_{ik} + M'_{ki}$ 

Para realizar las iteraciones se debe adoptar una secuencia de recorrido de los nodos. Luego se deben aplicar las ecuación de las iteraciones a cada nudo y escribir en el diagrama los resultados que constituyen para ese ciclo los valores de M<sub>ik</sub>. Dichos valores se convierten en M'<sub>ik</sub> al pasar al nudo opuesto. Se realiza el procedimiento en todos los nodos y se concluye un ciclo, luego se repite el ciclo hasta obtener la convergencia con la exactitud deseada en todos los nudos.

A continuación, se muestran los resultados del método de Kanni.

# Figura 9. **Resultados del método de Kanni para carga muerta, eje 3, bloque 2**

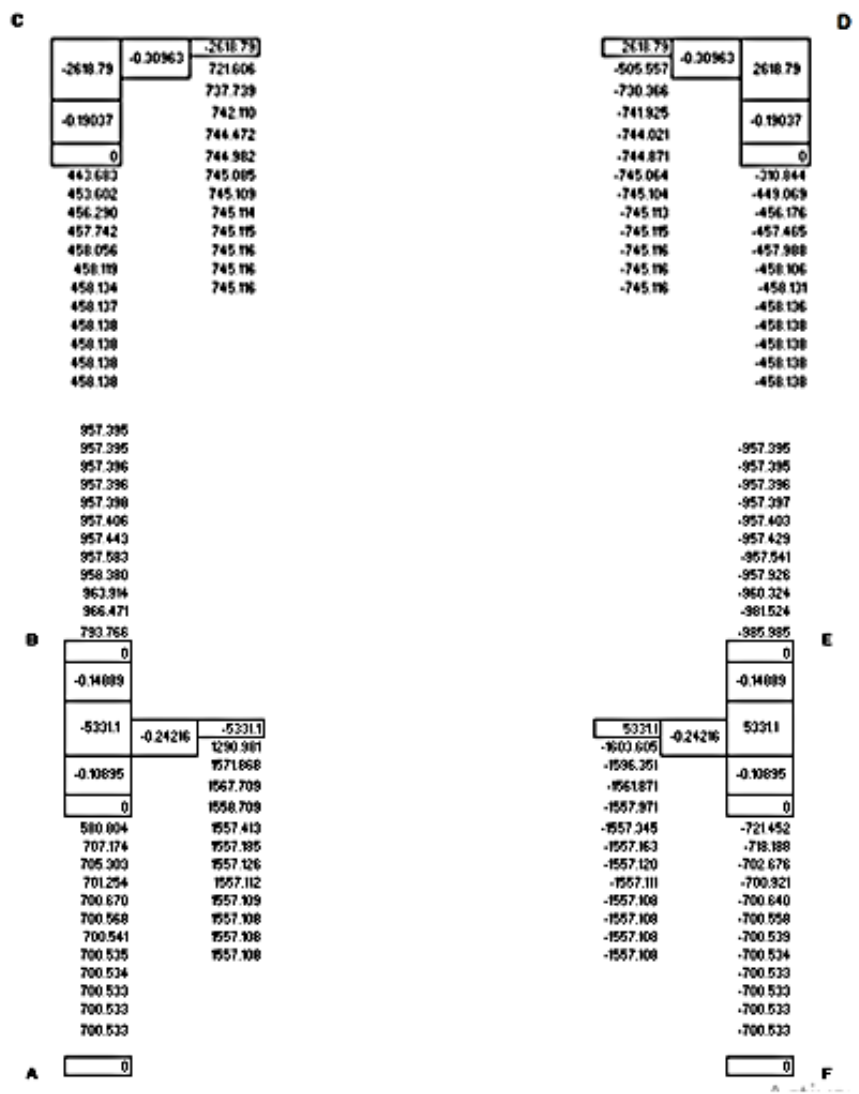

Fuente: elaboración propia, empleando AutoCAD 2016.

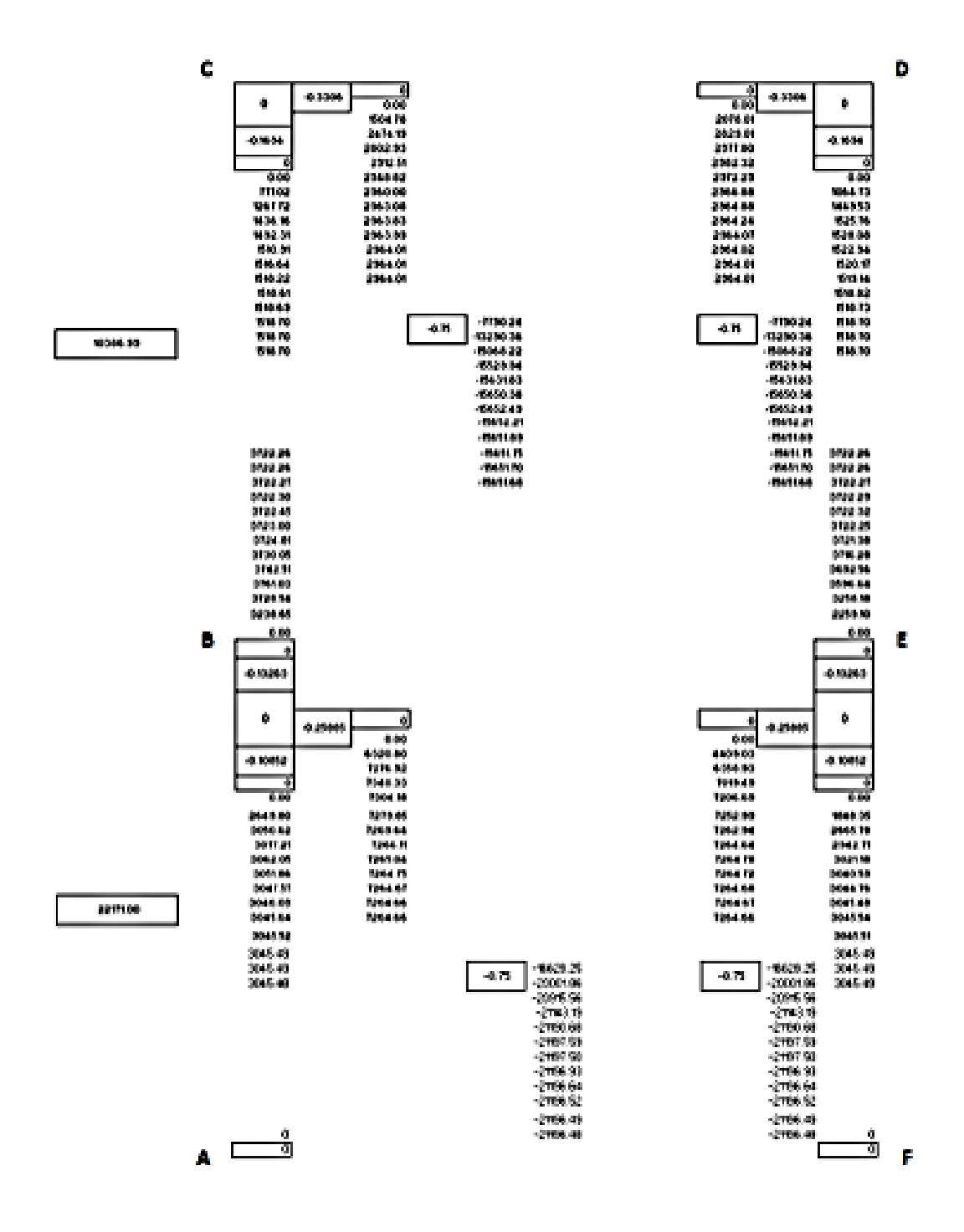

Fuente: elaboración propia, empleando AutoCAD 2016.

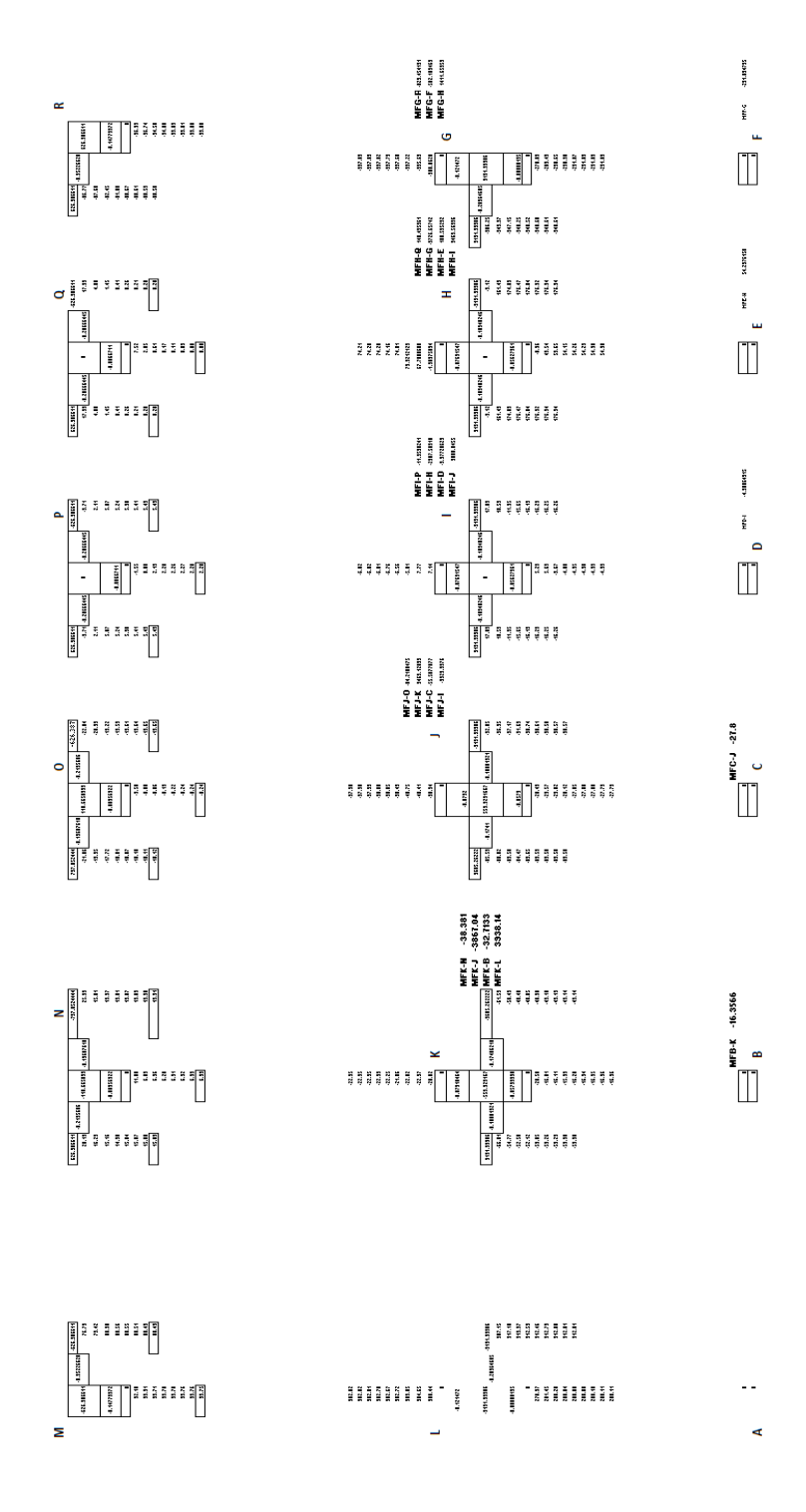

Fuente: elaboración propia, empleando AutoCAD 2016.

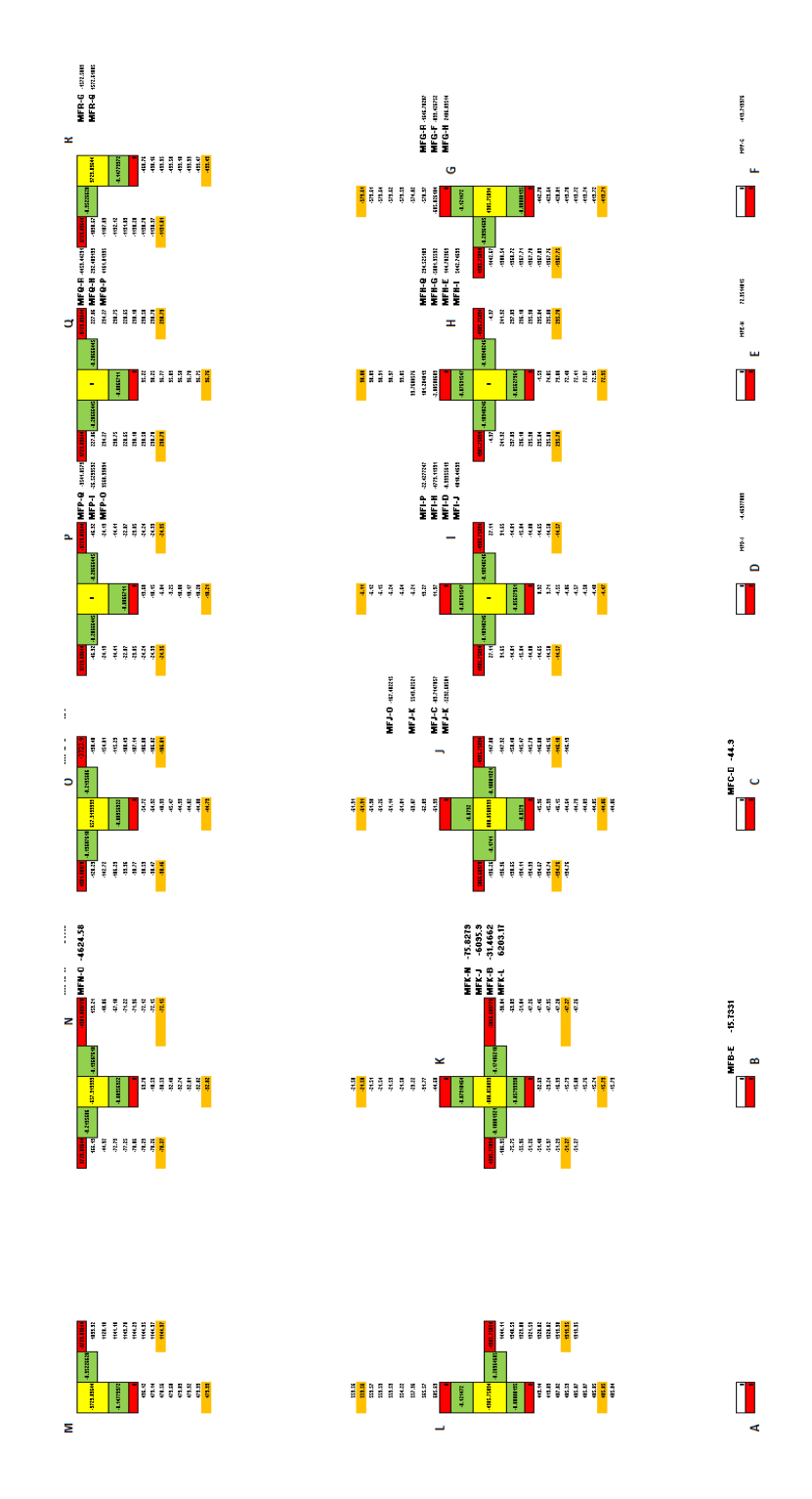

Fuente: elaboración propia, empleando AutoCAD 2016.

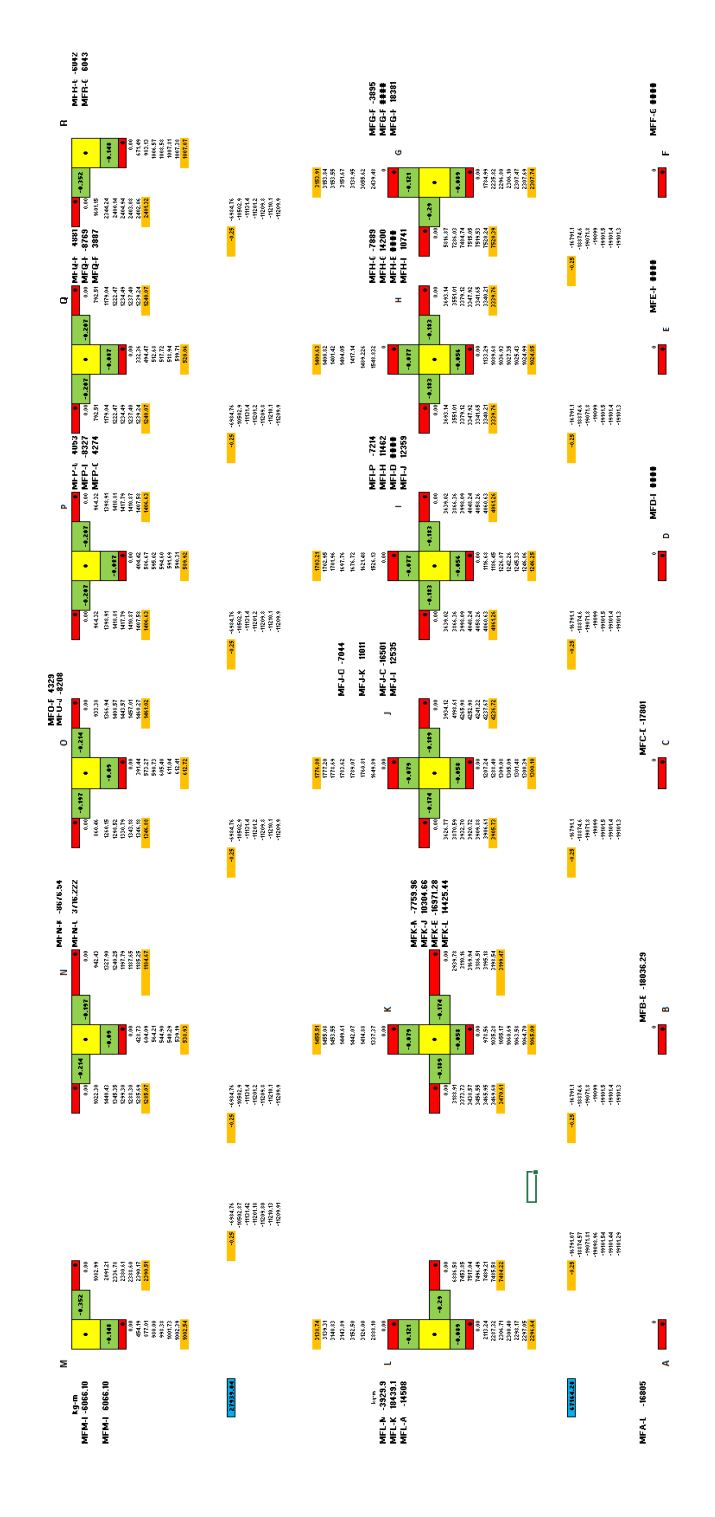

Fuente: elaboración propia, empleando AutoCAD 2016.

A continuación, se muestran los momentos finales obtenidos por el método de Kanni de los ejes más críticos de todos los bloques, para carga viva, carga muerta y carga de sismo.

Bloque 2: Eje 3

### Tabla XXV. **Momentos finales (kg-m), carga muerta, eje 3, bloque 2**

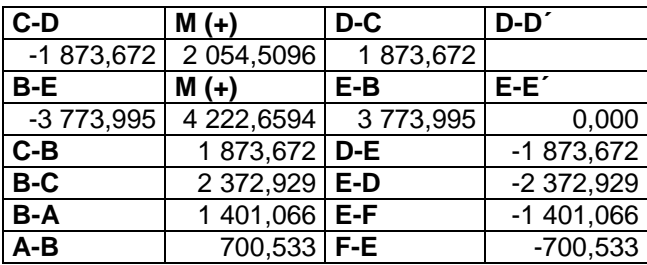

Fuente: elaboración propia.

### Tabla XXVI. **Momentos finales (kg-m), carga de sismo, eje 3, bloque 2**

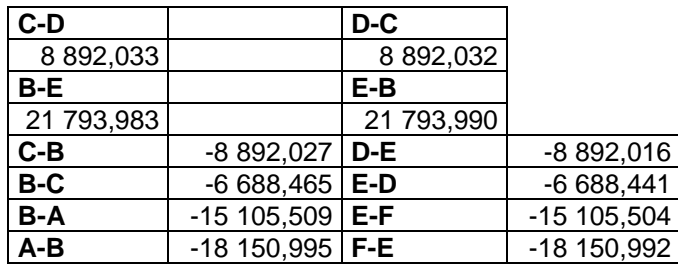

Bloque 2: Eje B

Tabla XXVII. **Momentos finales (kg-m), carga viva, eje B, bloque 2**

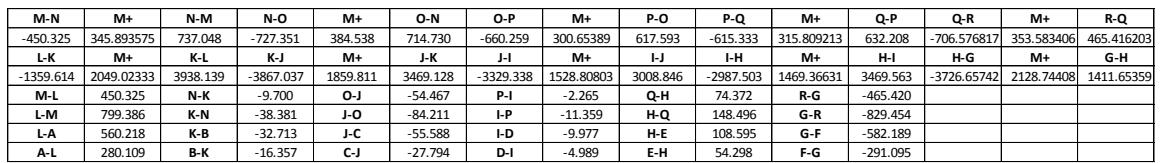

Fuente: elaboración propia.

### Tabla XXVIII. **Momentos finales (kg-m), carga muerta, eje B, bloque 2**

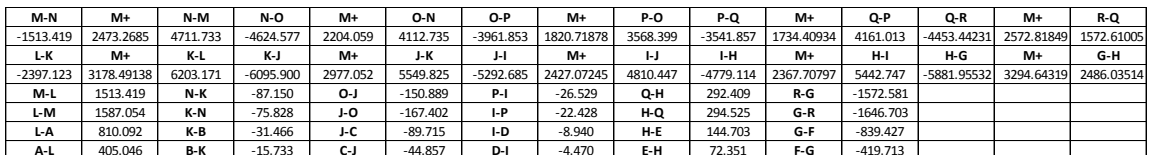

Fuente: elaboración propia.

### Tabla XXIX. **Momentos finales (kg-m), carga de sismo, eje B, bloque 2**

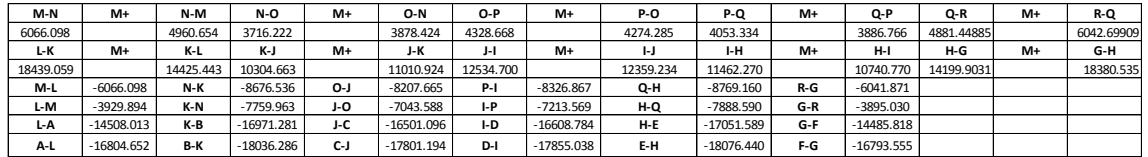

Fuente: elaboración propia.

A continuación, se muestran los diagramas de momento para carga viva y muerta, para las columnas y vigas. Eje analizado, eje B

Figura 14. **Diagrama de momento de carga muerta en vigas, marco B en el sentido X (kg-m), bloque 2**

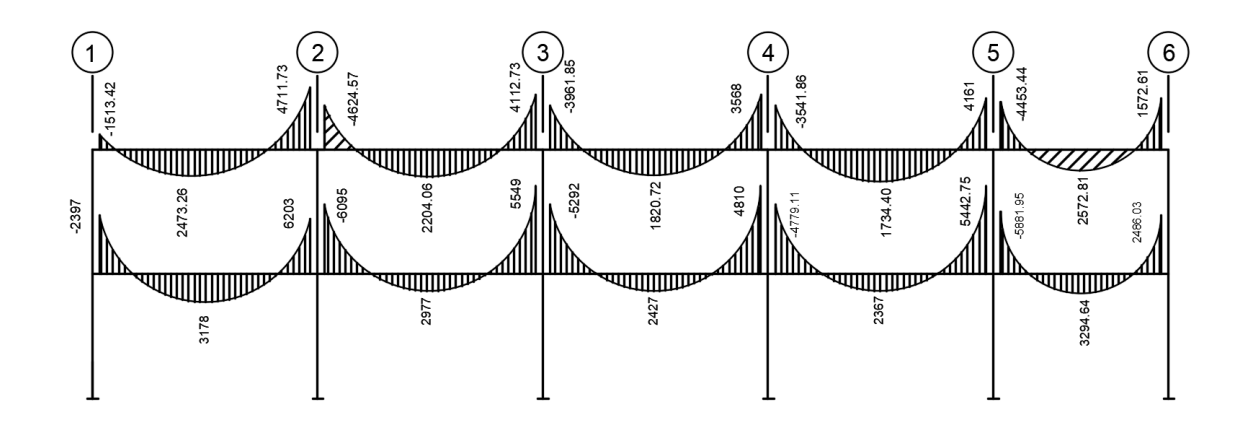

Fuente: elaboración propia, empleando AutoCAD 2016.

# Figura 15. **Diagrama de momento de carga viva en vigas, marco B en el sentido X (kg-m), bloque 2**

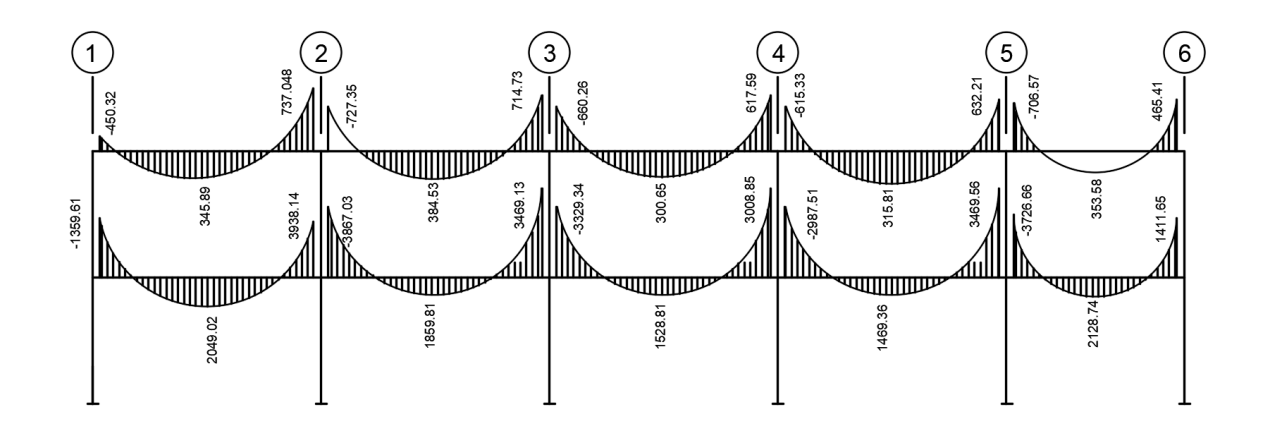

Fuente: elaboración propia, empleando AutoCAD 2016.

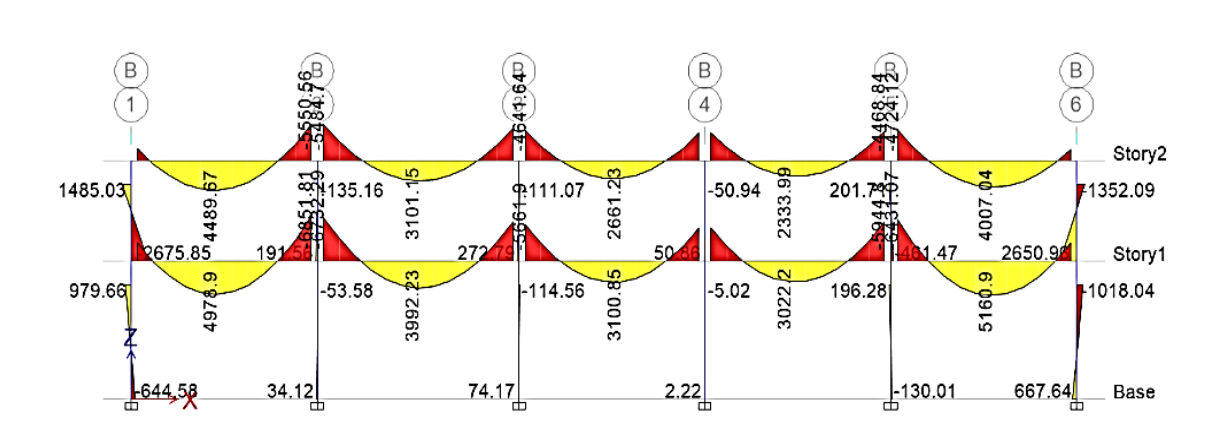

Figura 16. **Diagrama de momento de carga muerta, marco B en el sentido X (kg-m), bloque 2**

Fuente: elaboración propia, empleando Etabs 2013.

# Figura 17. **Diagrama de momento de carga viva en columnas, marco B en el sentido X (kg-m), bloque 2**

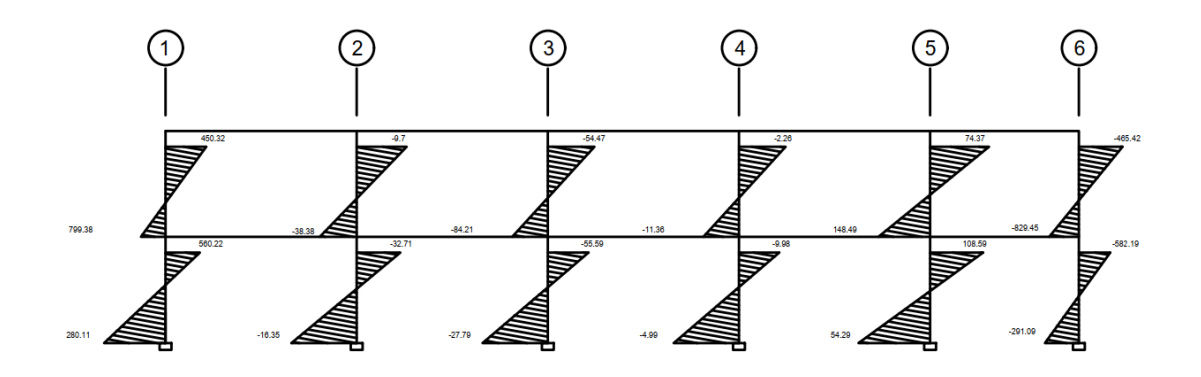

Fuente: elaboración propia, empleando AutoCAD 2016.

Figura 18. **Diagrama de momento en vigas, carga de sismo, marco B en el sentido X (kg-m), bloque 2**

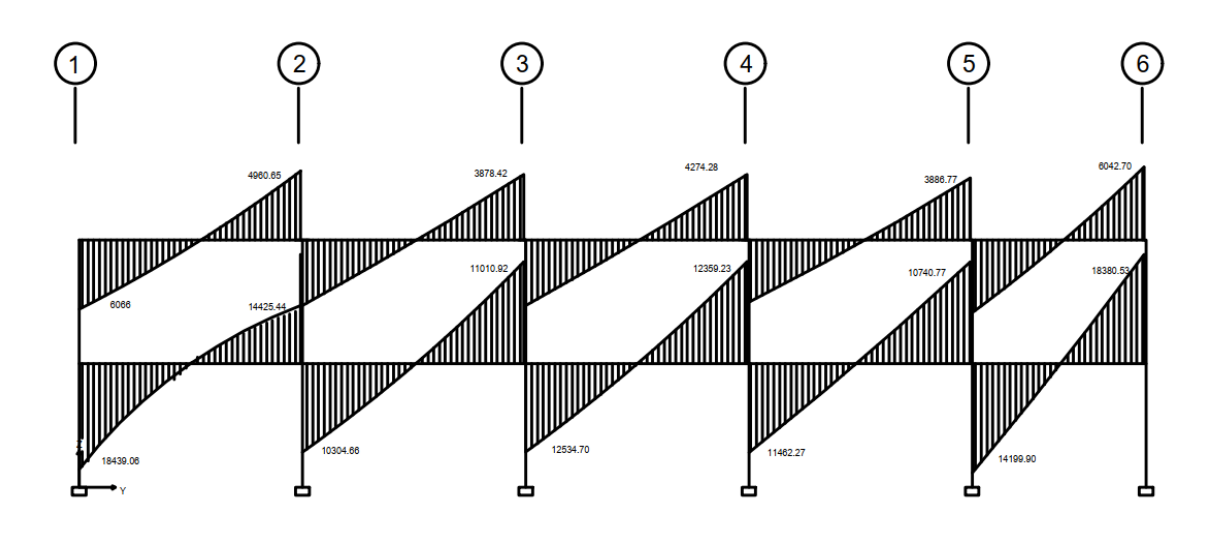

Fuente: elaboración propia, empleando AutoCAD 2016.

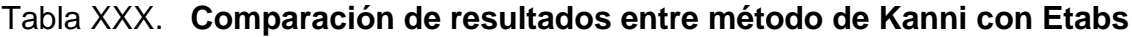

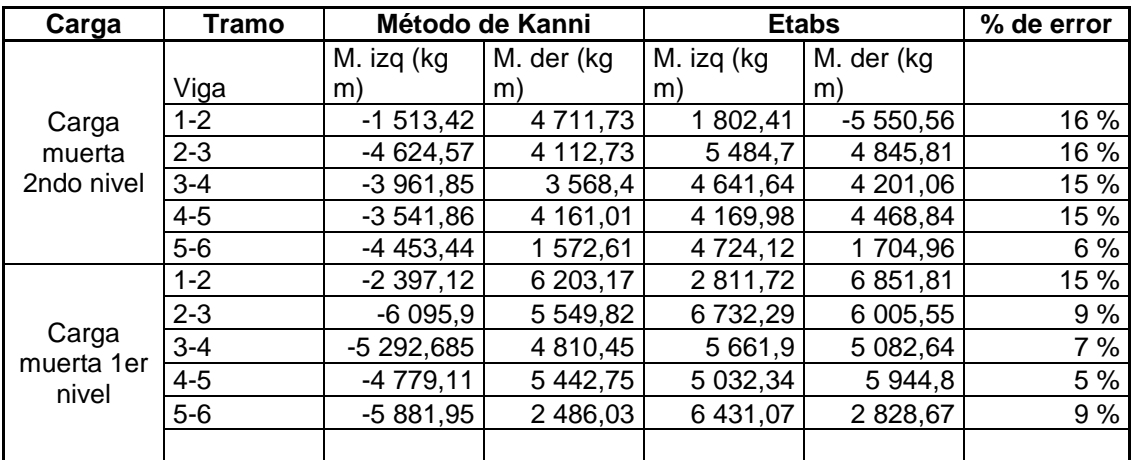

# **2.1.6.2.10. Momentos últimos por envolvente de momentos**

La envolvente de momentos determina los momentos máximos que actúan en cada elemento después de haber realizado las combinaciones de carga muerta, carga viva y carga de sismo, actuando en cada elemento.

Las combinaciones se tomaron conforme a los códigos ACI 318-11 y el AGIES.

Las combinaciones establecidas por el ACI, se encuentran en la sección 9.2.1. En el AGIES, las combinaciones de carga se encuentran en el capítulo 8, sección 8.2 del NSE-2.

A continuación, se muestran las combinaciones de cargas obtenidas de los códigos antes mencionados.

Combinaciones que se encuentran en AGIES y ACI: U= 1,4 CM U= 1,2 CM + 1,0 C,V + 1,0 C.S U= 1,2 CM + 1,0 C,V - 1,0 C.S

Combinaciones que se encuentran solo en el AGIES:

U= 1,3 CM + 1,6 C.V U= 1,3 CM + 1,0 C.V U= 0,9 CM - 1,0 C.S

Combinaciones que se encuentran solo en el ACI: U= 0,9 CM + 1,0 C.S

U= 1,2 CM + 1,6 C.V U= 1,2 CM + 1,0 C.V

A continuación, se muetran todas las combinaciones utilizadas:

- U= 1,4 CM
- U= 1,2 CM + 1,0 C.V + 1,0 C.S
- U= 1,2 CM + 1,0 C.V 1,0 C.S
- U= 1,3 CM + 1,6 C.V
- U= 1,3 CM + 1,0 C.V
- U= 0,9 CM 1,0 C.S
- $U= 0.9$  CM + 1,0 C.S
- $U= 1,2$  CM + 1,6 C.V
- U= 1,2 CM + 1,0 C.V

Empleando las combinaciones de las ecuaciones, se calculan todas las envolventes de momentos para los marcos en los sentidos X y Y.

A continuación se muestran las envolventes de las vigas de los ejes 3 y B, del bloque 2.

Los valores de los momentos estan en Kg-m.

Para los cálculos estructurales se usarán los datos obtenidos por el método de Kanni.

# Eje B, bloque 2:

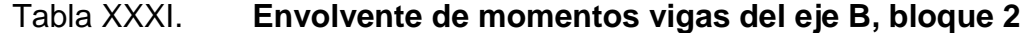

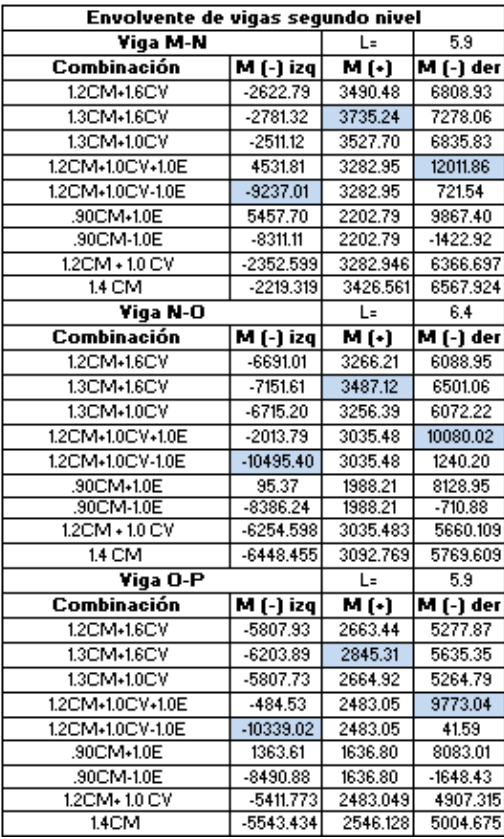

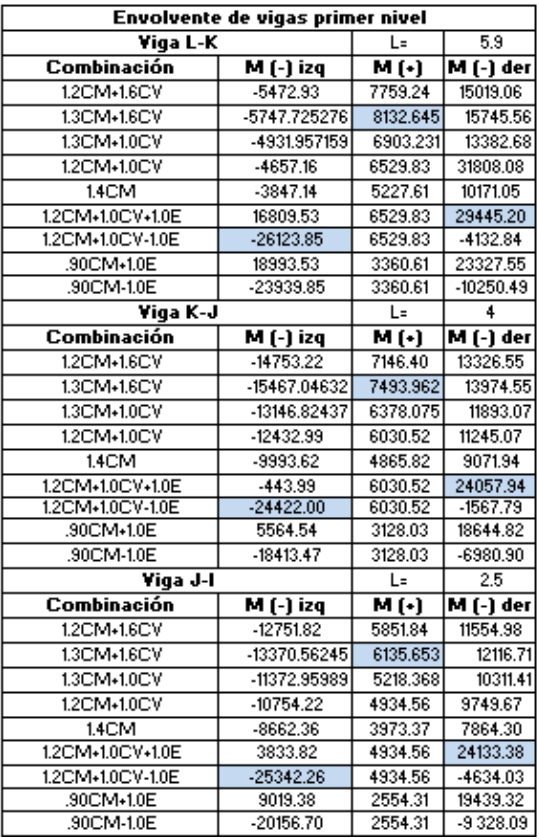

## Tabla XXXII. **Envolvente de momentos, continuación vigas del eje B,**

# **bloque 2**

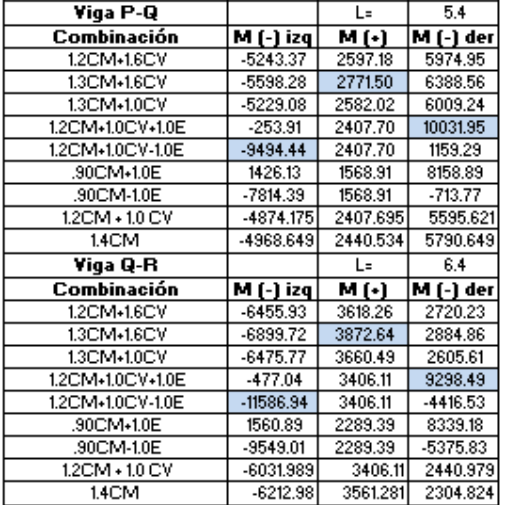

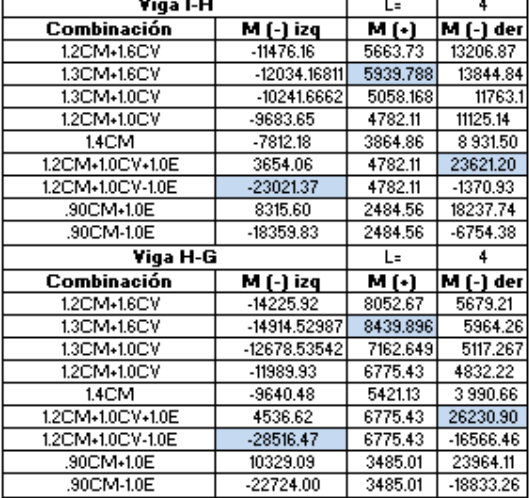

Fuente: elaboración propia.

Eje 3, bloque 2:

# Tabla XXXIII. **Envolventes de momentos, vigas eje 3, bloque 2**

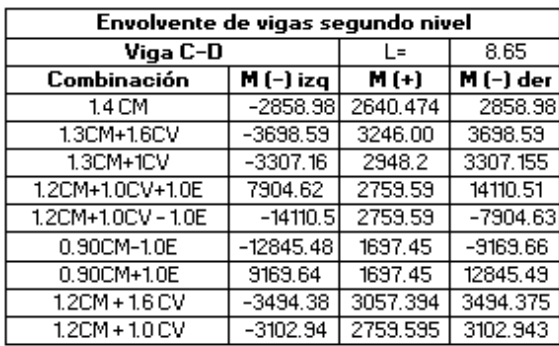
Continuación de la tabla XXXIII.

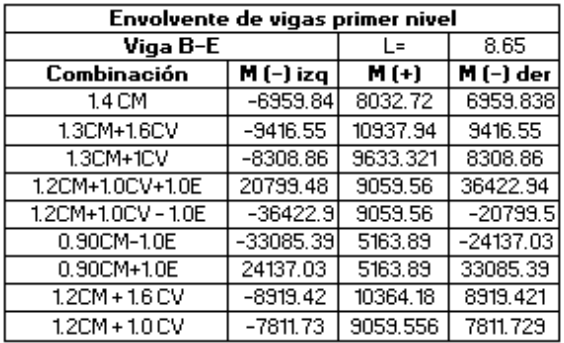

Fuente: elaboración propia.

#### **2.1.7. Diseño estructural**

A continuación, se describe el diseño estructural de cada elemento que conforma una estructura de marcos rígidos.

## **2.1.7.1. Diseño de losa prefabricada**

Para este proyecto se decidió utilizar una losa prefabricada por instrucciones de la Dirección Municipal de Planificación. La losa prefabricada está compuesta por viguetas y bovedillas.

Las viguetas son pastillas de concreto preesforzado y armadura de acero para soportar el momento positivo máximo al centro. La bovedilla de block sirve de formaleta, que es solo un relleno sin ninguna función estructural con una capa de concreto fundida en obra de 5 cms, con su acero de temperatura. Rigidizante perpendicular a las viguetas para mejorar la capacidad de la losa y disminuir las vibraciones, bastones de acero de ¼ de luz para soportar el momento negativo de los extremos.

A continuación, se realiza el diseño, utilizando los parámetros establecidos en la sección de viguetas en losas nervadas, sección 8.13 del ACI 318S-11.

Base del patin o bw≥ 10cm Ancho tributario o S≤75cm Peralte o h≥S/12 Basándose en los parámetros anteriores se utilizan los siguientes valores:

- S=60 cm
- bw=12 cm
- $h=60/12=5$  cm
- Altura de bovedilla= 15 cm

Con estas dimensiones se procede a integrar las cargas:

Carga viva:

La carga viva utilizada es de 200 kg/m2  $C.V = 200$  kg/m2 x 0,60 m = 120 kg/m

Carga muerta:

Carga de losa= Closa= 2 400 kg/m3 x 0,60 m x 0,05 m= 72kg/m Sobre carga= Csc= 100 kg/m2 x 0,60 m= 60kg/m Carga bovedilla = C bovedilla: 13 kg/U x 5 u/m=65kg/m Carga vigueta= Cvigueta= 2 400 kg/m<sup>3</sup> x 0,05 m x 0,12m= 14,4kg/m Carga muerta total= 211,4 kg/m

Carga última (Cu)

Cu= 1,7 CV + 1,4 CM Cu=1,7 (120 kg/m) + 1,4 (211,4 kg/m) Cu= 499,96= 500kg/m Cu=500 kg/m

Cálculo de momentos últimos (Mu):

Para una viga simplemente apoyada según el Código ACI-318-11S Cap. 8.3.3

$$
Mu(+) = \frac{Cu * l^2}{8} = \frac{500 * 4{,}50^2}{8} = 1265{,}63kg{,}m
$$

$$
Mu(-) = \frac{Cu * l^2}{24} = \frac{500 * 4{,}50^2}{24} = 421{,}88kg{,}m
$$

Con los momentos anteriores se calcula el área del acero de refuerzo utilizando la siguiente ecuación:

$$
As = \left[ b * d - \sqrt{(b * d)^2 - \frac{M * b}{0.003825 * f'c}} \right] * (\frac{0.85 * f'c}{fy})
$$

Para:

$$
Mu (+) = 1 256,63 kg.m
$$

Para el cálculo de acero se considera acero grado 70 ya que este es el acero que se utiliza para este sistema de losa prefabricada.

$$
As = \left[100 * 15 - \sqrt{(100 * 15)^2 - \frac{1256,63 * 100}{0,003825 * 280}}\right] * \left(\frac{0.85 * 280}{4\,900}\right) = 1,93 \text{ cm}^2
$$
  
Mu (-) = 421,88 kg.m

$$
As = \left[100 * 15 - \sqrt{(100 * 15)^2 - \frac{421,88 * 100}{0,003825 * 280}}\right] * \left(\frac{0.85 * 280}{4\ 900}\right) = 0.64 \text{ cm2}
$$

Para el nervio se utilizará como rigidizante 2 varillas No3 grado 70 con eslabones Ø=4,5mm a cada 30 cm.

Refuerzo por temperatura

ρ ≥ 0,0018\*4 200/f ρ=0,001431

Astemp=  $\rho$  x b x d Astemp= 0,001431x100x5 Astemp=  $0,72$  cm<sup>2</sup>/m Usar una electromalla  $9/9$  es igual a 0,76 cm $^2$ /m.

Al utilizar una electromalla 9/9 se cumple con el área de acero por temperatura requerida.

A partir de los resultados anteriormente calculados se describe los elementos de la losa prefabricada.

### Viguetas

 El patín de la vigueta será de 12\*5 cm, la altura total de 15 cm y el armado por un joist de 3 varillas longitudinales corridas de  $\varnothing$ =6,2 mm y configuración en zigzag con varillas de Ø=4,5 mm.

### **Bovedillas**

Las bovedillas serán de 48 cm\*20 cm\*15 cm y serán de block pómez.

**Rigidizantes** 

 Tendrán una separación máxima de 1,5 m y se harán por medio de dos varillas longitudinales de Ø=6,2 mm y eslabones de Ø=4,5 mm a cada 0,30m.

Loseta de compresión

Será de 5cm de espesor con electromalla 6/6 x 9/9 para controlar efectos de temperatura, con traslape entre cada una de 15 cm.

**Bastones** 

Serán de Ø=6,2 mm con una longitud de L/4, donde L es la longitud de la vigueta, y su separación será de 7 cm en las regiones con continuidad, y de 45 cm en las regiones sin continuidad.

## **2.1.7.2. Diseño de vigas**

A continuación, se detalla el diseño y los cálculos estructurales de las vigas.

#### **2.1.7.2.1. Diseño a flexión**

Las vigas son elementos estructurales sometidos a esfuerzos de compresión, flexión y corte. Para su diseño se utilizan los momentos últimos obtenidos de la envolvente de momentos, los resultados fueron mostrados en la sección 2.1.6.2.2.9. La viga crítica es la viga B-E del eje C, primer nivel, bloque 2.

Cálculo del acero mínimo

El cálculo del acero mínimo se establece en el capítulo 10, sección 10.5

As 
$$
min \ge \frac{0.80 * \sqrt{f'c}}{fy} * b * d = \frac{0.80 * \sqrt{280}}{fy} * 35 * 66 = 7,36
$$
 cm<sup>2</sup>

As min = 
$$
\frac{14,1}{fy} * b * d = \frac{14,1}{4,200} * 35 * 66 = 7,76
$$
 cm<sup>2</sup>

Recubrimiento= 4 cm  $b = 35$  cm d= h-rec= 70-4= 66 cm,

Se toma el valor mayor, por lo tanto el acero mínimo es de 7,76 cm<sup>2</sup>.

### Cálculo del área de acero balanceado

Según el capítulo 21 del ACI 318-11 la cuantía balanceada para vigas se calcula con la expresión siguiente:

$$
\rho bal = \frac{0.85 * \beta 1 * f'c}{f y} * \left(\frac{6\ 120}{6\ 120 + f y}\right) = \frac{0.85 * 0.85 * 280}{4\ 200} * \left(\frac{6\ 120}{6\ 120 + 4\ 200}\right) = 0.0286
$$

 $pmax = 0.5 * pbal = 0.0143$ 

Cálculo del área de acero máximo

Las condiciones del ACI-318-11, capítulo 21 sugieren que para zona sísmica la cuantía de acero máxima sea pmax=0,5\*pbal y la cuantía mínima según la sección 21.5.2.1 sea ρmin= 14/fy.

La cuantía de refuerzo, ρ, no debe exceder de 0,025.

$$
\rho max = 0.5 * \rho bal = 0.0143
$$
  

$$
A max = \rho max * b * d = 0.0143 * 35 * 66 = 32.99 cm2
$$

Cálculo del acero para cada momento

El área de acero para cada momento se calcula por siguiente fórmula:

$$
A = \left[ b * d - \sqrt{(b * d)^2 - \frac{Mu * b}{0.003825 * f'c}} * - \frac{Mu * b}{0.003825 * f'c} \right] * \frac{\emptyset * f'c}{fy}
$$

$$
A = \left[35 * 66 - \sqrt{(35 * 66)^2 - \frac{-26123,85 * 35}{0,003825 * 280} * } \right] * \frac{0.85 * 280}{4\,200}
$$

$$
A = \left[35 * 66 - \sqrt{(35 * 66)^2} - \frac{(-26\,123.85 * 35)}{0.003825 * 280}\right] * \frac{0.85 * 280}{4\,200} = 10.08 \, \text{cm}^2
$$

Para el cálculo de las áreas de acero, se utilizan los momentos obtenidos por medio de la envolvente de momentos por el método de Kani. Se consideró la viga más crítica para el diseño estructural.

#### Tabla XXXIV. **Cálculo de las áreas de acero**

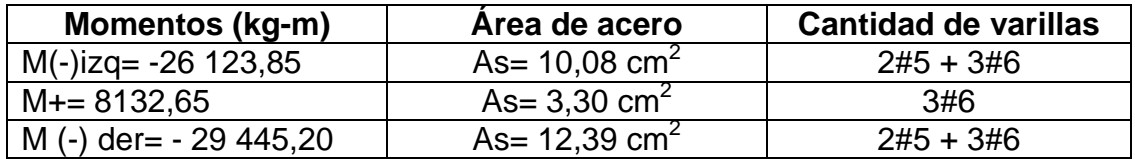

Fuente: elaboración propia.

Armado de cama inferior

Para el armado en la cama inferior y superior, el código ACI, establece lo siguiente:

- o La sección 10.5.3 del código ACI 318S-11, establece que para el refuerzo superior como inferior la cantidad de refuerzo, debe ser el máximo de: el 50 % As correspondiente a los momentos positivos y negativos, y no deber ser menor que el Asmin.
- o En la sección 21.2.2 requiere que las vigas deben tener al menos dos barras longitudinales continúas colocadas a lo largo de ambas caras superior e inferior.

50% As (M –izq) = 50 %\* 10,08= 5,04 cm<sup>2</sup> 50% As (M –der) = 50 %\* 12,39= 6,20 cm<sup>2</sup> 50% As (M +) = 50 %\* 3,30 = 1,65 cm<sup>2</sup> As min=  $7,76$  cm<sup>2</sup>

Por lo que se establece en la sección 10.5.3 del ACI 318S-11, se utiliza la cantidad de refuerzo equivalente al acero mínimo.

Acero cama inferior= 7,76 cm<sup>2</sup>. Para dicha área se utilizarán 3 varillas #6 corridas cuya área es de 8,55 cm $^2$ .

Armado de cama superior

Para el armado en la cama superior, el código ACI 318S-11, establece lo siguiente:

o En la sección 21.2.2 requiere que las vigas deben tener al menos dos barras longitudinales continúas colocadas a lo largo de ambas caras superior e inferior. Con el área mayor a:

As min=  $7,76$  cm<sup>2</sup> 33 % As  $_{\text{mayor}}$  = 33 %\* 12,39= 4,08 cm<sup>2</sup>. As min= 7,76  $\text{cm}^2$ .

Por lo que se establece en la sección 10.5.3 del ACI 318-11, se utiliza la cantidad de refuerzo equivalente al acero mínimo.

Acero cama inferior= 7,76 cm<sup>2</sup>. Para dicha área se utilizarán 3 varillas #6 corridas, cuya área es de 8,55 cm $^2$ .

Cálculo de a max

$$
a\ max = \frac{Asmax * fy}{0.85 * f'c * b} = \frac{32.99 * 4200}{0.85 * 280 * 35} = 16.63 \ cm^2
$$

Cálculo de a min

$$
a\ min = \frac{Asmin * fy}{0.85 * f'c * b} = \frac{7.76 * 4.200}{0.85 * 280 * 35} = 3.91 \ cm^2
$$

El momento máximo resistente por el área de acero máxima es calculado por la siguiente expresión:

$$
Mu = \phi * Amax * fy * (d - \frac{a}{2})
$$

Se procede a calcular los momentos máximos y mínimos, para

$$
Mmax = 0.90 * 32.99 * 4 200 * \left(66 - \frac{16.63}{2}\right) = 7 193 476.06 kg - cm
$$

$$
= 71 934.76 kg - m
$$

$$
Mmin = 0.90 * 7.76 * 4 200 * \left(66 - \frac{3.91}{2}\right) = 1877 407.49 kg - cm
$$

$$
= 18774.07 kg - m
$$

Como Mmax>Mactuantes en la viga, la viga es simplemente reforzada.

Por lo que se consideran las áreas anteriormente calculadas.

Los momentos de diseño deben cumplir con:

Mmax ≥ Mdiseño ≥ Mmin 71934 ≥ 26 123 ≥18 774 kg-m 71934 ≥ 29 445 ≥18 774 kg-m

Para el momento de 8 132 kg-m con área de acero igual a 3,30 cm $^2$  no se cumple, por lo que se considera el área de acero mínima de 7,76 cm<sup>2</sup>, por ende, un momento de diseño igual a 18 774 kg-m.

A continuación, se muestra el armado del refuerzo longitudinal.

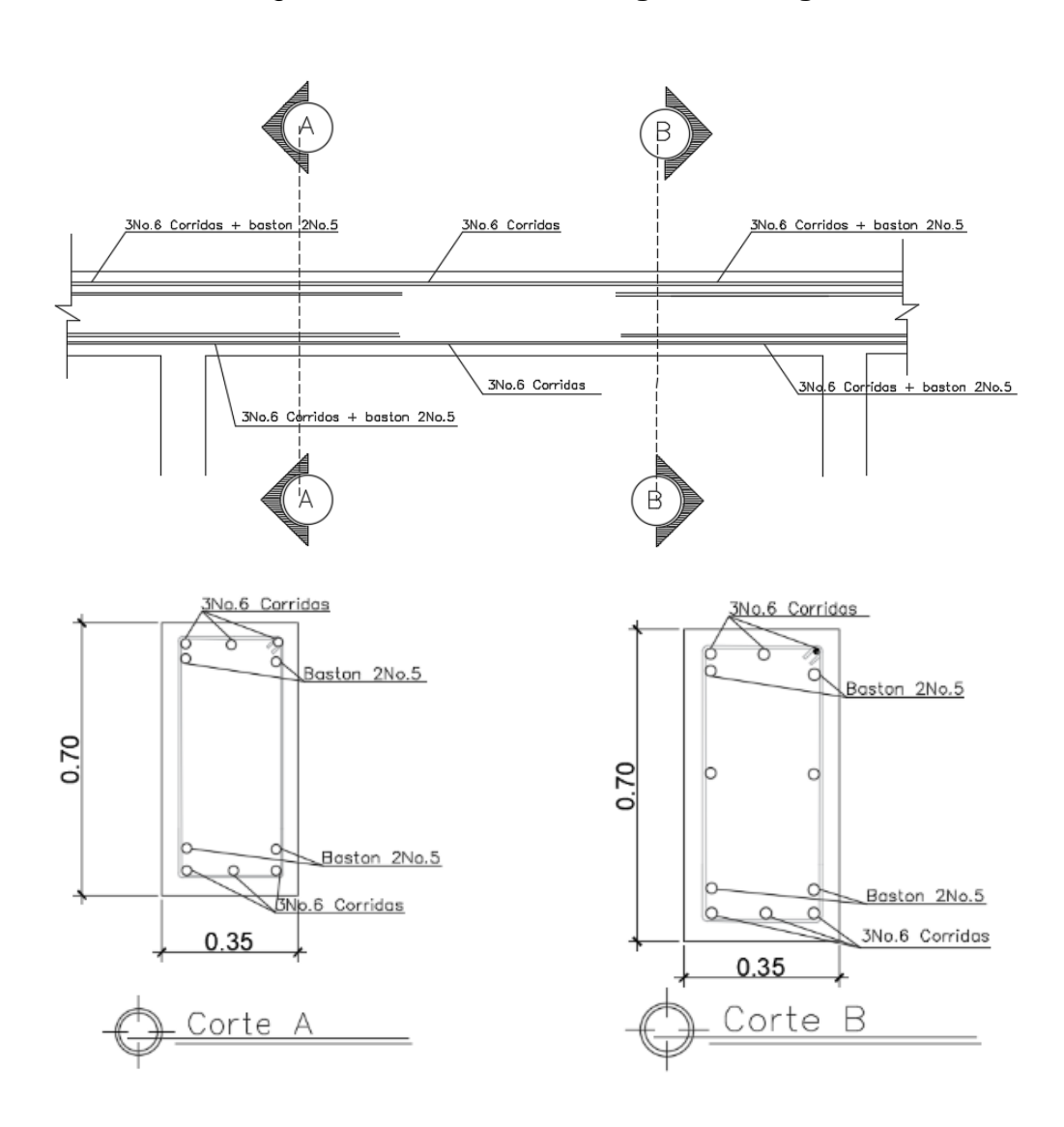

Figura 19. **Refuerzo longitudinal viga**

Fuente: elaboración propia, empleando AutoCAD 2016.

#### **2.1.7.2.2. Diseño a corte**

El código ACI 318-11 en la sección 21.5.3 requiere que la fuerza cortante de diseño V se debe determinar a partir de las fuerzas estáticas en las partes comprendidas entre las caras del nudo. Se debe suponer que, en las caras del nudo localizados en los extremos del elemento, actúan momentos opuestos correspondientes a la resistencia probable Mpr.

La resistencia probable se basa en 1,25fy con un factor de reducción de Φ=1. El refuerzo transversal se requiere principalmente para confinar y dar soporte lateral a las barras de refuerzo en regiones en las que se espera fluencia.

El código ACI 318-11 en su sección 21.5.3.1, describe lo siguiente:

- Deben disponerse estribos cerrados de confinamiento en las siguientes regiones de los elementos pertenecientes a pórticos:
	- o En una longitud igual a dos veces la altura del elemento, medida desde la cara de elemento de apoyo hacia el centro de la luz, en ambos extremos del elemento en flexión.
	- o En longitudes iguales a dos veces la altura del elemento a ambos lados de una sección donde puede ocurrir fluencia por flexión debido a desplazamientos laterales inelásticos del pórtico.
- El primer estribo de confinamiento debe estar situado a no más de 50 mm de la cara del elemento de apoyo. El espaciamiento de los estribos cerrados de confinamiento no debe exceder el menos de:
- $\circ$  d/4.
- o Ocho veces el diámetro de las barras longitudinales más pequeñas.
- o 24 veces el diámetro de la barra del estribo cerrado de confinamiento.
- $\circ$  300 mm.
- 3. Cuando no se requieran de estribos cerrados de confinamiento, deben colocarse estribos con ganchos sísmicos en ambos extremos, espaciados a no más de d/2 en toda la longitud del elemento.

Se puede determinar el Mpr por medio de la siguiente fórmula:

$$
Mpr = As * fy * (d - \frac{a}{2})
$$

$$
a = \frac{As * fs}{0.85 * f'c * b}
$$

Datos para el cálculo:

fy= 4 200 kg-cm<sup>2</sup>  $fs = 1,25$  fy f'c= 280 kg/cm<sup>2</sup> As  $(+) = 3,30$  cm<sup>2</sup> As (-) =  $12,39$  cm<sup>2</sup> d= 66 cm  $L = 5,90$  m

$$
a(-) = \frac{12,39*5250}{0,85*280*35} = 7,81 \text{ cm}
$$

$$
a\ (+) = \frac{3,30 * 5,250}{0,85 * 280 * 35} = 2,08\ cm
$$

$$
Mpr(-) = 12,39 * 5 250 * (66 - \frac{7,81}{2}) = 4 038 825,50 kg - cm
$$
  
= 40 388,25 kg - m

$$
Mpr(+) = 3,30 * 5250 * (66 - \frac{2,08}{2}) = 1125927,56 kg - cm
$$

$$
= 11259,28 kg - m
$$

Las cargas aferentes gravitacionales que actúan a lo largo de la luz son las siguientes:

CM= 1 718,73 kg/m CV= 1 079,67 kg/m

Wu= 1,2 C.M+C.V= 1,2 (1 718,73) + 1 079,67= 3 142,15 kg/m

Cortante en vigas:

$$
Ve = \frac{Mpr(-) + Mpr(+)}{L} \pm \frac{Wu * L}{2}
$$

$$
Ve1 = \frac{40\,388,25 + 11\,259,28}{5,9} + \frac{3\,142,15 * 5,9}{2} = 18\,023,15\,kg
$$

$$
Ve2 = \frac{40\,388,25 + 11\,259,28}{5,9} - \frac{3\,142,15 * 5,9}{2} = -515,51\,kg
$$

Cálculo de la resistencia del concreto a corte:

$$
Vc = 0.53 * \gamma * \sqrt{f'c} * b * d = 0.53 * 0.85 * \sqrt{280} * 35 * 66 = 17413.49 kg
$$

Cálculo de la resistencia a corte del refuerzo:

La fuerza cortante resistida por el refuerzo a corte Vs, es:

$$
Vs = \frac{Vu}{\phi} - Vc
$$

Vu= Ve1= 18 023,15 kg

$$
Vs = \frac{18\,023,15}{0,75} - 17\,413,49 = 6\,617,38\,kg
$$

La resistencia al corte proporcionado por el refuerzo no debe exceder de:

$$
Vs\ max = 2.2 * \sqrt{f'c} * b * d = 2.2 * \sqrt{280} * 35 * 66 = 85\ 038.12\ kg
$$

85 038,12>6 617,38, OK.

Después de haber calculado la fuerza cortante resistida por el refuerzo a corte, y al saber que no excede Vs max, se procede a calcular lo siguiente:

Cálculo de espaciamiento del refuerzo a corte:

$$
s = \frac{2Av * fy * d}{Vs} = \frac{2 * (0.71) * 4.200 * 66}{6.617,38} = 59,48 \text{ cm}
$$

Según el código ACI 318-11, en la sección 21.5.3.3, el espaciamiento máximo, Smax, en secciones no críticas debe ser de d/2.

 $d/2 = 66/2 = 33$  cm  $S > (d/2)$ ,

En este caso el espaciamiento obtenido en el cálculo anterior excede el valor permitido por el código, por lo cual se utiliza el valor de d/2 para el espaciamiento máximo para zonas no críticas.

Para zonas no críticas, Smax= 33 cm

El código ACI 318-11 en la sección 21.5.3 requiere que deben disponerse estribos de confinamiento en una longitud igual a 2 veces la altura del elemento, medida desde la cara de apoyo del elemento, hacia el centro de la luz, en ambos extremos del elemento a flexión.

Longitud de confinamiento: 2h= 2\*70= 1,4 m

El código ACI 318-11 en la sección 21.5.3.2 requiere que el primer estribo no debe de estar a más de 5 cm de la cara del elemento de apoyo. El espaciamiento de los estribos de confinamiento no debe de exceder el menor de:

- d/4
- Ocho veces el diámetro de las barras longitudinales más pequeñas
- 24 veces el diámetro del estribo de confinamiento
- 30 cm

86

El espaciamiento encontrado se debe chequear con el espaciamiento máximo permitido, el cual es el menor de:

- $\bullet$  d/4= 66/4= 16,5 cm
- 8dv As\_long(varilla #6) =  $8(1,59)$  = 12,72 cm
- 24dv As\_trans (varilla #3) =  $24(0,95)$  =  $22,80$  cm
- 30 cm

El espaciamiento adoptado para el diseño en las zonas críticas de la viga es, Smax (10,00 cm).

La longitud de confinamiento, como se determinó anteriormente, será de 1,40 m, y la separación de los estribos en la zona de confinamiento será de 10 cm con hierro núm. 3 y de 20 cm en zona no confinada.

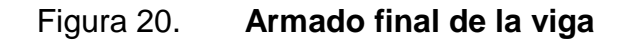

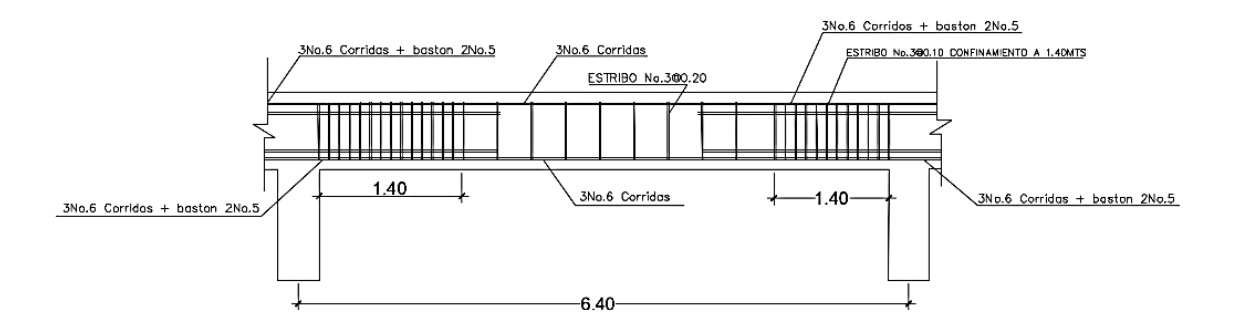

Continuación de la figura 20.

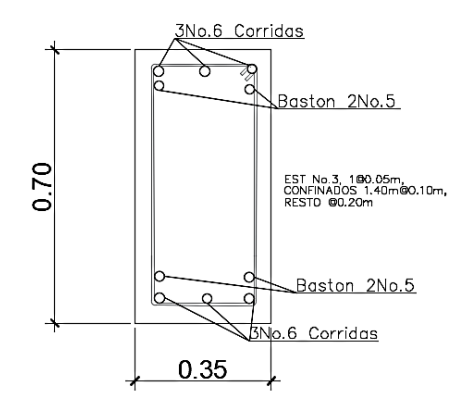

Fuente: elaboración propia, empleando AutoCAD 2016.

#### **2.1.7.3. Diseño de columnas**

Las columnas son elementos estructurales verticales utilizados primordialmente para soportar cargas de flexocompresión. Se hace referencia a las columnas como elementos a compresión, puesto que las fuerzas de compresión dominan el comportamiento.

El código ACI 318-11 establece algunos parámetros esenciales para un correcto diseño de columnas, dichos parámetros se describen a continuación.

- El área de refuerzo longitudinal, Ast, no debe ser menor que 0,01Ag ni mayor que 0,06 Ag (ACI-318-11, sección 21.6.3.1)
- Sección mínima: 30 cm x 30 cm
- La relación entre la dimensión menor de la sección transversal y la dimensión perpendicular no debe ser menor que 0,4 (ACI-318-11, sección: 21.6.1.1 y 21.6.1.2).
- Refuerzo mínimo en cantidad de varillas: 4 varillas para sección rectangular y 6 varillas para una sección circular (ACI-318-11, sección 10.9.2).
- Para el refuerzo transversal: (ACI-318-11, sección 21.6.4).

El refuerzo transversal debe suministrarse en una longitud lo, medida desde la cara del nudo y a ambos lados de cualquier sección donde pueda ocurrir fluencia por flexión. La longitud, lo, no deber ser menor que la mayor de  $(a), (b), y (c):$ 

- a) La altura del elemento en la cara del nudo o en la sección donde puede ocurrir fluencia por flexión.
- b) Un sexto de la luz libre del elemento
- c) 450 mm
- La separación del refuerzo transversal a lo largo del eje longitudinal del elemento no debe exceder la menor de (a), (b), y (c):
	- a) La cuarta parte de la dimensión mínima del elemento
	- b) Seis veces el diámetro de la barra de refuerzo longitudinal menor
	- c) S<sub>o</sub>, según lo definido en la ecuación:

$$
So = 10 + \left(\frac{35 - hx}{3}\right), 10 \text{ cm} \le S_0 \le 15 \text{ cm}
$$

Donde:

 $S<sub>o</sub>=$  separación de estribos  $h_{x}=$  espaciamiento de ganchos suplementarios

### **2.1.7.3.1. Cálculo de la carga axial**

En esta sección se detalla el procedimiento para el diseño de columnas de concreto armado aplicado a la columna critica del nivel 1, el diseño resultante fue aplicado a todas las columnas del nivel respectivo; los datos necesarios para el diseño de columnas fueron obtenidos del análisis estructural y se diseñó con el mayor de los momentos actuantes.

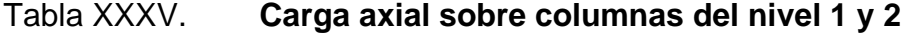

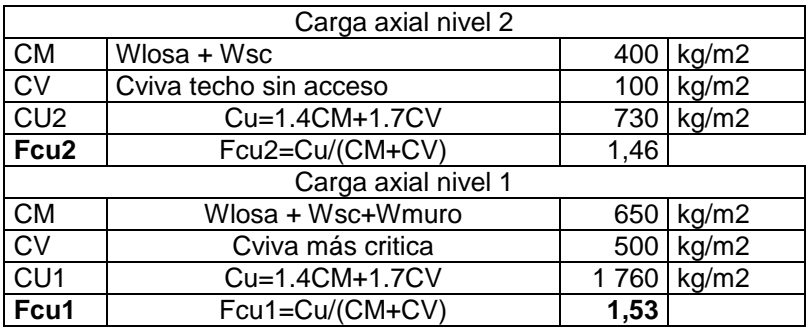

Fuente: elaboración propia.

La carga axial, Pu, se determina por medio de la siguiente fórmula:

 $P_{u2} = (At * Cu2) + (Av * Lv * Wc * Fcu)$ 

Donde:

Pu2 = carga axial última sobre la columna en el nivel 2

At = área tributaria

Cu2 = carga última en el nivel 2

Av = área transversal de la viga en el nivel 2

Lv = luz libre de la viga

Wc = peso del concreto

Fcu2 = factor de carga última para el nivel 2

Pu2= (13,28\*730) +(5,9\*0,35\*0,70\*2 400\*1,46= 14 759,43 kg

Cálculo de la carga axial sobre la columna del nivel 1:

Pu1 = Pu2 + (Ac \* Lc \* Wc \* Fcu2) + (Av \* Lv \* Wc \* Fcu1) + (At \* Cu1)

Donde:

Pu1= carga axial última sobre la columna en el nivel 1 Pu2 = carga axial última sobre la columna del nivel 2 Ac = área de la columna del nivel 2 Lc = altura de la columna del nivel 2 Fcu2 = factor de carga última para la columna del nivel 2 At = área tributaria Cu1 = carga última en el nivel 1 Av = área transversal de la viga en el nivel 1 Lv = luz libre de la viga Wc = peso del concreto Fcu1 = factor de carga última para el nivel 1

 $P_{u1}$  = 14 759,43 + ( 0,40\*0,40\*3,7\*1,46)+(0,35\*0,70\*5,9\*2,400\*1,53)+ (13,28\*1 760)

 $P_{u1}$ = 45 515,98 kg= 45,52 ton

#### **2.1.7.3.2. Cálculo del efecto de esbeltez**

La esbeltez de una columna se determina con la siguiente expresión:

$$
E = \frac{K * Lu}{R}
$$

Donde:

 $K =$  coeficiente de rigidez de la columna Lu = longitud de efectiva  $R =$  radio de giro (0,3h), h = lado menor

Para obtener el factor de longitud efectiva, k, se recurre a los ábacos de alineamiento de Jackson y Moreland, o en a las ecuaciones de Furlong, las cuales trabajan mediante los siguientes rangos:

$$
k = \frac{20 - \Psi m}{20} * \sqrt{1 + \Psi m}
$$
 para  $\Psi m < 2$   

$$
k = 0.90 * \sqrt{1 + \Psi m}
$$
 para  $\Psi m \ge 2$   

$$
\Psi a + \Psi b
$$

$$
\Psi m = \frac{\Psi a + \Psi b}{2}
$$

El cálculo de coeficientes para determinar el grado de empotramiento a la rotación en las columnas (Ψ) en ambos extremos se calcula por medio de la siguiente ecuación:

$$
\Psi = \frac{\Sigma (Icol/Lcol)}{\Sigma (Iv/Lv)}
$$

Donde:

I = inercia de los elementos que llegan al nodo considerado

 $L =$  longitud de los elementos que llegan al nodo

El cálculo de coeficientes para determinar el grado de empotramiento a la rotación en las columnas (Ψ), se calculó para el sentido X y el sentido Y, para cada nivel.

Figura 21. **Coeficientes que miden el grado de empotramiento, sentido X**

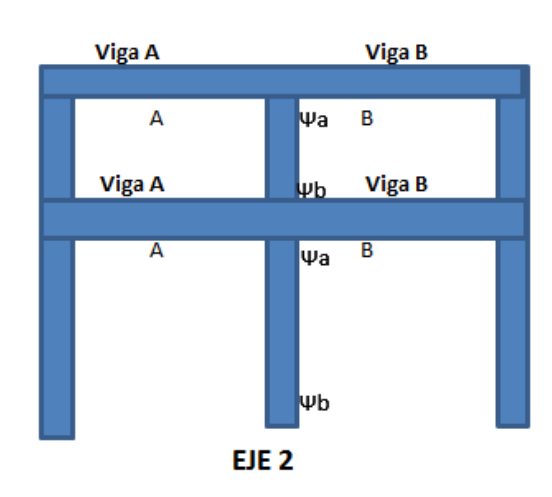

Fuente: elaboración propia, empleando AutoCAD 2016.

Nivel 2:

$$
\Psi a = \frac{(213\,333,33/2,3)}{\left(\frac{1\,000\,416,67}{6,4}\right) + \left(\frac{1\,000\,416,67}{5,9}\right)} = 0.28
$$

$$
\Psi b = \frac{\left(\frac{213 \, 333,33}{2,3}\right) + \left(\frac{213 \, 333,33}{3,75}\right)}{\left(\frac{1000 \, 416,67}{6,4}\right) + \left(\frac{1000 \, 416,67}{5,9}\right)} = 0,46
$$

$$
\Psi m = \frac{\Psi a + \Psi b}{2} = \frac{0.28 + 0.46}{2} = 0.37
$$

Como se obtuvo un  $\psi m$ =0,37 <2, se utiliza la siguiente fórmula:

$$
k = \frac{20 - \Psi m}{20} * \sqrt{1 + \Psi m}
$$

$$
k = \frac{20 - 0.37}{20} * \sqrt{1 + 0.37} = 1.15
$$

K nivel 2= 1,15

Se realiza el mismo procedimiento para calcular el valor de K para el nivel 1.

Nivel 1:

$$
\Psi a = \frac{\left(\frac{213 \ 333,33}{2,3}\right) + \left(\frac{213 \ 333,33}{3,75}\right)}{\left(\frac{1000 \ 416,67}{6,4}\right) + \left(\frac{1000 \ 416,67}{5,9}\right)} = 0.46
$$
  

$$
\Psi b = 0
$$

$$
\Psi m = \frac{\Psi a + \Psi b}{2} = \frac{0.46 + 0}{2} = 0.23
$$

Como se obtuvo un  $\psi m = 0,23 < 2$ , se utiliza la siguiente fórmula:

$$
k = \frac{20 - \Psi m}{20} * \sqrt{1 + \Psi m}
$$

$$
k = \frac{20 - 0.23}{20} * \sqrt{1 + 0.23} = 1.10
$$

K nivel  $1=1,10$ 

Factor de esbeltez:

$$
E = \frac{K * Lu}{R}
$$

Nivel 2:

$$
E = \frac{1,15 \times 2,3}{(0,3 \times 0,4)} = 22,03
$$

Nivel 1:

$$
E = \frac{1,1*3,75}{(0,3*0,4)} = 34,25
$$

Las columnas del primero y segundo nivel se consideran intermedias (22<E<100), por lo tanto, se magnificarán los momentos actuantes.

Para el eje C (sentido Y) se realizaron los mismos cálculos y se obtuvieron los siguientes resultados:

## Figura 22. **Coeficientes que miden el grado de empotramiento, sentido Y**

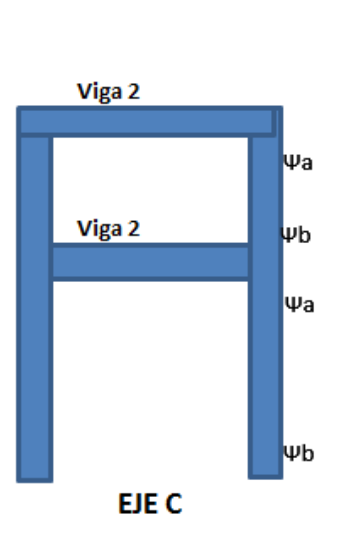

Fuente: elaboración propia, empleando AutoCAD 2016.

# Tabla XXXVI. **Coeficientes que miden el grado de empotramiento, sentido Y**

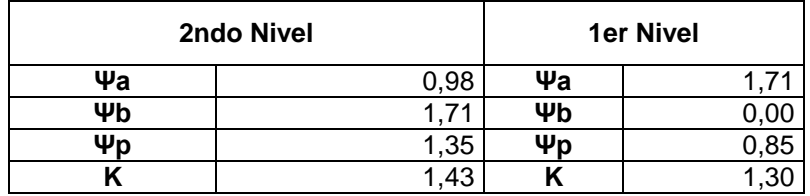

Fuente: elaboración propia.

Nivel 2:

$$
E=31,74
$$

Nivel 1:

$$
E=39,58
$$

Para el eje C, las columnas del primero y segundo nivel se consideran intermedias (22<E<100), por lo tanto, se magnificarán los momentos actuantes.

#### **2.1.7.3.3. Magnificación de momentos**

El magnificador de momento, δ, es un factor de seguridad por el cual deben multiplicarse los momentos últimos en columnas para evitar pandeo y se determina por medio de la siguiente fórmula:

$$
\delta = \frac{Cm}{1 - \frac{Pu}{0.75*Pc}}
$$

Donde:

Cm= es un factor de corrección que relaciona el diagrama existentes con un diagrama de momentos equivalente, el valor de este va de, 0,4 a 1.

Pc = carga crítica de pandeo de Euler:

$$
\text{Pc} = \frac{\pi^2 * EI}{(K * L)^2}
$$

EI, se determina por medio de la siguiente fórmula:

$$
EI = \frac{0.4 * Ec * I}{1 + \beta d}
$$

Donde:

Ec = módulo de elasticidad del concreto = 15 100 $\sqrt{r}$ c βd = factor de flujo plástico = CMu/CUtotal

$$
\beta d = (1.4*650)/(1760) = 0,52
$$
\n
$$
Ec = 15 \ 100* \sqrt{f'}c = 15 \ 100* \sqrt{280} = 2 \ 52 \ 671,33 \ kg/cm^2
$$
\n
$$
EI = \frac{0.4*252 \ 671,33*213 \ 333,33}{1+0,52} = 14 \ 212 \ 683 \ 340 \ kg \cdot cm^2 = 1 \ 421,27 \ T \cdot cm\cdot m^2
$$

Sentido X:

$$
Pc = \frac{\pi^2 * 1421.27}{(1.15 * 4.1)^2} = 631.52
$$
 *Ton*

Sentido Y:

$$
Pc = \frac{\pi^2 \cdot 1421.27}{(1.43 \cdot 4.1)^2} = 408.98
$$
 *Ton*

Cálculo del magnificador de momentos, sentido X, eje 2.

$$
\delta x = \frac{1}{1 - \frac{45,52}{0,75 \times 631,52}} = 1,11
$$

Cálculo del magnificador de momentos, sentido Y, eje C.

$$
\delta y = \frac{1}{1 - \frac{45,52}{0,75*408,98}} = 1,17
$$

#### **2.1.7.3.4. Cálculo del acero longitudinal**

Mdx=  $\delta x * Mx = 1,11* 9 297,5= 10 285,97$  kg-m Mdy=  $\delta y * My = 1,17 * 7373,47 = 8658,24$  kg-m

Diseño del refuerzo longitudinal: el Código ACI 318-11 sección 21.6.1, establece que para pórticos especiales resistentes a momentos:

- Que resistan fuerzas inducidas por sismo
- Que tienen una fuerza axial mayorada de compresión Pu que exceda Ag\*f`c/10 deben de cumplir con lo siguiente:
	- o La dimensión menor de la sección transversal, medida en una línea recta que pasa a través del centroide geométrico, no debe ser menor que 300 mm.
	- o La relación entre la dimensión menor y la dimensión perpendicular no debe ser menor que 0,4.

Pu= 45 515,98 kg Ag\*f´c/10= 44 800 kg

Pu>( Ag\*f´c/10), la dimensión menor de la sección de la columna es de 40 cm y la relación entre la menor dimensión y la perpendicular, 40/40=1;  $1 > 0,40.$ 

Después de lo anteriormente descrito se cumple con lo establecido en la sección 21.6.1 del ACI.

Cálculo del área de acero de refuerzo longitudinal, As:

Asmin=  $0,01$  Ag=  $0,01*(40*40)$ =16 cm<sup>2</sup> As max=  $0.06$  Ag=  $0.06$ <sup>\*</sup> $(40$ <sup>\*</sup> $40)$ = 96 cm<sup>2</sup>

Se propone un área de acero de 31,68 cm<sup>2</sup>, equivalente a 4 varillas #8 y 4 varillas #6.

Método de las cargas inversas

Para verificar si el refuerzo propuesto es el adecuado, se utilizó el método de cargas inversas o de cargas reciprocas, en este método se usa diagramas de interacción para diseño de columnas. Dado que la sección de la columna es cuadrada y el refuerzo longitudinal es simétrico, el diagrama de interacción es el mismo para los sentidos X y Y. Para esto se empleó la expresión:

$$
P'u = \frac{1}{\frac{1}{P'ux} + \frac{1}{P'uy} - \frac{1}{P'o}}
$$

Donde:

P´u = capacidad real de la columna P'ux= resistencia de la columna a una excentricidad X P'uy= resistencia de la columna a una excentricidad Y

Los valores a utilizar en los diagramas se determinan con las expresiones:

Valor de la gráfica:

$$
\gamma = \frac{hn}{h} = \frac{b - 2r}{h} = \frac{40 - (2 \times 4)}{40} = 0.80
$$

Donde:

hn= altura del núcleo de la columna h= altura de la sección transversal de la columna r= recubrimiento

Valor de la curva:

$$
Ptu = \frac{As * fy}{0.85 * f'c * Ag} = \frac{31.68 * 4200}{0.85 * 280 * 1600} = 0.35
$$

$$
Pg = \frac{As}{Ag} = \frac{40,56}{1600} = 0,020
$$

Donde:

Ptu= valor de la curva

Pg= valor de la curva

As= área de acero longitudinal

fy = resistencia del acero

f'c = resistencia del concreto

Ag = área gruesa de la columna

Excentricidades:

$$
ex = \frac{Mdx}{Pu} = \frac{10\ 285,97}{45\ 515,98} = 0.23
$$

$$
ey = \frac{Mdy}{Pu} = \frac{8\ 658.24}{45\ 515.98} = 0.19
$$

Valores de las diagonales:

$$
\frac{ex}{hx} = \frac{0,23}{0,40} = 0,56
$$

$$
\frac{ey}{hy} = \frac{0,19}{0,40} = 0,48
$$

Con los valores obtenidos, se busca los valores de los coeficientes  $K_x$  y  $K_y$ , cuyos valores son:  $K_x= 0,28$  y  $K_y= 0,15$ 

Cálculo de las cargas:

Carga de resistencia de la columna a una excentricidad ex: P´ux= Kx\*f´c\*Ag= 0,28\*280\*1 600= 125 440,00 kg

Carga de resistencia de la columna a una excentricidad ex: P´uy= Ky\*f´c\*Ag= 0,15\*280\*1 600= 67 200,00 kg

Carga axial de resistencia de la columna:

$$
P'o = 0.85 * f'c * (Ag - As) + As * fy
$$
  
= 0.85 \* 280 \* (1 600 - 31.68) + 31.68 \* 4 200 = 506 316.16 kg

Carga de la resistencia de las columnas:

$$
P'u = \frac{1}{\frac{1}{P'ux} + \frac{1}{P'uy} - \frac{1}{P'o}}
$$

$$
P'u = \frac{1}{\frac{1}{125440} + \frac{1}{67200} - \frac{1}{506316,16}} = 47897,67 kg = 47,90 ton
$$

47,90>45,52 ton

Como P´u> Pu el armado propuesto si resiste las cargas aplicadas, si esto no fuera el caso, se debe aumentar el área de acero hasta que cumpla.

El armado longitudinal es de 4 varillas #8 y 4 varillas #6, que corresponde a una cuantía de 1,98 %.

#### **2.1.7.3.5. Cálculo del acero transversal**

Longitud de confinamiento

El Código ACI 318-11 sección 21.6.4.1 requiere que el refuerzo transversal debe suministrarse sobre una longitud medida desde la cara del nudo y ambos lados de cualquier sección donde pueda ocurrir fluencia por flexión como resultado de desplazamientos laterales inelásticos del marco, dicha longitud no debe ser menor que:

- o La altura del elemento
- o Un sexto de la longitud libre del elemento y
- $\circ$  450 mm
- o Altura del elemento= 0,40 m

 $\circ$  1/6 de la luz libre= 3,6<sup>\*</sup>(1/6) = 0,60 m

$$
\circ \qquad 0.45 \text{ m}
$$

La longitud de confinamiento debe ser de al menos 0.60 metros en ambos extremos de la columna.

Refuerzo en zonas de confinamiento:

Refuerzo en zona de confinamiento: el Código ACI 318-11 sección 21.6.4.4, inciso (b), requiere que el área total de la sección transversal del refuerzo de estribos cerrados de confinamiento rectangulares, Ash, no debe ser menor que la requerida por las siguientes expresiones:

$$
Ash = 0.3 * \frac{S * bc * f'c}{fyt} * \left[ \left( \frac{Ag}{Ach} \right) - 1 \right]
$$

$$
Ash = 0.09 * \left( \frac{S * bc * f'c}{fy} \right)
$$

Donde:

- Ash= área total del refuerzo transversal (incluyendo ganchos suplementarios) colocados dentro del espaciamiento y perpendicular a la dimensión b [cm2].
- S = espaciamiento medido centro a centro de los estribos.
- bc = dimensión transversal del núcleo medida de centro a centro de las ramas.
- exteriores del refuerzo transversal con área Ash.
- Ag = área bruta de la sección [cm2].
- Ach= área de la sección transversal de un elemento, medidas desde los bordes exteriores del refuerzo transversal.

$$
Ash = 0.3 * \frac{S * 32 * 280}{4 \cdot 200} * \left[ \left( \frac{1600}{1.024} \right) - 1 \right]
$$

$$
Ash = 0.36 S
$$

$$
Ash = 0.09 * (\frac{S * 32 * 280}{4 \ 200})
$$

$$
Ash = 0.19 S
$$

Proponiendo el refuerzo transversal: 1 núm. 3, equivalente a 0,71 centímetros cuadrados.

Ash = 
$$
2 \times 0,71 = 1,42 \, \text{cm}^2
$$

\nS =  $1,42/0,36 = 3,94 \, \text{cm}$ 

\nS =  $1,42/0,19 = 7,47 \, \text{cm}$ 

La separación de los estribos cerrados de confinamiento medidos de centro a centro es de 5 cm.

Refuerzo en zona sin confinamiento

En la sección 21.6.4.3 del código ACI 318-11, se requiere que la separación de refuerzo transversal a lo largo del eje longitudinal del elemento no debe exceder la menor de:

- La cuarta parte de la dimensión mínina del elemento
- Seis veces el diámetro del refuerzo longitudinal
- So, según lo definido por la siguiente ecuación

$$
So = 10 + \left(\frac{35 - hx}{3}\right) = 10 + \left(\frac{35 - 20}{3}\right) = 15 \text{ cm}
$$

Donde:

So = espaciamiento medido centro a centro de los estribos

hx= es la separación máxima entre ramas de los estribos cerrados de confinamiento y ganchos suplementarios en toda la cara de la columna.

- $(1/4)^*40=10$  cm
- $6*2,54= 15,24 \text{ cm}$
- $\bullet$  So= 15 cm

En zonas donde no se requieran estribos cerrados de confinamiento,  $S= 10$  cm.

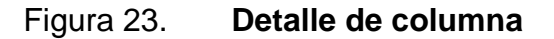

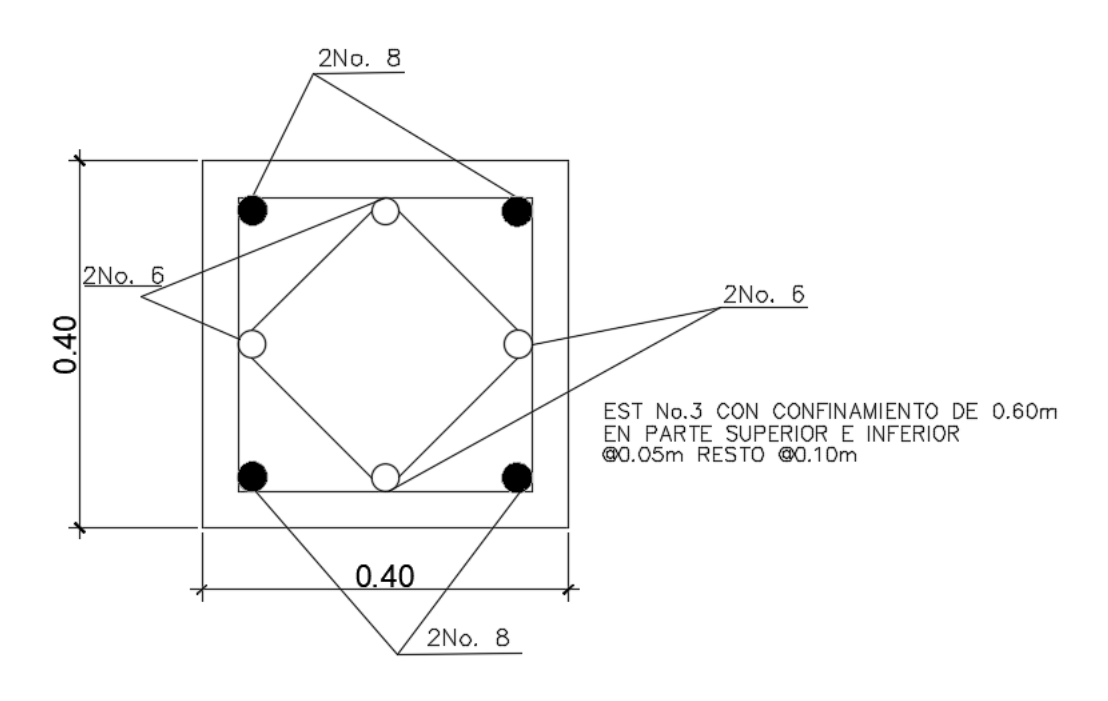
Continuación de la figura 23.

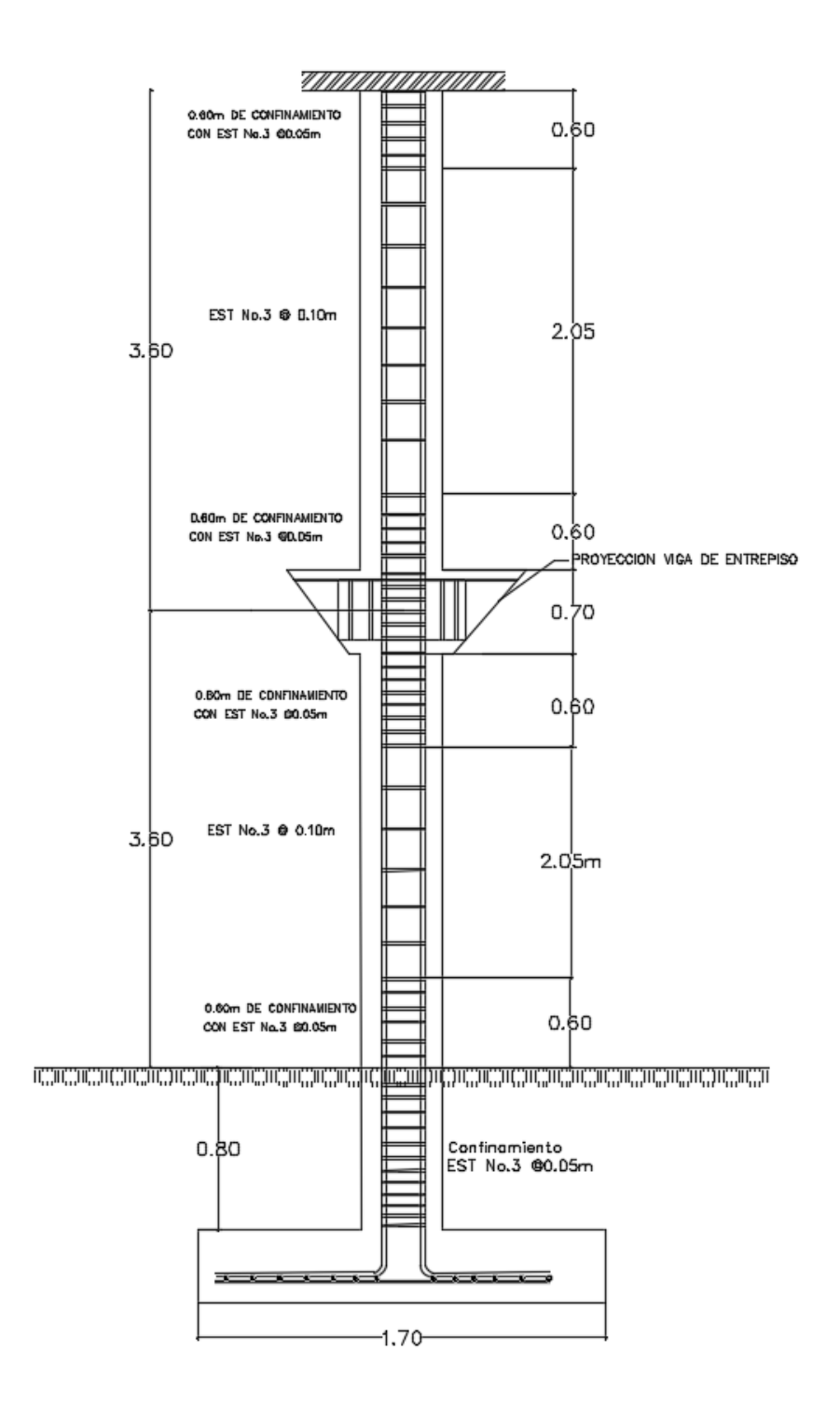

Fuente: elaboración propia, empleando AutoCAD 2016.

#### **2.1.7.4. Diseño de zapatas**

A continuación, se detalla el diseño y los cálculos estructurales de las zapatas concéntricas y excéntricas.

#### **2.1.7.4.1. Zapata concéntrica**

Determinación del valor soporte

Para determinar el valor soporte del suelo se utilizó el método de Terzaghi por medio de la siguiente ecuación:

$$
qo = (0.45 \times \gamma s \times B \times Ny) + (1.3 \times Cu \times Nc) + (\gamma s \times Df \times Nq) = \tan/m^2
$$

Donde:

 $q_0$  = valor de esfuerzo límite

γs = peso específico del suelo

- $D_f$  = desplante de cimentación
- $B = base$  de la zapata
- $F_s$  = factor de seguridad
- $C<sub>u</sub>$  = coeficiente de cohesión del suelo
- $\Phi$  = ángulo de fricción interna
- $N_c$  = factor de capacidad de carga debido a la cohesión
- $N_q$  = factor de capacidad de carga debido a la sobrecarga
- $N_v$  = factor de capacidad de carga debido al peso del suelo

Para realizar el cálculo del valor soporte es necesario tener los resultados del ensayo triaxial. Los resultados son los siguientes:

- $\bullet$   $\varnothing$ =33,33 $\circ$
- $\bullet$   $\emptyset = 0,58$  rad
- $\bullet$  Cu=1,27 ton/m<sup>2</sup>
- $\bullet$   $\gamma s = 1,45$  ton/m<sup>3</sup>

A partir de los resultados obtenidos se calculan los siguientes factores:

Factor de capacidad de carga debido a la sobrecarga, Nq.

$$
N_q = \tan^2 (45 + \frac{\phi}{2}) \times e^{TT \times \tan \phi}
$$
  
\n
$$
N_q = \tan^2 (45 + \frac{33,33}{2}) \times e^{TT \times \tan(33,33)}
$$
  
\n
$$
N_q = 27,15 \tan/m^2
$$

Factor de capacidad de carga debido a la cohesión (N<sub>c</sub>)

 $N_c = \cot \Phi \times (N_q - 1)$  $N_c = cot 33,33 \times (27,15 - 1)$  $N_c = 39,76$  ton/m<sup>2</sup>

Factor de capacidad de carga debido al peso del suelo (Nγ)

 $N_v = 2 \times (N_q + 1) \times \tan \Phi$  $N_y = 2 \times (27, 15 + 1) \times \tan (33, 33)$  $N_v = 37,02$  ton/m<sup>2</sup>

Cálculo del valor de esfuerzo límite (q<sub>o</sub>) qo= 118,62 ton/m<sup>2</sup>

Cálculo del valor de soporte del suelo (Vs)

Vs= qo/Fs

Donde:

Vs= valor soporte del suelo

Fs= factor de seguridad (varía entre 2-4)

Para dicho cálculo se tomó un factor de seguridad igual a 3.

Vs=  $118,62/3$  = 39,54 ton/m<sup>2</sup>

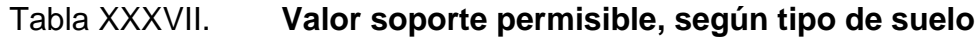

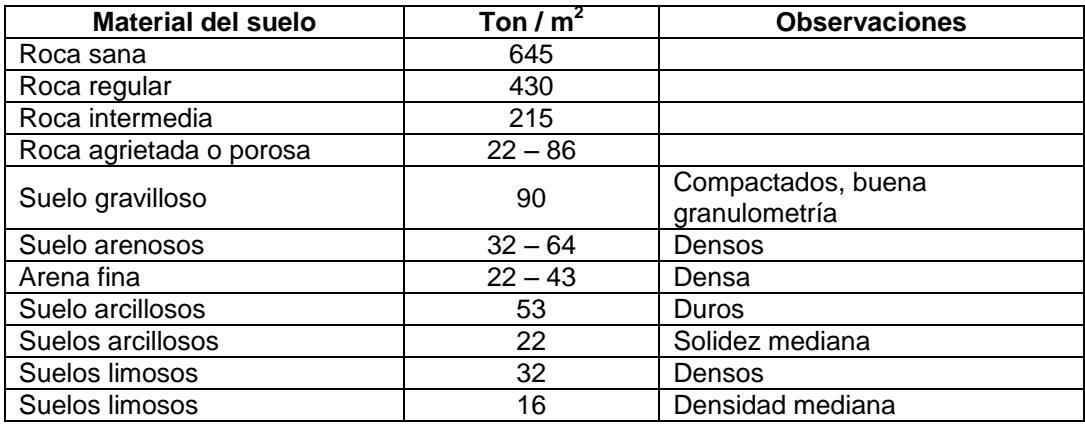

Fuente: CRESPO VILLALAZ, Carlos. *Mecánica de suelos y cimentaciones*. p. 85.

El tipo de suelo corresponde a un suelo arenoso por lo que según la tabla XXXVIII, el valor soporte obtenido cumple con los rangos permisibles.

#### **2.1.7.4.2. Cálculo del corte simple**

Datos a utilizar:

 $Pu = 45 515,98kg$  $fy = 4200 \text{ kg/cm}^2$ Mux= 9 297,5 kg-m  $fc = 280 \text{ kg/cm}^2$ Muy= 7 373,47 kg-m  $Fcu = 1,53$  $Wc = 2,400 \text{ kg/m}^3$  $Ws = 1,50$  T/m<sup>2</sup>  $Vs = 39,54$  Ton/m<sup>2</sup>  $vs = 1.45$  Ton/m<sup>3</sup> Desplante =  $0,80$  m

 Cálculo de las cargas y momentos de trabajo y/o servicio para dimensionar la zapata

Para dimensionar la zapata se debe trabajar con cargas de trabajo o de servicio. Dichas cargas se obtienen dividiendo las cargas y momentos últimos entre el factor de carga última.

 $Pt = Pu/Fcu = 45 515,98kg/1,53 = 29 740,56kg = 29,74 Ton$ Mtx= Mux/Fcu = 9 297,5 kg-m  $/1,53 = 6$  075,07 kg-m = 6,08 T-m Mt<sub>y</sub> = Mu<sub>y</sub>/Fcu = 7 373,47 kg-m  $/1,53 = 4817,89$  kg-m = 4,82 T-m

#### Dimensionamiento del área de la zapata

Con la siguiente expresión se determina el área de la zapata:

$$
Az = \frac{1,5*Pt}{Vs} = \frac{1,5*29,74}{39,54} = 1,13m2
$$

Suponiendo una zapata cuadrada, las dimensiones de la zapata serían 1,06\*1,06 metros con esta estimación solo se toma en cuenta la carga de trabajo y no las cargas máximas y mínimas admisibles de la zapata y la acción de momentos. Por lo que basados en los criterios anteriormente mencionados se proponen dimensiones de 1,70 \* 1,70 metros con un área de 2,89 metros cuadrados.

El código ACI 318-11 sección 7.7.1, indica que para el espesor de la zapata, basados en que el recubrimiento del refuerzo no debe ser menor de 0,075 metros , el peralte efectivo sea mayor que 0,15 metros, se propone un espesor t, de 0,40 metros.

Determinada el área de zapata, se debe calcular la carga admisible que la zapata transmite verticalmente al suelo, teniendo en cuenta que no debe ser mayor que el valor soporte del suelo, en caso contrario deberán incrementarse las dimensiones de la zapata. El valor de la carga admisible se determina con las siguientes expresiones:

$$
qmax = \frac{Ptotal}{Az} + \frac{Mtx}{Sx} + \frac{Mty}{Sy}
$$

$$
Sx = \frac{1}{6} * a * b^2
$$

$$
Sy = \frac{1}{6} * b * a^2
$$

Donde:

qmax= carga máxima admisible qmin= carga mínima admisible S = módulo inercial de la sección en el sentido indicado Pt = carga axial de trabajo sobre la zapata Mt = momento de trabajo en el sentido indicado Ws= peso del suelo Wz= peso de la zapata Pcolumna= peso de la columna P<sub>total</sub>= presión total sobre el suelo

Ws=  $Az<sup>*</sup>DF*$   $\gamma s=2,89*1,45*0,80=3,35$  ton  $P_{\text{column}}=$  Sec col\* $\gamma_{\text{concrete}}$ \*Hcol= (0,40\*0,40) \*2,40\*7,20= 2,76 ton  $W_z = Az^* \gamma_{\text{concreto}}$ \*Espesor Asumido= 2,89\*2,40\*0,40= 2,77 ton

Ptotal=  $P_{trabaio}$ + W<sub>s</sub>+  $P_{columnat}$ + Wz= 29,74+3,35+2,76+2,77= 38,63 ton

a= 1,70m b= 1,70m

$$
Sx = \frac{1}{6} * 1,70 * 1,70^2 = 0,82m3
$$

$$
Sy = \frac{1}{6} * 1,70 * 1,70^2 = 0,82m3
$$

$$
qmax = \frac{38,63}{2,89} + \frac{6,08}{0,82} + \frac{4,82}{0,82} = 26,67
$$
 Ton/m2

$$
qmin = \frac{38,63}{2,89} - \frac{6,08}{0,82} - \frac{6,08}{0,82} = 0,06
$$
 Ton/m2

26,67<39,54 q max<Vs q min>0,

El valor soporte del suelo es mayor a qmax por lo que si cumple.

qmin>0, si cumple, no existen esfuerzos de tensión.

Cálculo de presión de diseño última:

 $q_{dis} = q_{max}$  $q_{u=}$  q  $_{dis}$ \*Fcu= 26,67\*1,53= 40,82 ton/m<sup>2</sup>

Chequeo corte simple:

Cuando una zapata falla por esfuerzo cortante, la influencia del esfuerzo cortante ocurre a una distancia horizontal igual al peralte efectivo d, de la zapata.

Se propone el uso de varillas núm. 6, diámetro de 1,91 centímetros, por lo tanto, el peralte efectivo es:

d: según el espesor asumido,  $t = 40$  cm  $d = t - rec - (diámetro de variable)/2$ 

$$
d = 40 - 7.5 - \frac{1.91}{2} = 31,55 \text{cm}
$$

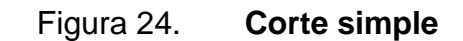

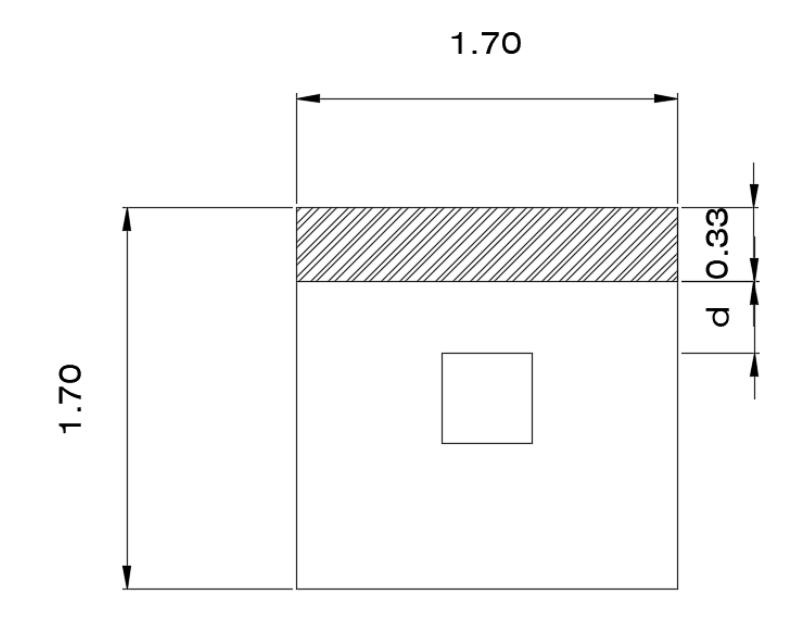

Fuente: elaboración propia, empleando AutoCAD 2016.

Cálculo del área donde actúa el cortante simple en la zapata:

 $\mathsf{A}_{\mathsf{gris}}$ =0,33\*1,70= 0,57 m $^2$ 

- Cálculo del cortante actuante: Vact=  $A_{gris}$ <sup>\*</sup>q<sub>u</sub>= 0,57<sup>\*</sup>40,82= 23,21 ton
- Cálculo del cortante simple resistente: Vr=  $\phi^*0,53*\sqrt{f'c}$ \*b\*d=0,85\*0,53\* $\sqrt{280}$ \*170\*31,55=40,43 Ton

Vr> Vact, la sección propuesta y el espesor de la zapata (t=0.40m) es el adecuado

### **2.1.7.4.3. Cálculo del corte punzonante**

La columna tiende a punzonar la zapata debido a los esfuerzos de corte que se producen en el perímetro de la columna. La falla tiende a ocurrir en una distancia igual a d/2 del perímetro de la columna.

Figura 25. **Área de punzonamiento zapata**

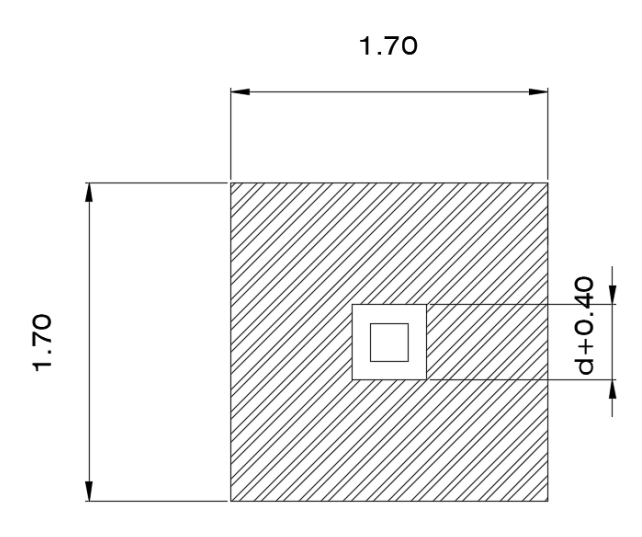

Fuente: elaboración propia, empleando AutoCAD 2016.

- Cálculo del área donde actúa el corte punzonante en la zapata:  $A<sub>gris</sub> = Az - (bc+d)<sup>2</sup> = 2,89 - (0,40+0,3155)<sup>2</sup>=2,38 m<sup>2</sup>$
- Corte Actuante, Vact: Vact=  $A_{gris}$ <sup>\*</sup>q<sub>u</sub> = 2,38<sup>\*</sup>40,82= 97,07 ton
- Cálculo del corte resistente, Vr:

$$
Vr = 0.53 * \emptyset * \left(1 + \frac{2}{\beta}\right) * \sqrt{f'c} * bo * d
$$

Donde:

β= 1, para columnas cuadradas b<sub>o</sub>= perímetro del área punzonante  $b_0$  = 4(40+31,55) = 286,18cm  $Vr = 0.53 * 0.75 * (1 + \frac{2}{3})$  $\frac{2}{1}$ ) \*  $\sqrt{280}$  \* 286,18 \* 31,55=180,14 ton

Vr>Vact, por lo tanto el espesor, t, propuesto si chequea por corte punzonante.

# **2.1.7.4.4. Cálculo del refuerzo transversal**

A continuación, se describe la memoria de cálculo del refuerzo transversal de las zapatas.

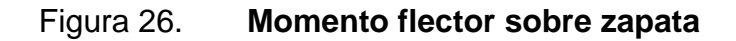

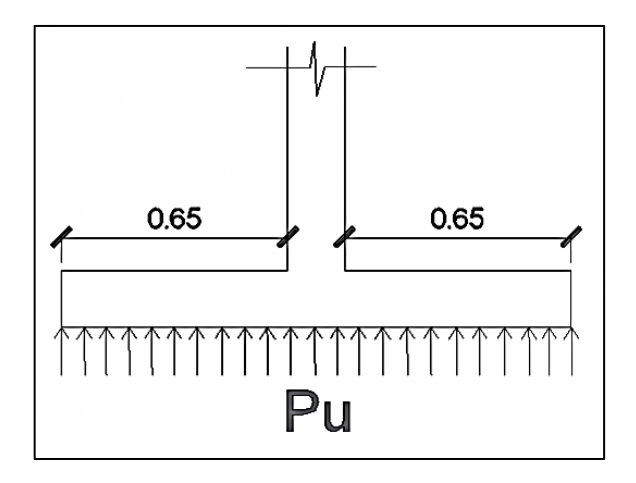

Fuente: elaboración propia, empleando AutoCAD 2016.

El momento flector se calcula de la siguiente manera:

$$
Mu = \frac{qu * L^2}{2} = \frac{40,82 * 0,65^2}{2} = 8,62 \tan/m
$$

Cálculo del área de acero

El área de acero requerida por el momento flector último es la siguiente:

$$
As = \left(b*d - \sqrt{(b*d)^2 - \frac{Mu*b}{0,003825*f'c}}\right) * \left(\frac{0,85*f'c}{fy}\right)
$$

$$
As = \left(170*31,55 - \sqrt{(170*31,55)^2 - \frac{8620*170}{0,003825*280}}\right) * \left(\frac{0,85*280}{4200}\right) = 7,32 \text{ cm}^2
$$

Cálculo del área de acero mínima

As 
$$
min = \frac{14.1}{fy} * b * d = \frac{14.1}{4200} * 170 * 31.55 = 18.00
$$
 cm2

Como As min>As, se utiliza el área de acero mínima, As min.

Espaciamiento del refuerzo

El espaciamiento de la varillas no debe exceder de 45 centímetros. Si se desea utilizar varillas núm. 6 cuya área transversal es 2,87 centímetros cuadrados.

Se obtiene un espaciamiento S.

S= 26,91 cm.

El armado principal de la zapata es: Varillas núm. 6 a cada 25 cm en ambos sentidos.

Acero por temperatura:

El área de acero, para la parte superior de la zapata, se calcula de la siguiente forma:

 $As_{temp} = 0,002 * b * t$ 

Donde:

b = franja unitaria de la zapata t = espesor de la zapata

 $As_{temp} = 0,002 * 100 * 40$  $As<sub>temp</sub> = 8,00 cm2$ 

8,00 cm2  $\rightarrow$  100 cm 2,85 cm2  $\rightarrow$  S

 $S = (2,85 * 100)/8,00$  $S = 35,62$  cm  $\Rightarrow$  Usar 30 cm

Se colocarán barras núm. 6 @ 0,30 m en la cama superior como refuerzo por temperatura.

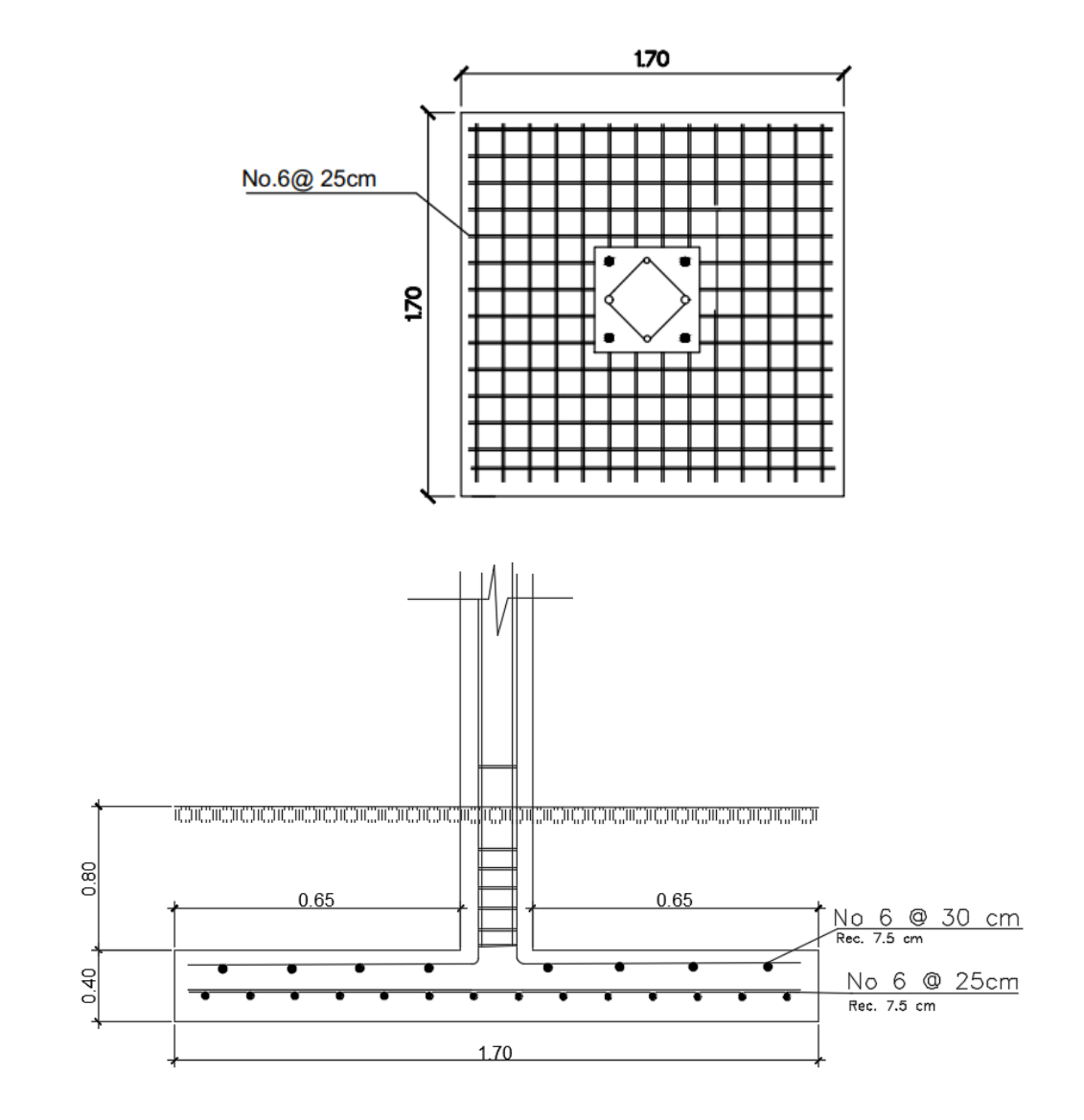

Figura 27. **Detalle armado final de zapata**

Fuente: elaboración propia, empleando AutoCAD 2016.

#### **2.1.7.4.5. Zapata excéntrica**

Zapata excéntrica aislada

Los datos que se utilizarán para este tipo de zapata serán los mismos que se utilizaron para el cálculo de la zapata concéntrica.

 $Pu = 45 515,98kg$  $fy = 4200 \text{ kg/cm}^2$ Mux= 9 297,5 kg-m  $fc = 280$  kg/cm<sup>2</sup> Muy= 7 373,47 kg-m  $Fcu = 1.53$  $Wc = 2,400 \text{ kg/m}^3$  $Ws = 1,50$  T/m<sup>2</sup>  $Vs = 39.54$  Ton/m<sup>2</sup>  $\gamma s = 1.45$  Ton/m<sup>3</sup> Desplante =  $0,80$  m

Se deben pasar las cargas últimas a cargas de trabajo, por medio del factor de carga última que se describe a continuación:

 $Pt = Pu/Fcu = 45 515,98kg/1,53 = 29 740,56kg = 29,74 Ton$  $Mtx = Mux/FCu = 9297.5$  kg-m  $/1.53 = 6075.07$  kg-m = 6,08 T-m Mt<sub>y</sub> = Mu<sub>y</sub>/Fcu = 7 373,47 kg-m  $/1,53 = 4817,89$  kg-m = 4,82 T-m

Dimensionamiento del área de la zapata

Con la siguiente expresión se determina el área de la zapata:

$$
Az = \frac{1.5 * Pt}{Vs} = \frac{1.5 * 29.74}{39.54} = 1.13m2
$$

Se considera una zapata de 1,70 metros por 1,70 metros, para un área de zapata de 2,89 m<sup>2</sup>.

Cálculo de pesos:

 $P_{\text{column}}=$  Sec col\* $\gamma_{\text{concrete}}$ \*Hcol=  $(0,40*0,40)*2,40*7,20= 2,76$  ton

Peso del suelo:

Ws=  $Az^*Df^*$   $\gamma s=2,89^*1,45^*0,80=3,35$  ton

Peso zapata

 $W_z = Az^* \gamma_{\text{concreto}}$ \*Espesor Asumido= 2,89\*2,40\*0,40= 2,77 ton

Cálculo de carga última de trabajo Put.

$$
P_{UT} = \text{Ptotal} = P_{\text{trabajo}} + W_s + P_{\text{columna}} + Wz
$$
\n
$$
P_{UT} = 29,74 + 2,76 + 3,35 + 2,77 = 38,63 \text{ ton}
$$

Cálculo de momento último:

$$
L_x = \frac{L_{Zapata}}{2} - \frac{L_{Columna}}{2}
$$

$$
L_x = \frac{1,70}{2} - \frac{0,40}{2} = 0,65 \ m
$$

$$
M_{UT} = -M_{TX} + (P'_T * L_X) + (PESO_{columna} * L_X)
$$

$$
M_{UT} = -6.08 + (29.74 * 0.65) + (2.76 * 0.65)
$$

$$
M_{UT} = 15.05 \text{ ton} - m
$$

Excentricidades:

$$
e = \frac{M_{UT}}{P_{UT}}
$$

$$
e = \frac{15,05}{38.63} = 0,39 m
$$

$$
a = \frac{L_{Zapata}}{2} - e
$$

$$
a - 2
$$

—<br>—

Se debe cumplir con las siguientes condiciones para comprobar las dimensiones de la zapata:

$$
3a < L_{Zapata}
$$
\n  
\n $3 * 0.46 < 1.70$ \n  
\n $1.38 < 1.70$ ; si cumple

La excentricidad debe cumplir con lo siguiente:

 $\alpha$ 

 $\mathbf{1}$ 

$$
e < \frac{B_{zapata}}{6}
$$

- $e=0,39m$
- $\bullet$   $\frac{B}{A}$  $\frac{pata}{6} = \frac{1}{6}$  $\frac{70}{6}$  =

0,39 m no es menor a 0,28 m por lo tanto no cumple con el chequeo de excentricidad.

Puesto que la segunda condición no cumple, significa que la presión mínima será negativa, al ocurrir esto se generara una tensión sobre el suelo y el mismo no puede soportarlas, por tanto, es inadmisible.

Braja M. Das en su libro titulado *Principios de ingeniería de cimentaciones* p. 176-177, establece la siguiente ecuación modificada para calcular la presión máxima:

$$
q_{max} = \frac{4 * P_{UT}}{3 * L_{zapata} * (B_{zapata} - 2e)}
$$

$$
q_{max} = \frac{4 * 38.53}{3 * 1.70 * (1.70 - 2 * 0.39)} = 32.91 \tan/m^2
$$

La presión máxima debe ser menor que el valor soporte del suelo:

$$
q_{max} < V_S
$$
\n
$$
32.91 \frac{\text{ton}}{m^2} < 39.54 \frac{\text{ton}}{m^2} \text{ ; si cumple}
$$

Presión de diseño:

$$
q_{dise\tilde{p}o} = q_{max} * F_{CU}
$$

$$
q_{dise\tilde{p}o} = 32.91 * 1.53 = 50.35 \text{ ton/m2}
$$

 $\rightarrow$ 

Chequeo por corte simple:

El peralte efectivo para las zapatas excéntricas será el mismo que el utilizado en las zapatas concéntricas, esto se debe a que el recubrimiento y el número de varillas para refuerzo a utilizar será el mismo.

$$
d_{effective} = 50 - \frac{1,91}{2} - 7,5 = 41,55 \, \text{cm}
$$

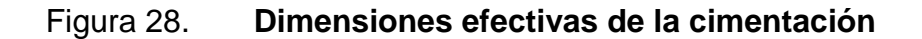

B'=ancho efectivo= B-2e

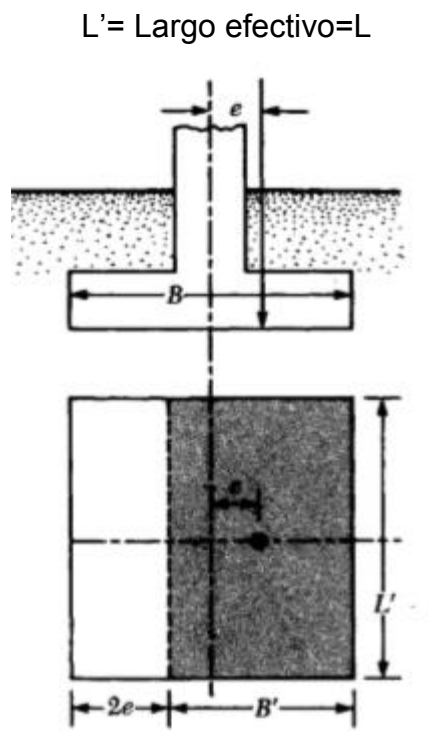

Fuente: BRAJA M., Das. *Principios de ingeniería de cimentaciones*. p. 177.

Calculo de cortante:  $A_{\text{gris}}=B^{\prime*}L^{\prime}= 0.78^{\prime*}1.70=1.33 \text{ m}^2$ 

- Cálculo del cortante actuante: Vact=  $A_{\text{gris}}$ <sup>\*</sup>q<sub>u</sub>= 1,33<sup>\*</sup>32,91= 43,77 ton
- Cálculo del cortante simple resistente: Vr=  $\phi^*0,53^*\sqrt{f'c}$ \*b\*d=0,85\*0,53\* $\sqrt{280}$ \*170\*41,55= 53,24 Ton

Vr> Vact, la sección propuesta y el espesor de la zapata (t=0,50m) es el adecuado

Cálculo de corte punzonante:

Cálculo del área donde actúa el corte punzonante en la zapata:  $A<sub>gris</sub> = Az - (0.61<sup>*</sup>0.82) = 2.89 - (0.61<sup>*</sup>0.82) = 2.39$  m<sup>2</sup>

Corte actuante, Vact: Vact=  $A_{gris}$ <sup>\*</sup>q<sub>u</sub> = 2,39<sup>\*</sup>50,35 = 120,33 ton

Cálculo del corte resistente, Vr:

$$
Vr = 0.53 * \emptyset * \left(1 + \frac{2}{\beta}\right) * \sqrt{f'c} * bo * d
$$

Donde:

β= 1, para columnas cuadradas  $b<sub>o</sub>=$  perímetro del área punzonante  $b_0 = (2*60,77)+(1*81,55) = 203,09$  cm

$$
Vr = 0.53 * 0.75 * \left(1 + \frac{2}{1}\right) * \sqrt{280} * 203.09 * 41.55 = 168.36 \text{ ton}
$$

Vr>Vact, por lo tanto el espesor, t, propuesto si chequea por corte punzonante.

Cálculo del refuerzo transversal

El área de acero requerida por el momento flector último es la siguiente:

$$
As = \left(b*d - \sqrt{(b*d)^2 - \frac{Mu*b}{0,003825*f'c}}\right) * \left(\frac{0,85*f'c}{fy}\right)
$$

$$
As = \left(170*31,55 - \sqrt{(170*41,55)^2 - \frac{10.640*170}{0,003825*280}}\right) * \left(\frac{0,85*280}{4.200}\right) = 6,83 \text{ cm}^2
$$

• Cálculo del área de acero mínima  
\nAs min = 
$$
\frac{14,1}{fy} * b * d = \frac{14,1}{4200} * 170 * 41,55 = 23,71 cm2
$$

Como As min>As, se utiliza el área de acero mínima, As min.

Espaciamiento del refuerzo

Si se desea utilizar varillas núm. 6 cuya área transversal es 2,87 cm².

Se obtiene un espaciamiento S.

$$
S = 20,43 \, \text{cm}
$$
.

El armado principal de la zapata es: varillas núm. 6 a cada 20 cm en ambos sentidos.

Acero por temperatura: cama superior.

Para el refuerzo de la cama superior se utilizará el área de acero por temperatura.

$$
AS_{temperature} = 0.002 * b * t
$$
  
\n
$$
AS_{temperature} = 0.002 * 100 * 50
$$
  
\n
$$
AS_{temperature} = 10 cm2
$$
  
\n
$$
S_{superior} = \frac{AS_{varilla} * b}{AS_{temperature}}
$$
  
\n
$$
S_{inferior} = \frac{2.85 * 100}{10} = 28.5 cm
$$

Por criterio se utilizará un espaciamiento de 25 cm para la cama superior de la zapata.

Las zapatas excéntricas serán de 1,70 m por 1,70 m. En la cama inferior se utilizarán varillas de acero numero 6 @20 cm en ambos sentidos. En la cama superior se utilizarán varillas de acero numero 6 @25 cm en ambos sentidos.

# Figura 29. **Detalle armado final de zapata**

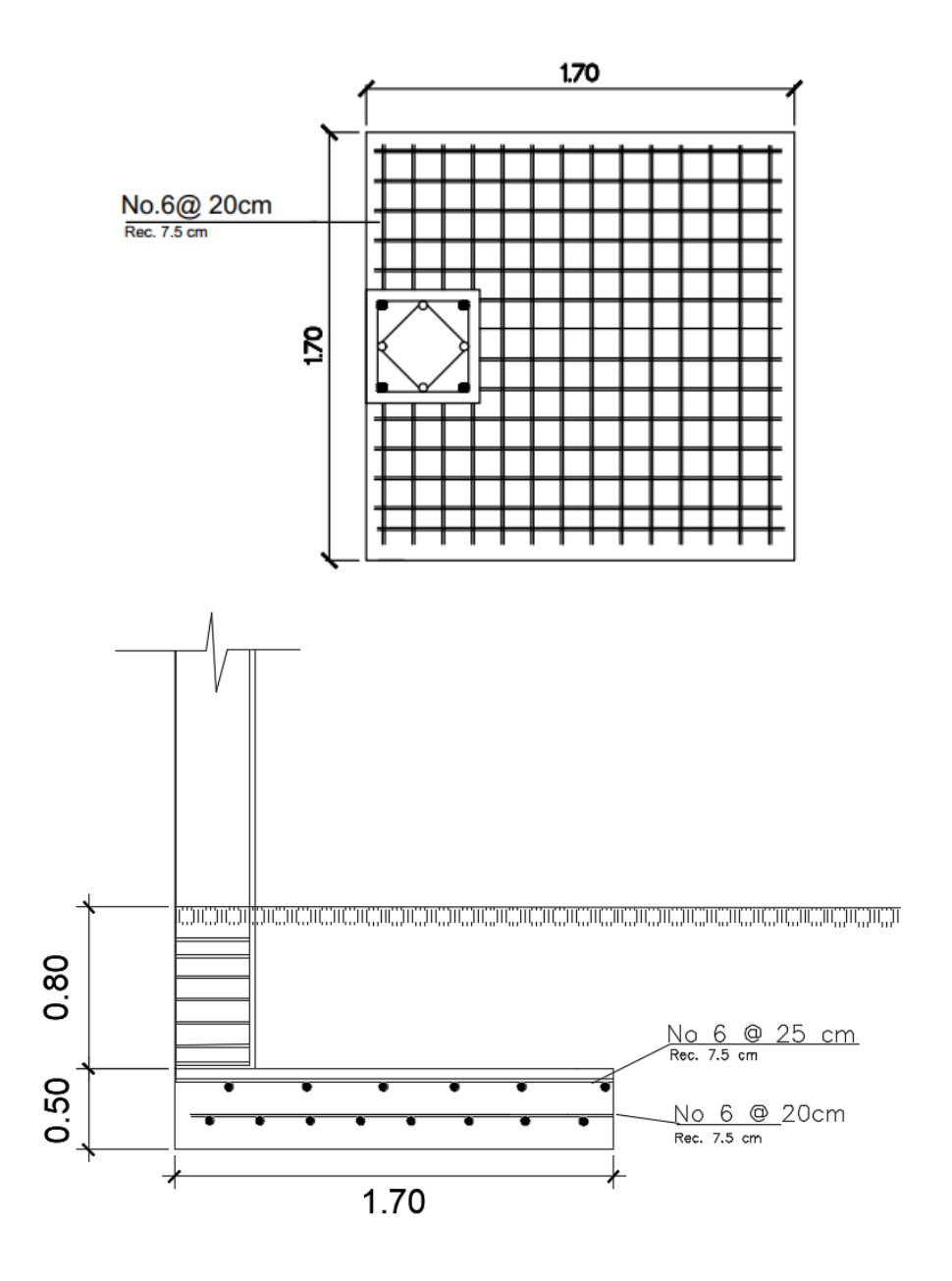

Fuente: elaboración propia, empleando AutoCAD 2016.

### **2.1.7.5. Diseño de gradas**

El que una escalera sea cómoda y segura depende de su relación de pendiente o la relación de huella y contrahuella. Las siguientes relaciones pueden garantizar la comodidad de una escalera:

C≤ 20 cm  $H > C$  $2C + H \leq 64$  cm (valor cercano)  $C + H = 45$  a 48 cm  $C<sup>*</sup>H = 480$  a 500 cm<sub>2</sub>

Donde: C= contrahuella y H= huella

Procedimiento para el diseño de la escalera:

Relaciones de comodidad:

- $C= 17$  cm  $\leq 20$  cm
- $H = 30$  cm  $> 20$  cm
- $2C + H = 2*17 + 30 = 64 \le 64$  cm
- $C + H = 16 + 30 = 47$  cm
- $C^*H = 17*30 = 510$  cm

Número de escalones mínimo = h/c = 3.60/0.17 = 21 escalones.

Espesor de losa:

$$
t = \frac{L}{24} = \frac{3,50}{24} = 0,145 \approx 0,15m
$$

 $\bullet$  Integración de cargas:

Carga muerta:

Peso propio de la escalera:

$$
\gamma c * (t + \frac{C}{2}) = 2\,400 * (0.15 + \frac{0.17}{2}) = 564 \, kg/m2
$$

Acabados=  $100 \text{ kg/m}^2$  $C.M = 664$  kg/m<sup>2</sup>

Carga viva:

C.V escaleras= 500 kg/m  $C_u$ = 1.4C.M +1,6 C.V= 1,4\*664+1,6\*500= 1 729,6 kg/m<sup>2</sup>

Cálculo de momentos:

$$
M(+) = \frac{Cu * L^2}{9} = \frac{1729.6 * 3.50^2}{9} = 2354.18 kg - m
$$
  

$$
M(-) = \frac{Cu * L^2}{14} = \frac{1729.6 * 3.50^2}{14} = 1513.4 kg - m
$$

Cálculo de acero:

$$
Asmim = \frac{14,1}{4\ 200} * b * d = \frac{14,1}{4\ 200} * 100 * 12,5 = 4,20 \ cm2
$$

Área de refuerzo que requieren los momentos:

$$
As = \left[ b * d - \sqrt{(b * d)^2 - \frac{M * b}{0.003825 * f'c}} \right] * (\frac{0.85 * f'c}{fy})
$$

Para:

M (+)= 2 354,18 kg-m

$$
As = \left[100 * 12.5 - \sqrt{(100 * 12.5)^2 - \frac{2 \cdot 354.18 * 100}{0.003825 * 280}}\right] * \left(\frac{0.85 * 280}{4 \cdot 200}\right) = 5.17 \text{ cm}^2
$$

M (-)= 1 513,4 kg-m

$$
As = \left[100 * 12,5 - \sqrt{(100 * 12,5)^2 - \frac{1513,4 * 100}{0,003825 * 280}}\right] * \left(\frac{0.85 * 280}{4 \ 200}\right) = 3,28 \ cm2
$$

El acero requerido para resistir el momento positivo es mayor que el acero mínimo y el acero requerido para resistir el momento negativo. Entonces se diseña el refuerzo utilizando el acero requerido para cubrir el momento positivo.

Se propone utilizar varillas núm. 4, las cuales cubren un área de 1,27 cm².

$$
5,17 \text{cm}^2 - 100 \text{ cm}
$$

$$
1,27 \text{cm}^2 - S
$$

$$
S = \frac{1,27*100}{5,17} = 24,56 \text{ cm}
$$

Se usará una separación S= 25 cm.

Cálculo de acero por temperatura:

Atemp=0,002\*b\*t Atemp= $0,002*100*15 = 3$  cm<sup>2</sup>

 $3,00 \text{ cm}^2 - 100 \text{ cm}$ 0,71  $\text{cm}^2 - \text{S}$ 

 $S=\frac{0}{x}$  $\frac{100}{3}$  = 23,67 cm

Se usará una separación de 24 cm.

El resumen del armado de las gradas es el siguiente:

Armado principal: varillas núm. 4 @ 25 cm

Acero por temperatura (sentido transversal): varillas núm. 3 @ 24 cm

#### **2.1.7.6. Diseño de instalaciones**

Toda edificación debe contar con las instalaciones adecuadas para su óptimo desempeño, para lo cual se definieron las características básicas de los elementos que componen cada una de las instalaciones.

### **2.1.7.6.1. Instalación de agua potable**

El objetivo principal del diseño para el abastecimiento de agua potable es proveer el caudal de agua y los diámetros de tubería necesarios para que funcione el sistema en el momento requerido.

El análisis se basa en un sistema de ponderación de carga para cada accesorio asignándole un valor, el cual se conoce como, unidades Hunter o unidades de peso.

Las unidades Hunter fueron derivadas de mediciones estadísticas de consumo, por lo que a la escala de unidades Hunter le equivale una escala de demandas de caudal conocida. En la siguiente tabla se muestran las unidades de gasto.

Tabla XXXVIII. **Unidades de gasto para el cálculo de las tuberías de distribución de agua en los edificios (aparatos de uso público)**

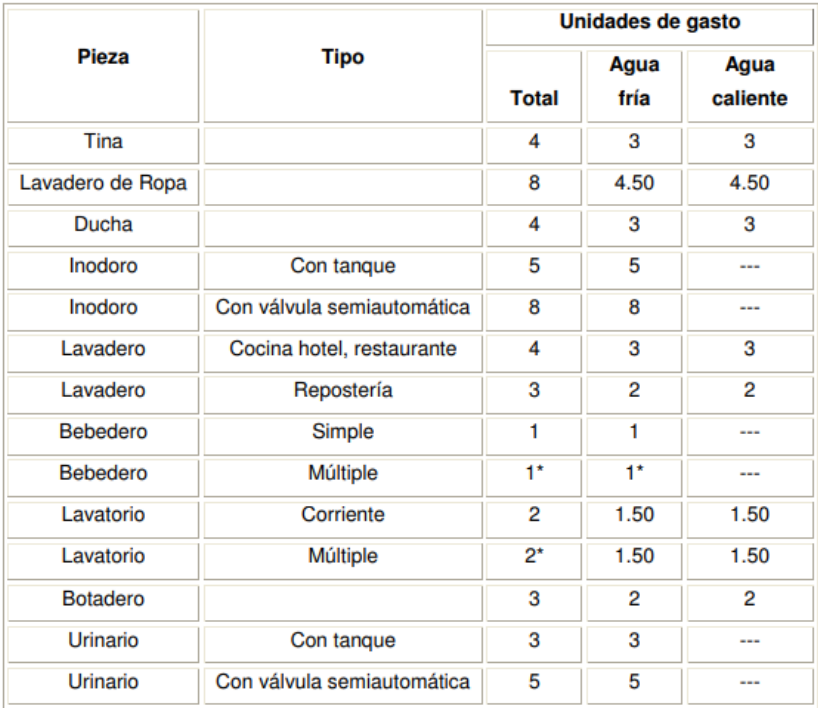

Fuente: RODRÍGUEZ SOZA, Carlos. *Guía para las instalaciones sanitarias en edificios*. p. 49.

Cálculo de un ramal: a cada uno de los artefactos se les asignará unidades de gasto o unidades Hunter (UH), para calcular el caudal que se utilizará para diseñar el ramal.

La cantidad de UH por nivel se desglosa de la siguiente manera:

Primer nivel:

7 inodoros= 7 X 5 UH= 35 UH

- $\bullet$  8 lavamanos=  $8 X 2 UH = 16 UH$
- 4 urinario= 4 X 3 UH= 12 UH

Total: 63 UH

Segundo nivel:

- 7 inodoros= 7\*5 UH= 35 UH
- 4 urinarios= 4\* 3 UH= 12 UH
- 8 lavamanos= 8\*2 UH= 16 UH

Total: 63 UH

A continuación se suman las unidades Hunter para los artefactos con válvula y los artefactos con tanque.

Utilizando la tabla 74, se asigna el caudal correspondiente al número de unidades Hunter calculadas. De esta forma se calcula el caudal que será transportado.

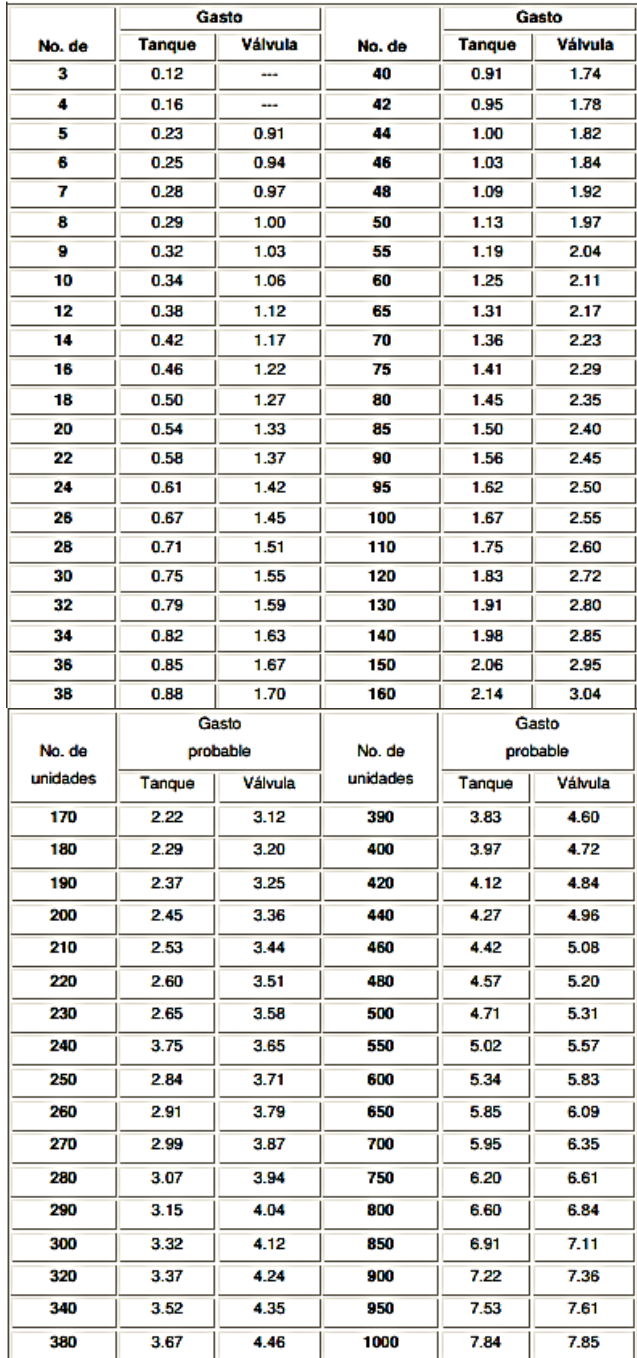

# Tabla XXXIX. **Gastos probables para la aplicación del método Hunter (lt/s)**

Fuente: RODRÍGUEZ SOZA, Carlos. *Guía para las instalaciones sanitarias en edificios*. p. 51.

En el primer nivel el ramal con más accesorios tiene:

- $\bullet$  3 inodoros=  $3 X 5 UH = 15 UH$
- 6 urinarios=  $6$  X 3 UH= 18 UH
- 4 lavamanos= 4 X 2 UH= 8 UH

Total= 41 UH  $Q = Q_{tanques}$  (33 UH) +  $Q_{valvulas}$  (8 UH) Q= 0,79 lts/seg + 0,29 lts/seg  $Q= 1,08$  lts/seg

Se estima una velocidad de 2,6 m/s y se propone tubería de PVC. Con estos datos se procede a calcular el diámetro para dicho ramal.

$$
A = \frac{Q}{V} = \frac{0.00108}{2.6} = 0.00027 m2
$$

$$
D = \left(\frac{0.00027 * 4}{\pi}\right)^{\frac{1}{2}} = 0.018 m = 0.72 p u l g = 3/4
$$

El diámetro para la tubería principal se calcula a partir del siguiente caudal:

 $Q = Q_{tangues}$  (94 UH) +  $Q_{valvulas}$  (32 UH) Q= 1,56 lts/seg + 1,59lts/seg Q= 3,15 lts/seg

$$
A = \frac{Q}{V} = \frac{0.00315}{2.6} = 0.0012 m2
$$

$$
D = \left(\frac{0.0012 * 4}{\pi}\right)^{\frac{1}{2}} = 0.039 m = 1.54 pulg" \approx 2'
$$

El diámetro a utilizar en el circuito principal de distribución, que alimentará a los distintos niveles será de 2", los ramales que conectaran con las conexiones de los artefactos de ¾" y las conexiones a los artefactos de 1/2".

### **2.1.7.6.2. Instalación sanitaria**

Las instalaciones de desagüe o evacuación, que tienen por objeto recoger el agua servida de cada aparato de consumo y conducirla a la red de alcantarillado, si existe, o al sistema de evacuación particular, cuando no hay alcantarillado.

Primero se debe determinar el tamaño de los sifones y derivaciones, para la descarga de aguas negras de los aparatos, utilizando la siguiente tabla:

# Tabla XL. **Unidades de descarga y diámetro mínimo en derivaciones simples y sifones de descarga**

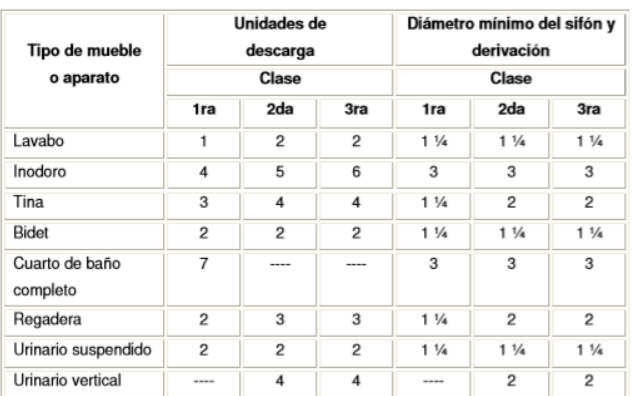

Fuente: RODRIGUEZ SOZA, Carlos. *Guía para las instalaciones sanitarias en edificios*. p. 71.

La tabla anterior utiliza para las derivaciones un diámetro de 4 pulgadas para inodoros, 2 pulgadas para lavamanos y 2 pulgadas para los mingitorios.

Para el cálculo de la tubería colectora, que sirva para evacuar las aguas negras se utiliza la siguiente tabla:

| Derivación en colector |                | Número máximo de unidades<br>de descarga |                  |                |                |
|------------------------|----------------|------------------------------------------|------------------|----------------|----------------|
| mm                     | pulg.          | Derivación<br>horizontal s=0             | <b>Pendiente</b> |                |                |
|                        |                |                                          | 1/100            | 2/100          | 3/100          |
| 32                     | $1\frac{1}{2}$ | 1                                        | 1                | 1              | 1              |
| 38                     | 1 <sub>2</sub> | $\overline{2}$                           | $\overline{2}$   | $\overline{2}$ | $\overline{c}$ |
| 50                     | 2              | 4                                        | 5                | 6              | 8              |
| 63                     | 2 <sub>2</sub> | 10                                       | 12               | 15             | 18             |
| 75                     | 3              | 20                                       | 24               | 27             | 36             |
| 100                    | 4              | 68                                       | 84               | 96             | 114            |
| 125                    | 5              | 144                                      | 180              | 234            | 280            |
| 150                    | 6              | 264                                      | 330              | 440            | 580            |

Tabla XLI. **Diámetro de las derivaciones en colector**

Fuente: RODRIGUEZ SOZA, Carlos. *Guía para las instalaciones sanitarias en edificios*. p. 72.

Tomando en cuenta que existen 46 puntos de descargas que se unirán a la tubería colectora, se asigna un diámetro de 4 pulgadas con una pendiente del 2,5 % lo cual permite un número máximo de descargas de 96 unidades.

## **2.1.7.6.3. Instalación pluvial**

La función del sistema de drenaje pluvial del edificio es la evacuación de agua de los techos y balcones del edificio lo más pronto posible, para evitar estancamientos que puedan producir filtraciones y humedad. Se colocarán 5 bajadas de agua pluvial para drenar la losa de cubierta del edificio.

El cálculo del diámetro se hace por medio del método racional. Para superficies permeables de techos el valor de la relación entre escorrentía y cantidad de lluvia en el área, C varía entre 0,75 a 0,95. Al ser un techo de concreto, se asume una C de 0,9, con un tiempo de concentración t de 5 minutos y una frecuencia de ocurrencia de 20 años.

Con estos datos se calcula la intensidad de lluvia.

 $I = 6889, 1 / (t + 39, 5)$ 

Donde:

I = Intensidad de lluvia promedio en la zona drenada en mm/hora

t = tiempo de concentración en minutos

 $I = 6889, 1 / (5 + 39, 5) = 154, 81$  mm/hora

El área de influencia máxima en las bajadas de agua pluvial es de 65,00 m<sup>2</sup>.

Después de determinar la intensidad de lluvia, se determina el caudal.

$$
Q=\frac{C*I*A}{360}
$$

Donde:

Q= caudal en m3/seg

C = relación entre la escorrentía y la cantidad de lluvia caída en el área

I = intensidad de lluvia en mm/hora

A = área a drenar en hectáreas

$$
Q = \frac{0.90*154.81*0.0065}{360} = 0.0025 \frac{m3}{seg} = 2.5 \text{ Vs}
$$

Conocido él caudal y la pendiente del área o conducto, podrá determinarse el diámetro respectivo.

Para la obtención del diámetro en cms se utiliza la fórmula de Manning

$$
D = \left(\frac{691\ 000 * Q * n}{S^{1/2}}\right)^{3/8}
$$

Donde:

D= diámetro interior del tubo, en cms

Q= caudal requerido en m3 / seg

n = coeficiente de rugosidad

S= pendiente

$$
D = \left(\frac{691\,000*0,0025*0,009}{0,025^{1/2}}\right)^{3/8} = 5,6 \, \text{cm} = 2,20 \, \text{pulgadas}
$$

Se utilizará una bajada de agua pluvial de 3 pulgadas y la tubería en suelo será de 4 pulgadas.

## **2.1.7.6.4. Instalaciones eléctricas**

Las instalaciones eléctricas proveen la iluminación y fuerza eléctrica para el funcionamiento de equipo y electrodomésticos. Las instalaciones eléctricas se dividen en dos tipos: la de iluminación y la de fuerza.
El sistema eléctrico del edificio está constituido por 26 circuitos de iluminación y 34 de fuerza, con un máximo de 8 a 10 unidades por circuito. Para este proyecto las instalaciones eléctricas consistirán en 4 tableros, 2 en cada nivel, iluminarias fluorescentes de 20 x 40 cm en las aulas. Además, en los circuitos de fuerza se utilizarán tomacorrientes dobles en las aulas, las oficinas y centro de computación.

El amperaje está dado por la siguiente expresión:

 $I = P/V$ 

Donde:

 $I =$  corriente  $(A)$  $P =$  potencia (Watts)  $V =$  voltios  $(V)$ 

A continuación se realiza el cálculo del circuito K de iluminación y el circuito K de fuerza.

Circuito K de iluminación: cuenta con 10 iluminarias de 2 x 40 W las cuales utilizarán 800 W de potencia.

 $I = P/V = 800 W/120 V$  $I = 6,66 A$ 

Circuito k de fuerza: consiste de 8 tomacorrientes las cuales consumirán 180 W cada uno, para un total de 1 440 W en todo el circuito.

$$
I = P/V = 1 440 W/120 V
$$
  
 $I = 12 A$ 

Las siguientes tablas muestran los flipones que serán utilizados y el calibre de alambre en cada circuito.

| ILUMINACIÓN     |                 |    |                  |             |               |            |                  |
|-----------------|-----------------|----|------------------|-------------|---------------|------------|------------------|
| <b>CIRCUITO</b> | LUMINARIAS WATS |    | POTENCIA (WATTS) | VOLTAJE (V) | CORRIENTE (A) | FLIPON (A) | <b>CONDUCTOR</b> |
| NIVEL 1         |                 |    |                  |             |               |            |                  |
| А               | 9               | 80 | 720              | 120         | 6.00          |            | 15 12 AWG, TW    |
| B               | 6               | 80 | 480              | 120         | 4.00          |            | 15 12 AWG, TW    |
| C               | 6               | 80 | 480              | 120         | 4.00          |            | 15 12 AWG, TW    |
| D               | 6               | 80 | 480              | 120         | 4.00          |            | 15 12 AWG, TW    |
| E               | 6               | 80 | 480              | 120         | 4.00          |            | 15 12 AWG, TW    |
| F               | 9               | 80 | 720              | 120         | 6.00          |            | 15 12 AWG, TW    |
| G               | 5               | 80 | 400              | 120         | 3.33          |            | 15 12 AWG, TW    |
| H               | 7               | 80 | 560              | 120         | 4.67          |            | 15 12 AWG, TW    |
|                 | 6               | 80 | 480              | 120         | 4.00          |            | 15 12 AWG, TW    |
| IJ              | 8               | 80 | 640              | 120         | 5.33          |            | 15 12 AWG, TW    |
| K               | 10              | 80 | 800              | 120         | 6.67          |            | 15 12 AWG, TW    |
|                 | 5               | 80 | 400              | 120         | 3.33          |            | 15 12 AWG, TW    |
| NIVEL 2         |                 |    |                  |             |               |            |                  |
| А               | 9               | 80 | 720              | 120         | 6.00          |            | 15 12 AWG, TW    |
| B               | 6               | 80 | 480              | 120         | 4.00          |            | 15 12 AWG, TW    |
| C               | 6               | 80 | 480              | 120         | 4.00          |            | 15 12 AWG, TW    |
| D               | 6               | 80 | 480              | 120         | 4.00          |            | 15 12 AWG, TW    |
| E               | 6               | 80 | 480              | 120         | 4.00          |            | 15 12 AWG, TW    |
| F               | 9               | 80 | 720              | 120         | 6.00          |            | 15 12 AWG, TW    |
| G               | 5               | 80 | 400              | 120         | 3.33          |            | 15 12 AWG, TW    |
| H               | 7               | 80 | 560              | 120         | 4.67          |            | 15 12 AWG, TW    |
|                 | 6               | 80 | 480              | 120         | 4.00          |            | 15 12 AWG, TW    |
| IJ              | 8               | 80 | 640              | 120         | 5.33          |            | 15 12 AWG, TW    |
| К               | 10              | 80 | 800              | 120         | 6.67          |            | 15 12 AWG, TW    |
|                 | 5               | 80 | 400              | 120         | 3.33          |            | 15 12 AWG, TW    |

Tabla XLII. **Circuitos de iluminación**

Fuente: elaboración propia.

# Tabla XLIII. **Circuito de fuerza**

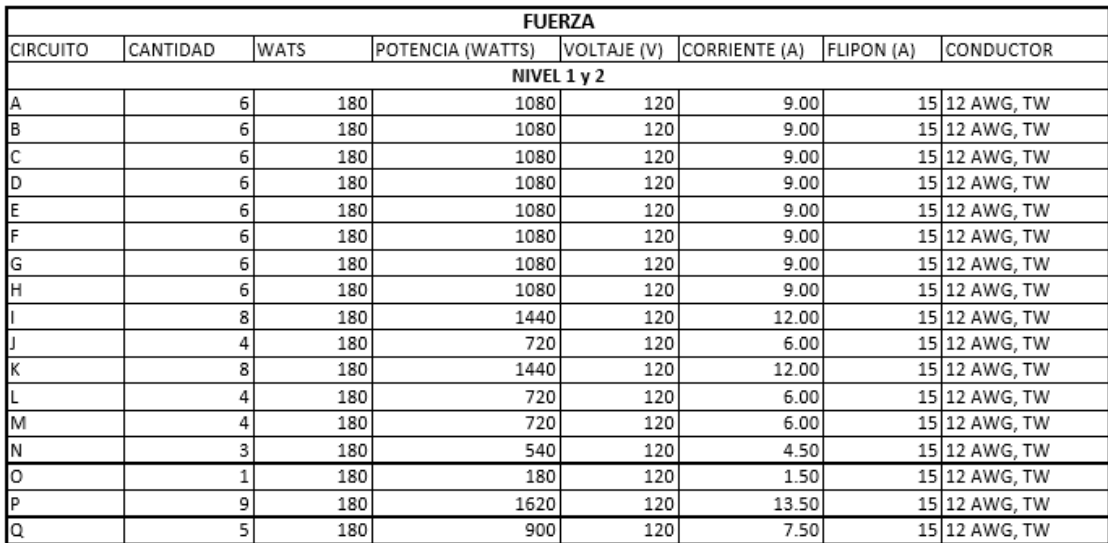

Fuente: elaboración propia.

# **2.1.7.7. Presupuesto de instituto básico de Linda Vista**

A continuación, se presenta el presupuesto de instituto básico de Linda Vista.

## Tabla XLIV. **Presupuesto instituto básico de Linda Vista**

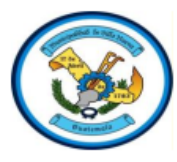

#### MUNICIPALIDAD DE VILLA NUEVA **DIRECCIÓN DE INFRAESTRUCTURA**

Guatemala, C.A.

#### **CUADRO DE RENGLONES DE TRABAJO DEL PROYECTO**

**IDENTIFICACIÓN PROYECTO:** 

Construccion del Instituto básico de dos niveles en la colonia Linda Vista UBICACIÓN Y LOCALIZACIÓN: Colonia Linda Victa, Zona 4, Villa Nueva, Guatemala

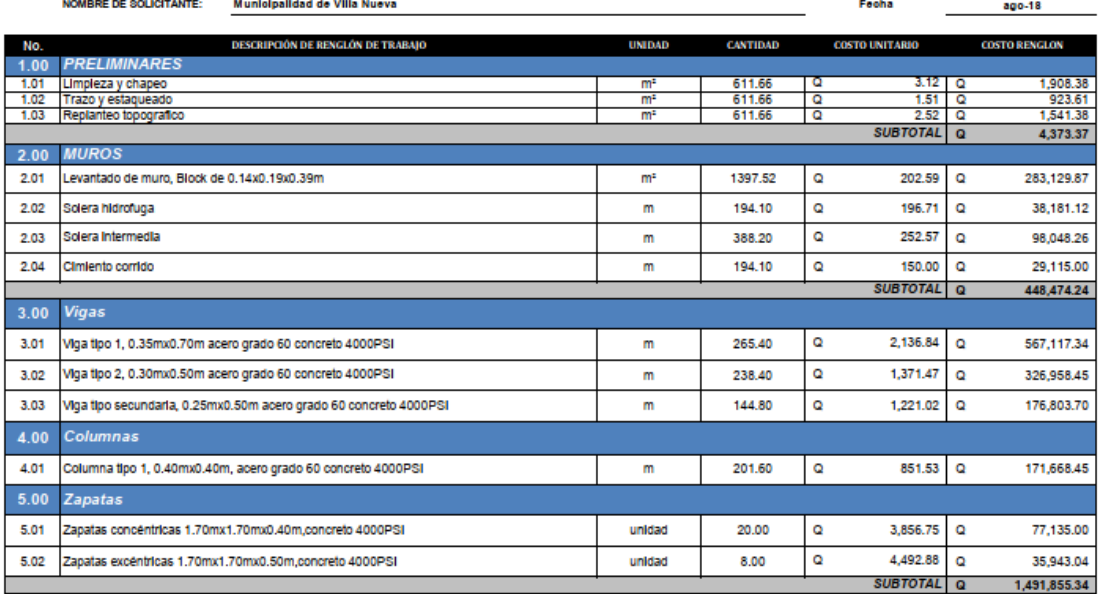

## Continuación de la tabla XLIV.

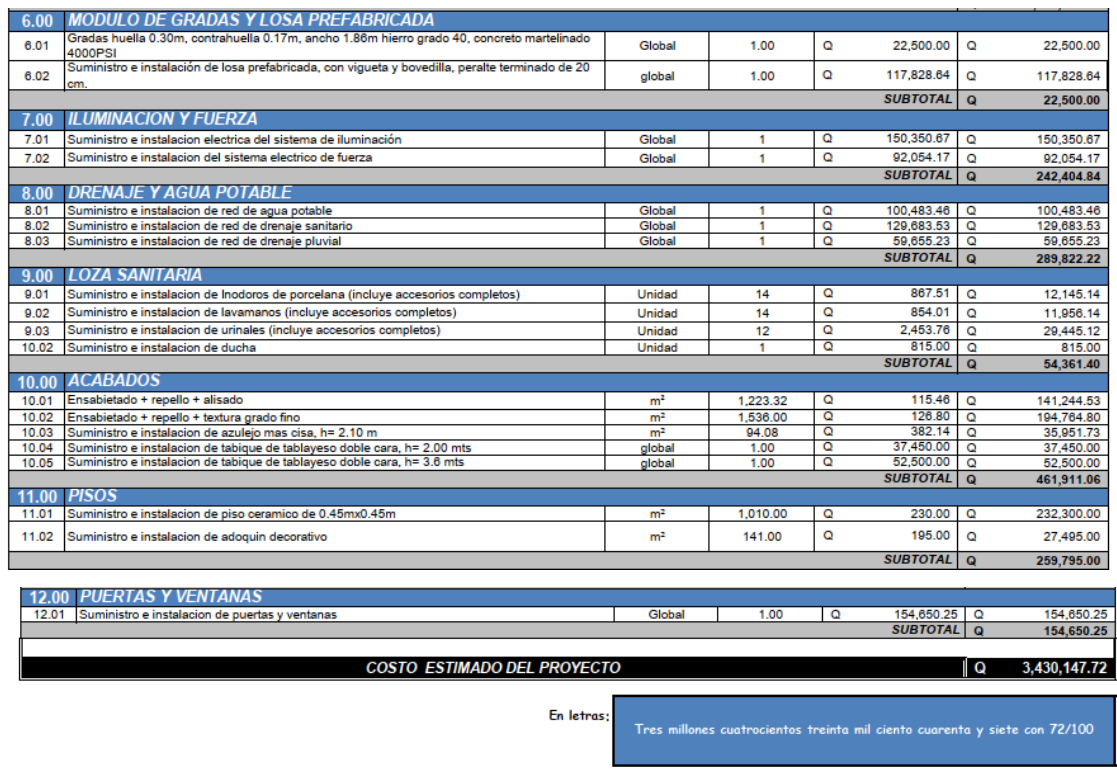

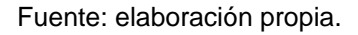

## **2.1.7.8. elaboraciones de planos finales**

Para el diseño del instituto básico se realizaron 29 planos. Dichos planos se distribuyeron de la siguiente manera:

- Plano de ubicación
- Plano de localización
- Planta acotada
- Planta arquitectónica
- Planta de acabados
- Planta de secciones y elevaciones
- Planta de cimentaciones y columnas
- Plano de losas y vigas
- Plano de gradas
- Detalles estructurales
- Planos de instalaciones

# **2.2. Diseño de un sistema de drenaje sanitario en la zona 5, municipio de Villa Nueva**

En esta sección se describe y detalla el diseño de un sistema de drenaje sanitario. Se describe el proyecto hidráulico, se detallan los cálculos y parámetros de diseño.

### **2.2.1. Descripción del proyecto**

Dentro de Villa Nueva, especialmente en la zona 5 las comunidades aun padecen escasez en infraestructura. Con el diseño y ejecución de proyectos, se contribuirá a la ampliación y cobertura de los servicios de infraestructura en la comunidad. En la zona 5, no se cuenta con un sistema de drenaje sanitario diseñado para la recepción, canalización y evacuación de las aguas residuales. Actualmente las aguas residuales son vertidas directamente en la calle, provocando así muchos malos olores y aumentando el riesgo de enfermedades para la población. Con la aplicación y ejecución de este proyecto se pretende mejorar el nivel y calidad de vida de los beneficiados y evitar la continua degradación del medio ambiente.

#### **2.2.1.1. Alcances del proyecto**

Para mejorar la calidad de vida se propone el diseño de un drenaje sanitario, el cual pretende recolectar, transportar y después de un tratamiento, ser desfogado. Dicho proyecto brindará a los habitantes bienestar y aumentará su calidad de vida. El sistema consta de 1,6 kilómetros aproximadamente. Dicho proyecto beneficiará a 4 000 habitantes aproximadamente.

#### **2.2.1.2. Levantamiento topográfico**

Antes de realizar cualquier proyecto es necesario realizar los estudios topográficos correspondientes para poder determinar con exactitud los linderos o límites de la propiedad destinada al proyecto.

El levantamiento topográfico se realizó por medio de una estación total marca Topcon modelo GTS 263W, propiedad de la municipalidad. La estación total registra la posición, distancia y ángulos de todos los puntos que se quieran analizar. Se utilizó una brújula con la cual se pudo determinar el norte al iniciar los levantamientos.

### **2.2.1.2.1. Planimetría**

El objetivo del primer tipo de levantamiento topográfico es determinar la posición relativa de uno o más puntos sobre un plano horizontal. A tal efecto, se miden las distancias horizontales y los ángulos horizontales o direcciones. Se usa el método llamado de planimetría.

#### **2.2.1.2.2. Altimetría**

El objetivo del segundo tipo de levantamiento topográfico es determinar la altura de uno o más puntos en relación a un plano horizontal definido. A tal efecto, se miden las distancias horizontales y las diferencias de altura; y también se trazan curvas de nivel.

#### **2.2.2. Parámetros de diseño**

El diseño del drenaje sanitario fue basado en criterios y normas para alcantarillados. Se tomaron criterios y parámetros de diseño de: Instituto de Fomento Municipal (INFOM), EMPAGUA y la municipalidad de Villa Nueva.

#### **2.2.2.1. Periodo de diseño**

El período de diseño es el periodo de funcionamiento eficiente del sistema. Pasado este periodo, es necesario rehabilitar el sistema. El sistema de alcantarillado será proyectado para cumplir adecuadamente su función durante un período determinado.

Instituciones como: El Fondo de las Naciones Unidas para la Infancia (UNICEF), el INFOM, EMPAGUA, recomiendan que los alcantarillados se diseñen para un período de 15 a 40 años.

Para el diseño de este proyecto se adoptó un período de 23 años.

150

### **2.2.2.2. Diseño de secciones y pendientes**

Para determinar los valores de la velocidad y caudal a sección llena de la tubería a utilizar, se utiliza la ecuación de Manning. Dicha ecuación se describe a continuación:

$$
V = \frac{0.03429 \, x \, D^{2/3} x \, S^{1/2}}{n}
$$

Donde:

*V:* es la velocidad en metros por segundo D: es el diámetro interno de la tubería en pulgadas n: el coeficiente de rugosidad S: la pendiente de la tubería.

### **2.2.2.3. Velocidades de diseño**

Las velocidades en el flujo están en función de la pendiente del terreno, el diámetro de la tubería y la clase de tubería utilizada. Con la ecuación de Manning anteriormente descrita se determina la velocidad y las relaciones hidráulicas v/V.

Donde:

v: es la velocidad del flujo

V: es la velocidad del flujo a sección llena.

En la siguiente tabla se muestran las velocidades mínimas y máximas para tuberías de PVC y de concreto.

### Tabla XLV. **Velocidades mínimas y máximas según tipo de tubería**

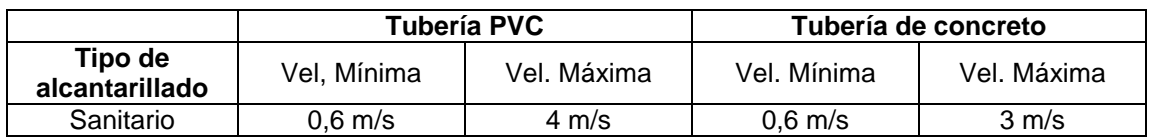

Fuente: parámetros de la Municipalidad de Villa Nueva, basado en Norma ASTM F-949.

### **2.2.2.4. Diámetros mínimos de tubería**

El diámetro mínimo de tubería para alcantarillado sanitario es 6" de diámetro para tubería de PVC y de 8" para tubería de concreto.

Para las conexiones domiciliares el diámetro mínimo con tubería de cemento es de 6" y de 4" para PVC.

El proyecto fue diseñado con tubería de PVC debido a que fue solicitado por la municipalidad de Villa Nueva.

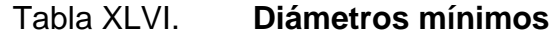

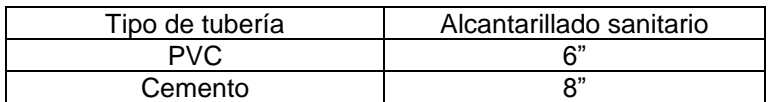

Fuente: Instituto de Fomento Municipal (INFOM).

### **2.2.2.5. Pendientes**

Es recomendado que la pendiente de la tubería sea la misma del terreno, para evitar costos excesivos de excavación y acarreo.

La pendiente de la tubería debe cumplir con las relaciones hidráulicas y velocidades permitidas.

En áreas donde la pendiente del terreno es mínima se recomienda acumular mayor cantidad de caudales para generar mayor velocidad.

### **2.2.2.6. Tirante mínimo y máximo**

Se debe cumplir con los rangos permitidos expresados en la siguiente tabla.

# Tabla XLVII. **Tirantes mínimos y máximos**

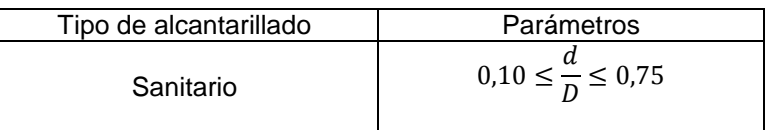

Fuente: elaboración propia.

#### **2.2.2.7. Relaciones hidráulicas**

Para estudiar las relaciones hidráulicas, se comparan los resultados del cálculo obtenido con una sección parcialmente llena y una a su máxima capacidad, haciendo uso de la expresión algebraica de Manning.

$$
Q = \frac{A * Rh^{\frac{2}{3}} * S^{\frac{1}{2}}}{n}
$$

Donde:

Q= es el caudal en metros cúbicos por segundo A= es el área de la sección en metros cuadrados Rh= es el radio hidráulico

S= la pendiente de la tubería

N= es el coeficiente de rugosidad

Para agilizar los cálculos se utilizó la siguiente tabla de relaciones hidráulicas.

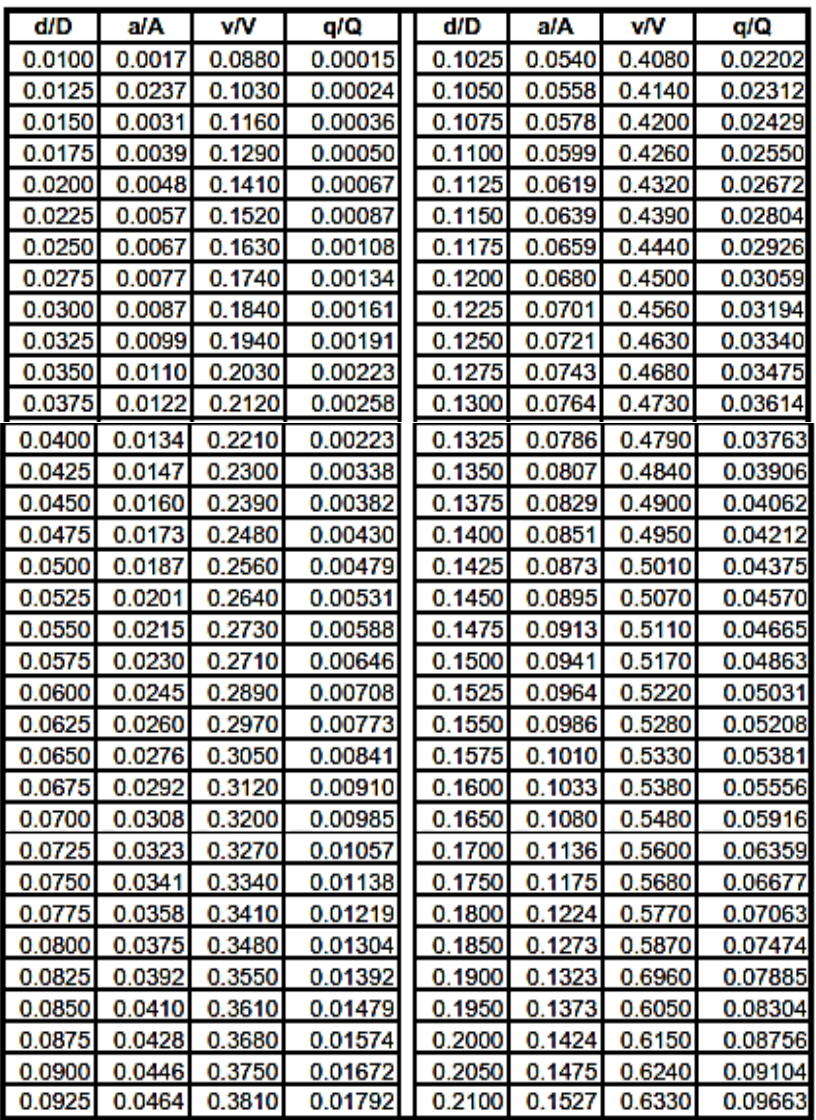

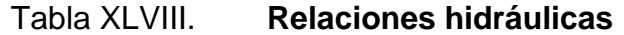

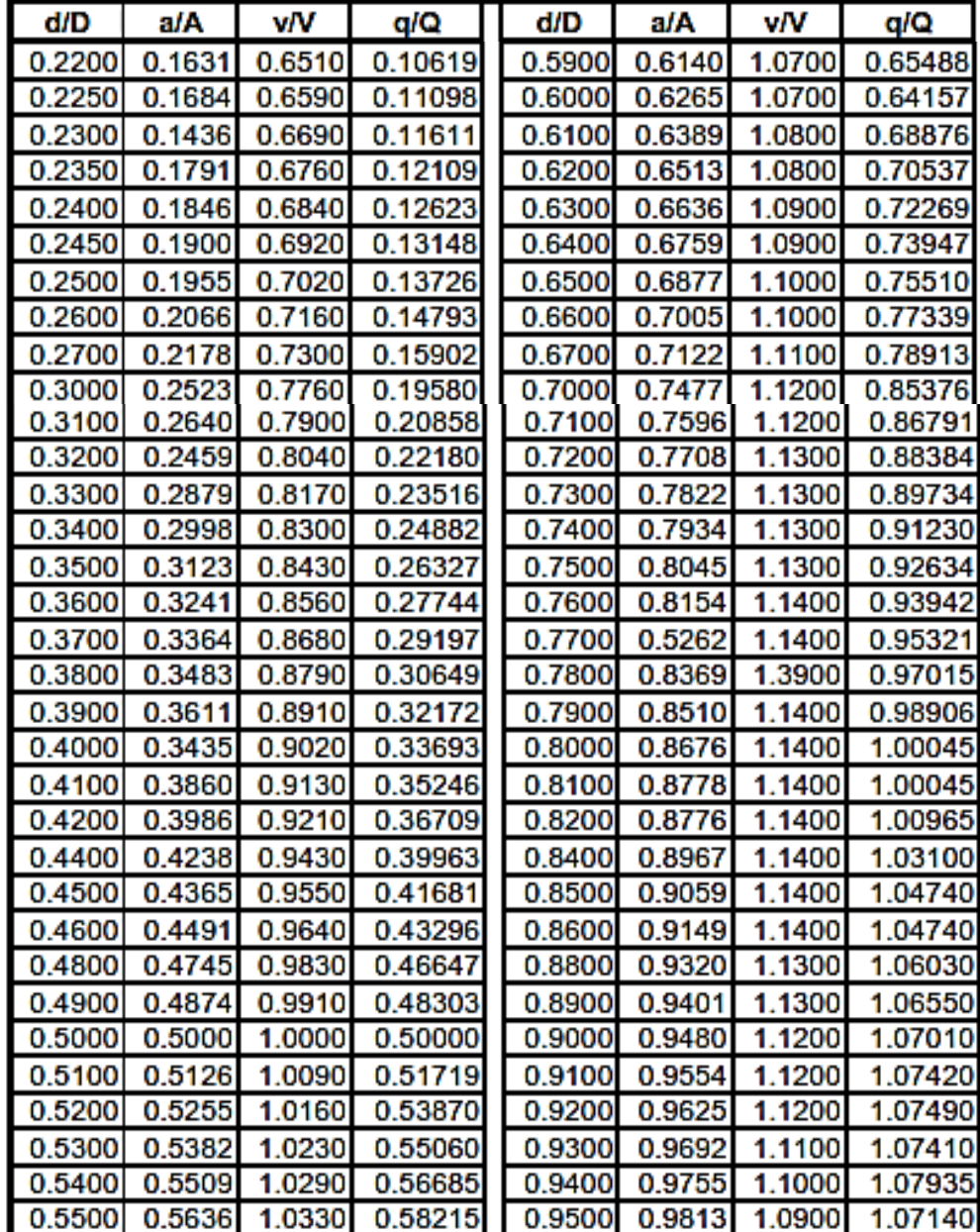

Fuente: INFOM.

### **2.2.2.8. Ancho de zanja**

Para la instalación de tuberías se debe conocer que ancho de zanja se utilizará, el cual está en función del diámetro de tubería. Se utiliza para poder determinar cuánto será la excavación para su instalación.

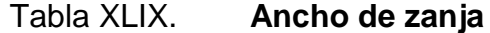

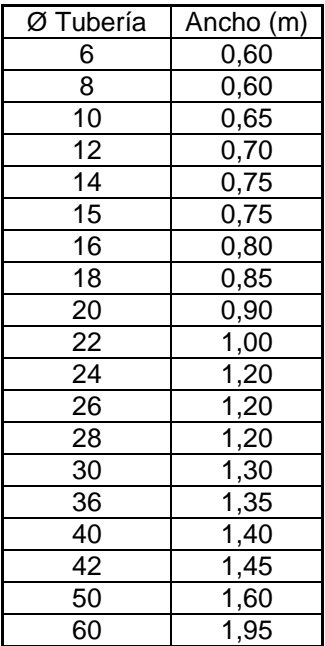

Fuente: parámetros de la Municipalidad de Villa Nueva, basado en Norma ASTM D-3034.

### **2.2.2.9. Profundidades mínimas de tubería**

La profundidad se determina en función de las cotas Invert. Se debe chequear que la tubería tenga un recubrimiento mínimo y adecuado para no ser dañada por el paso de vehículos y peatones. En las siguientes tablas se muestran las profundidades mínimas según el tipo de tubería.

### Tabla L. **Profundidad mínima tubería de PVC**

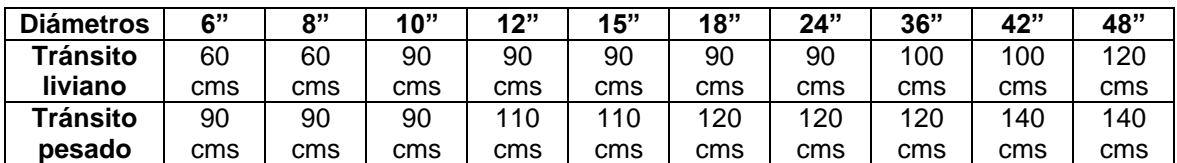

Fuente: Norma ASTM F-949.

### Tabla LI. **Profundidad mínima tubería cemento**

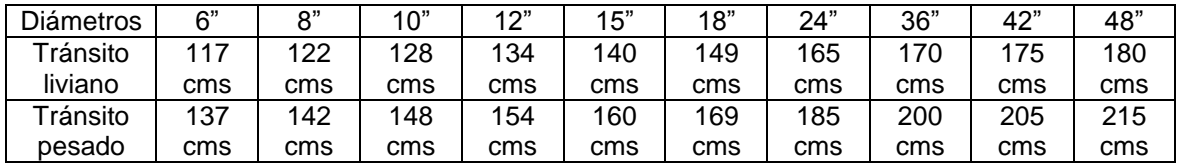

Fuente: INFOM.

### **2.2.2.10. Pozos de visita**

Son elementos que forman parte del alcantarillado y cuyo propósito es servir como medios de inspección y limpieza.

Se recomienda ubicar pozos en los siguientes casos:

- **Entre tramos de tubería no mayores a 100 metros**
- En tramos iniciales
- En cambios de diámetro de tubería
- En cambios de pendiente
- En intersecciones de dos o más tuberías

Los diámetros de los pozos de visita serán diseñados en función del diámetro de la tubería utilizada. Los diámetros se muestran en la siguiente tabla.

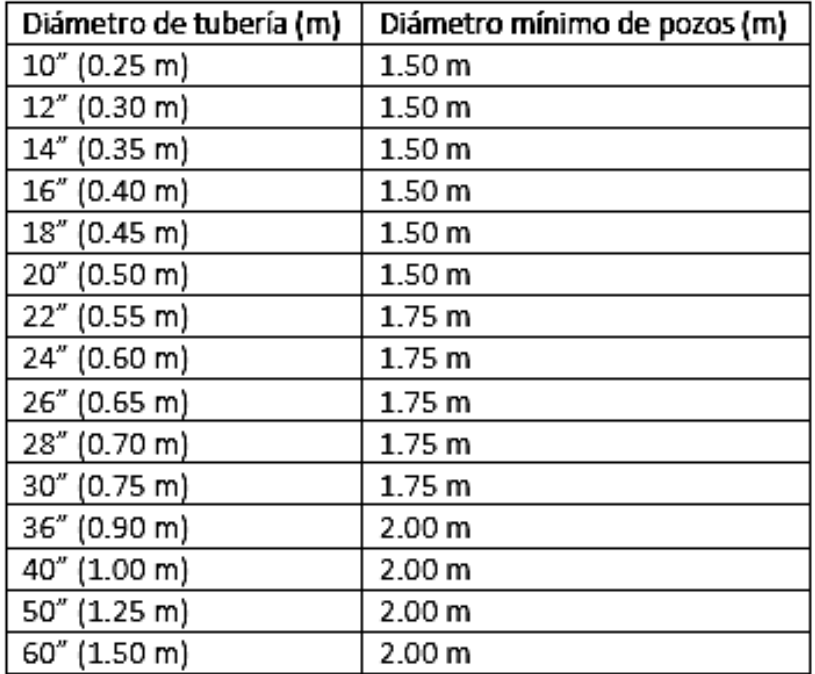

### Tabla LII. **Diámetros de pozos de visita**

Fuente: EMPAGUA. *Reglamento municipal para diseño y construcción de drenajes*, p. 13.

Según la altura de los pozos se colocará refuerzo.

### Tabla LIII. **Refuerzo de pozos de visita en función de la altura**

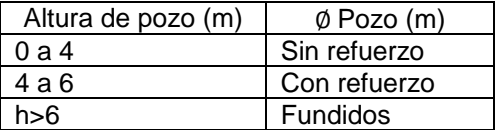

Fuente: elaboración propia.

### **2.2.2.11. Cotas Invert**

Es la distancia que existe entre el nivel del terreno natural y el nivel inferior de la tubería, tomando en cuenta que la cota Invert sea, al menos, igual al recibimiento mínimo necesario de la tubería. Por lo tanto, las cotas Invert se calculan con base en la pendiente del terreno y a la distancia entre pozos.

Tipos de casos:

Diámetro de tubería de entrada y el de tubería de salida son iguales

Cuando a un pozo de visita entra una tubería y sale otra del mismo diámetro, la cota Invert de salida estará, como mínimo, a 3 cm debajo de la cota Invert de entrada.

Diámetro de tubería de entrada y el de tubería de salida no son iguales

Cuando a un pozo de visita entra una tubería de un diámetro y salga otra de diferente diámetro, la cota Invert de salida estará, como mínimo, debajo de la cota Invert de entrada, igual a la diferencia de los diámetros de la cota Invert de entrada y salida.

Diámetros de tuberías de entrada y el de tubería de salida son iguales

Cuando a un pozo de visita la tubería de salida es del mismo diámetro a las que ingresan en él, la cota Invert de salida mínima estará a 3 cm debajo de la cota más baja que entre.

Diámetros de tuberías de entrada y el de tubería de salida no son iguales

Cuando a un pozo de visita la tubería de salida es de diferente diámetro a las que ingresan en este, la cota Invert de salida deberá cumplir con las especificaciones anteriores y se tomará el valor menor.

### **2.2.2.12. Disipadores de energía**

Los disipadores de energía son elementos que generan una pérdida importante de energía cinética en el flujo. Son empleados en tramos con alta pendiente longitudinal.

Dependiendo de la diferencia entre la cota Invert de entrada con cota Invert de salida, se define si es necesario colocar un artefacto de disipación y de qué tipo.

Pozo de visita sin artefacto disipador

Cuando la diferencia de alturas entre la cota Invert de entrada de una tubería y la cota Invert de salida de la siguiente tubería se encuentra en los siguientes valores, no se coloca ningún disipador.

 $0.03$  m  $\leq$  Cota invert entrada – Cota invert salida  $\leq 0.25$  m

Colchón de agua

Cuando la diferencia de alturas entre la cota Invert de entrada de una tubería y la cota Invert de salida de la siguiente tubería se encuentra en los siguientes valores, se coloca un colchón de agua.

#### $0,26$  m  $\leq$  Cota invert entrada – Cota invert salida  $\leq$  0,75 m

Codo disipador

Cuando la diferencia de alturas entre la cota Invert de entrada de una tubería y la cota Invert de salida de la siguiente tubería se encuentra en los siguientes valores, se coloca un codo disipador a 45º en función del diámetro de la tubería y la pendiente de la tubería. Este tipo de disipador regularmente solo se coloca para drenaje sanitario.

$$
0.76 \, \text{m} \leq \text{Cota}
$$
 invert *entrada* - \text{Cota invert *salida*  $\leq 2.00 \, \text{m}$ 

Bandejas disipadoras

Cuando la diferencia de alturas entre la cota invert de entrada de una tubería y la cota invert de salida de la siguiente tubería se encuentra en los siguientes valores, se debe colocar bandejas cuadradas las cuales están separadas en función del caudal de entrada.

 $2,01 \text{ m} \leq$  Cota invert entrada – Cota invert salida  $\leq 6,00 \text{ m}$ 

### **2.2.3. Diseño del drenaje sanitario**

A continuación, se describe el diseño hidráulico del sistema de drenaje sanitario.

### **2.2.3.1. Diseño del sistema a utilizar**

La red a diseñar consiste en una longitud de 1 630 m aproximadamente, para lo cual se diseñaron 56 pozos de visita, los cuales se diseñaron de acuerdo a las especificaciones del reglamento de construcción del municipio de Villa Nueva.

Se diseñó una línea de conducción de drenaje sanitario que transportará las aguas hervidas a una planta de tratamiento, la cual por el momento no está funcionando. La línea de conducción del drenaje sanitario es la continuación de otro drenaje sanitario. Por lo que el diseño comenzará con un diámetro de tubería de 24 pulgadas.

#### **2.2.3.2. Estudio de población**

Es necesario prever el incremento de usuarios del sistema para poder lograr que el diseño satisfaga las exigencias futuras en el transcurso de su período de diseño.

Para el cálculo de la población, existen varios métodos. El método a utilizar es el Método geométrico cuya fórmula se describe a continuación.

$$
Pf = Po * (1 + R)^n
$$

Donde:

Pf= es la población futura Po= es la población actual R= es la tasa de crecimiento n= es el período de diseño

$$
R = (\frac{Pf}{Po})^{\frac{1}{n}} - 1
$$

#### **2.2.3.3. Dotación**

Se utilizará una dotación de 200 l/hab/día. Dato establecido por la municipalidad de Villa Nueva.

### **2.2.3.4. Cálculo e integración de caudal sanitario**

El caudal sanitario consiste en la sumatoria de los caudales domiciliares, infiltración, conexiones ilícitas, industrial, comercial.

#### **2.2.3.4.1. Caudal domiciliar**

Se refiere a aguas residuales evacuadas por: viviendas y edificios. Para el cálculo se requiere del número de habitantes proyectado, el factor de retorno y la dotación de agua potable. La ecuación es la siguiente:

$$
Q_{Dom} = \frac{Dot * \#hab * FDR}{86400}
$$

Donde:

 $Q_{DOM}$ = es el caudal domiciliar en litros por segundo Dot= es la dotación #hab= es la cantidad de habitantes proyectada FDR= es el factor de retorno del proyecto

### Factor de retorno

Es el porcentaje de agua que después de ser utilizada se devuelve al drenaje, como se mencionó anteriormente está en función de las costumbres sociales de la población. Dicho factor debe estar entre los siguientes valores.

 $0.70 \leq FDR \leq 0.98$ 

Para el cálculo del caudal domiciliar se utilizará un factor de retorno del 80 %.

### **2.2.3.4.2. Caudal de infiltración**

Es considerado como el flujo que se infiltra o penetra a través de la tubería, juntas entre tuberías y conexiones a pozos de visita y demás estructuras.

El INFOM establece que para la estimación del caudal de infiltración que entra a las alcantarillas, debe tomarse en cuanta la profundidad del nivel freático del agua subterránea con relación a la profundidad y el tipo de tuberías.

Tabla LIV. **Factor de infiltración**

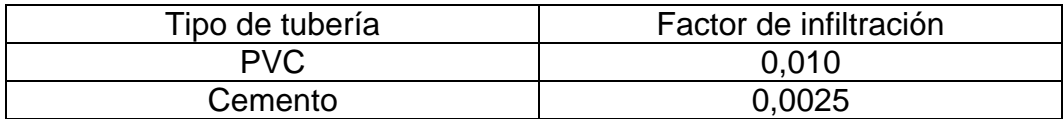

Fuente: INFOM. *Factores de infiltración para tubería PVC*. p. 10.

El caudal de infiltración se calcula de la siguiente manera:

$$
Q_{inf} = \frac{F.I * (\frac{L \, tuberia + (\#casa * \#hab)}{1\,000})}{86\,400}
$$

#### **2.2.3.4.3. Caudal de conexiones ilícitas**

Es el aporte de aguas pluviales al sistema de alcantarillado sanitario, provenientes de conexiones de tejados y patios. Existen varios métodos para calcular dicho caudal.

Para calcular el caudal se basó según lo establecido en los reglamentos generales para el diseño de alcantarillados y drenajes de UNEPAR - INFOM, es posible representar este caudal como el 10 % del caudal domiciliar.

$$
Q_{ci} = 0.10 * Q_{\text{Dom}}
$$

#### **2.2.3.4.4. Caudal comercial e industrial**

Son las aguas hervidas provenientes de las industrias, como fábricas de textiles, licores, alimentos, comercios, restaurantes, hoteles, entre otros. La dotación comercial varía según el establecimiento a considerarse y puede estimarse entre 300 a 1 500 lts/comercio/día. La dotación industrial dependerá del tipo de industria, pero puede estimarse entre 500 a 3 000 lts/industria/día.

Se calculan de la siguiente manera.

$$
Q_{Ind} = \frac{\#ind * Dot}{86\,400}
$$

$$
Q_{com} = \frac{\text{\#com} \cdot \text{Dot}}{86\text{ }400}
$$

Para este proyecto no se tomarán caudales comerciales e industriales debido a que en el tramo analizado no se encuentran comercios ni industrias.

### **2.2.3.4.5. Caudal sanitario**

Se define como sumatoria del caudal domiciliar, caudal comercial, caudal industrial, caudal de conexiones ilícitas y caudal de infiltración. Se utiliza para determinar el factor de caudal medio.

$$
Qs = \sum Q_{dom} + Q_{com} + Q_{ind} + Q_{inf} + Q_{ci}
$$

### **2.2.3.4.6. Factor de caudal medio**

Este factor regula la aportación del caudal en la tubería, es determinado por la sumatoria de los caudales que contribuyen al sistema, dividido la cantidad de habitantes proyectados.

$$
fqm = \frac{Q\ s}{\#hab. future}
$$

Donde:

Fqm= es el factor de caudal medio  $Q_s$ = es el caudal sanitario en litros por segundo.

Este factor debe estar entre los valores de 0,002 y 0,005, ya que se podría caer en un sobrediseño o subdiseño, según sea el caso.

### **2.2.3.4.7. Factor de Harmond**

También llamado factor de flujo instantáneo es un factor de seguridad que involucra al número de habitantes a servir en un tramo determinado. Este factor actúa principalmente en la hora pico, es decir, en las horas que más se utiliza el sistema de drenaje. Se debe calcular para cada tramo de la red.

$$
FH = \frac{18 + \sqrt{P/1000}}{4 + \sqrt{P/1000}}
$$

Donde:

FH= es el factor de Harmond P= es la cantidad de habitantes expresado en miles

### **2.2.3.4.8. Caudal de diseño**

Para obtener el caudal que transportará la red de alcantarillado sanitario se utilizan los valores descritos en la siguiente expresión.

$$
Qd = #hab x fqm x FH
$$

Donde:

Qd= es el caudal de diseño #hab= es la cantidad de habitantes en cada tramo fqm= es el factor de caudal medio FH= es el factor de Harmond

### **2.2.3.5. Conexiones domiciliares**

Se debe construir una caja de registro o candela con una dimensión mínima de 38 centímetros de diámetro o 45 centímetros de lado, con 1 metro de profundidad. Si son tubos de concreto deberán colocarse verticalmente o bien con mampostería reforzada debiendo estar impermeabilizados.

Se denomina tubería secundaria la que une a la candela o caja de registro domiciliar con el colector principal, teniendo un diámetro mínimo de 4" para PVC y 6" para concreto. Para un flujo eficiente, deberá conectarse con pendiente mayor a 2 % y menor al 6", realizando la conexión con el colector principal en el medio diámetro superior, formando un ángulo de 45 grados a favor del flujo.

No se podrá realizar conexión domiciliar sin autorización de la municipalidad o el supervisor. Se podrá realizar conexiones individuales, transportando aguas residuales hacia el colector de una sola vivienda.

Para el diseño de este drenaje sanitario no se consideraron conexiones domiciliares ya que dicho drenaje va a funcionar como una línea de conducción.

# **2.2.3.6. Cálculo de un tramo del sistema de alcantarillado sanitario**

- Cálculo del tramo del PV 2 PV 3
	- $\circ$  Cota inicial (CI) = 92,37 m
- $\circ$  Cota final (CF) = 92,16 m
- $\circ$  Distancia horizontal (DH) = 56,48 m
- Cálculo de la pendiente del terreno

$$
S\% = \frac{(CI - CF)}{D.H}X100 = \frac{(92,37 - 92,16)}{56,48}X100 = 0,37\%
$$

Población de diseño

Viviendas del tramo anterior = 3299 Viviendas del tramo a calcular = 0 Total, viviendas = 3 299 6 habitantes por casa

$$
# habitantes = 3299 x 6
$$
  

$$
# habitantes = 19794
$$
  

$$
Pf = Po (1 + R)^{T}
$$
  

$$
Pf = 19794 (1 + 0.03)^{23}
$$
  

$$
Pf = 39065 hab
$$

 $Po = 39065$  hab  $R = 3%$  $T = 23$  años Población futura = 39 065 hab

- Integración de caudales
	- o Caudal domiciliar

Para el caudal domiciliar en este caso se utilizó un FDR de 0,80 y una dotación de 200 Lt/hab/día.

> Q Dot x #hab x FDR 8 Q  $\overline{c}$ 8  $Q_{Dom\,futuro} = 72.34\,lt/s$

 $Q_{Dom} = 72.34$  lts/seg

Caudal de infiltración

Se utilizará un factor de infiltración de 16 000. Para el caudal de infiltración ya que se utilizó tubería de PVC.

 $L_{\text{tubería}} = 56,48$ # casas= casas a conectarse= 0  $#$  hab= 6

$$
Q_{inf} = \frac{F. I * (\frac{L \, tubera + (\#casa * \#hab)}{1\,000})}{86\,400}
$$

$$
Q_{inf} = \frac{16000 * (\frac{56,48 + (0 * 6)}{1\,000})}{86\,400}
$$

$$
Q_{inf} = 0.01
$$

 $Q_{\text{Inf}} = 0,010$  lts/ seg

Caudal de conexiones ilícitas

En este caso para el diseño del drenaje sanitario se utilizó el parámetro de diseño del INFOM.

$$
Q_{CI} = 0.10 \times Q_{DOM}
$$
  
\n
$$
Q_{CI} = 0.10 \times 72.34
$$
  
\n
$$
Q_{CI} = 7.23 \, Lt/s
$$

 $Q_{ci} = 7,23$  lt/s

Caudal comercial y caudal industrial

Para este diseño de drenaje sanitario el caudal comercial e industrial fue nulo, ya que no existen comercios ni industrias que ingresan al sistema.

Caudal sanitario

Se toma la sumatoria del caudal domiciliar, caudal de infiltración y caudal de conexiones ilícitas.

$$
Qs = \sum Q_{dom} + Q_{com} + Q_{ind} + Q_{inf} + Q_{ci}
$$
  

$$
Qs = 72,34\frac{lt}{s} + 0,08\frac{lt}{s} + 7,23\frac{lt}{s} + 0\frac{lt}{s} + 0\frac{lt}{s}
$$
  

$$
Qs = 79,59\frac{lt}{s}
$$

Factor de caudal medio

$$
fqm = \frac{Q\ s}{\#hab. future}
$$

$$
fqm = \frac{79,59 \text{ lt/s}}{39\ 065 \text{ hab}}
$$

$$
fqm=0.002
$$

 $Fqm = 0,002$ 

Para el fqm se utilizó el parámetro de Dirección General de Obras Públicas (DGOP), el cual indica que para un fqm  $\leq 0,002$  se debe utilizar 0,002 y para un fqm  $\geq 0,005$  se debe de utilizar 0,005. En este caso como el fqm es menor a 0,002 se utiliza 0,002.

Factor de Harmond

$$
FH = \frac{18 + \sqrt{P/1000}}{4 + \sqrt{P/1000}}
$$

$$
FH = \frac{18 + \sqrt{39065/1000}}{4 + \sqrt{39065/1000}}
$$

$$
FH = 2,37
$$

FH= 2,37

Caudal de diseño

$$
Qd = #hab x fqm x FH
$$

$$
Qd = 39 065 x 0,002 x 2,37
$$

$$
Qd = 184,84 \,lt; s
$$

 $Q_d = 184,84$  lt/s

Diseño hidráulico

Diámetro de tubería: 24" Pendiente de tubería propuesta = 2 %

Velocidad a sección llena

$$
V = \left(\frac{0.03429}{0.01}\right) \, x \, D^{2/3} \, x \, s^{1/2}
$$

$$
V = \left(\frac{0.03429}{0.01}\right) \times 24^{2/3} \times 0.02^{1/2}
$$

$$
V=4.03\;\frac{m}{s}
$$

V= 4,03 m/s

Capacidad a sección llena

$$
A = \frac{\pi \times D^2}{4}
$$

$$
A = \frac{\pi \times 0.6^2}{4}
$$

$$
A=0.2827\ m^2
$$

 $A = 0,2827$  m<sup>2</sup>

$$
Q = V x A
$$
  

$$
Q = 4,03 \frac{m}{s} x 0,2827 m2
$$
  

$$
Q = 1,14086 \frac{m3}{s} = 1 140,86 \frac{l}{s}
$$

Q= 1140,86 l/s

Relaciones hidráulicas

$$
\frac{q}{Q} = \frac{184,84 \frac{l}{s}}{1140,86 \frac{l}{s}}
$$

$$
\frac{q}{Q} = 0,16
$$

Como q < Q, de las tablas de relaciones hidráulicas se obtiene los siguientes valores.

$$
\frac{v}{V} = 0.74 \, y \, \frac{d}{D} = 0.27
$$

Velocidad de diseño

$$
v = 0.74 \times 4.03 \frac{m}{s}
$$

$$
v = 2.97 \frac{m}{s}
$$

Este drenaje a un período de diseño de 23 años, su velocidad estaría dentro de lo permitido, por lo tanto cumple.

$$
0{,}60\;m/s\;\leq 2{,}97\;\;m/s\leq 4\;\;m/s
$$

• Tirante

$$
\frac{d}{D}=0.27
$$

Como la altura de tirante para un período de diseño de 23 años se encuentra dentro de los valores establecidos, el tirante cumple.

$$
0.10 \leq 0.27 \leq 0.75
$$

Cotas Invert

Cota Invert de salida del PV-2

 $CIS = 89,28-0,03=89,25$ 

Cota Invert de entrada al PV-3

 $CIE = (89,25) - (54,73 \times 2 \%)/100 = 88,16 \text{ m}$ 

La cota Invert de salida del PV-3 es de 88.13. La diferencia entre altura entre la cota Invert de entrada a la tubería del PV-3 a la cota Invert de salida a la tubería de PV-3 es de 0,03, por lo tanto, no se necesita un artefacto disipador:

- Profundidad del pozo de visita
	- $\circ$  PV-2
		- Cota Invert de salida= 89,25 m
		- Cota de terreno inicial= 92,37 m
		- Altura de pozo=  $92,37 89,25 = 3,12$  m
	- o PV-3
		- Cota Invert de salida=88,13 m
		- Cota de terreno inicial= 92,16 m
		- Altura de pozo=  $92,16 88,13 = 4,03$  m
- Excavación

$$
Ex = \left(\frac{prof\ de\ pozo\ inicial + pro\ de\ pozo\ final}{2}\right) x \text{ Ancho de zanja } x \text{ Dh}
$$

$$
Ex = \left(\frac{3,10\ m+4,0\ m}{2}\right) x1,20\ m \text{ x } 56,48\ m
$$

$$
Ex = 241,18\ m^3
$$

• Relleno

$$
Relleno = Exc - \left(\frac{\pi}{4}xD^2 \times 0.0254\right) \times Dh
$$

*Relleno* = 241,18 
$$
m^3 - \left(\frac{\pi}{4}x(24 * 0.0254)^2\right)x
$$
 56,48 m

$$
Relleno = 224,70 m3
$$

### **2.2.3.7. Desfogue**

El sistema de alcantarillado sanitario desembocara a una planta de tratamiento ya existente.

### **2.2.3.8. Tabla drenaje sanitario**

La tabla del diseño del drenaje sanitario se puede encontrar en los anexos de este trabajo de graduación.

### **2.2.3.9. Presupuesto de alcantarillado sanitario**

A continuación se presenta el presupuesto de alcantarillado sanitario.

# Tabla LV. **Presupuesto de alcantarillado sanitario**

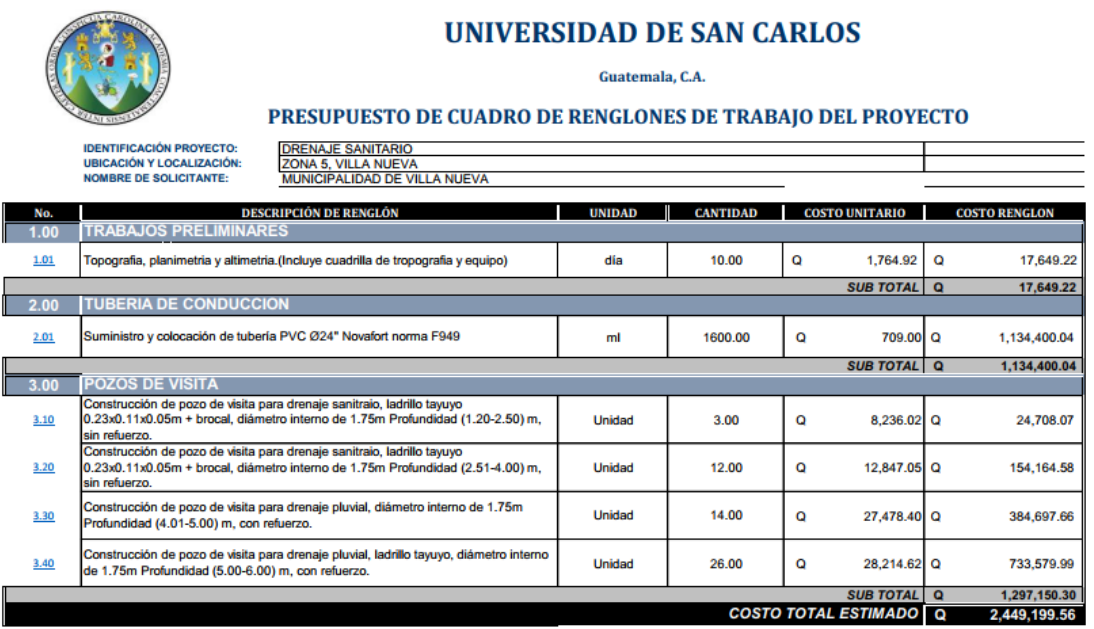

Fuente: elaboración propia.

El costo del proyecto será de dos millones cuatrocientos cuarenta y nueve mil ciento noventa y nueve con cincuenta y seis centavos.
### **CONCLUSIONES**

- 1. La realización del proyecto de drenaje sanitario beneficiará a 3299 viviendas y 19 794 habitantes que integran una gran parte de la zona 5 del municipio de Villa Nueva. Dicho drenaje tiene una vida útil de 23 años, eliminando fuentes de contaminación, malos olores y enfermedades.
- 2. El alcantarillado sanitario tiene una longitud de 1 630 metros y cuenta con 56 pozos de visita. El costo de este drenaje es de Q 2 449 199,56.
- 3. La construcción del instituto básico contribuye al desarrollo de niños y jóvenes al ofrecerles infraestructura adecuada para su proceso de enseñanza-aprendizaje. Estas instalaciones tienen la capacidad para albergar a 600 estudiantes simultáneamente. El costo del proyecto será de Q 3 430 147,72
- 4. El diseño del edificio educativo se elaboró con los criterios basados en los requerimientos arquitectónicos y estructurales establecidos por el Ministerio de Educación, el código ACI y AGIES.

### **RECOMENDACIONES**

- 1. Utilizar los materiales de construcción con las calidades establecidas en las especificaciones y los planos y que el ejecutor sea calificado para realizar un trabajo de óptima calidad.
- 2. Tomar en cuenta que el precio de la mano de obra y materiales de construcción puede cambiar en el tiempo y este factor puede elevar o disminuir el precio de cada proyecto.
- 3. Durante el proceso de construcción se debe garantizar la supervisión de los trabajos por parte de un profesional capacitado, ya sea un ingeniero civil o un arquitecto.
- 4. Brindar el mantenimiento de limpieza y cuidado correspondiente, una vez finalizada la construcción de dichos proyectos, con el objetivo de obtener obras durables y en buen estado.

### **BIBLIOGRAFÍA**

- 1. American Concrete Institute. *Comité ACI 318. Requisitos de reglamento para concreto estructural (ACI 318S-11)*. Estados Unidos: ACI, 2011. 385 p.
- 2. Asociación Guatemalteca de Ingeniería Estructural y Sísmica. *Normas de seguridad estructural de edificios y obras de infraestructura para la República de Guatemala*. Guatemala: AGIES, 2010. 218 p.
- 3. BRAJA M., Das. *Principios de ingeniería de cimentaciones*. 4a ed. California, Estados Unidos: Thompson, 1999. 862 p.
- 4. CABRERA RIEPELE, Ricardo Antonio. *Apuntes de ingeniería sanitaria 2.*  Trabajo de graduación de Ing. Civil. Universidad de San Carlos de Guatemala, Facultad de Ingeniería, 1989. 146 p.
- 5. Instituto de Fomento Municipal. *Manual para el diseño de alcantarillados*. Guatemala: INFOM, 2001. 29 p.
- 6. NILSON, Arthur H. *Diseño de estructuras de concreto*. 12a ed. Colombia: McGraw-Hill, 2001. 722 p.
- 7. RODRÍGUEZ SOZA, Luis Carlos. *Guía para instalaciones sanitarias en edificios*. Trabajo de graduación de Ing. Civil. Universidad de San Carlos de Guatemala, Facultad de Ingeniería, 2007. 157 p.

# **APÉNDICES**

## Apéndice 1. **Tabla de diseño hidráulico de alcantarillado sanitario en zona 5 de Villa Nueva**

Fuente: elaboración propia, empleando AutoCAD 2016.

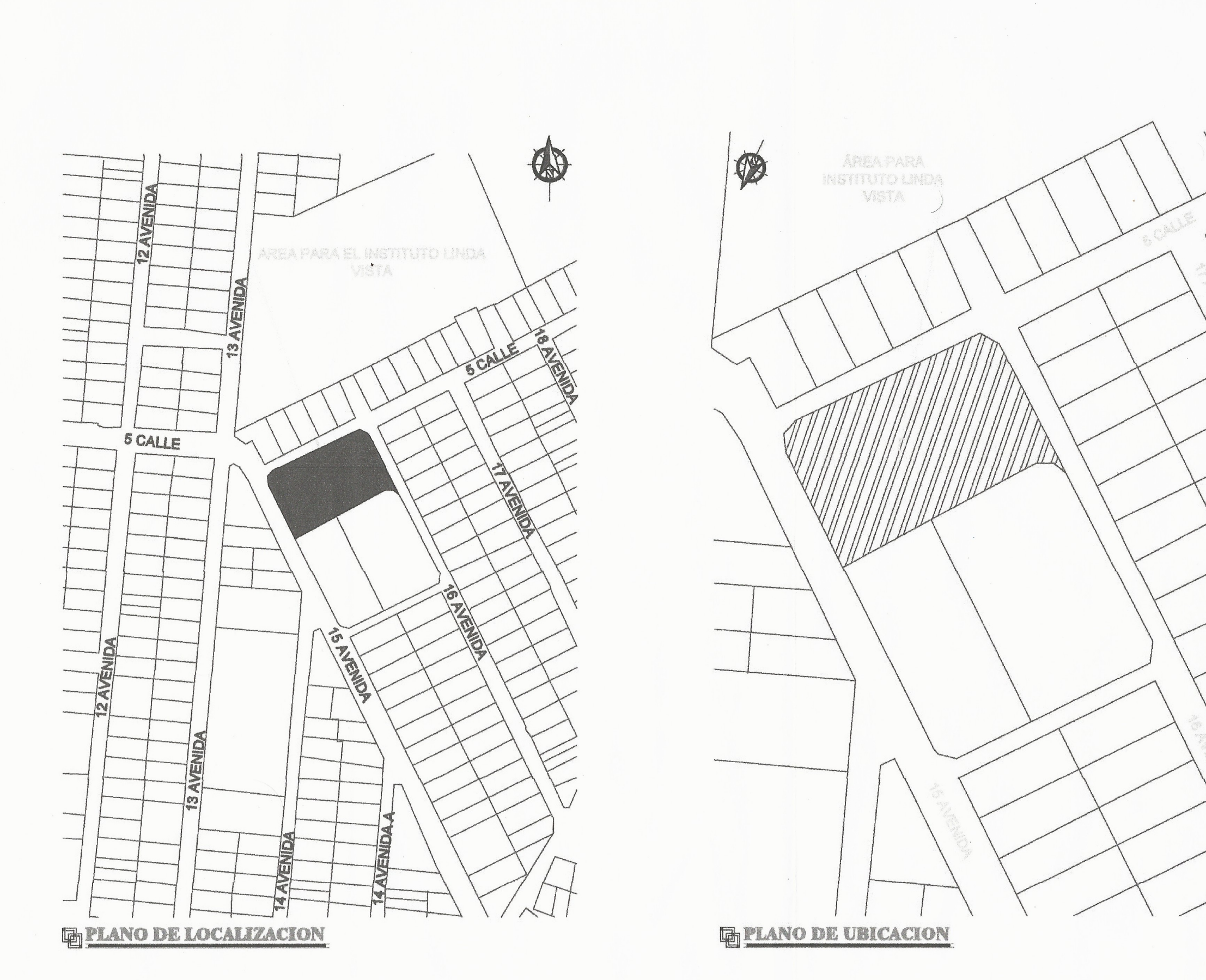

 $\sim$ 

 $\tau$ 

de San Carlos de Guateo uera Hernández TIPERVISOR DE EPS Unitad de Prácticas de Ingeniería y EPS V Ing. Oscar Facultad de Inge **EDIPICIO ESOCIAR EPE USAC 2015** -12200 PLANO DE UBICACION Y LOCALIZACION 2018 **JUAN DIEGO LACAYO RIVERA** WAGNER PARECIES 1 **DIMP VILLA NUEVA** 1200AD DE BPS, USAC 29 JUW DEGO LACAYO RIVERA Ing. OGGAR ARGUETA

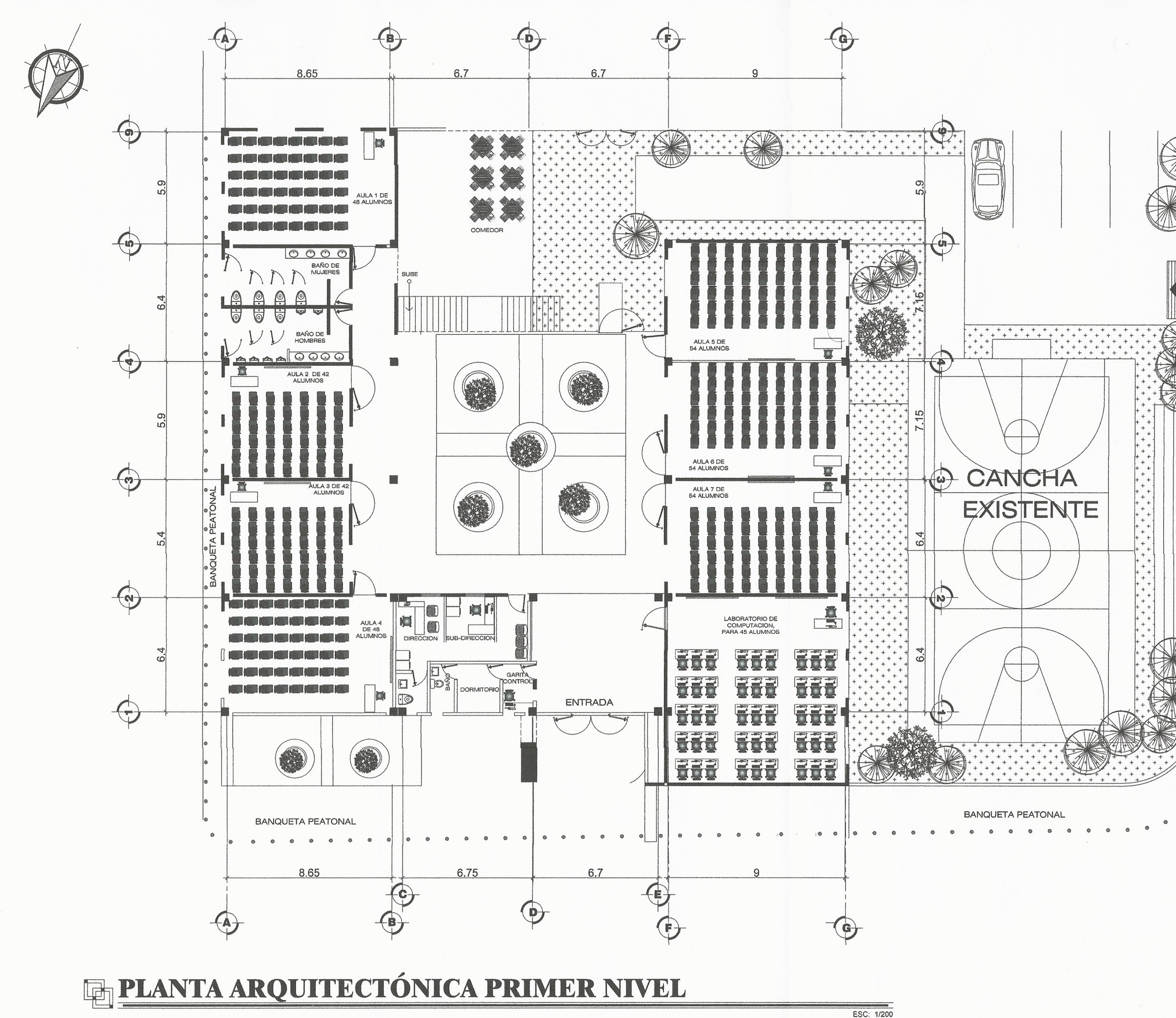

ENTRADA<br>PARQUEO dad de San Carlos de Ing. Oscar Arguera Hernández<br>ASESOR - SUPERVISQR DE EPS  $\sum_{k=1}^n$ Unidad de Prácticas de Ingeniería y EP. *Gultad* de UNIVERSIDAD DE SAN CARLOS DE GUATEMALA FACULTAD DE INGENIERÍA PROGRAMA:<br>EPS USAC 2018 EDIFICIO ESCOLAR CALA:<br>INDICADA PLANO ARQUITECTÓNICO PRIMER NIVEL 2018 EVANTAMIENTO TOPOGRAFICO **DIBUJO Y CALCULO HIDRÁULICO:** JUAN DIEGO LACAYO RIVERA WAGNER PAREDES  $\mathcal{P}$ ASESORIA: **JPERVISOR** UNIDAD DE EPS, USAC DMP VILLA NUEVA DIBUJO: 29 FIRMA: JUAN DIEGO LACAYO RIVERA Ing. OSCAR ARGUETA

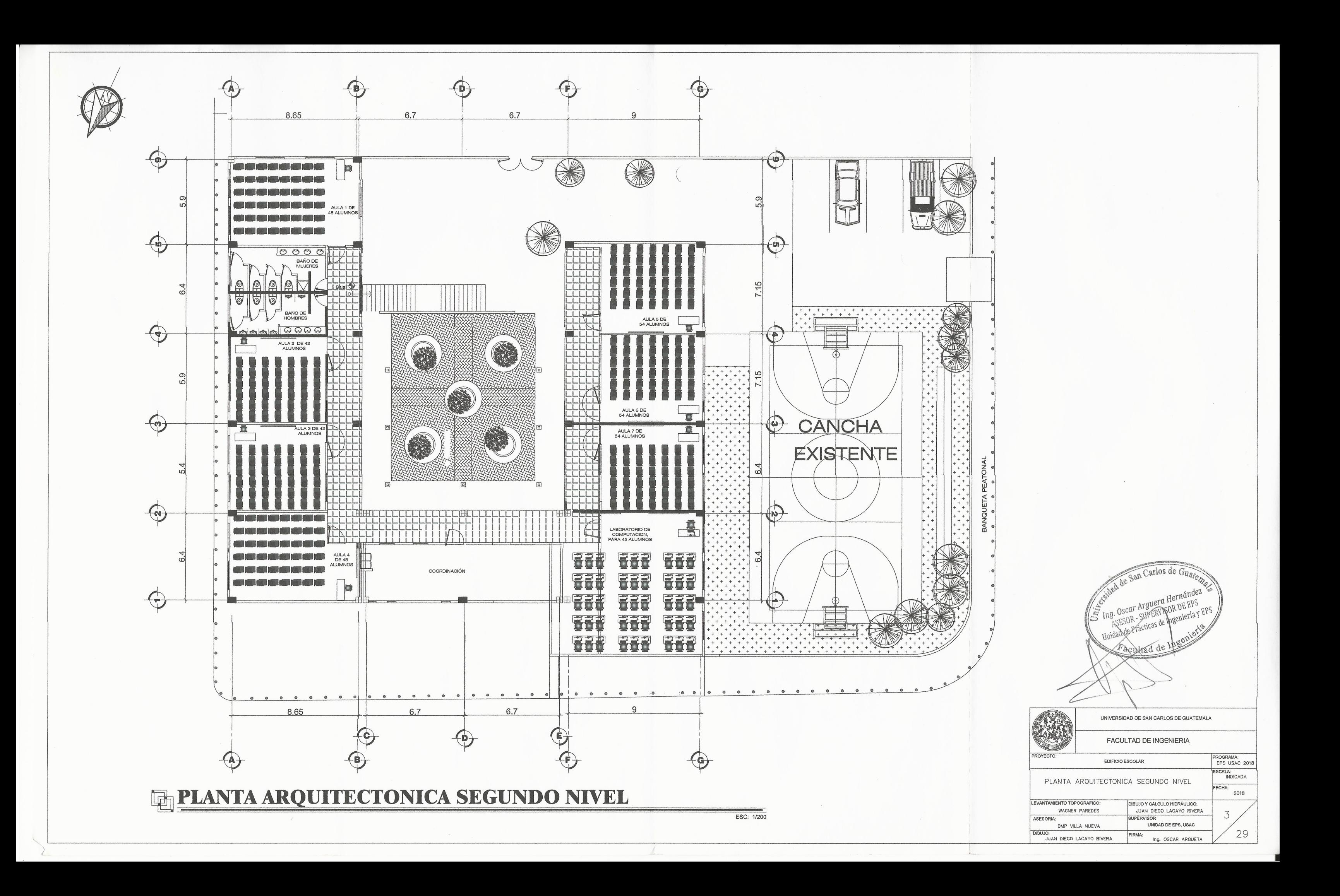

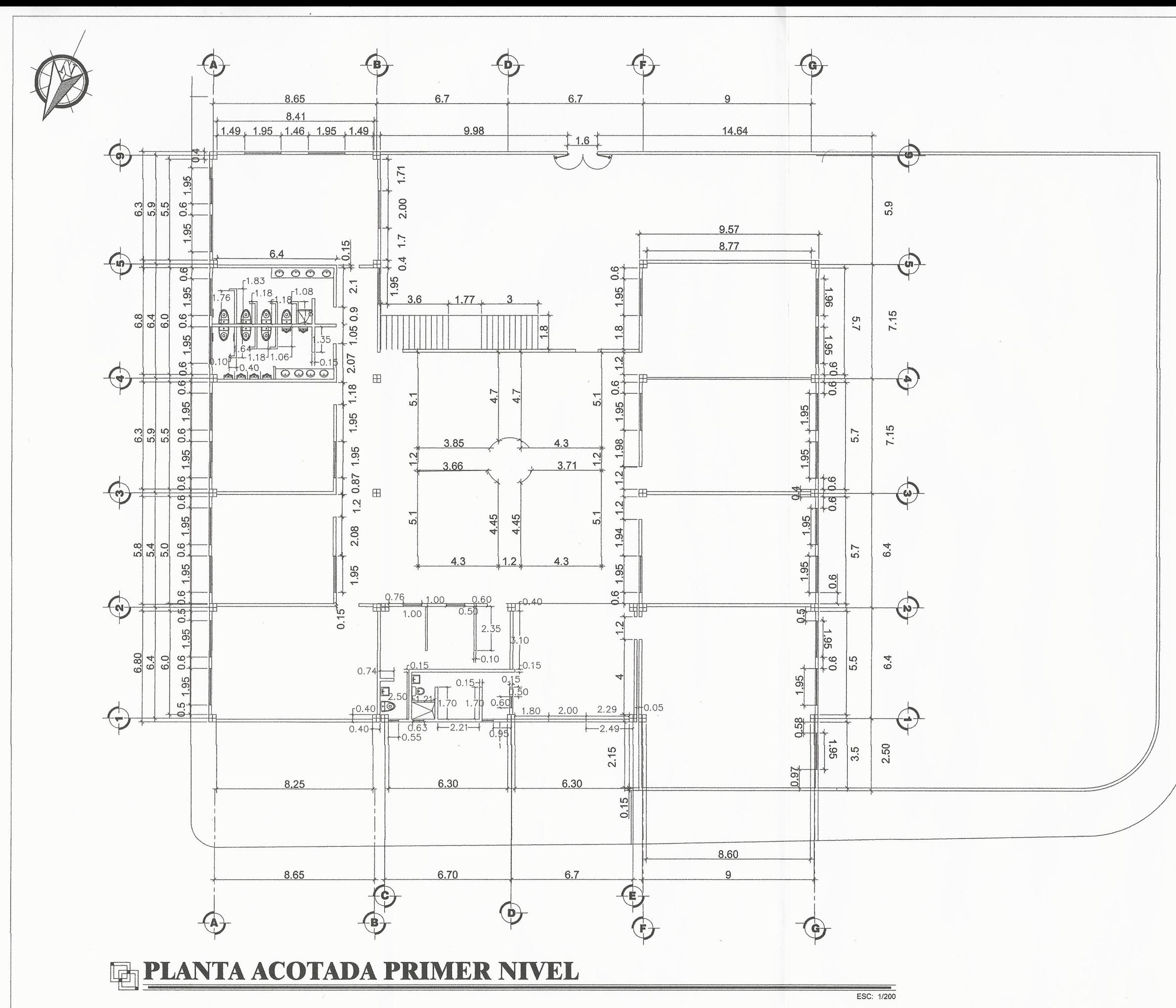

San Carlos de Guate Faculta UNIVERSIDAD DE SAN CARLOS DE GUATEMALA FACULTAD DE INGENIERÍA PROGRAMA:<br>EPS USAC 2018 EDIFICIO ESCOLAR ESCALA:<br>INDICADA PLANTA ACOTADA PRIMER NIVEL **FECHA:** 2018 LEVANTAMIENTO TOPOGRÁFICO:<br>WAGNER PAREDES DIBUJO Y CÁLCULO HIDRÁULICO:<br>JUAN DIEGO LACAYO RIVERA  $\overline{4}$ PERVISOR ASESORÍA:  $29$ DMP VILLA NUEVA UNIDAD DE EPS, USAC DIBUJO: JUAN DIEGO LACAYO RIVERA FIRMA: Ing. OSCAR ARGUETA

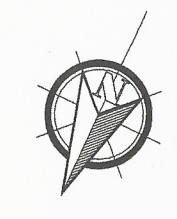

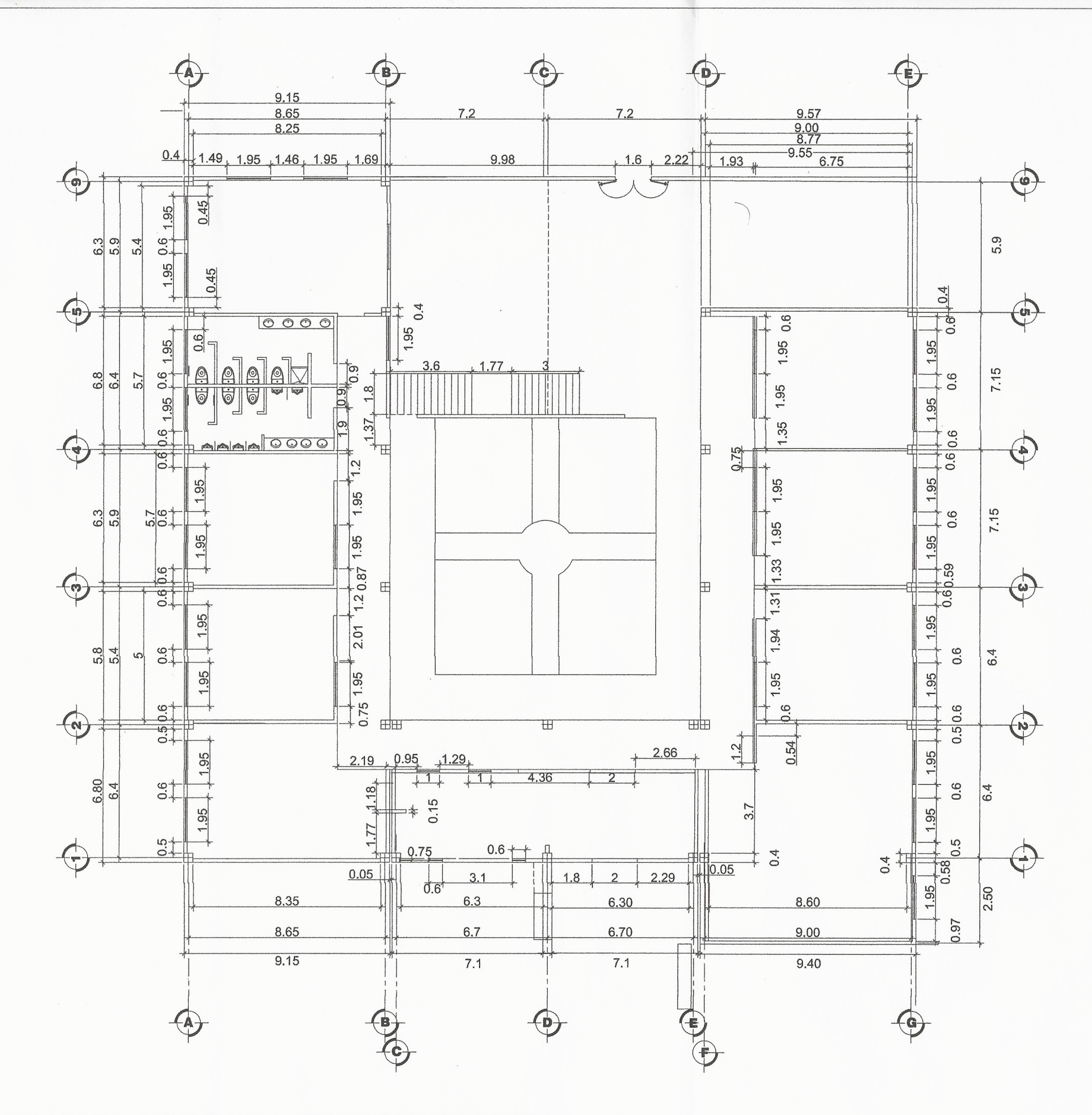

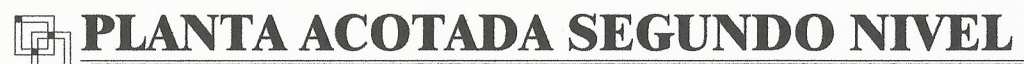

San Carlos de Guara UNIVERSIDAD DE SAN CARLOS DE GUATEMALA FACULTAD DE INGENIERIA PROGRAMA:<br>EPS USAC 2018 OYECTO EDIFICIO ESCOLAR CALA:<br>INDICADA PLANTA ACOTADA SEGUNDO NIVEL 2018 DIBUJO Y CALCULO HIDRÁULICO:<br>JUAN DIEGO LACAYO RIVERA LEVANTAMIENTO TOPOGRAFICO WAGNER PAREDES 5 ASESORIA: PERVISOR DMP VILLA NUEVA UNIDAD DE EPS, USAC 29 DIBUJO: JUAN DIEGO LACAYO RIVERA FIRMA: Ing. OSCAR ARGUETA

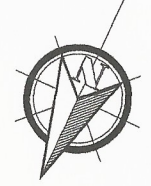

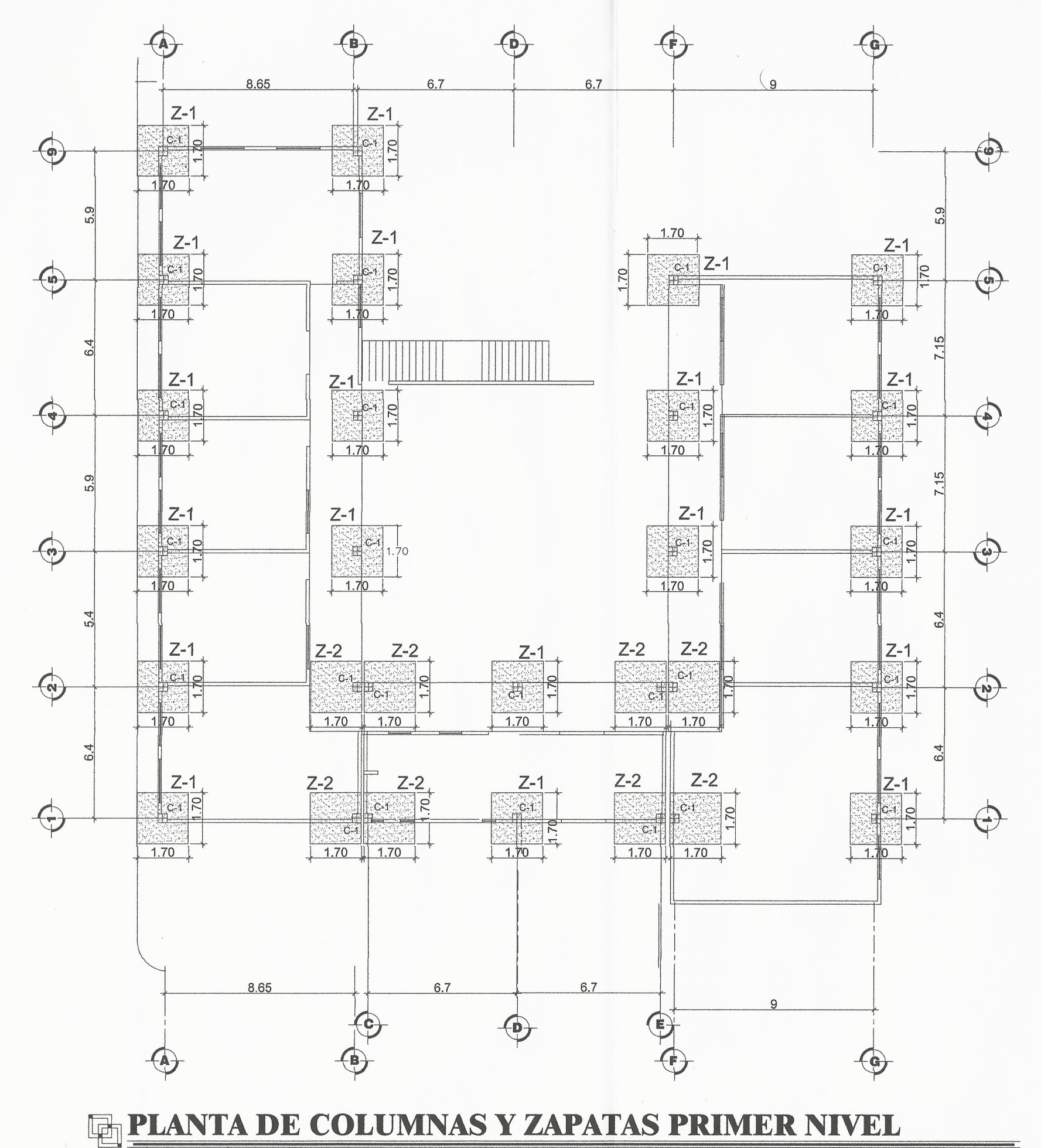

 $\sim$ 

de San Carlos de Gua ASESOR SUPERVISOR DE EPS Oscar Arguera hieria y EPS de Prácticas de Ingel deultad de UNIVERSIDAD DE SAN CARLOS DE GUATEMALA FACULTAD DE INGENIERIA PROGRAMA:<br>EPS USAC 2018 EDIFICIO ESCOLAR CALA:<br>INDICADA PLANTA DE COLUMNAS Y ZAPATAS PRIMER NIVEL 2018 DIBUJO Y CALCULO HIDRÁULICO:<br>JUAN DIEGO LACAYO RIVERA EVANTAMIENTO TOPOGRAFICO WAGNER PAREDES 6 ASESORIA: **RVISOF** UNIDAD DE EPS, USAC DMP VILLA NUEVA 29 **DIBUJO** FIRMA: JUAN DIEGO LACAYO RIVERA Ing. OSCAR ARGUETA

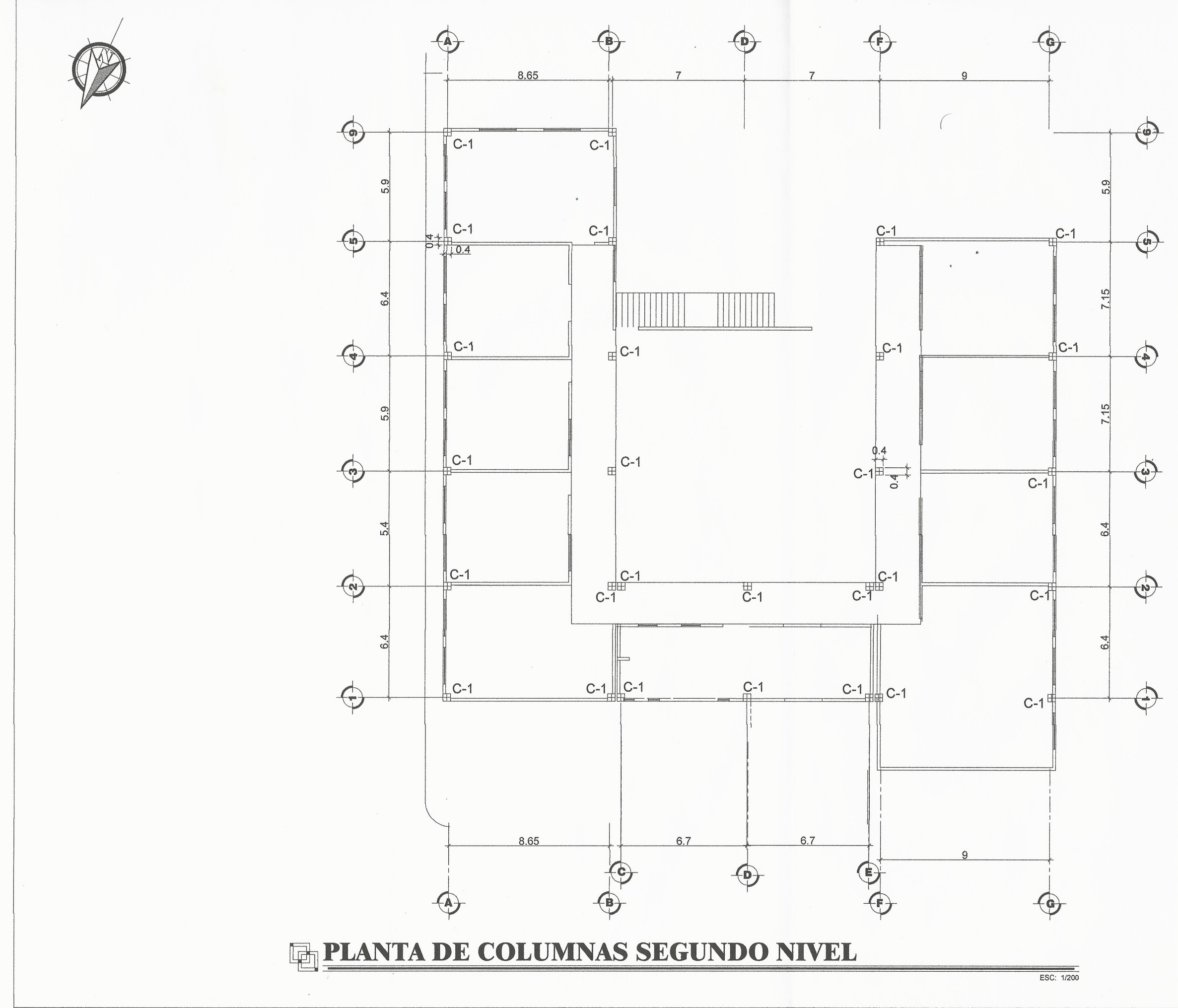

Gan Carlos de Guar Oscar Arguera Herna **NISOR DE EPS** Fackdtad UNIVERSIDAD DE SAN CARLOS DE GUATEMALA FACULTAD DE INGENIERIA PROGRAMA:<br>EPS USAC 2018 EDIFICIO ESCOLAR ESCALA:<br>INDICADA PLANTA COLUMNAS SEGUNDO NIVEL FECHA: 2018 ANTAMIENTO TOPOGRAFICO DIBUJO Y CALCULO HIDRÁULICO:<br>JUAN DIEGO LACAYO RIVERA WAGNER PAREDES ERVISOR **ISESORIA:** UNIDAD DE EPS, USAC DMP VILLA NUEVA  $29$ DIBUJO: JUAN DIEGO LACAYO RIVERA FIRMA: Ing. OSCAR ARGUETA

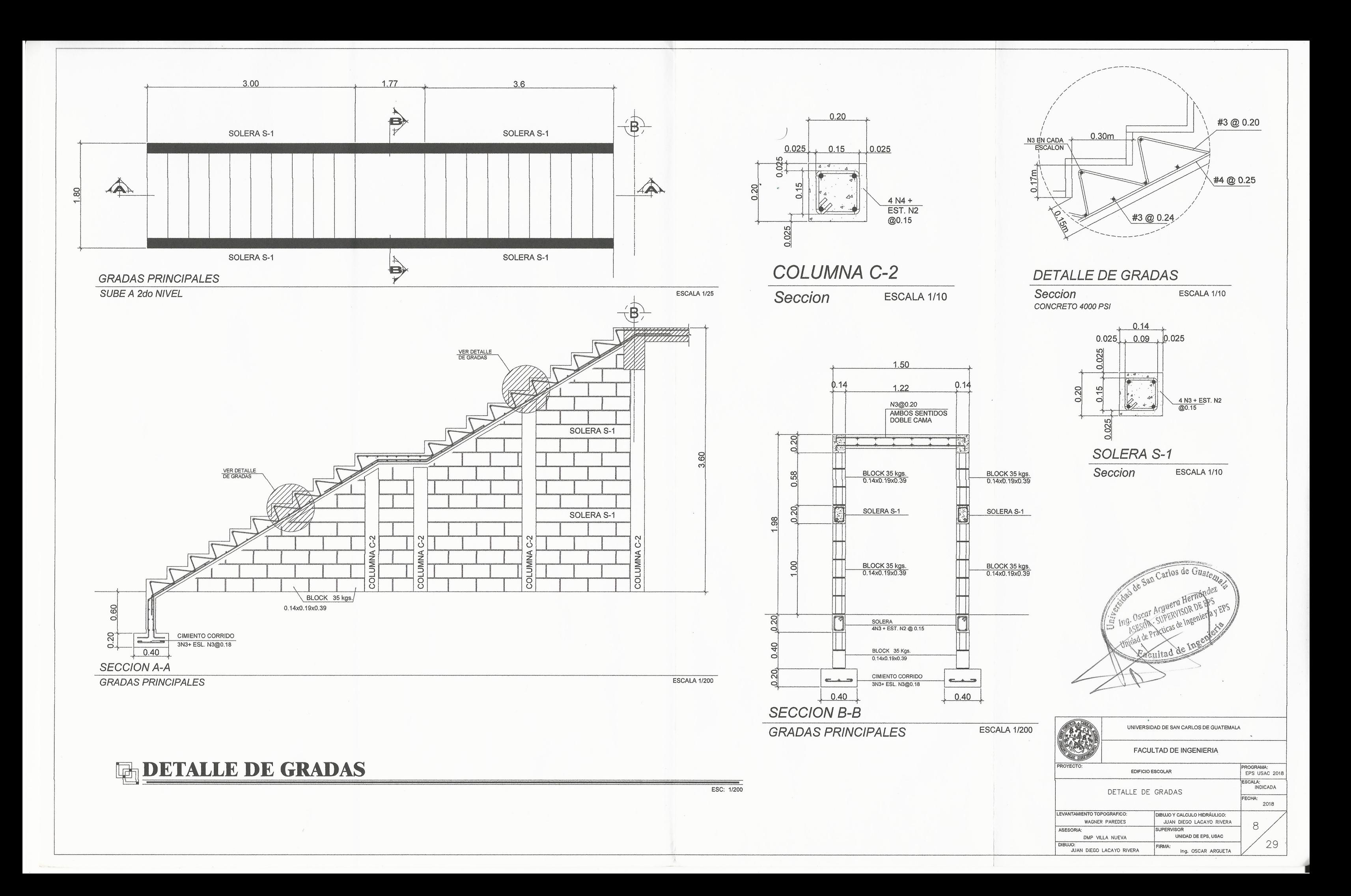

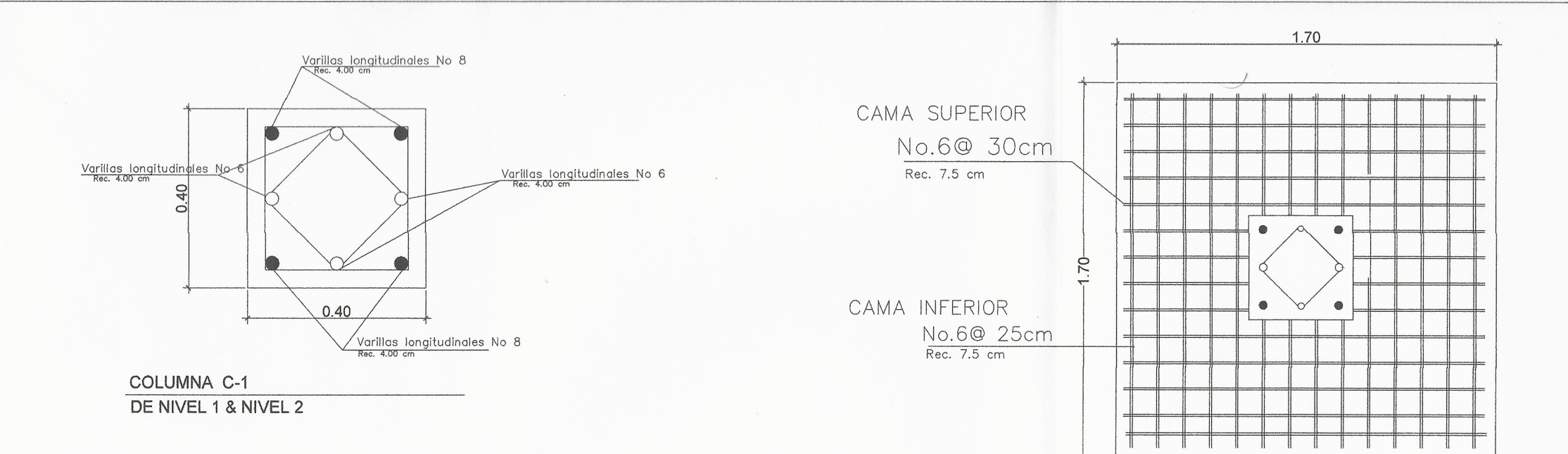

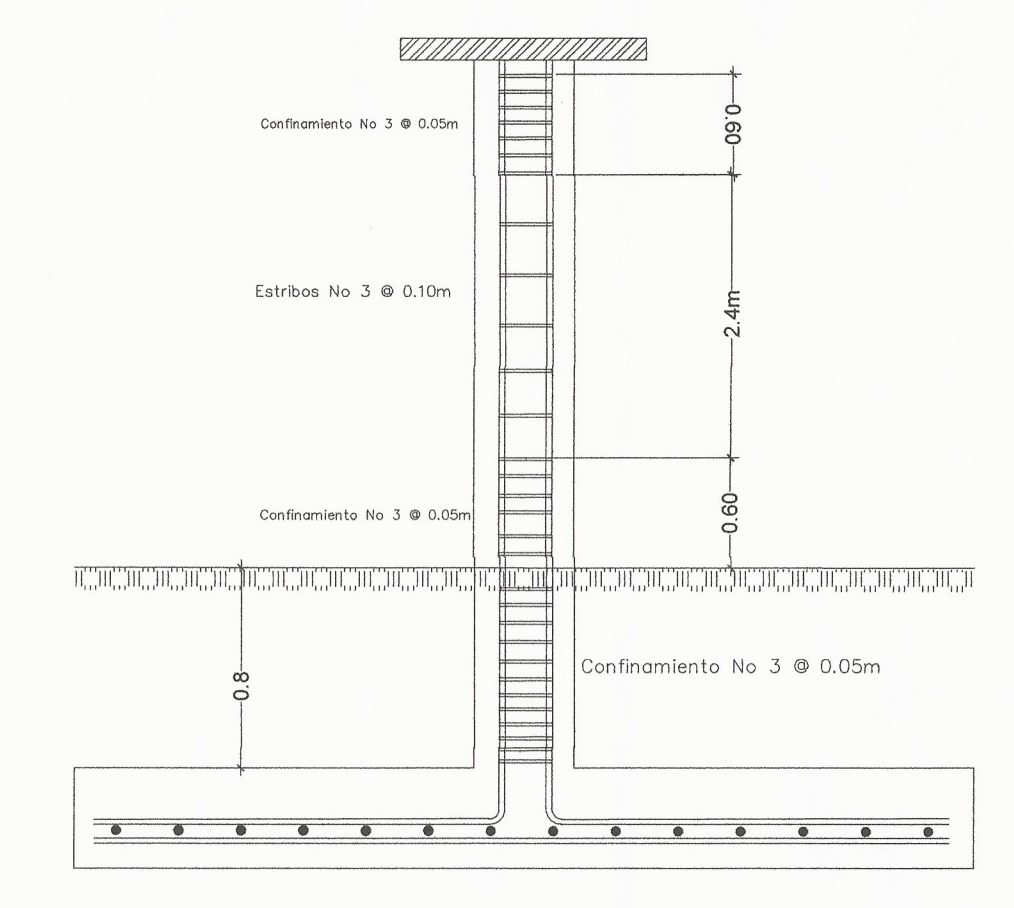

 $\rightarrow$ 

**DISTRIBUCION DE ESTRIBOS & ESL.** ELEVACION DE COLUMNAS

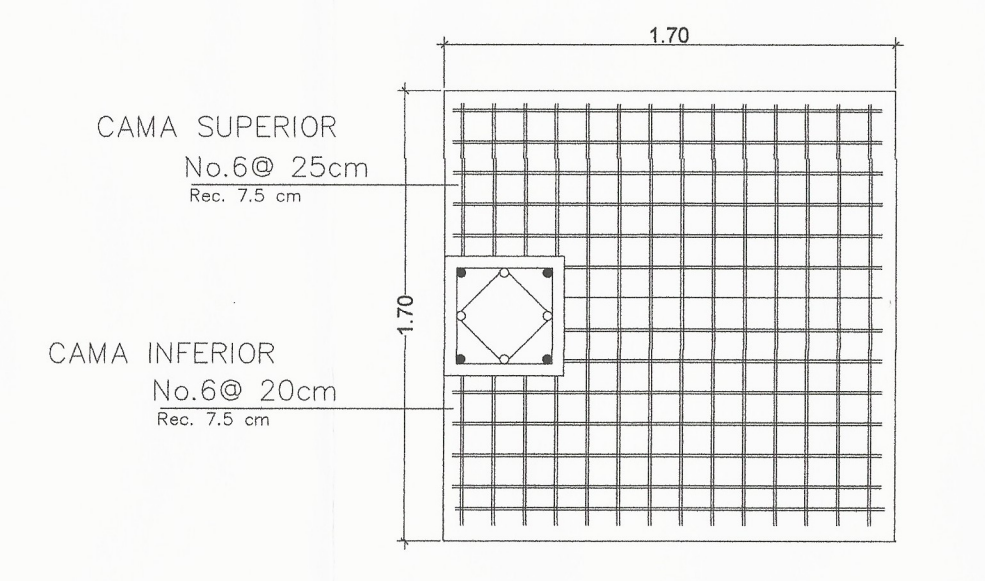

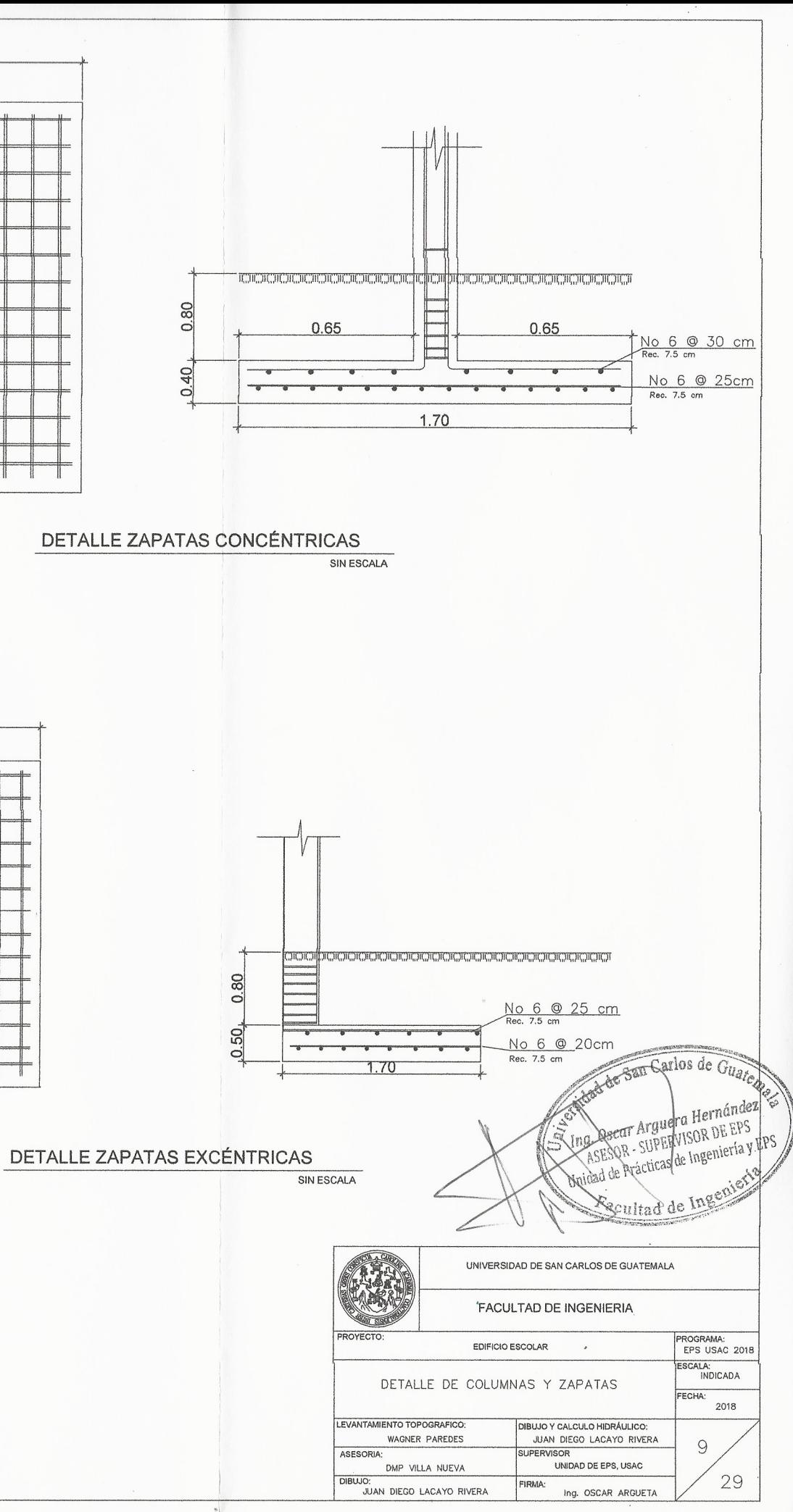

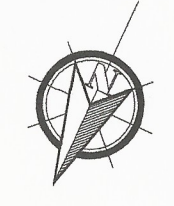

 $\overline{\phantom{a}}$ 

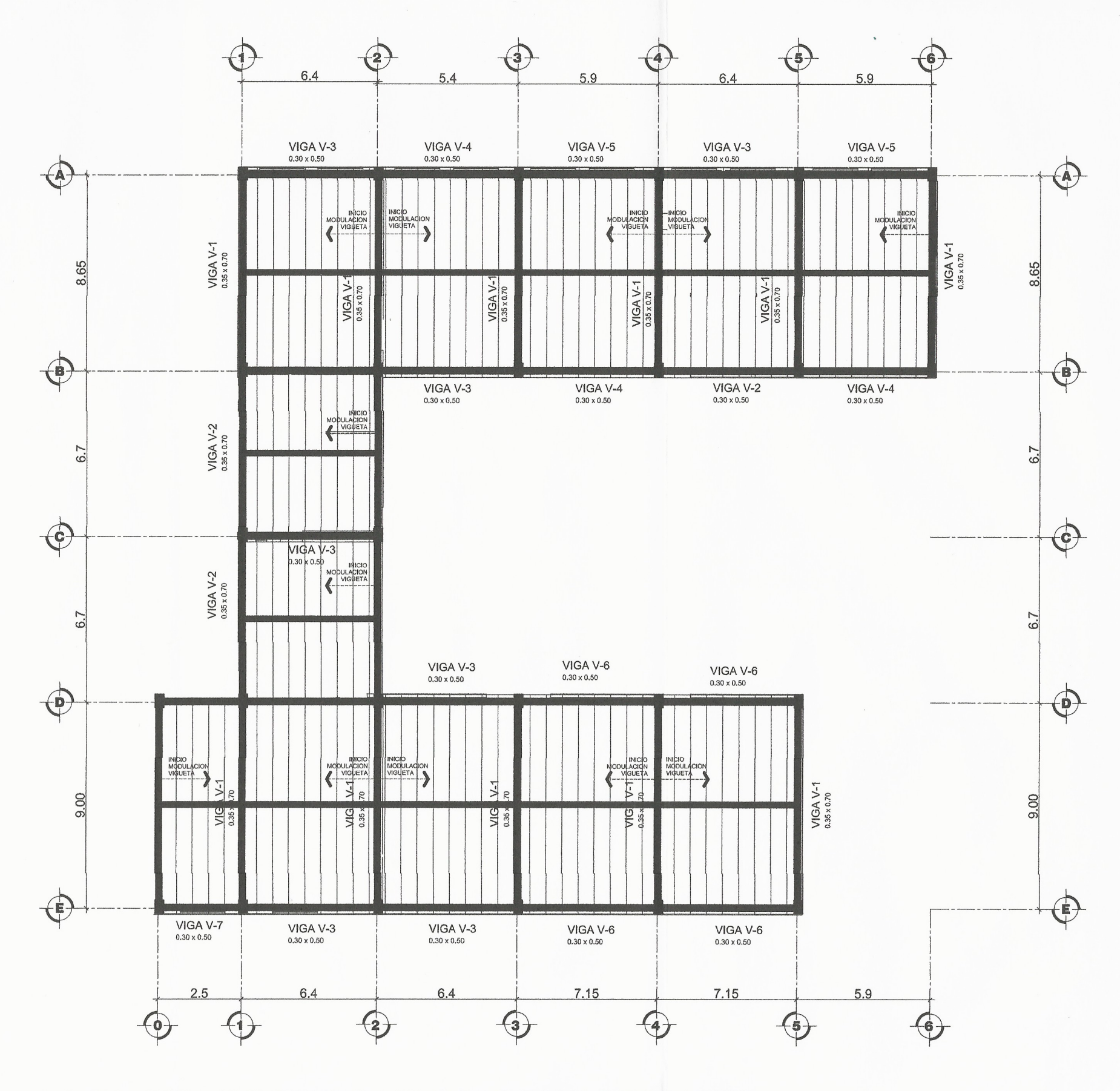

E PLANTA DE VIGAS Y LOSAS PRIMER NIVEL

 $\sim$ 

Carlos de Guate OR DE EPS aciult UNIVERSIDAD DE SAN CARLOS DE GUATEMALA FACULTAD DE INGENIERIA. OYECTO PROGRAMA:<br>EPS USAC 2018 EDIFICIO ESCOLAR ESCALA:<br>INDICADA PLANTA DE VIGAS Y LOSAS PRIMER NIVEL 2018 TAMIENTO TOPOGRAFI DIBUJO Y CALCULO HIDRÁULICO: WAGNER PAREDES JUAN DIEGO LACAYO RIVERA 10 UPERVISOR SESORI UNIDAD DE EPS, USAC DMP VILLA NUEVA 29 DIBUJO: JUAN DIEGO LACAYO RIVERA FIRMA Ing. OSCAR ARGUETA

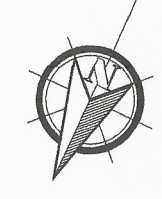

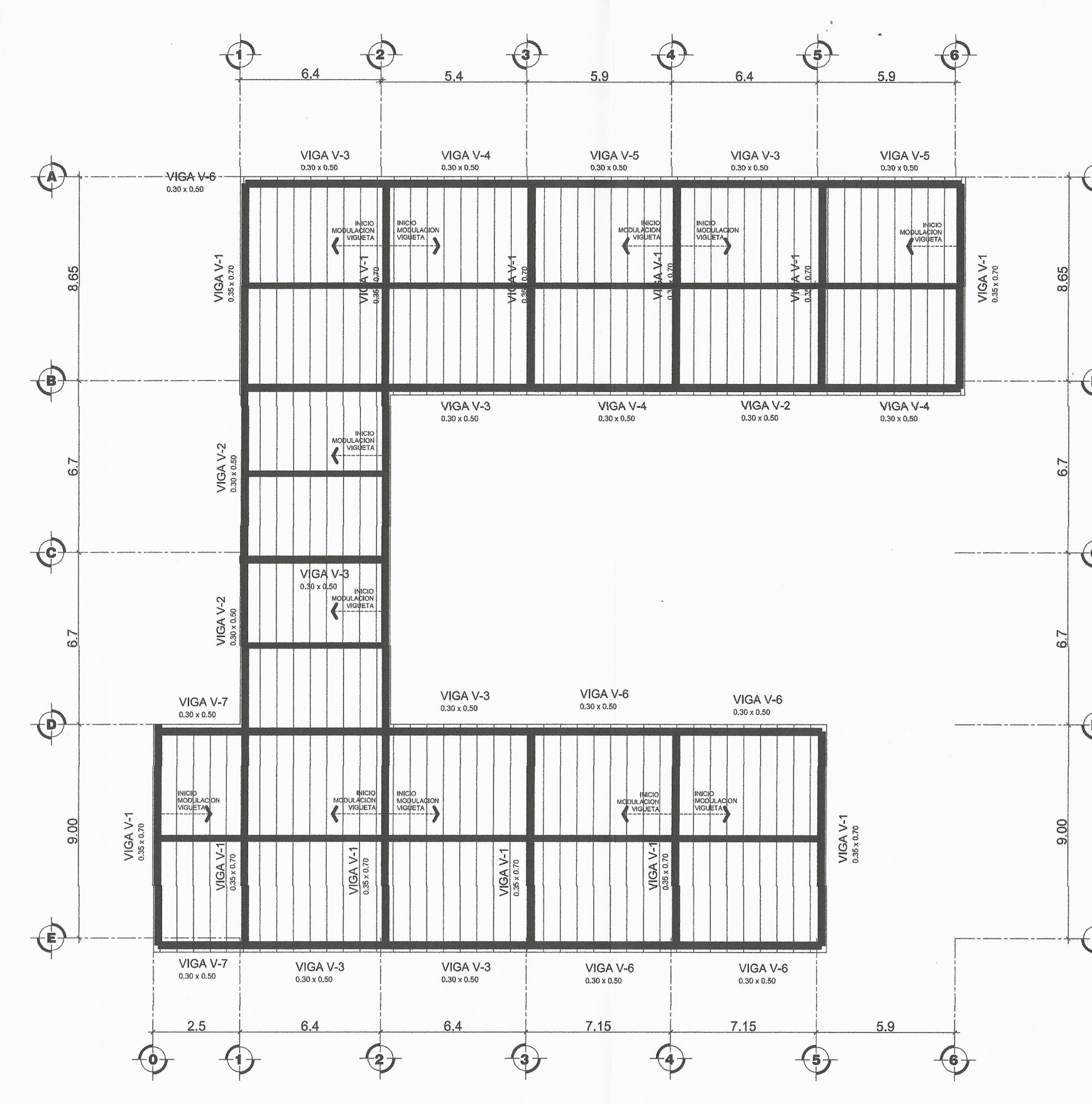

# **EN PLANTA DE VIGAS Y LOSAS SEGUNDO NIVEL**

 $\bigoplus$  $\bigoplus$  $\mathbf{G}$  $\bigoplus$ de San Carlos de Guar ulera Hernández ASESOR - SUPERVISOR DE EPS Ing. Oscar Arg. Prácticas de Ingeniería y EPS abultad de li  $\bigoplus$ UNIVERSIDAD DE SAN CARLOS DE GUATEMALA FACULTAD DE INGENIERIA OYECTO: PROGRAMA:<br>EPS USAC 2018 EDIFICIO ESCOLAR ESCALA:<br>INDICADA PLANTA DE VIGAS Y LOSAS SEGUNDO NIVEL FECHA: 2018 DIBUJO Y CALCULO HIDRÁULICO:<br>JUAN DIEGO LACAYO RIVERA EVANTAMIENTO TOPOGRAFICO WAGNER PAREDES  $11$ PERVISOR ASESORIA: DMP VILLA NUEVA UNIDAD DE EPS, USAC  $29$ DIBUJO: JUAN DIEGO LACAYO RIVERA FIRMA: Ing. OSCAR ARGUETA

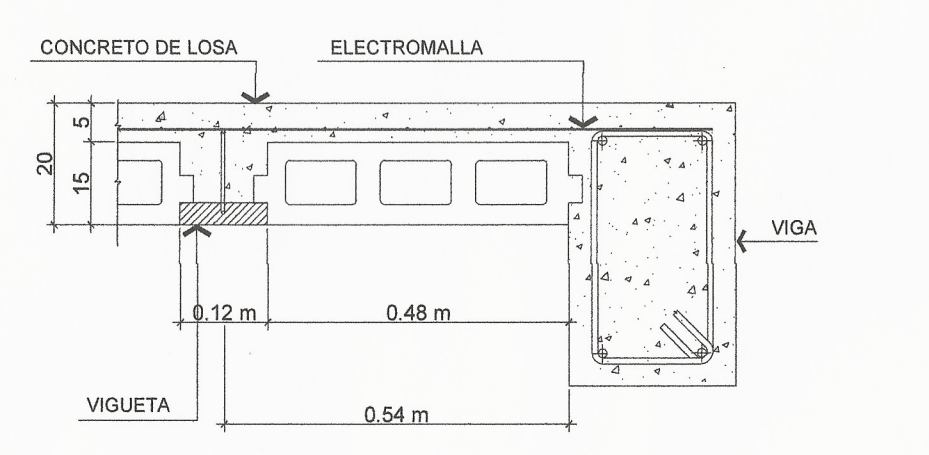

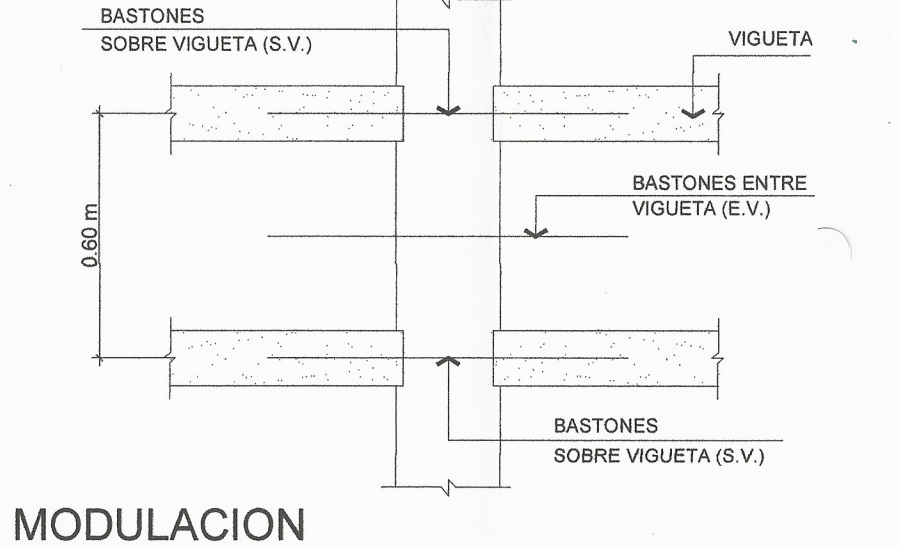

**INICIO DE LOSA** 

MODULACION

**BASTONES** 

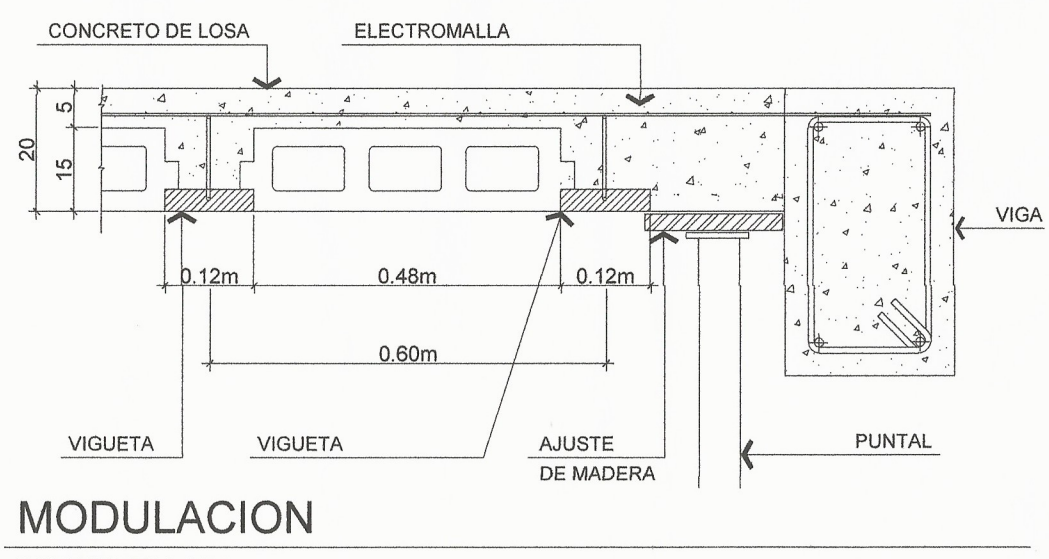

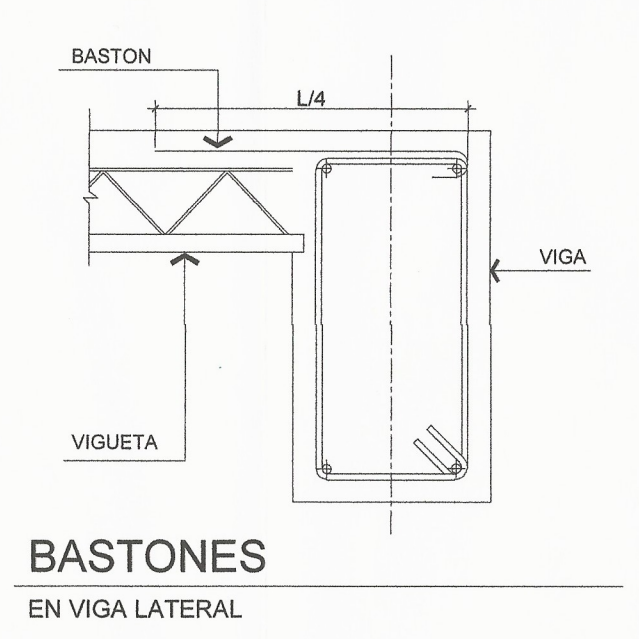

REMATE DE LOSA

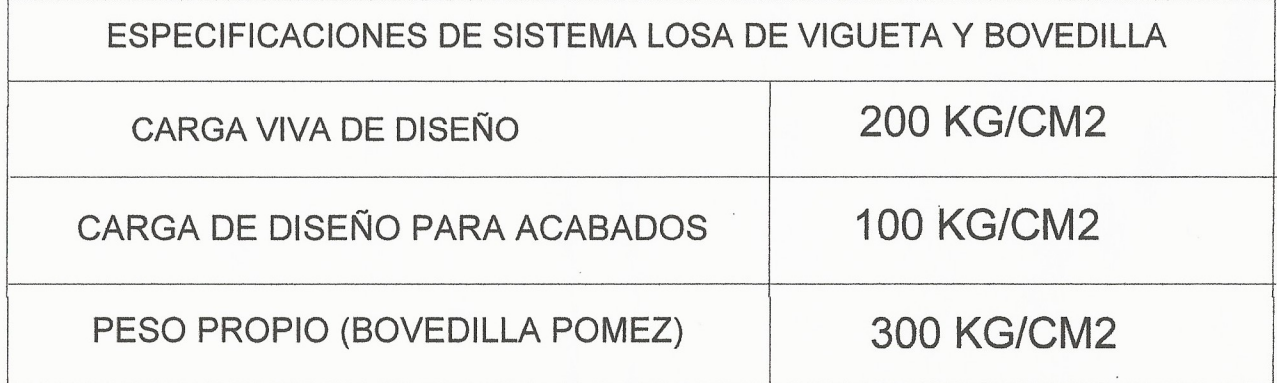

VIGUETA

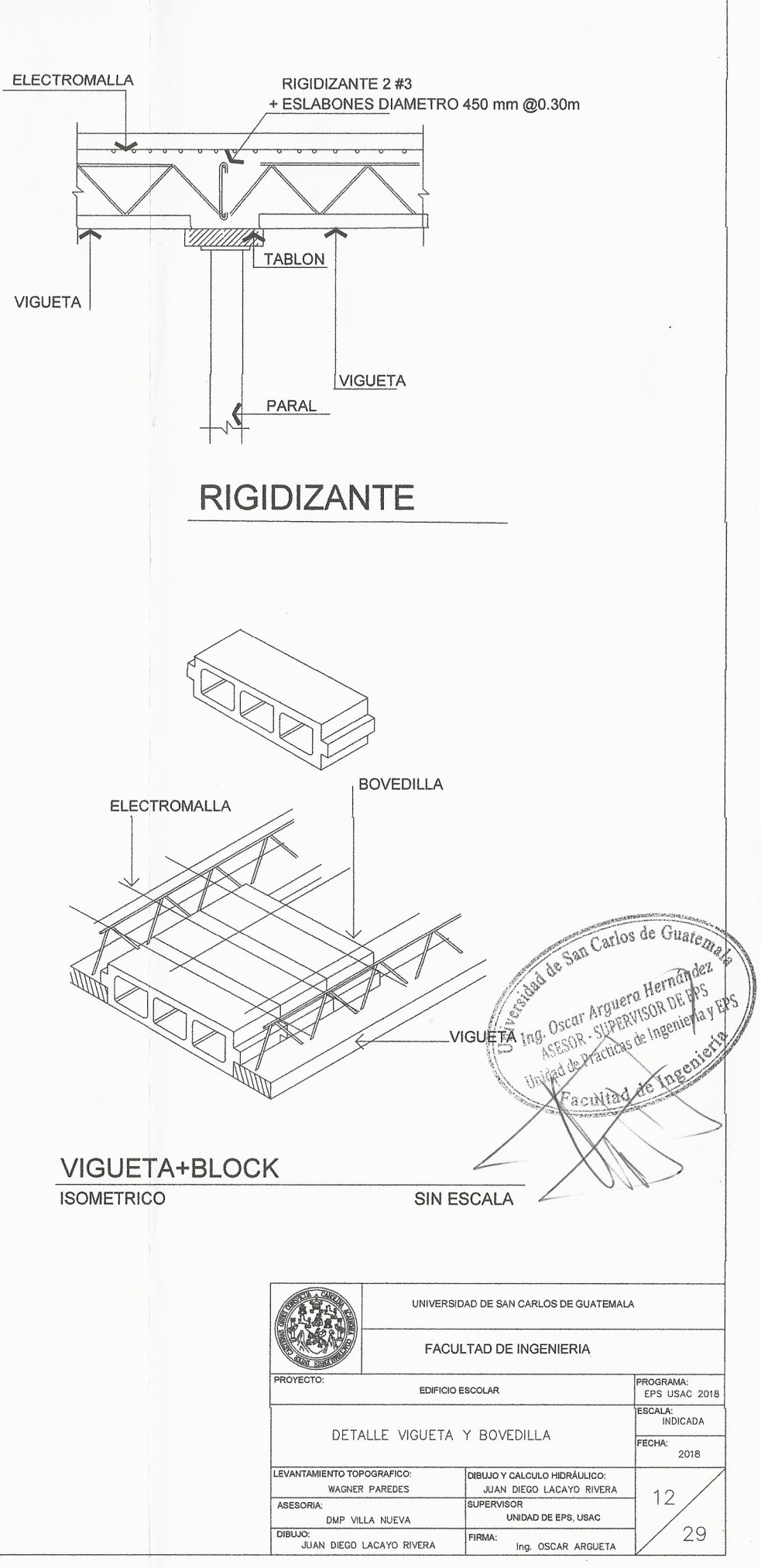

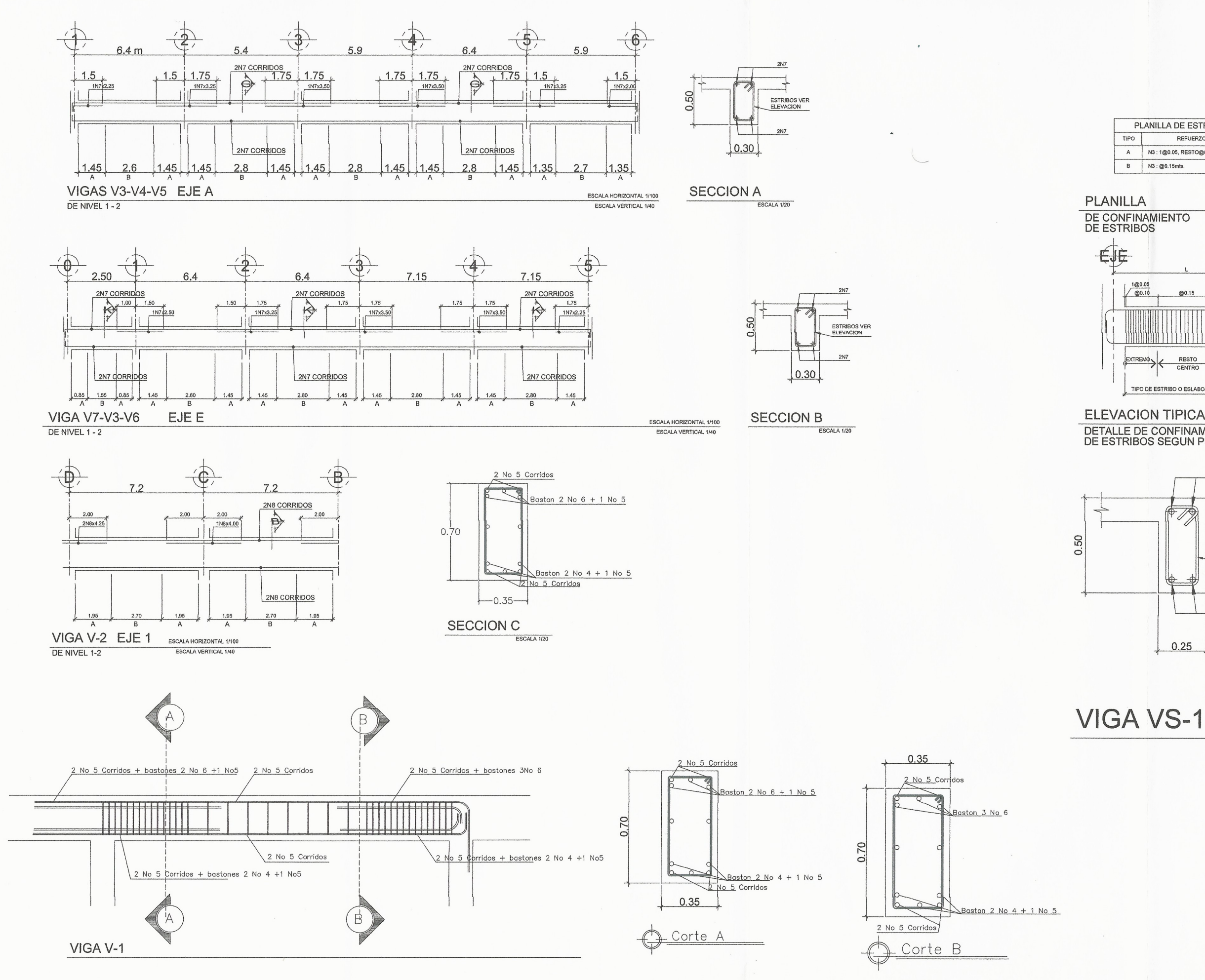

 $\mathbf{1}$ 

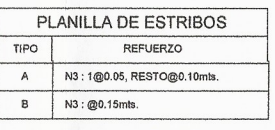

#### PLANILLA

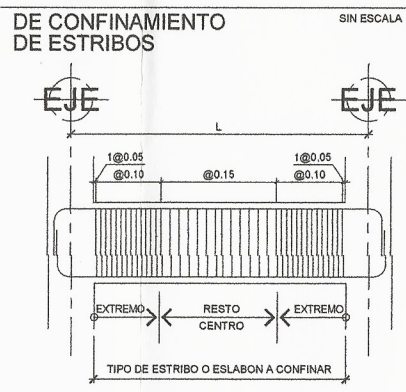

### **ELEVACION TIPICA** DETALLE DE CONFINAMIENTO SINESCALA<br>DE ESTRIBOS SEGUN PLANILLA

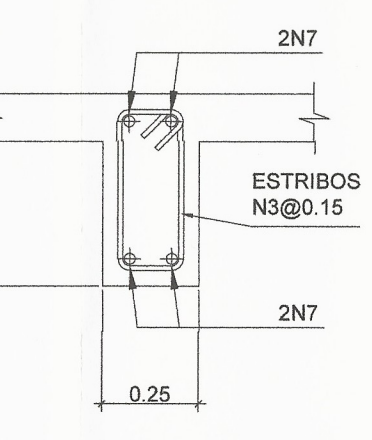

ESCALA 1/20

de San Carlos de Guatema Hernández REGISTRATION AND DEEPS Thatilcas de Ingeniería y EPS Unidad de acultad de

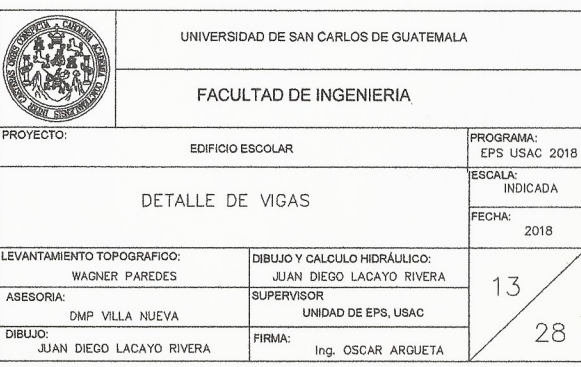

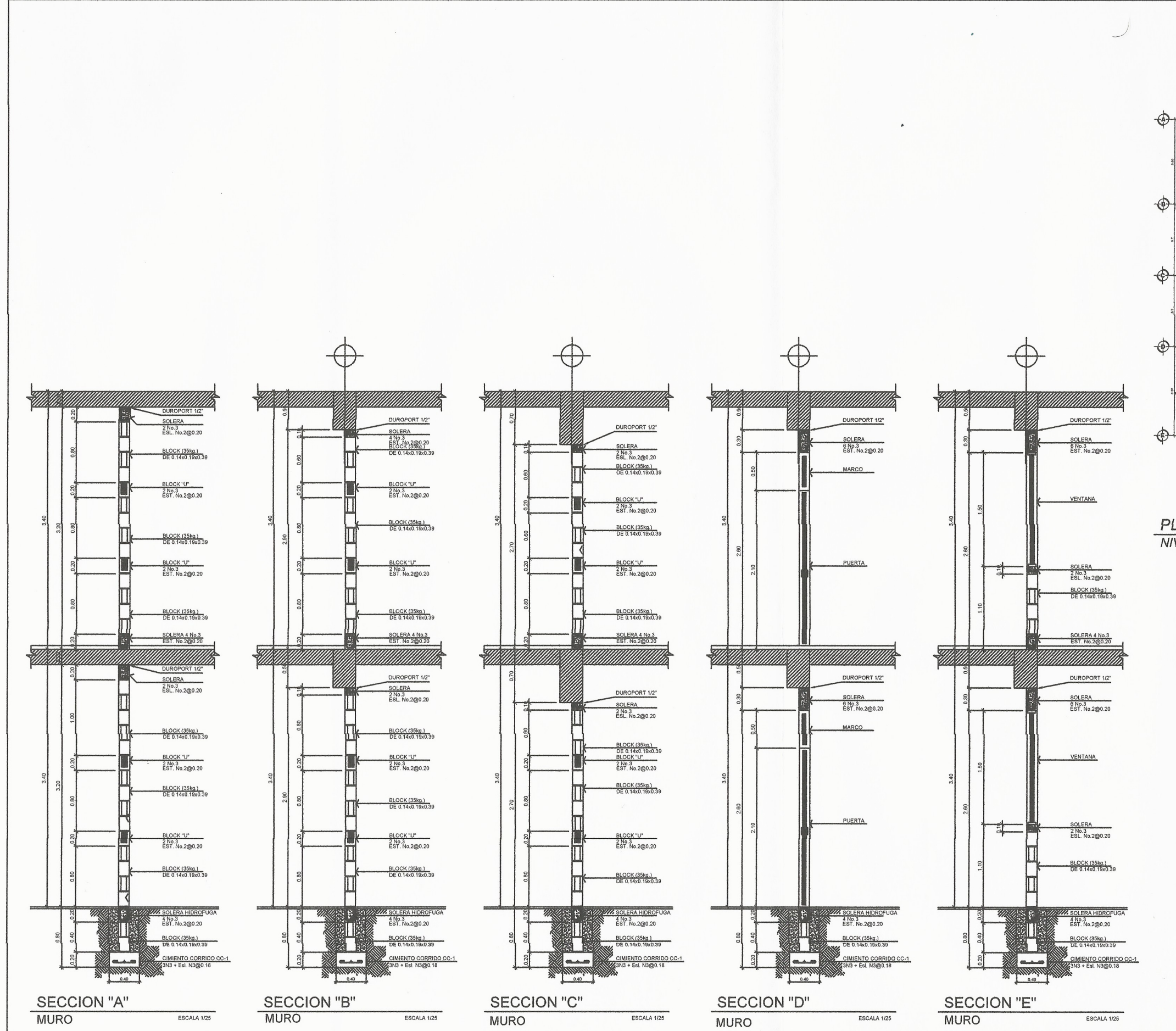

 $\ddot{ }$ 

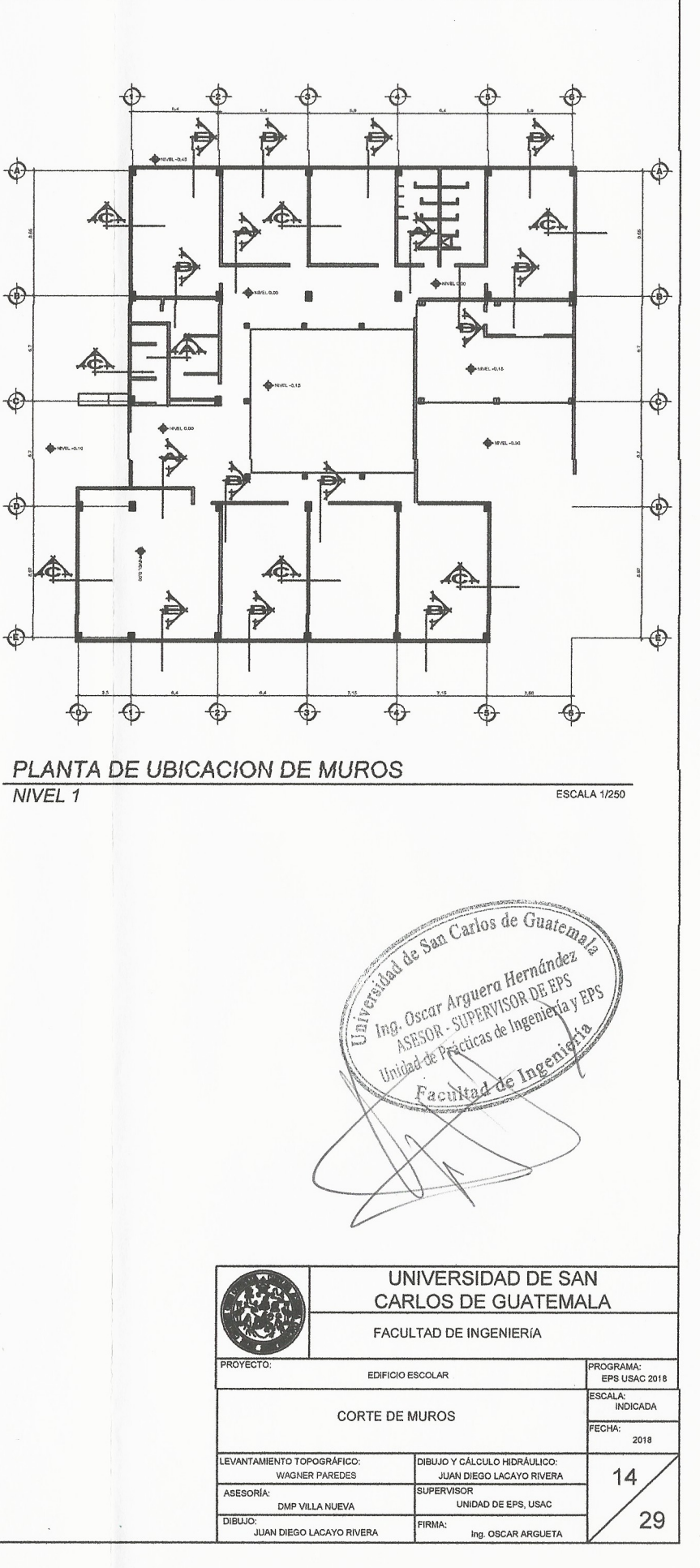

![](_page_238_Figure_0.jpeg)

![](_page_239_Figure_0.jpeg)

![](_page_239_Picture_262.jpeg)

![](_page_239_Picture_263.jpeg)

![](_page_239_Picture_5.jpeg)

![](_page_239_Picture_264.jpeg)

![](_page_240_Figure_0.jpeg)

![](_page_240_Picture_233.jpeg)

**TABLEROT2** 

de Guatemal<sub>a</sub>

![](_page_240_Picture_234.jpeg)

UNIVERSIDAD DE SAN CARLOS DE GUATEMALA

**PROGRAM** EPS USAC 201 ESCALA:<br>INDICADA

17

2018

29

FACULTAD DE INGENIERIA

![](_page_240_Picture_235.jpeg)

![](_page_241_Figure_0.jpeg)

![](_page_242_Figure_0.jpeg)

![](_page_243_Picture_134.jpeg)

![](_page_243_Figure_2.jpeg)

![](_page_243_Figure_4.jpeg)

![](_page_244_Figure_0.jpeg)

 $\sim$ 

#### SIMBOLOGÍA DE ILUMINACIÓN

![](_page_244_Picture_180.jpeg)

ASESORIA: UNIDAD DE EPS, USAC DMP VILLA NUEVA DIBUJO: JUAN DIEGO LACAYO RIVERA FIRMA: Ing. OSCAR ARGUETA

ERVISO

21

 $29$ 

WAGNER PAREDES

![](_page_245_Figure_0.jpeg)

![](_page_245_Picture_111.jpeg)

![](_page_245_Picture_112.jpeg)

![](_page_245_Picture_113.jpeg)

![](_page_246_Figure_0.jpeg)

![](_page_247_Figure_0.jpeg)

![](_page_247_Picture_109.jpeg)

![](_page_248_Figure_0.jpeg)

![](_page_248_Figure_1.jpeg)

![](_page_248_Figure_2.jpeg)

**THE CAJA TRAMPA GRASA** ESC: 1/75

![](_page_248_Figure_4.jpeg)

![](_page_248_Figure_6.jpeg)

![](_page_249_Figure_0.jpeg)

![](_page_249_Figure_1.jpeg)

![](_page_249_Figure_2.jpeg)

![](_page_249_Picture_127.jpeg)

![](_page_250_Figure_0.jpeg)

![](_page_251_Figure_0.jpeg)
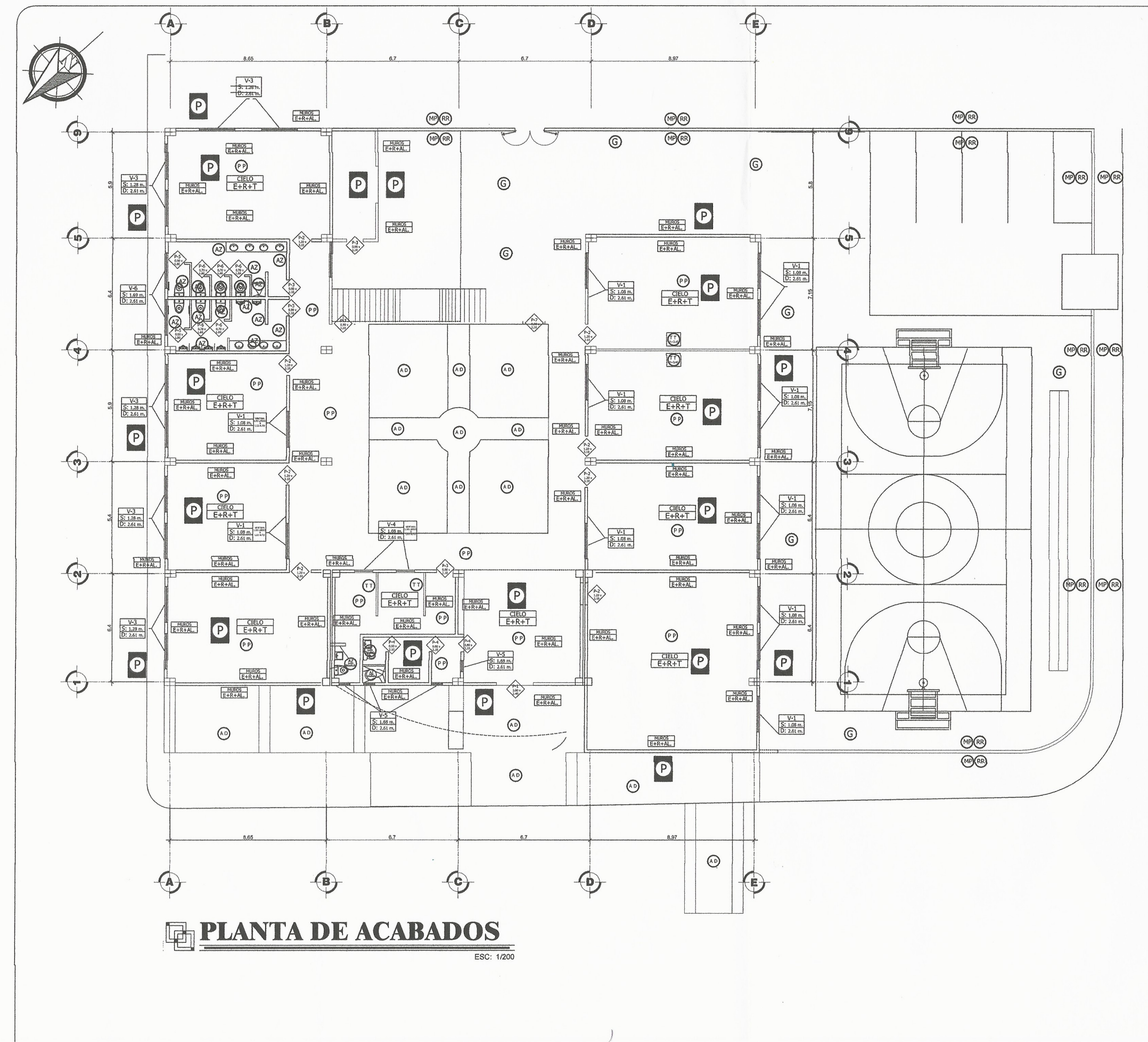

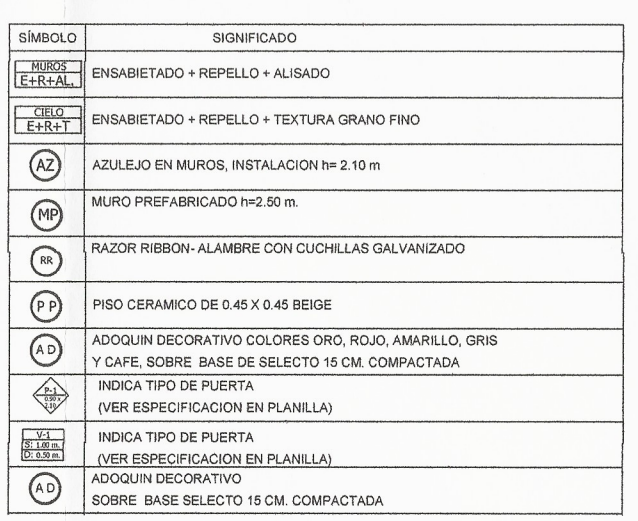

de San Carlos de Guato 15 Ing. Oscar Arguera Hernández ANESOR - SUPERVISOR DE EPS Unidad de Prácticas de Inseniería y EPS Facultad de In

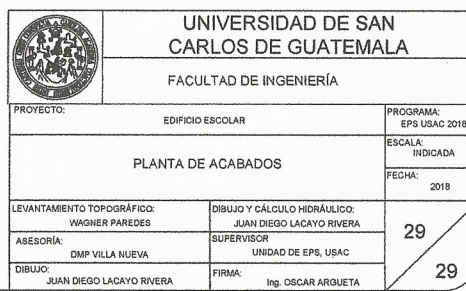

Apéndice 2. **Planos constructivos del instituto básico de dos niveles en la colonia linda vista, zona 4 y diseño de un drenaje sanitario en zona 5, Villa Nueva**

Fuente: elaboración propia, empleando AutoCAD 2016.

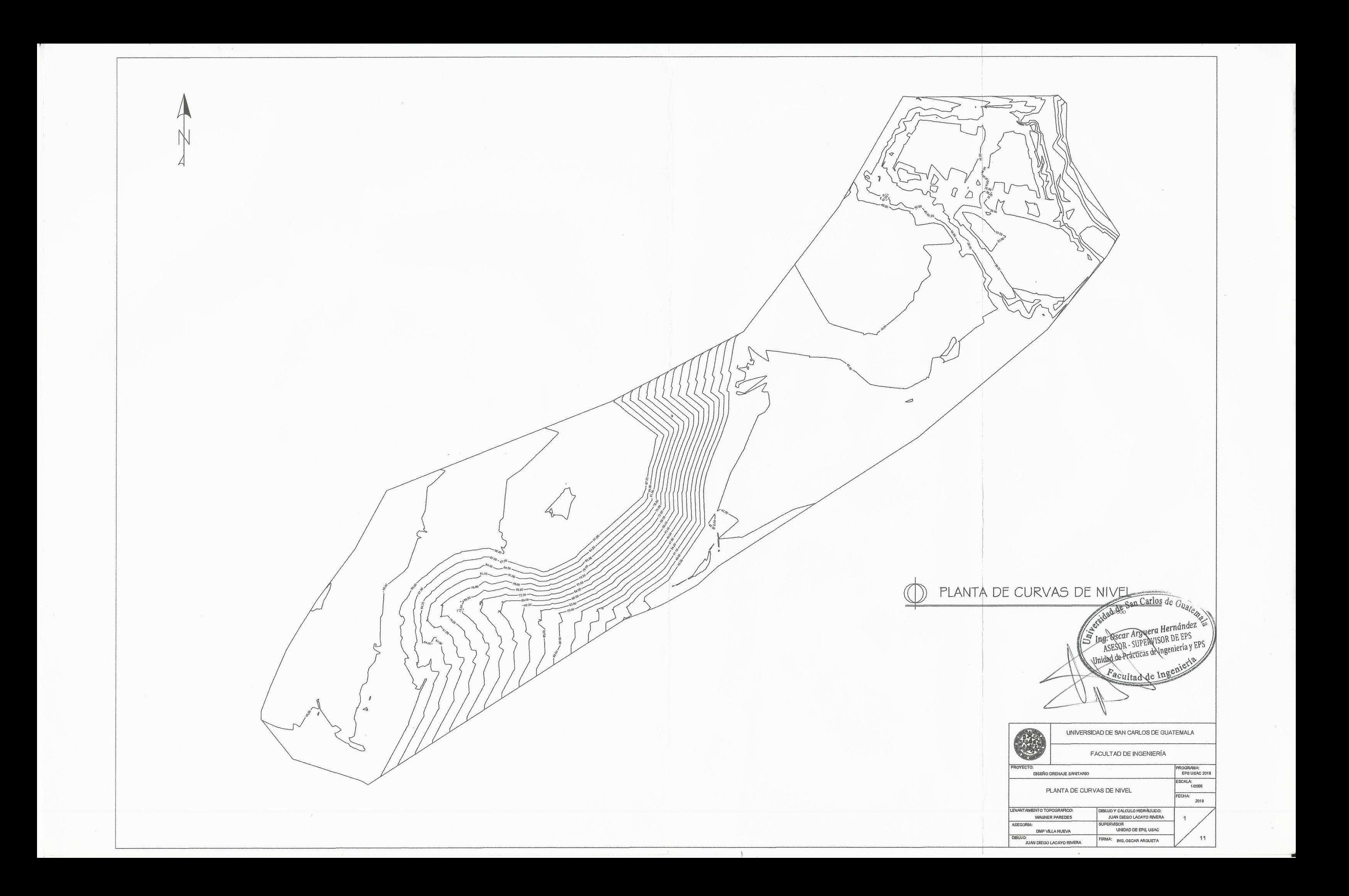

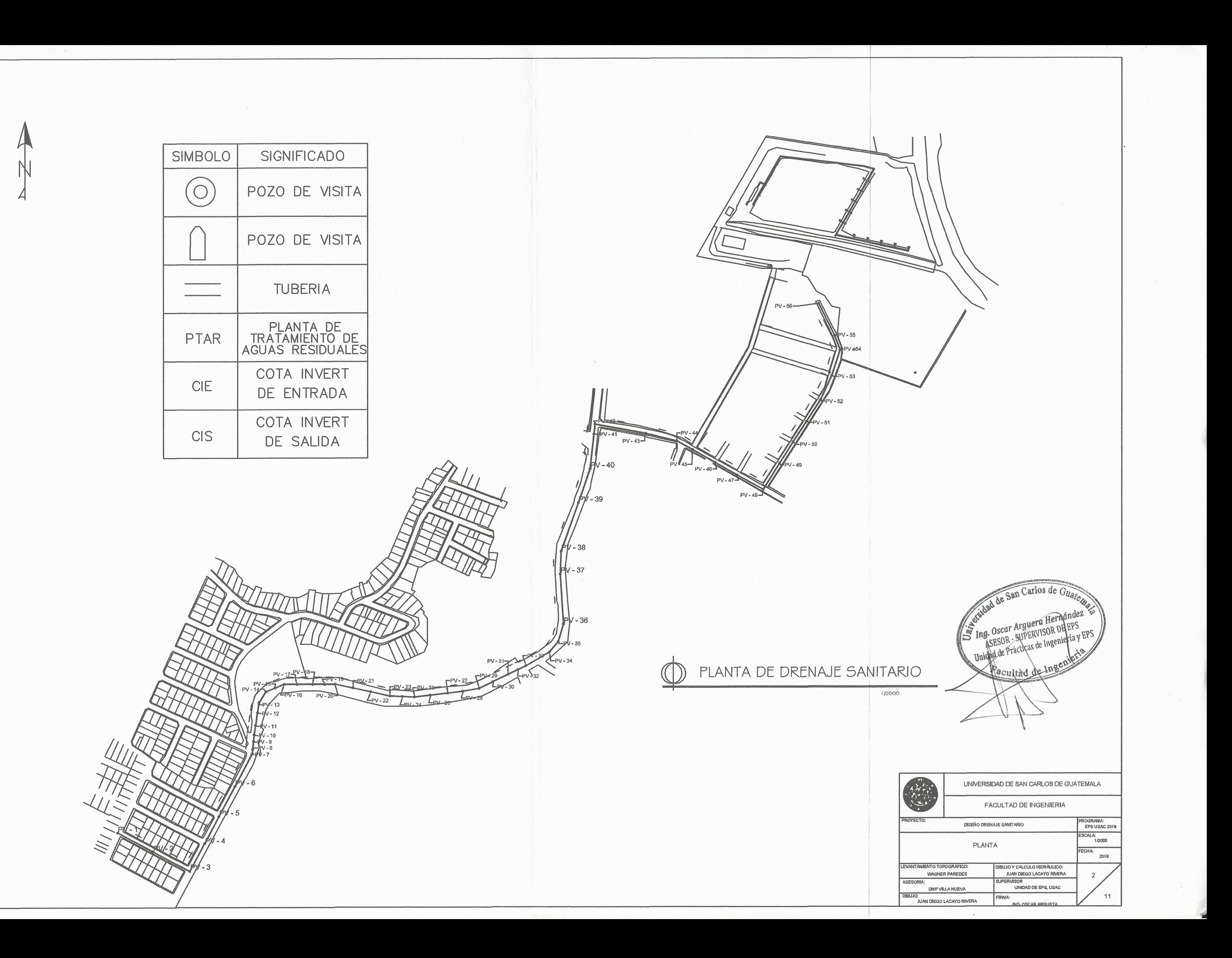

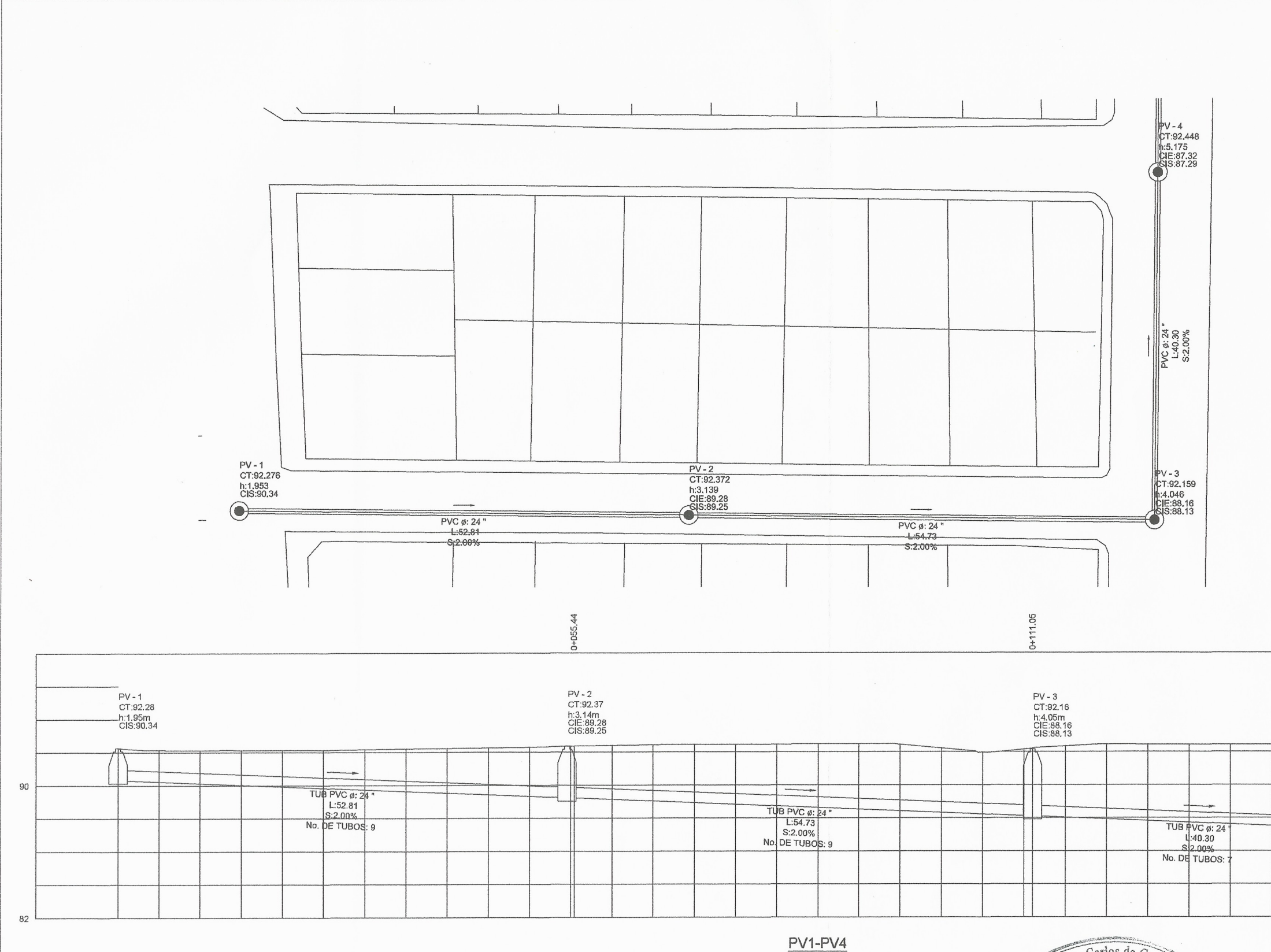

Unidad de San Carlos de Guarea Facultad de Inger

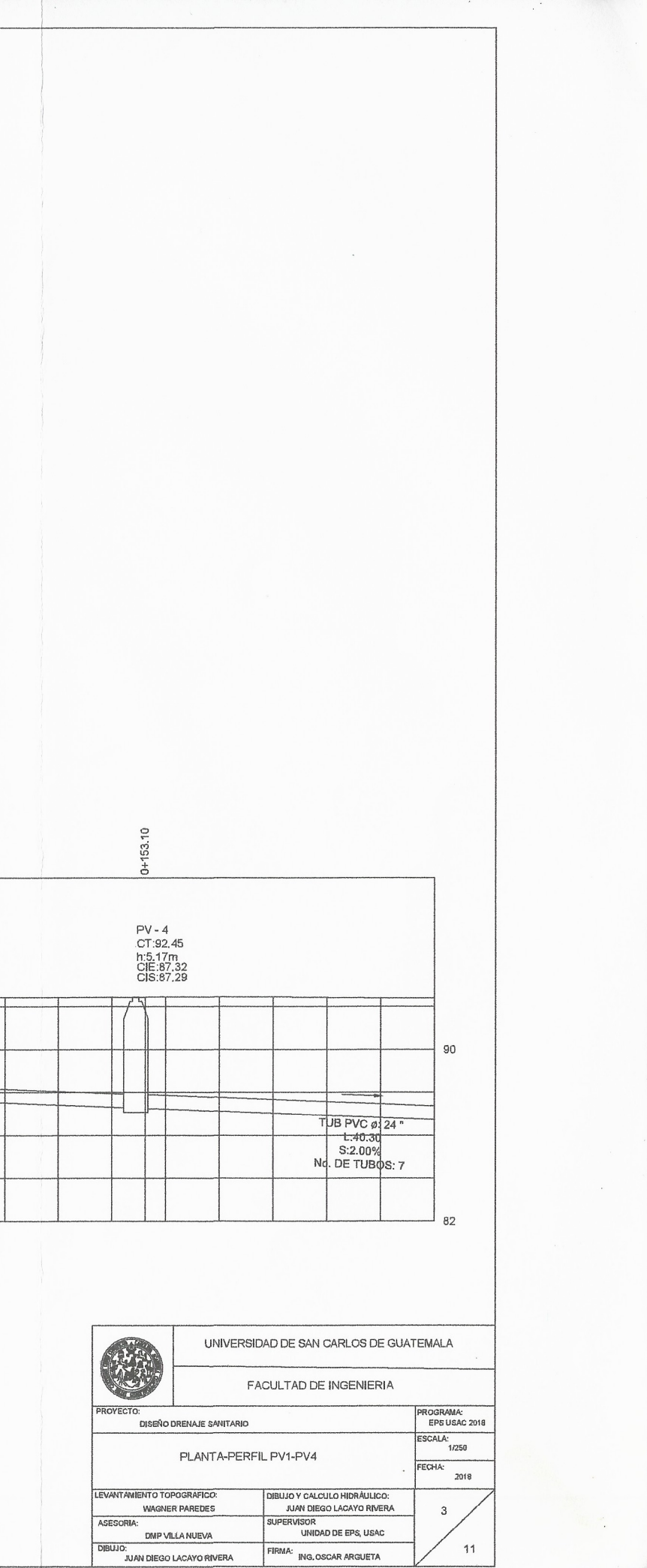

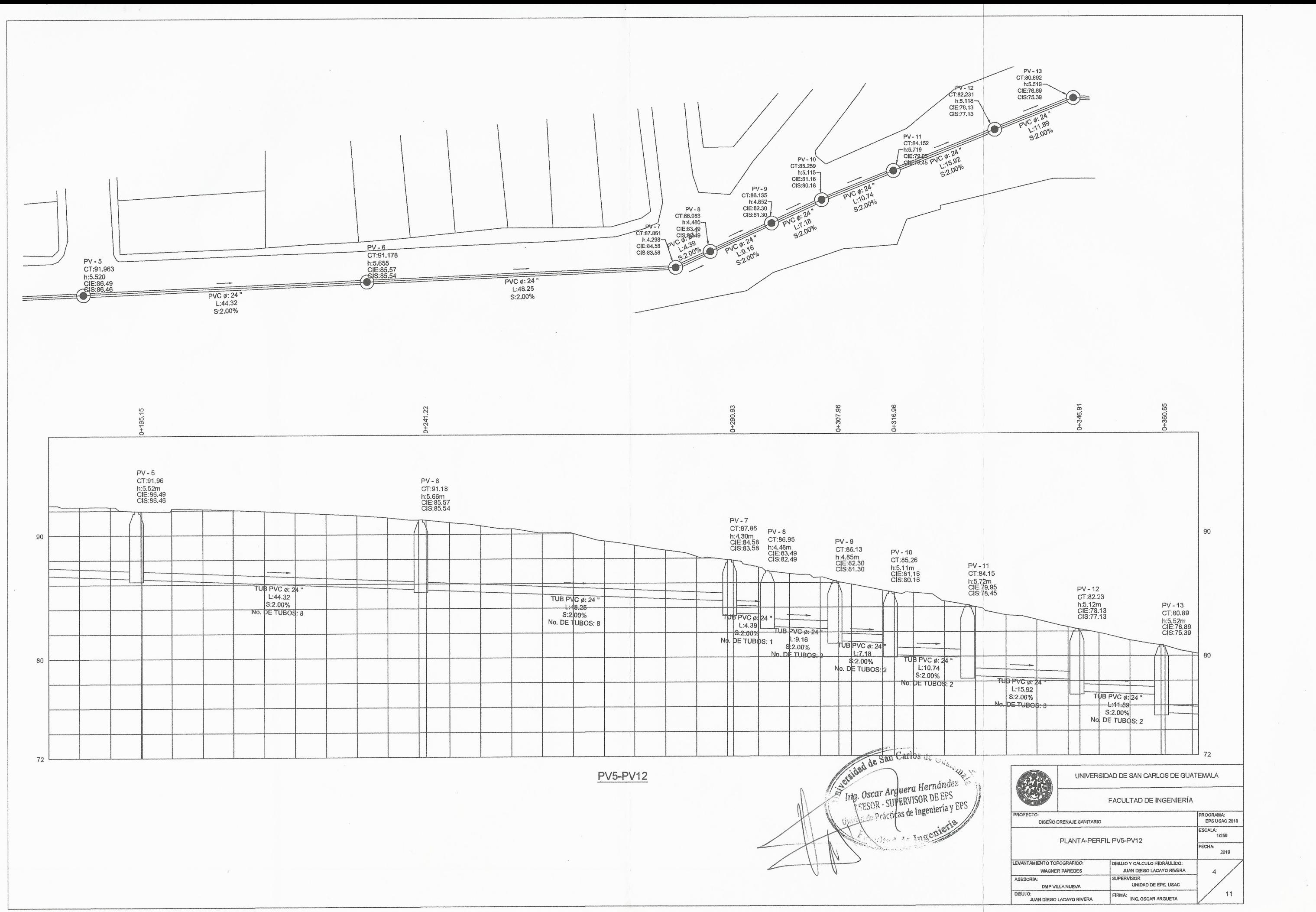

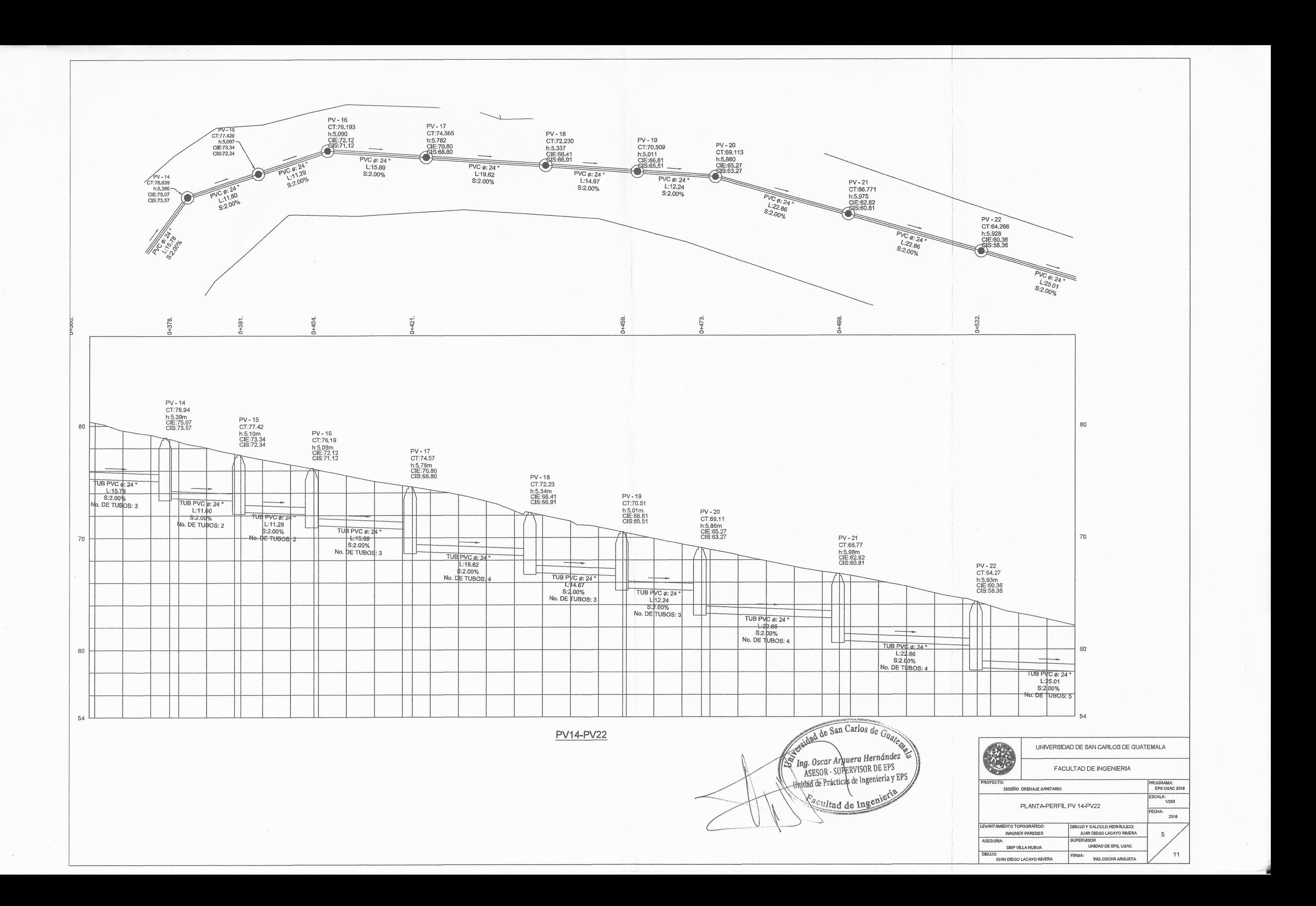

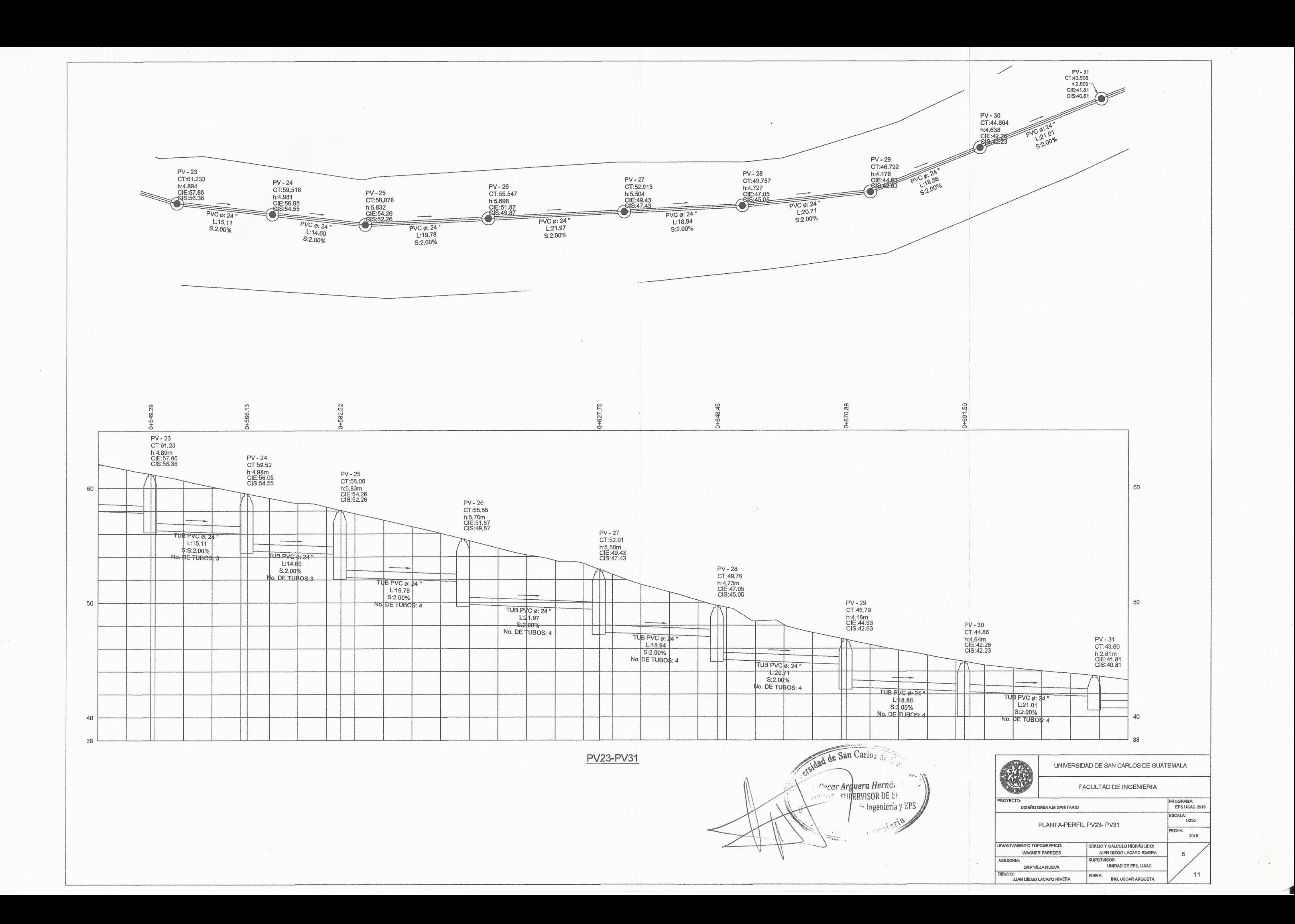

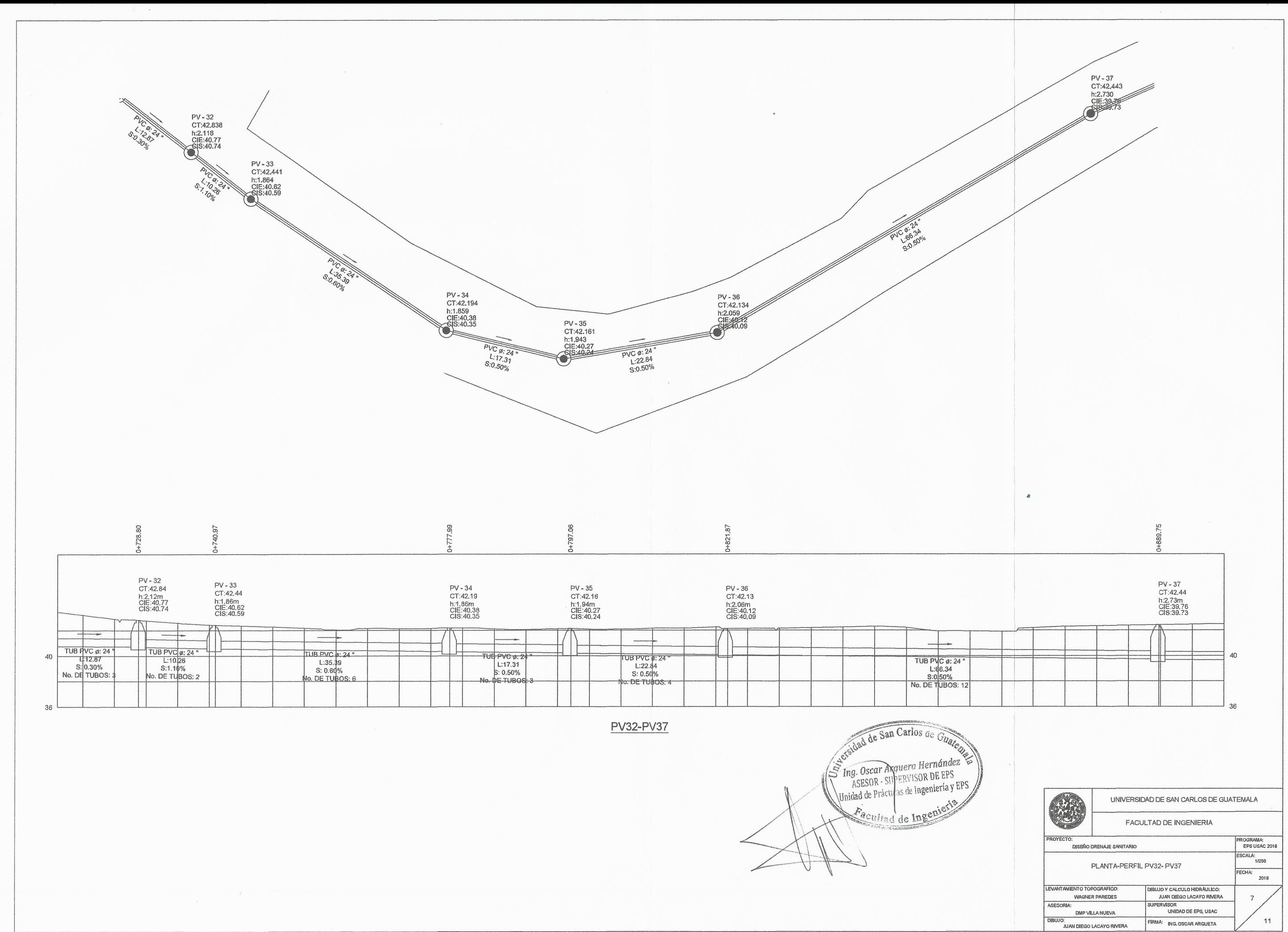

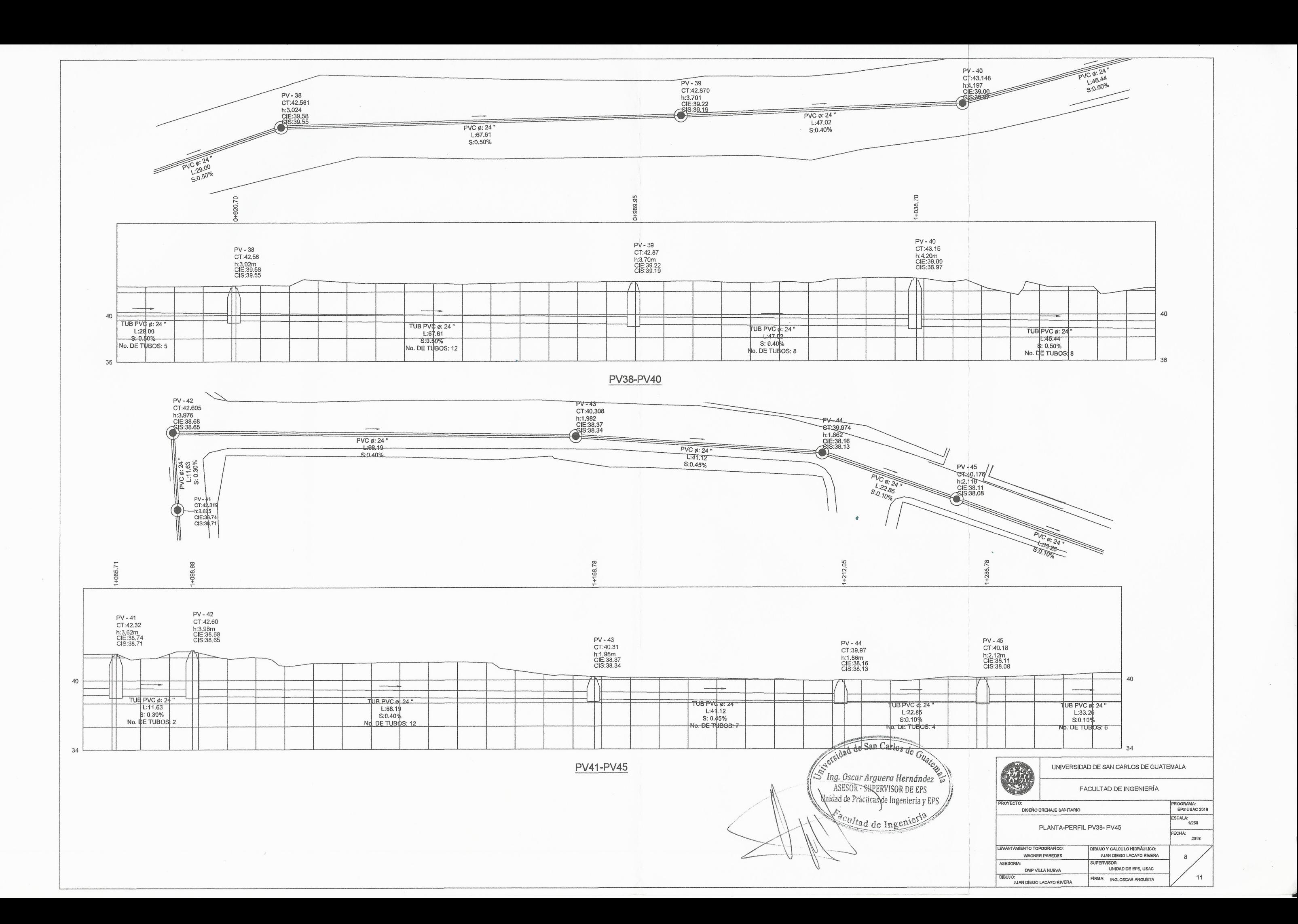

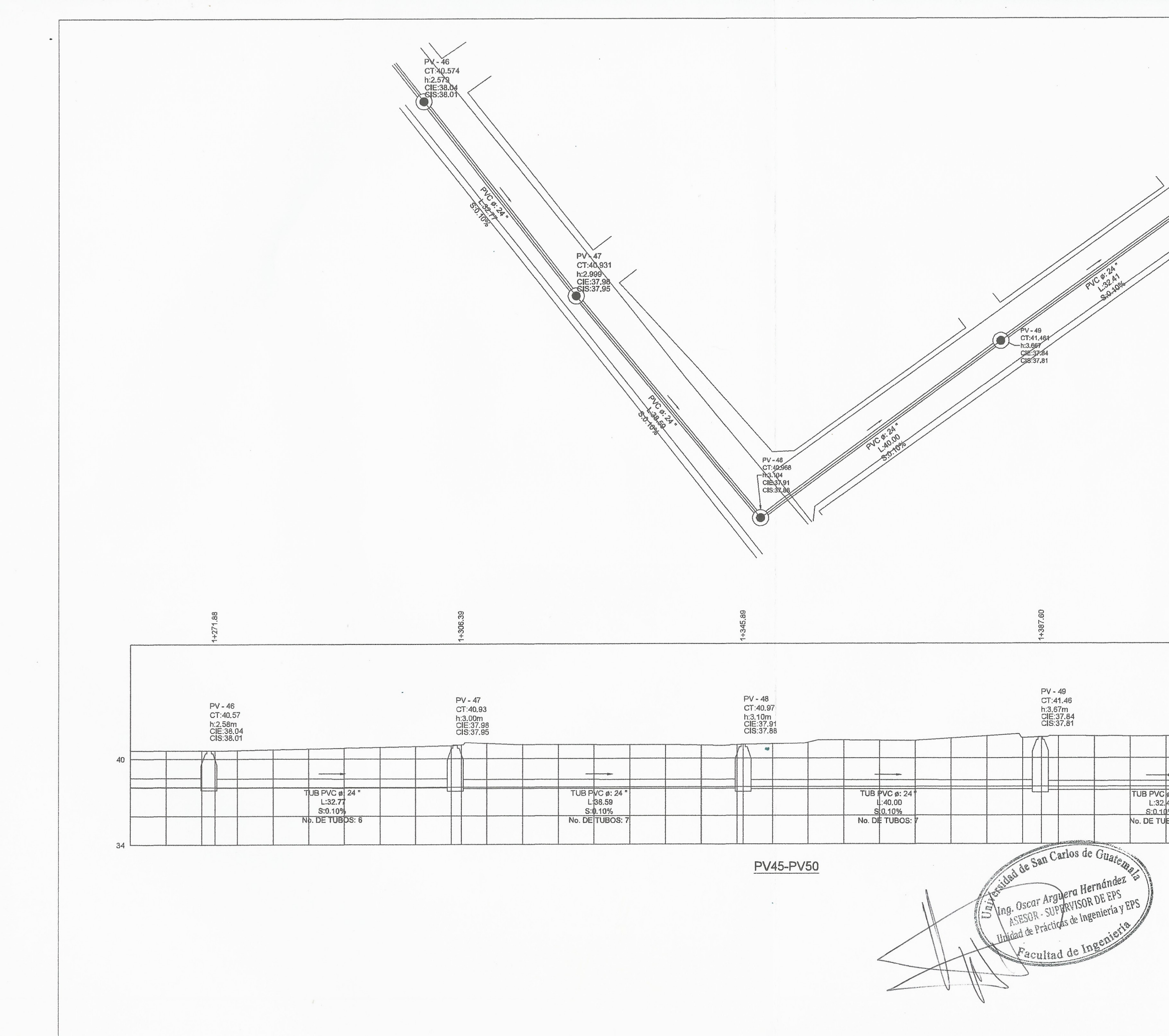

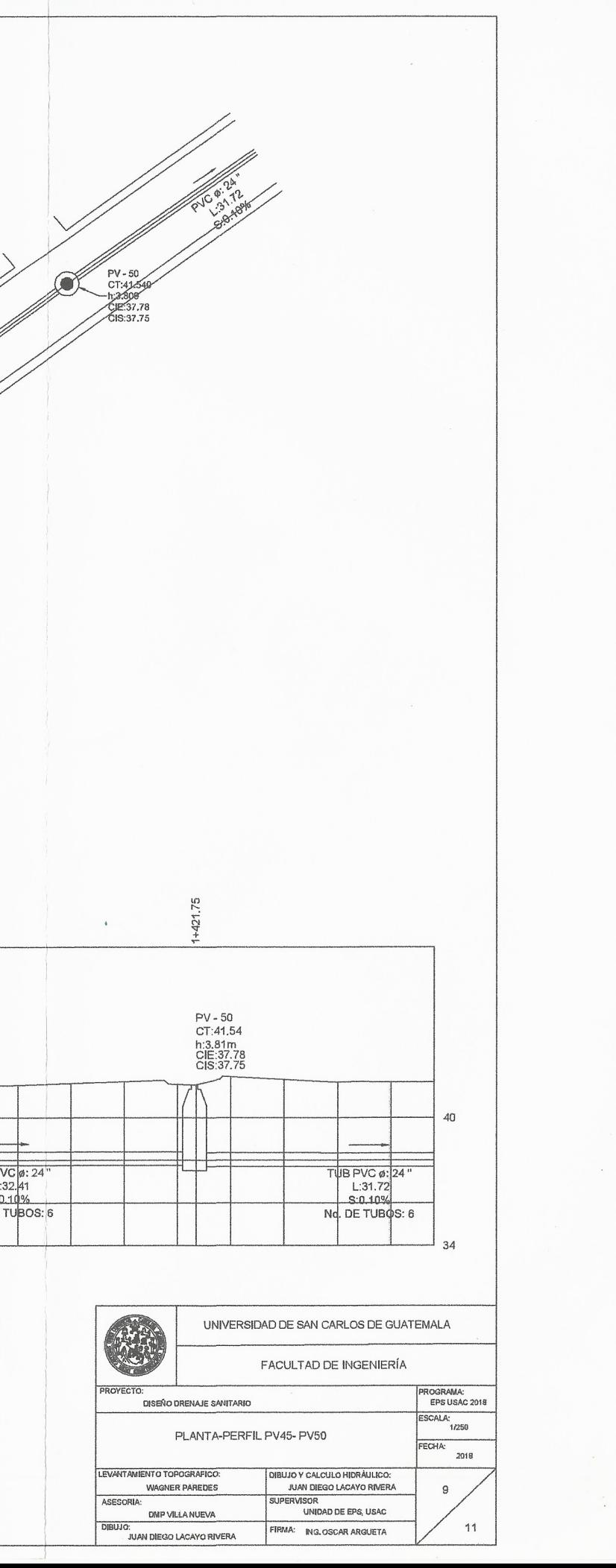

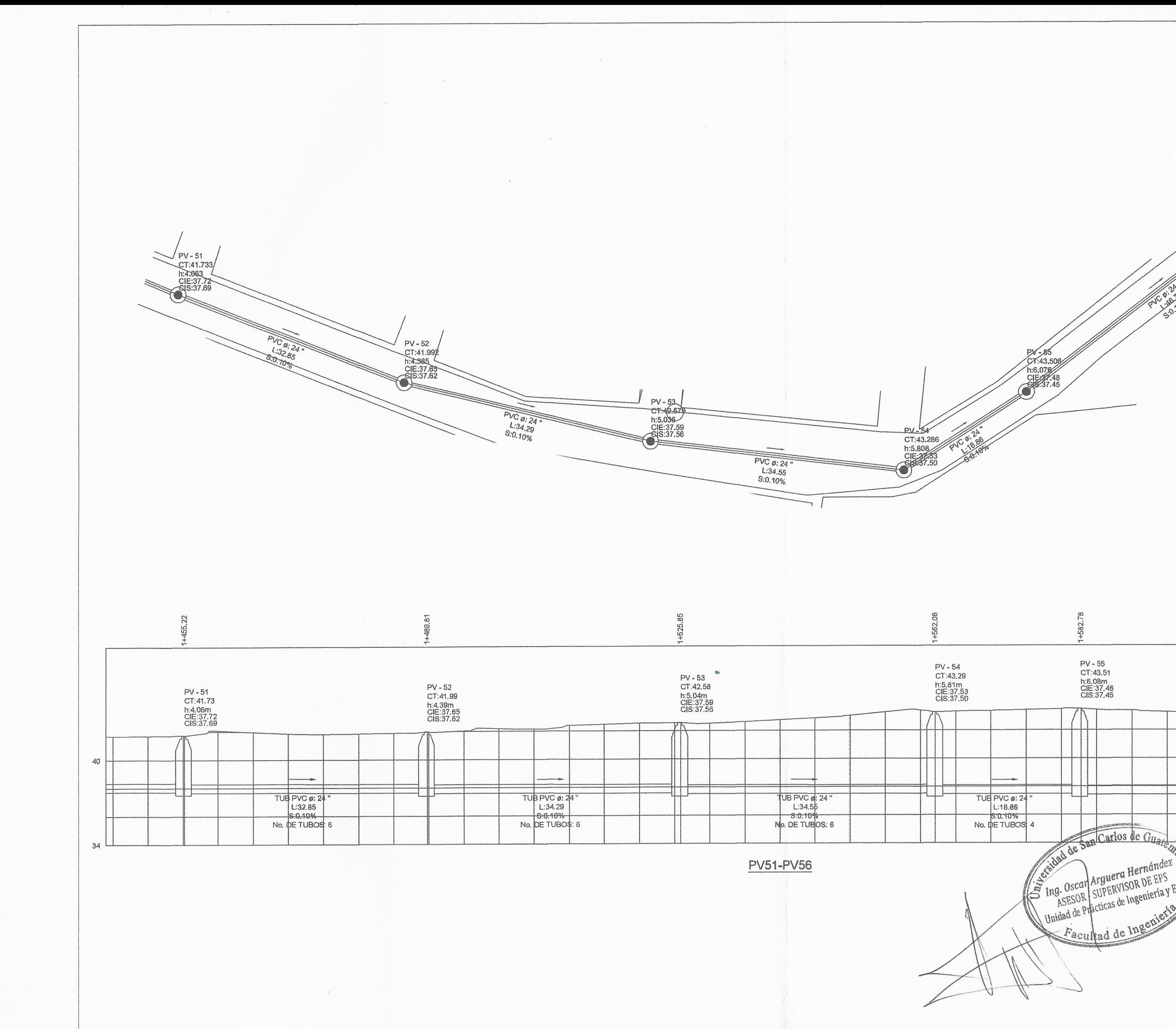

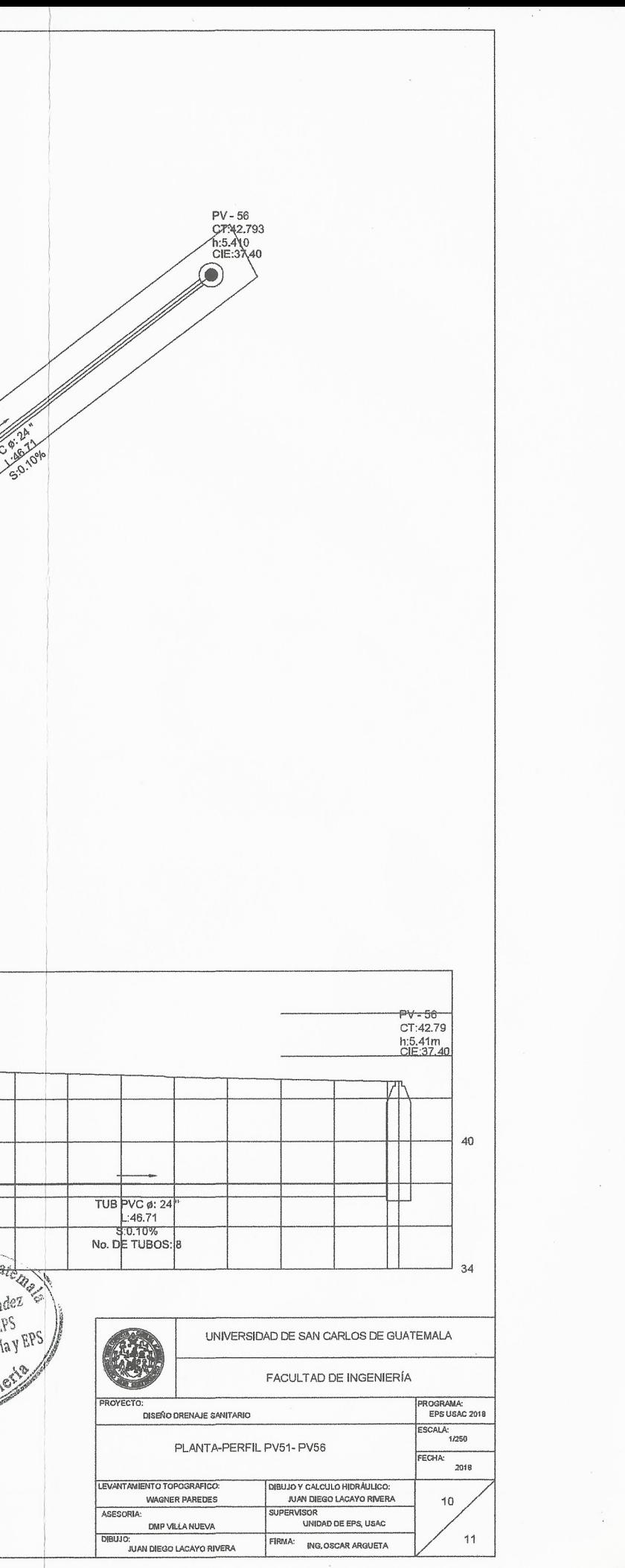

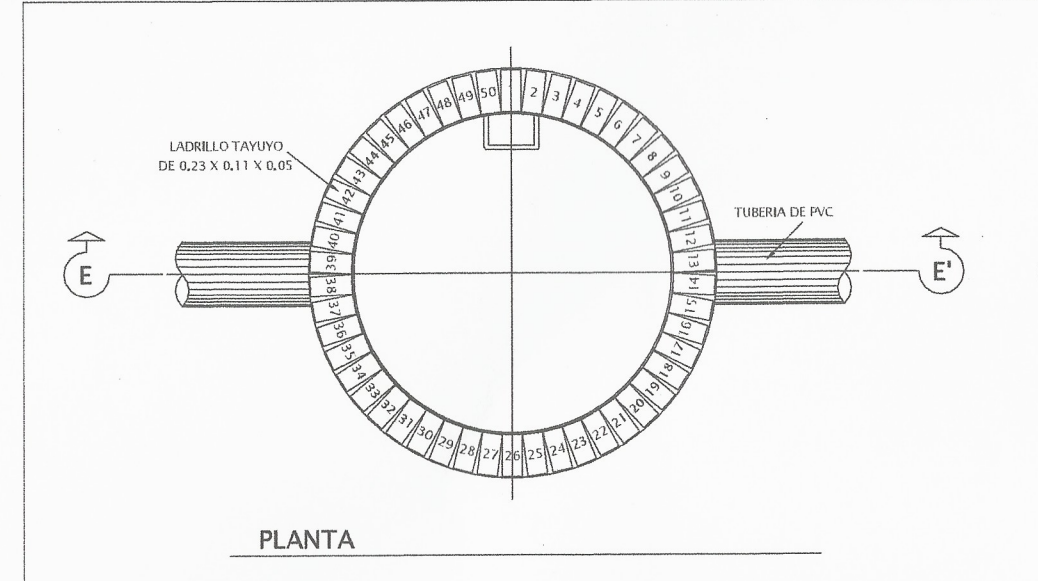

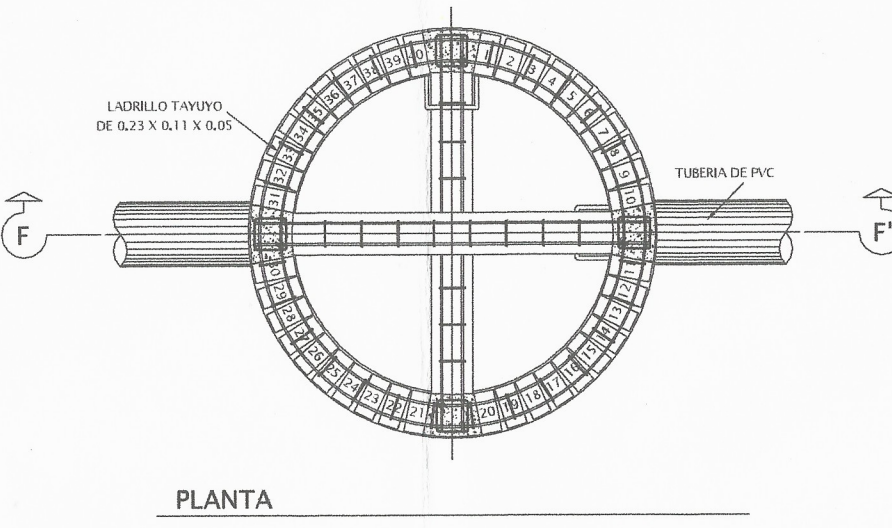

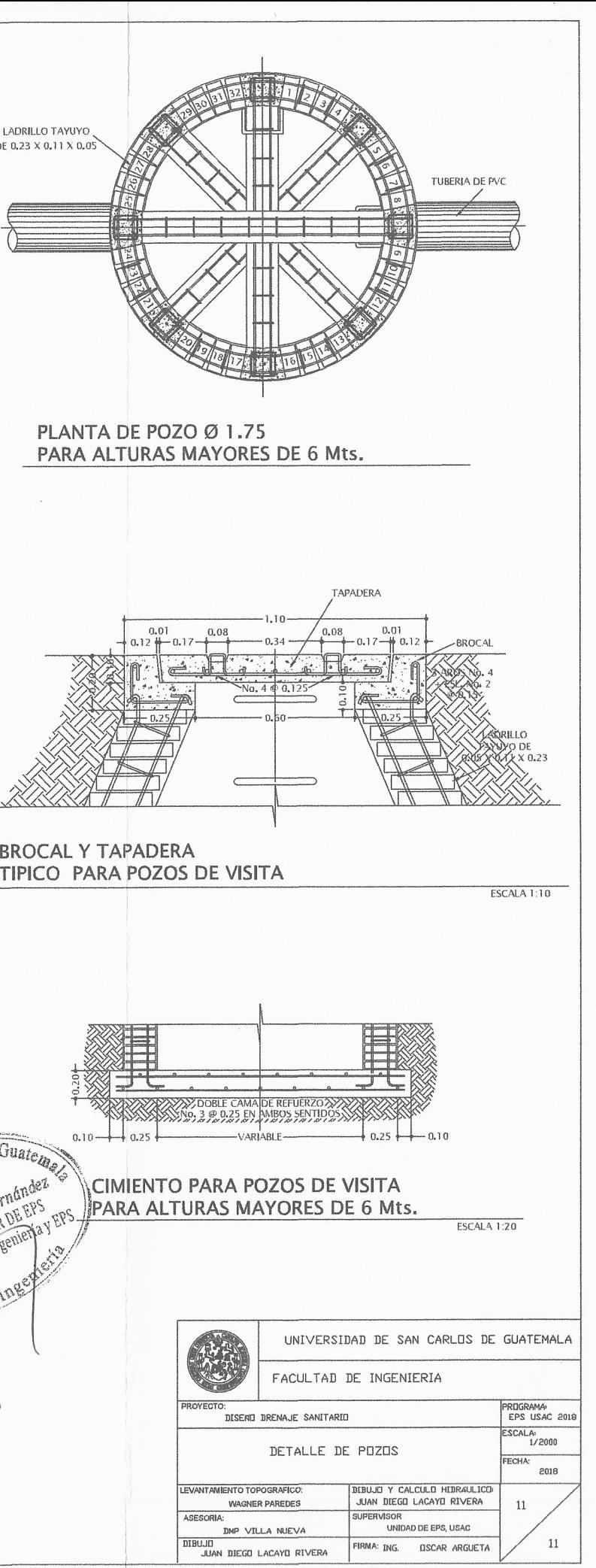

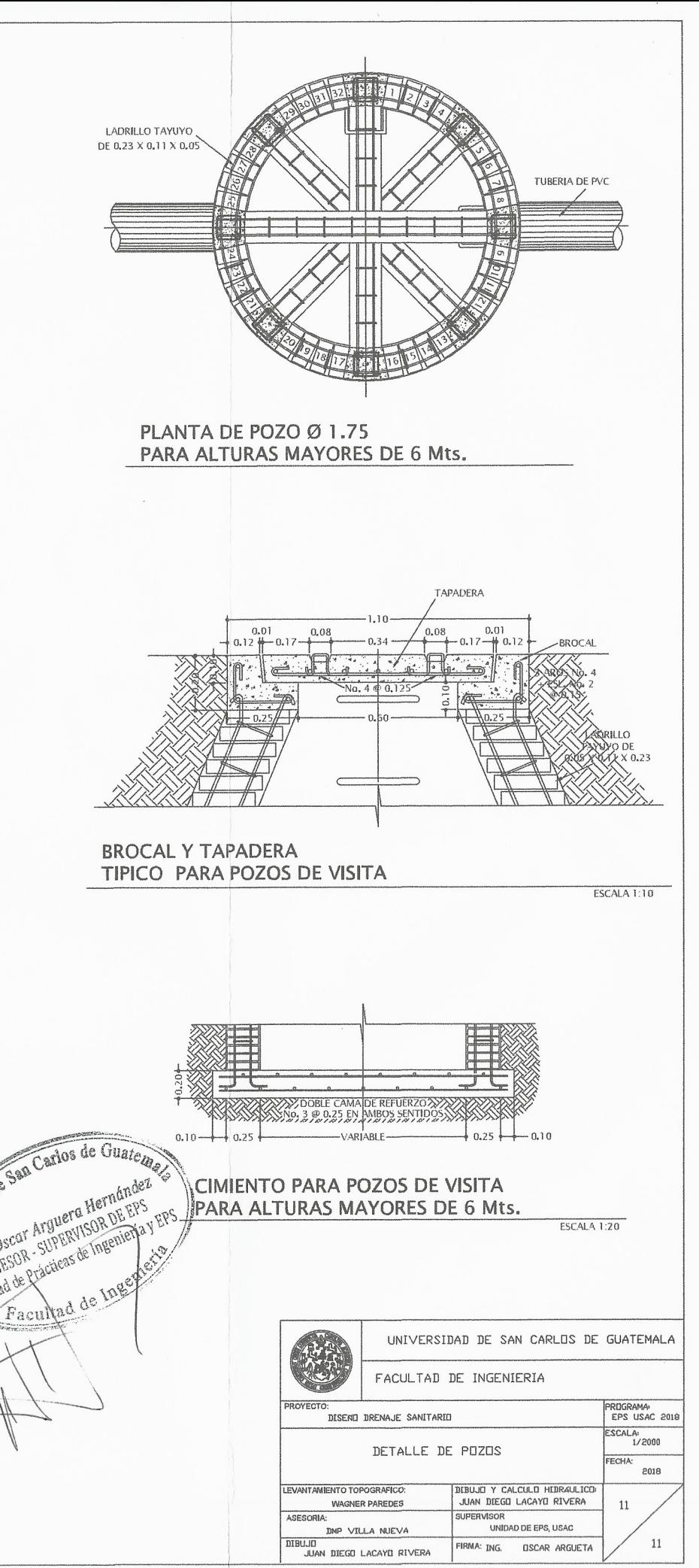

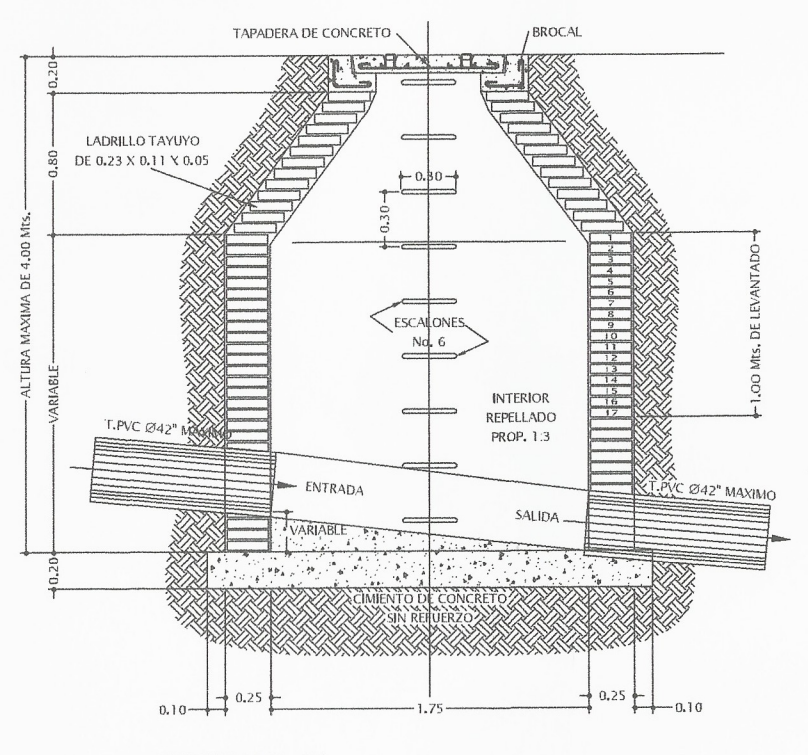

SECCION N-N'

POZO DE VISITA Ø 1.75 PARA ALTURAS ENTRE 0 Y 4 Mts. Y DIAMETRO DE T.PVC MAXIMO DE 42" ESCALA 1:20

#### NOTAS:

EN CASO DE QUE LA DIFERENCIA ENTRE LA COTA INVERT DE ENTRADA Y LA DE SALIDA SEA MAYOR DE 0.20 Mts. DEBE DEJARSE EN EL FONDO DEL POZO UN COLCHON DE AGUA DE 0.20 Mts. DE ALTURA.

EL DIAMETRO DEL POZO A CONSTRUIR DEBERA ESTAR DE ACUERDO CON EL DIAMETRO MAXIMO DE ENTRADA INDICADO EN ESTA HOJA, PERO LOS POZOS MAYORES DE 4.00 Mts. DEBERAN TENER POR LO MENOS 1.50 Mts. DE DIAMETRO Y LOS MAYORES DE 6.00 Mts. POR LO MENOS 1.75 Mts. DE DIAMETRO

TODAS LAS DIMENSIONES ESTAN DADAS EN METROS.

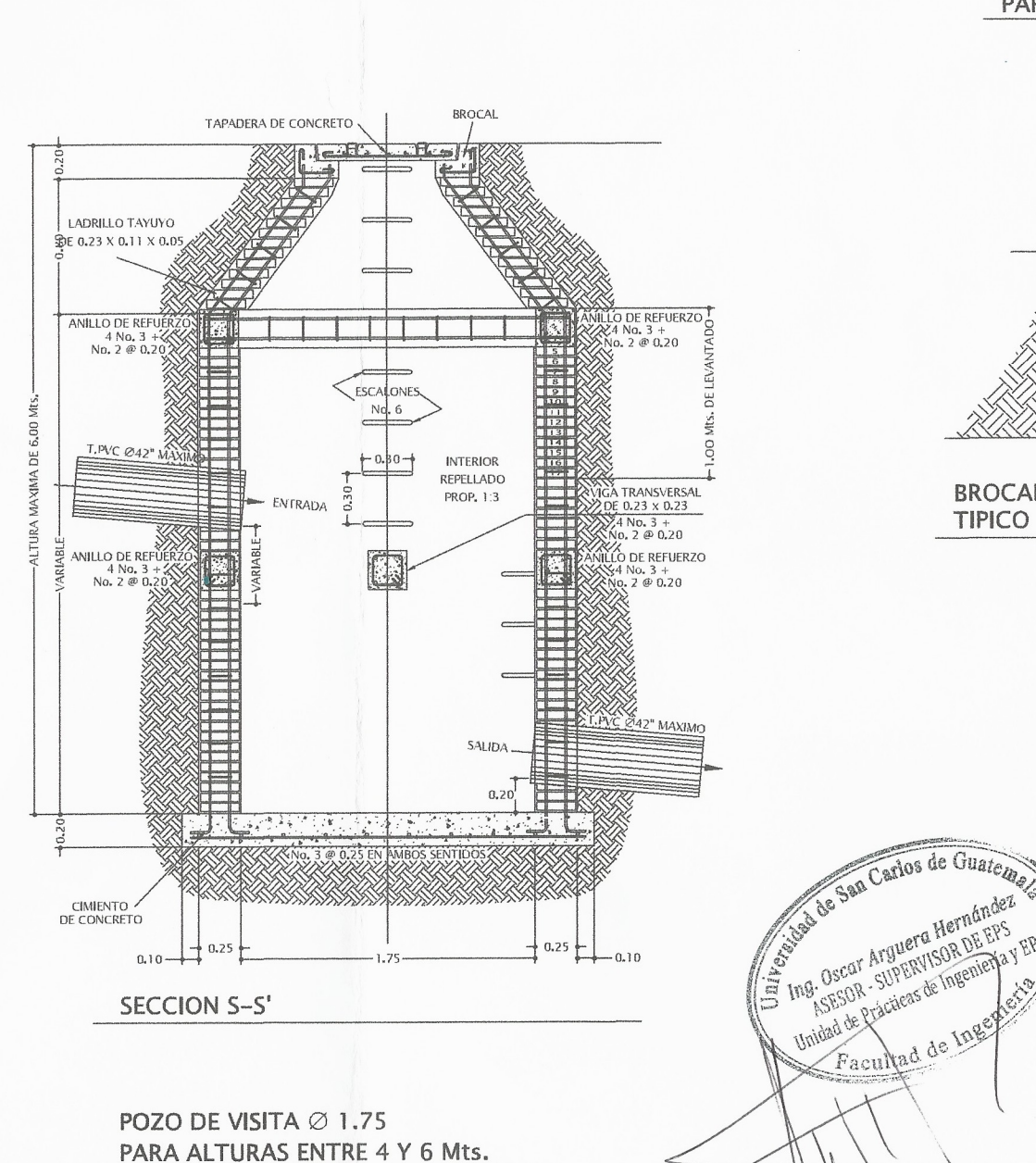

Y DIAMETRO DE T.PVC MAXIMO DE 42"

ESCALA 1:20

# **ANEXOS**

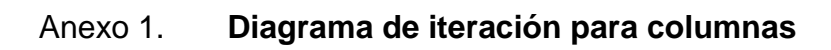

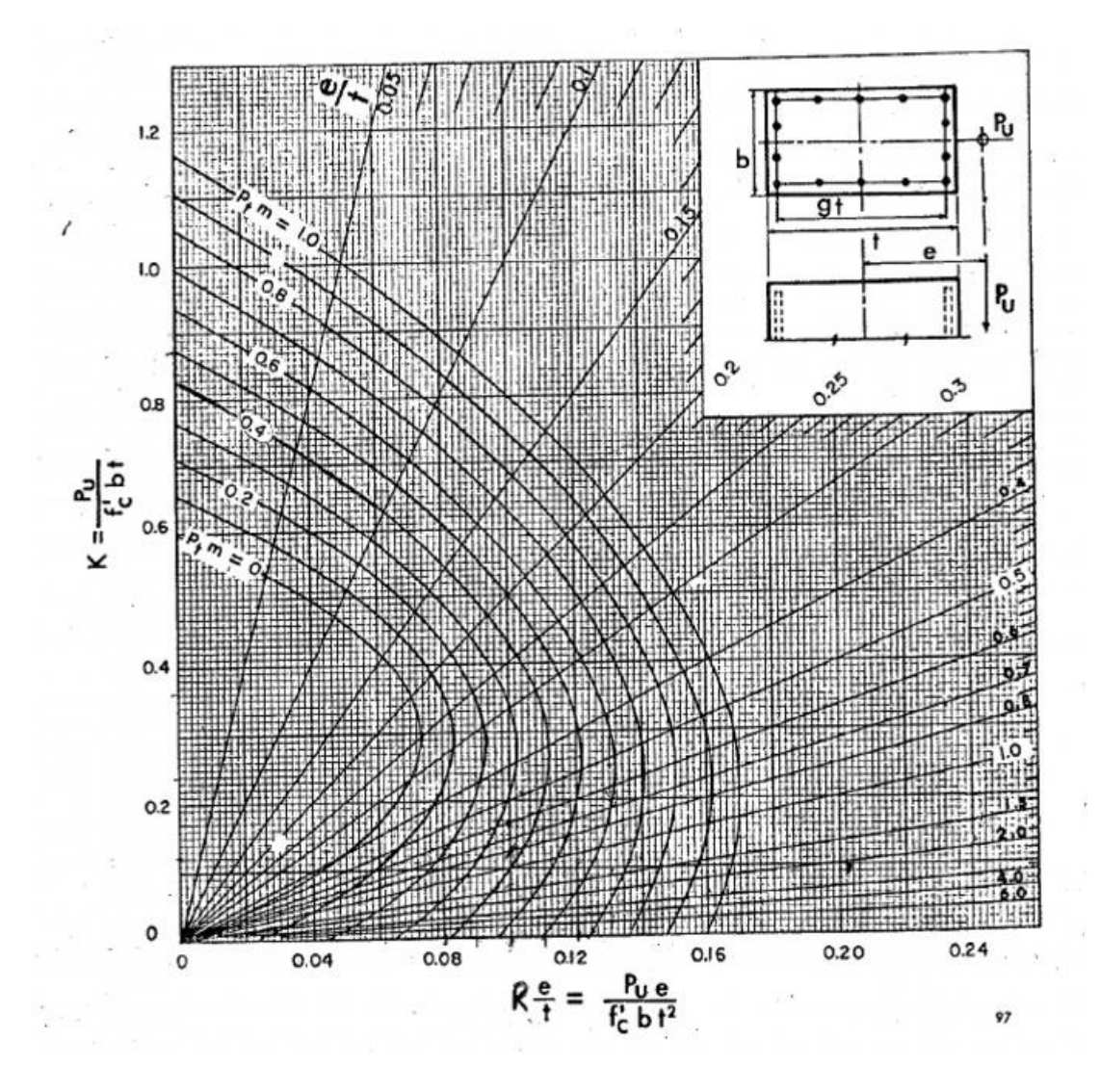

Fuente: Cartilla del concreto.

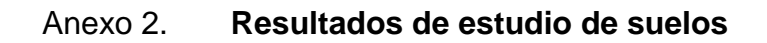

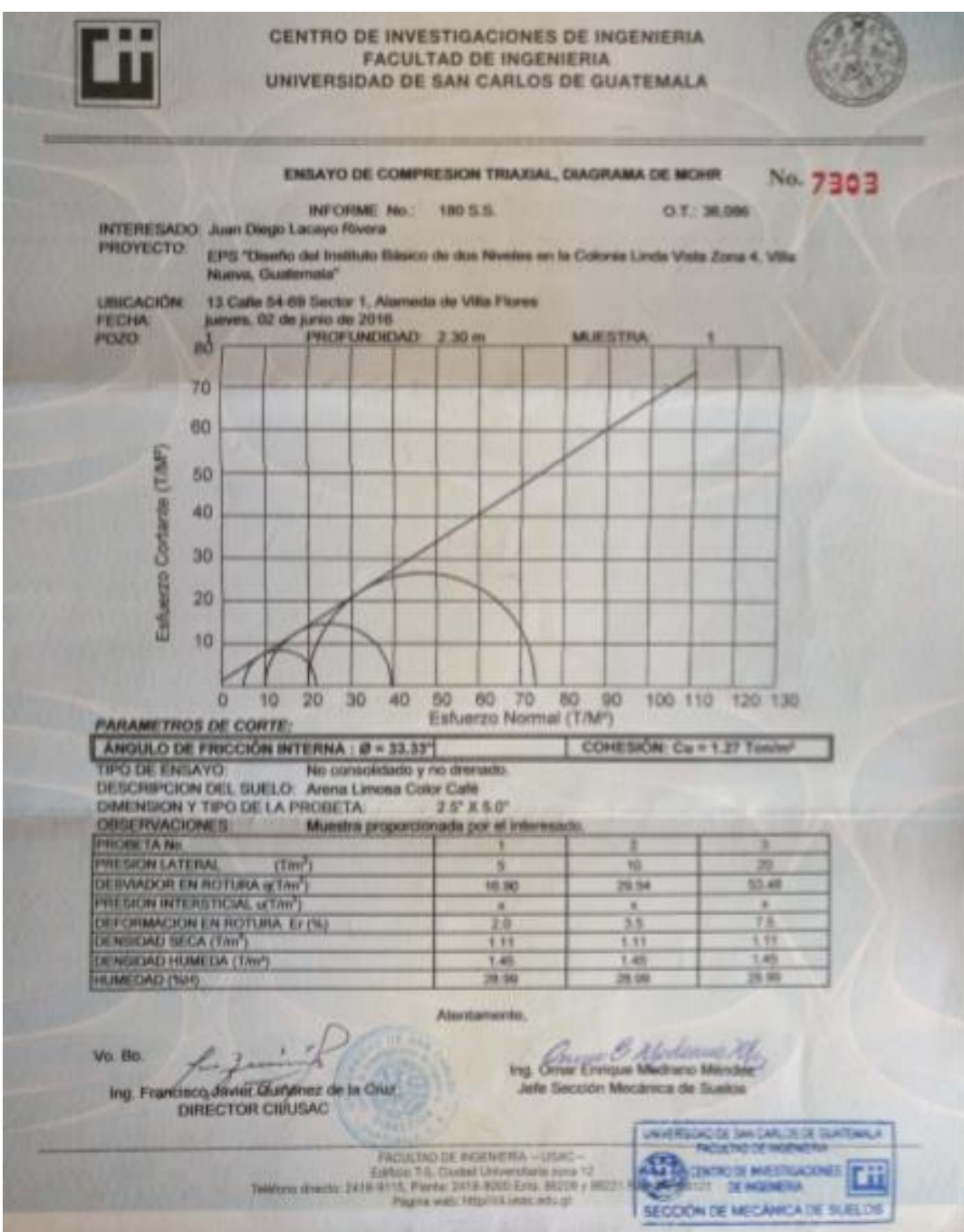

Fuente: Centro de Investigaciones de Ingeniería de la Universidad de San Carlos de Guatemala.

# Anexo 3. **Cargas vivas para edificaciones**

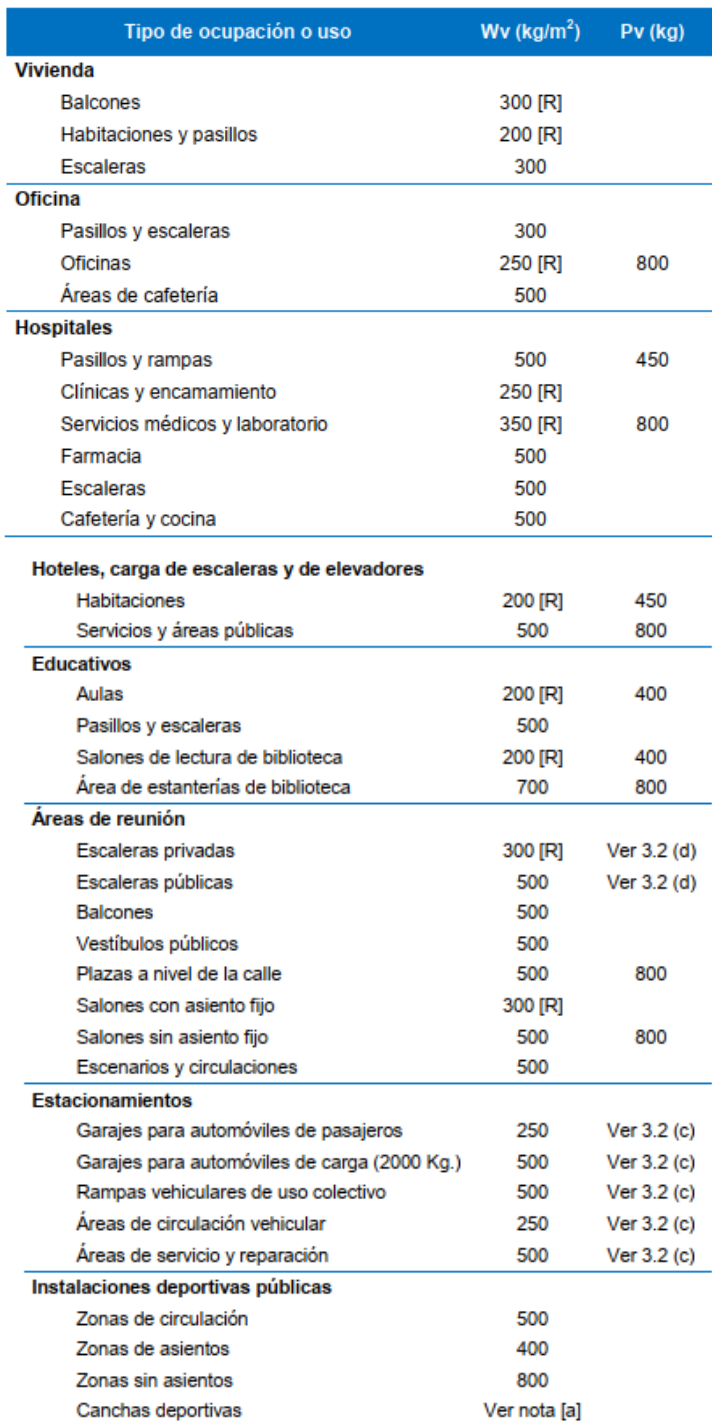

### Continuación del anexo 3.

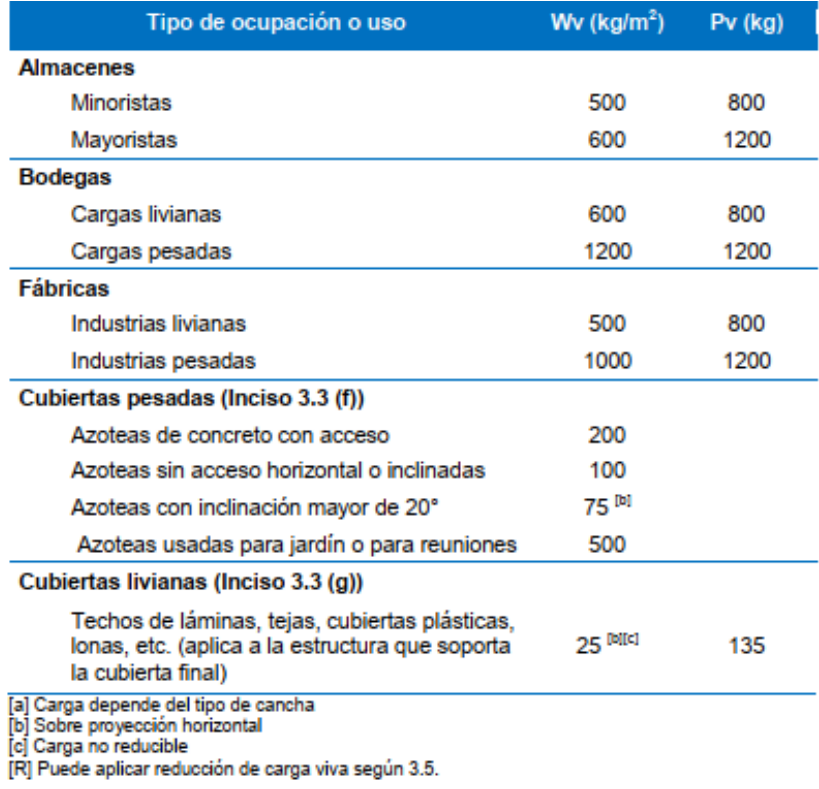

3.7.2 Para pasarelas o puentes peatonales, la carga viva mínima es de 500 kg/m2. No aplica reducción de carga viva.

Fuente: AGIES NSE 2-10. *Norma de seguridad estructural*. p. 17.

## Anexo 4. **Coeficientes de sitio Fa y Fv**

### Coeficiente Fa

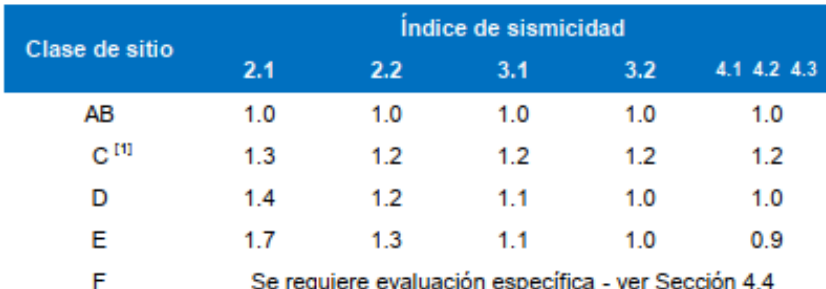

[1] En los casos en que la investigación de suelos abreviada no especifique si un suelo firme clasifica como C o como D, el factor Fa se tomará del suelo C.

Coeficiente Fv

### Tabla 4.5-2 - Coeficientes de sitio F<sub>v</sub>

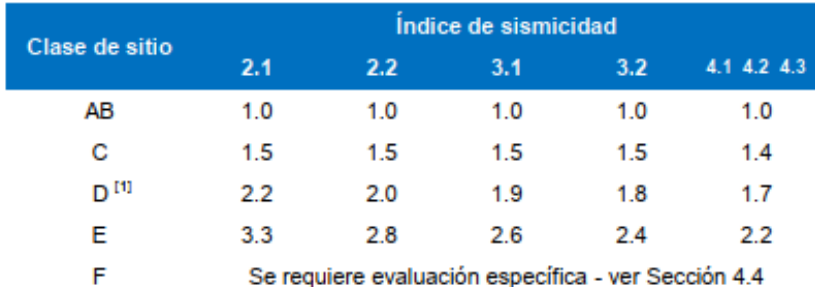

[1] En los casos en que la investigación de suelos abreviada no especifique si un suelo firme clasifica como C o como D, el factor F, se tomará del suelo D.

Fuente: AGIES NSE 2-10. *Norma de seguridad estructural*. p. 18.

### Anexo 5. **Factores Na , Nv (períodos largos y cortos de vibración)**

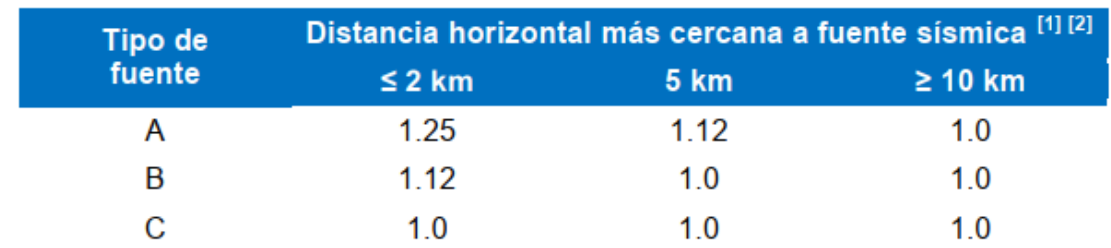

Factor Na (períodos cortos de vibración)

[1] Tomar distancia horizontal a la proyección horizontal de la fuente sísmica sobre la superficie; no considerar las porciones del plano de falla cuya profundidad exceda 10 km. [2] Utilizar el mayor factor N<sub>a</sub> obtenido al cotejar todas las fuentes relevantes.

### Factor Nv (períodos largos de vibración)

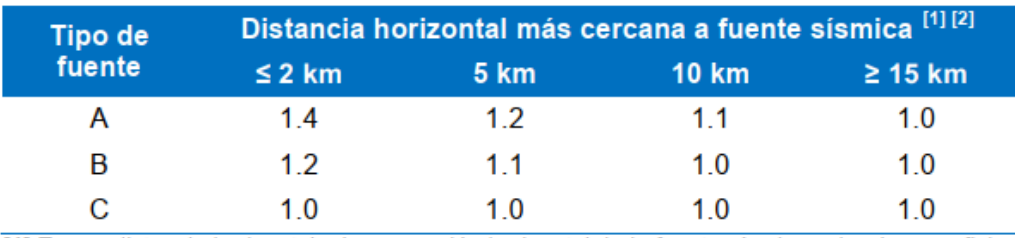

[1] Tomar distancia horizontal a la proyección horizontal de la fuente sísmica sobre la superficie; no considerar las porciones del plano de falla cuya profundidad exceda 10 km.

Fuente: AGIES NSE 2-10. *Norma de seguridad estructural*. p. 19.

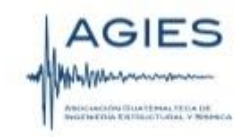

#### **FE DE ERRATAS**

#### Normas de Seguridad Estructural para la República de Guatemala.

#### Edición "beta" del 11 de junio de 2013

#### Errores de texto encontrados hasta el 11 de junio de 2013

#### **NSE1-10**

- Sección 3.1.5 Dice como título "Obras importantes". Debe decir "Obras importantes y especiales"
- Sección 3.1.5.2 dice "Instalaciones de salud públicos y privados". Debe decir  $\sim$ "Instalaciones de salud públicas y privadas".
- Sección 5.2.3 inciso e) dice "Cargas vivas y de acabados utilizadas en el cálculo  $\sim$ estructural". Debe decir "Cargas vivas y cargas muertas superpuestas utilizadas en el cálculo estructural".

#### **NSE2-10**

- Section 4.3.3.4 dice 
$$
T_x = \frac{S_{1x}}{S_{ci}}
$$
. Debe decir  $T_x = \frac{S_{1d}}{S_{cd}}$ .

- Sección 3.4, tabla 3-1 carga viva para balcones de vivienda en la columna Wv dice ÷ "500", debe decir "300".
- Sección 8.2.2 dice "Excepto que para diseñar muro y columnas, la ecuación CR5 puede  $\sim$ limitarse a". Debe decir "Excepto que para diseñar muros, columnas y cimientos, la ecuación CR5puede limitarse a".
- Sección 9.2.4 inciso 3) dice "No se podrán aplicar estas reducciones a los cimientos de  $\Delta \mathcal{O}$ sistemas estructurales de péndulo invertido (sistema E5, norma NSE3)". Debe decir "No se podrán aplicar estas reducciones a los cimientos de sistemas estructurales de columnas voladizas o péndulo invertido (sistema E5, norma NSE3)".
- Anexo A, No. 42 dice Departamento "Atitlán" debe decir "Sololá".
- Anexo A, No. 118 dice Departamento "Atitlán" debe decir "Sololá". 부터
- Anexo A, No. 134 dice Departamento "Atitlán" debe decir "Sololá
- Anexo A, No. 166 dice Departamento "Atitlán" debe decir "Sololá".

Continuación del apéndice 6.

- Anexo A, No. 173 dice Departamento "Atitlán" debe decir "Sololá".
- Anexo A, No. 201 dice Departamento "Atitlán" debe decir "Sololá".
- Anexo A, No. 215 dice Departamento "Atitlán" debe decir "Sololá".
- Anexo A, No. 222 dice Departamento "Atitlán" debe decir "Sololá".
- Anexo A, No. 227 dice Departamento "Atitlán" debe decir "Sololá".
- Anexo A, No. 242 dice Departamento "Atitlán" debe decir "Sololá".
- Anexo A, No. 246 dice Departamento "Atitlán" debe decir "Sololá".
- Anexo A, No. 270 dice Departamento "Atitlán" debe decir "Sololá".
- Anexo A, No. 272 dice Departamento "Atitlán" debe decir "Sololá".
- Anexo A, No. 274 dice Departamento "Atitlán" debe decir "Sololá".
- Anexo A, No. 279 dice Departamento "Atitlán" debe decir "Sololá".
- Anexo A, No. 287 dice Departamento "Atitlán" debe decir "Sololá".
- Anexo A, No. 292 dice Departamento "Atitlán" debe decir "Sololá". ÷.
- Anexo A, No. 294 dice Departamento "Atitlán" debe decir "Sololá".

#### **NSE2.1-10**

- Sección 4.3.2 tabla 4-1 encabezado de columna 1: omítase "(NR2, 3.2.2)"

#### **NSE3-10**

- Tabla 1-3 inciso 1) dice "... la rigidez lateral es directamente proporcional..." debe decir "... la rigidez lateral es inversamente proporcional..."
- Sección 2.1.2.1 ecuación 2-2b dice Cs≥S./R debe cambiarse a Cs≥0.75\*K.S./R
- Sección 2.1.4.1 caso (a) dice "E1", debe decir "E2".
- Sección 2.1.4.1 caso (b) dice "E2", debe decir "E1".
- Sección 2.1.4.1 caso (c) dice "E2", debe decir "E1".
- Sección 2.1.4.1 caso (d) dice "E2", debe decir "E1".
- Sección 2.1.4.1 caso (e) dice "E2", debe decir "E1".

Continuación del apéndice 6.

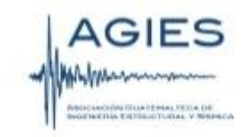

- Sección 2.1.4.2 Dice "Para sistemas estructurales E1, E3 o E4", debe decir "Para sistemas estructurales E2, E3 o E4".

 $\label{eq:3.1} \mathbb{T}_s = \frac{0.0019}{\sqrt{\mathrm{Cw}}} \quad h_s^{\,\, \mathrm{cor}}$ - Sección 2.1.4.2 ecuación 2-4a se muestra debe cambiarse a  $T_a = \frac{0.0062}{\sqrt{C_u}} h_a$ 

- Sección 2.1.4.2 ecuación 2-4b se muestra como:

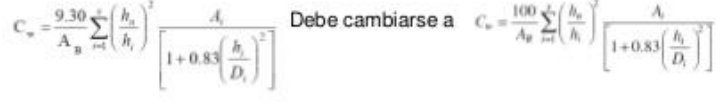

Fuente: AGIES NSE 2010. *Fe de erratas*. p. 2.